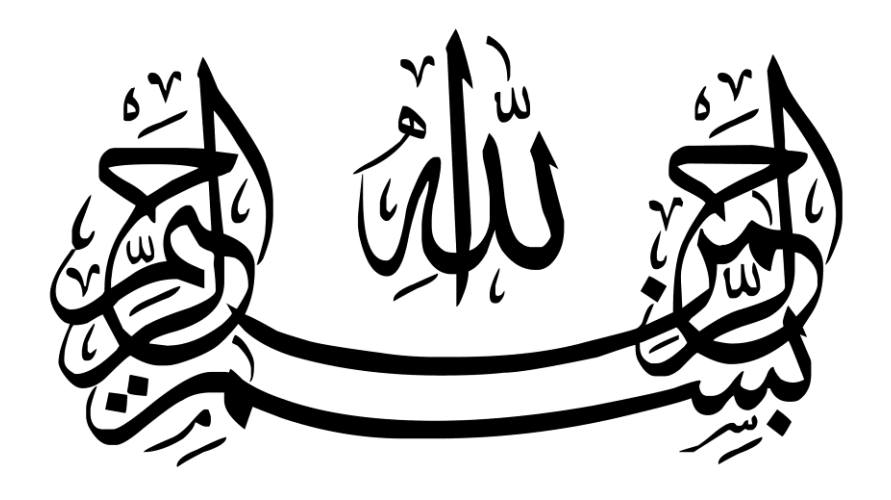

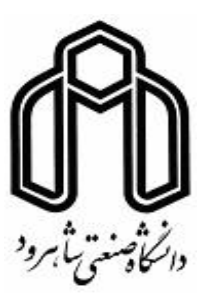

## دانشکدۀ برق و رباتیک رشتۀ مهندسی برق گرایش مدارهای مجتمع الکترونیک

پایان نامۀ کارشناسی ارشد

# **مدلسازی انرژی به منظور تخمین دمای داخل ساختمان در چارچوب مدلسازی اطالعات ساخت**

نگارنده: زهرا پزشکی

استاد راهنما: سید علی سلیمانی ایوری

استاد مشاور: احمد دارابی

شهریورماه 1397

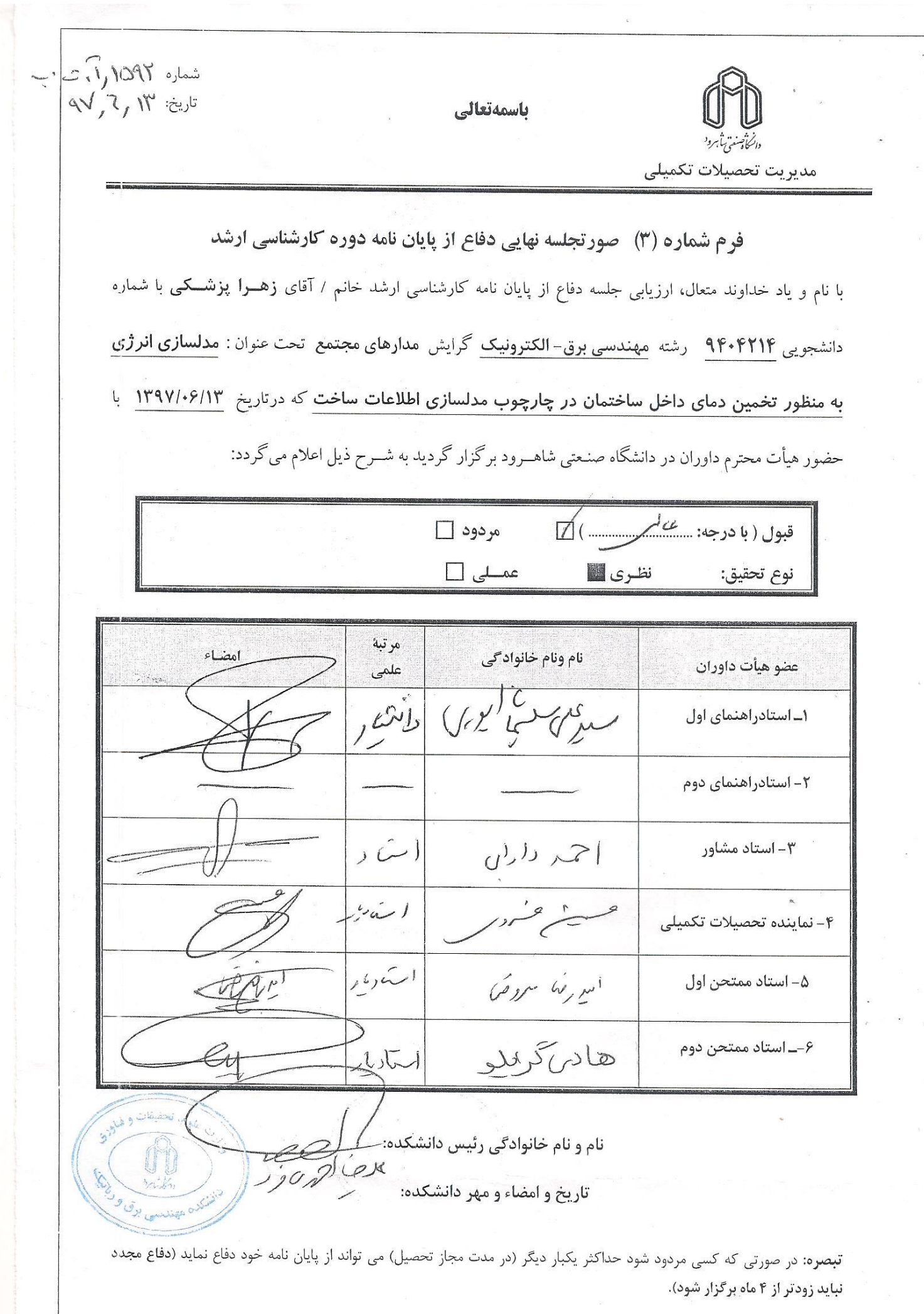

 $\mathbf{\breve{y}}$ 

..<br>تقدیر و تشکر י<br>נ بر<br>تبر س علم افتخار بزرگی است که بروردگار متعال آن را به کسانی ارزانی می دارد که عاشقانه در این راه تلاش ورزندوباکسب آن درمسرخشودی و گ ح ن ک ی ی رضا<u>ت</u> مردم گام بر دارند. من به نثمرانه ی توفق و به ماسداشت بمرابی و حایت مای بی دیغ و حالصانه ی اسادان بزرگوارم به این اقتحار دست یافتهام و دانشگاه مسرور بهین ف ما ح ی ی ی ا و گ ن ی .<br>خاطراتی است که درکنار حایت **ن**ای <sup>م</sup>راد.انه وشفقانه ی اشان و دیگر مسؤلین دروسم را ما موفقیت در آن سبری نموده ام . شور شبرین خاطرات ما ح و م با و یگ ی ط نلاشهای صادقانه ی رماست ارحمند ومحترم دانشگاه، دانشکده، مسؤلین معاونت آموزشی، فربمکی و اجتماعی و اساتید کرامیم که در حای حای ت مح ن<br>ن ن ما ه م و .<br>ان اثر قدم **ن**ای پشتخار و <sup>بر</sup>ت آنان <sup>ر</sup> قلبم موج می زند به مادگار خوا<sub>م</sub>دماندواین باقیات صالحات حون چراغی فراروی زندگی و آننده ام خوامد بود . ت گ ل ق ی ا و ب ا و ا امدوارم ما تؤک به خداوند منان و توسل به ابل بیت عصمت و طهارت در تامی عرصه ای زندکشان موفق و سروز ماثند و به عنوان سروی ا ک و و م ما ت ا و پی نی .<br>خدمتمزار برای تعالی کشور و جوانان و دانشجو<sub>ا</sub>ن عزیز گام <sup>ب</sup>ای مسحکم ومتمری را ردارندو عاقت بخسری ل م ا و ی تم حک بر<br>تار مس .<br>**پ**ای متحکم ومتمری رایردارند و عاقبت بخسری که آرزوی دبرسه ی بگان است قرن ی م زندگی برنور شان کر د د . گ

ر<br>ساسکر اری . . .

نیز از استادان ارجمندم: جناب آقای دکتر سلیمانی و جناب آقای دکتر دارابی که صبورانه و صادقانه مرا همراهی نمودند تا بتوانم در کمال آرامش و آسایش به تهیه و تنظیم این پایاننامه بپردازم تشکر مینمایم.

.<br>زهرانزسکی

.<br>ناستان ۱۳۹۷

.<br>تعهدنامه

اینجانب **زهرا پزشکی** دانشجوی کارشناسی ارشد **رشتۀ مهندسی برق، دانشکدۀ مهندسی برق و رباتیک دانشگاه صنعتی شاهرود،** نویسندۀ پایاننامه با عنوان **مدلسازی انرژی به منظور تخمین دمای داخل ساختمان در چارچوب مدلسازی اطالعات ساخت،** تحت راهنمایی **جناب آقای دکتر سیدعلی سلیمانی ایوری** متعهد میشوم:

- تحقیقات این طرح توسط اینجانب انجام شده است و از صحت و اصالت برخوردار است.
- در استفاده از نتایج پژوهشهای دیگر پژوهشگران، به مرجع مورد استفاده استناد شده است.
- مطالب این طرح تاکنون توسط خود، یا فرد دیگری برای دریافت هیچ نوع مدرک یا امتیازی در هیچ جا ارایه نشده است.
- حقوق معنوی این اثر، به دانشگاه صنعتی شاهرود تعلق دارد و مقاالت مستخرج با نام "دانشگاه صنعتی شاهرود" یا "Technology of University Shahrood "به چاپ خواهد رسید.
- حقوق معنوی تمام افرادی که در به دست آوردن نتایج اصلی طرح تأثیرگذار بودهاند، در مقاالت مستخرج از طرح رعایت میگردد.
- در تمام مراحل انجام این طرح، در مواردی که از موجود زنده (یا بافتهای آنها) استفاده شده است، ضوابط و اصول اخلاقی رعایت شده است.
- در تمام مراحل انجام این طرح، در مواردی که به حوزۀ اطلاعات شخصی افراد دسترسی یافته (یا استفاده) شده است، اصل رازداری و اصول اخالق انسانی رعایت شده است.

.<br>زېرابرسکې

1397

ر .<br><sub>خ</sub>وحق نش ی ل<br>ب ما تمام حقوق معنوی این اثر و محصوالت آن )مقاالت مستخرج، کتاب، برنامههای رایانهای، نرمافزارها و تجهیزات ساخته شده) متعلق به دانشگاه صنعتی شاهرود میباشد. این مطلب باید به نحو مقتضی، در تولیدات علمی مربوطه ذکر شود. استفاده از اطالعات و نتایج موجود در این طرح بدون ذکر منبع مجاز نمیباشد.

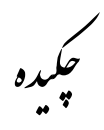

در زندگی امروزی توجه به صرفهجویی انرژی امری الزم و ضروری است. تحقیقات و مطالعات زیادی در این زمینه صورت میگیرند تا بتوان مشکالت موجود بر تلفات انرژی را به حداقلِ ممکن رساند. مدلسازی اطالعات ساخت )BIM )به عنوان یک مدل هماهنگ قریب به دو دهه است که مورد توجه قرار گرفته است. BIM یک برنامۀ نرمافزاری است که در بخشهای عمرانی، اطالعات موردنیاز ساختمان شامل نقشۀ سه بعدی معماری، نقشۀ تاسیسات الکتریکی (برقی) و غیره را مجتمع نموده و با هوشمندی که در آن پیش بینی شده است میتواند پیشنهادهای الزم و زمان و ترتیب اجرا را به مهندس ساختمان ارائه نماید و اگر به دالیلی قسمتی از نقشه در هر موردی تغییر نمود، اشکاالت بوجود آمده در مراحل بعدی را گزارش کند. یکی از موضوعاتی که می توان برای حل آن از BIM به عنوان یک بانک اطالعاتی قدرتمند کمک گرفت، موضوعات مربوط به انرژی است. اولین قدم برای حفظ و نگهداری انرژی، پیدا کردن راهی برای صرفهجویی در مصرف آن است. در واقع صرفهجویی در مصرف انرژی به معنی هزینههای کمتر، سوخت کمتر و آلودگی کمتر است. از این رو باید به دنبال زیرساختهای موردنیاز برای کاهش استفاده و توزیع بهینۀ انرژی بود.

این پایاننامه میخواهد تا با توسعۀ روش یکی از مقالات (روش گریش و همکاران) و با پیشنهاد طرحی تازه و نوآورانه با استفاده از بهینهسازی مصرف انرژی حرارتی و تخمینهای دمای به دست آمده از نرمافزار مدلسازی انرژی (EM)، بهترین مکان را برای قرارگیری وسایل گرمایشی و سرمایشی پیش بینی نماید. در این پژوهش ابتدا کلیۀ اطالعات مربوط به یکی از واحدهای پروژۀ آرمانِ توس واقع در خیابان نواب صفوی مشهد در جوار ملکوتی حرم مطهر حضرت امام رضا (علیهالسلام)، از پروژه به دست آمد و در نرمافزار BIM مدل شد. سپس پارامترهای کلیدی ساختمان مورد بررسی قرار گرفتند و تمام آنها از نرمافزار BIM استخراج گردیدند. در ادامه EM با نرمافزار شبیهسازی انرژی مورد بررسی قرار گرفت. همچنین اعتبارسنجی با استفاده از مقایسۀ نتایج شبیهسازی و واقعی انجام شد. جهت بهینهسازی از دو روش بهینهسازی الگوریتم ژنتیک )GA )و روش تاگوچی استفاده شد و نقاط حساس قرارگیری وسایل سرمایشی تعیین گردیدند. در GA سعی گردید تا با تعریف تابع برازندگی به صورت نزدیک شدن به نقطۀ آسایش °C،25 رضایت ساکنین ساختمان به حداکثر برسد. نتایج حاصل از بهینهسازیهای GA و تاگوچی در نرمافزار شبیهسازی انرژی وارد و دوباره EM با استفاده از نقاط حساسِ تعیین شده انجام شد.

از آنجایی که موضوع پیشنهادی این پایاننامه جدید و تاکنون هیچ اقدامی جهت تعیین بهترین مکان برای قرارگیری وسایل گرمایشی و سرمایشی مشاهده نشده است، نتیجۀ حاصل از EM بهینهسازی GA با نتیجۀ حاصل از EM دو تحلیل نسبت سیگنال به نویز )SNR )و تحلیلِ واریانسِ )ANOVA )روش تاگوچی و EM واحد مورد مطالعه مورد مقایسه گرفت. در این مقایسه EM حاصل از بهینهسازی GA نتایج بهتری را نسبت به روش تاگوچی و EM واحد مورد مطالعه نشان داد. در بهینهسازی به روش GA دو نقطۀ حساس به دست آمد که یک نقطه پاسخ بهتری را نسبت به نقطۀ دیگر نشان داد.

### **کلیدواژهها:**

مدلسازی اطالعات ساخت، انتقال حرارت، توزیع حرارت ساختمان، مدلسازی انرژی ساختمان، بهینهسازی مصرف انرژی ساختمان

،<br>م ه<br>س .<br>مست مقالات وآثار متحرج از طرح بژو **بہ**<br>آگا

- **1.** Z. Pezeshki, and A. Soleimani, "Applications of BIM: A Brief Review and Future Outline," *Archives of Computational Methods in Engineering,* vol. 25, no. 2, pp. 273-312, 2016.
- **2.** Z. Pezeshki, A. Soleimani, and A. Darabi, "3Ds MAX to FEM for Building Thermal Distribution: A Case Study," in *2017 3rd Iranian Conference on Intelligent Systems and Signal Processing (ICSPIS)*, 2017, pp. 110-115. ISBN[:978-1-5386-4972-5,](https://www.google.com/search?q=isbn:%20%22978-1-5386-4972-5%22) https://doi.org/10.1109/ICSPIS.2017.8311599.
- **3.** Z. Pezeshki, A. Soleimani, A. Darabi, and S. M. Mazinani, "Thermal Transport in: Building Materials," *Construction and Building Materials,* vol. 181, pp. 238-252, 2018.

.<br>ضیح در مورد مقالات: و .<br>تو

- در مقالۀ شمارۀ 1 مرور کاملی بر روی BIM انجام گرفت جهت معرفی پروپوزال انجام گرفت.
- در مقالۀ شمارۀ 2 تحلیل BTD با نرم افزار برای کلیۀ طبقات ساختمان آزمایش گردید و نرم افزار اعتبارسنجی شد.
- در مقالۀ شمارۀ 3 مطالعه ای تحقیقی با بررسی مقاالت جهت انتخاب و معرفی پارامترهای کلیدی انجام شد.

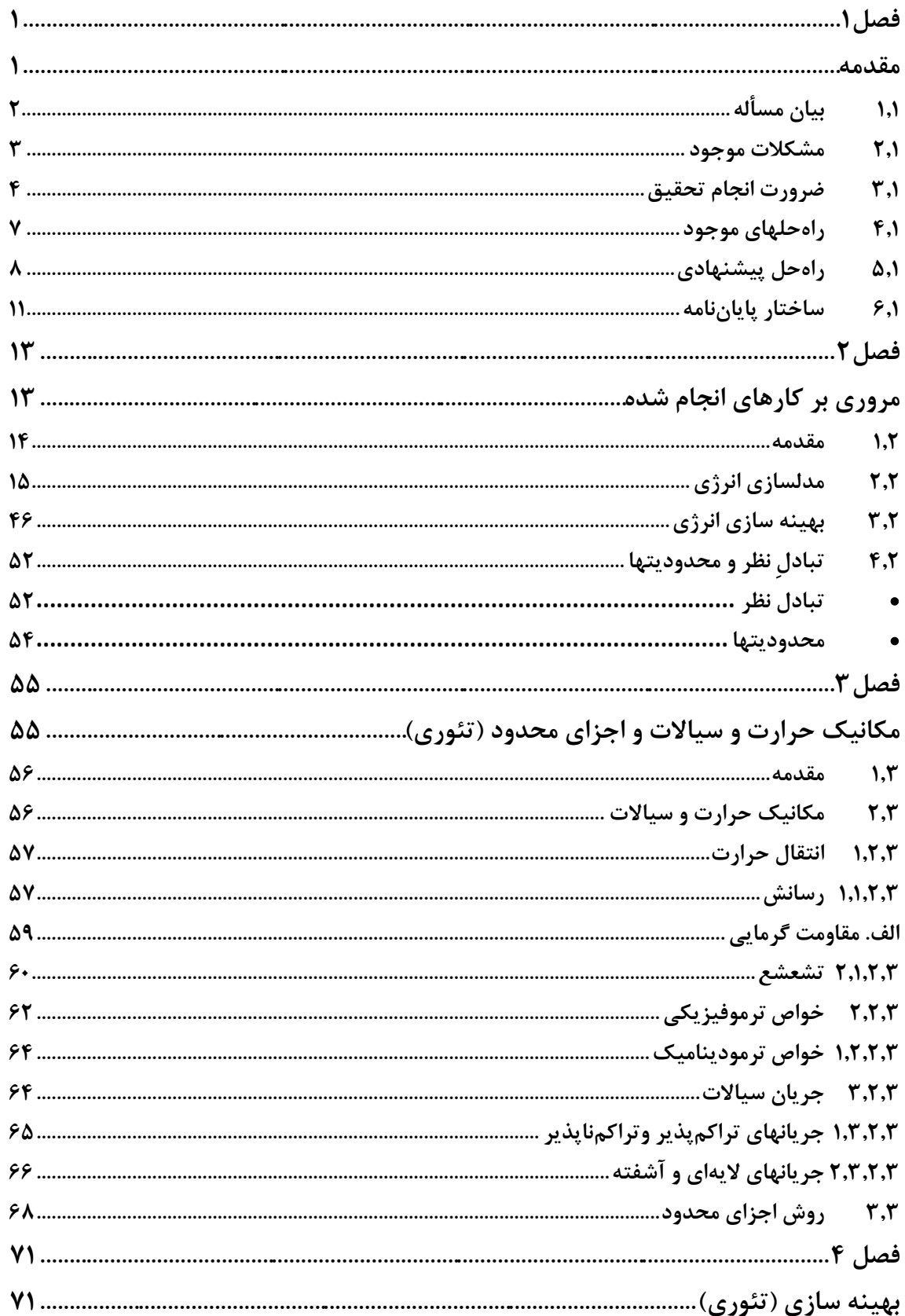

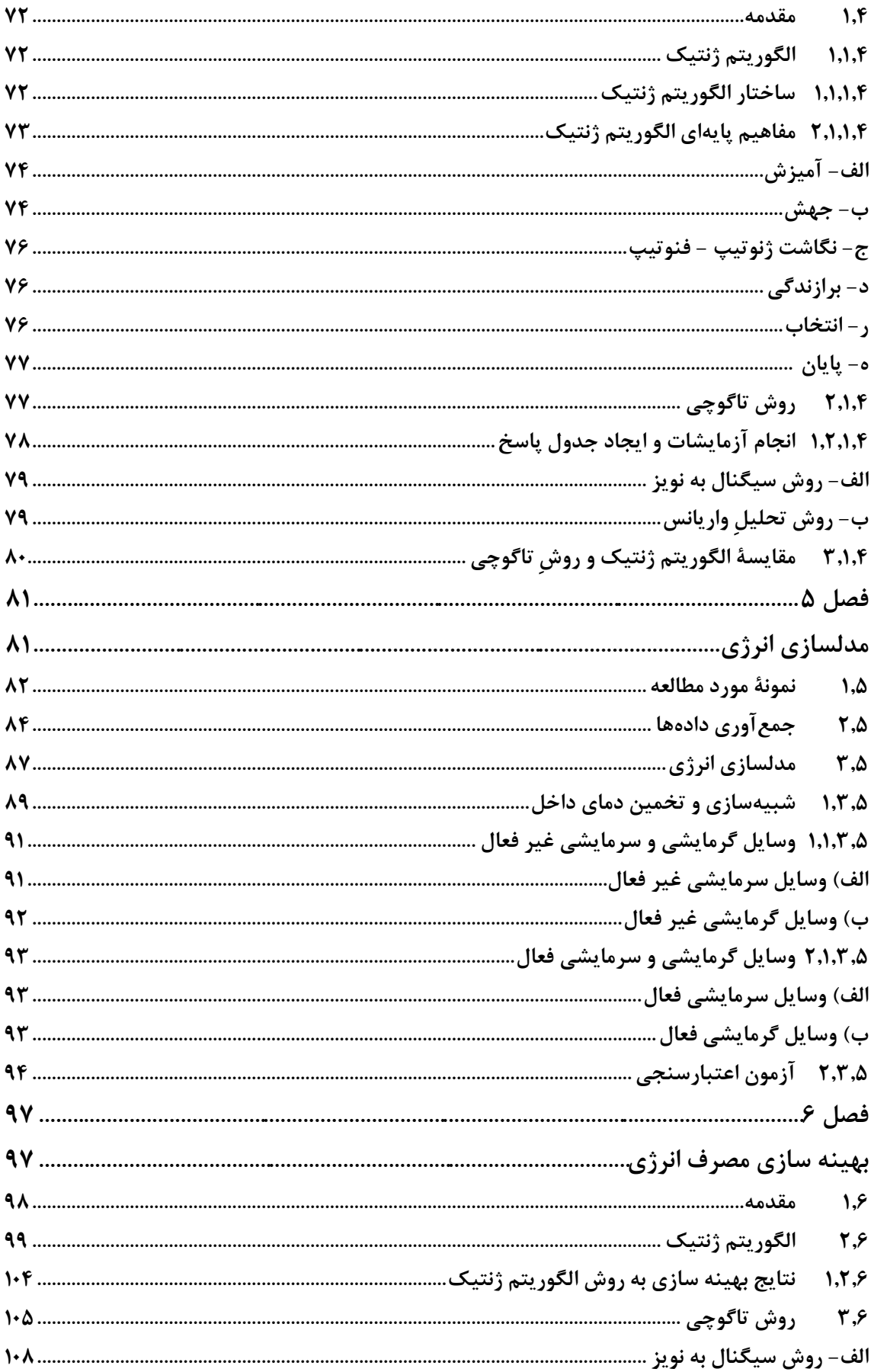

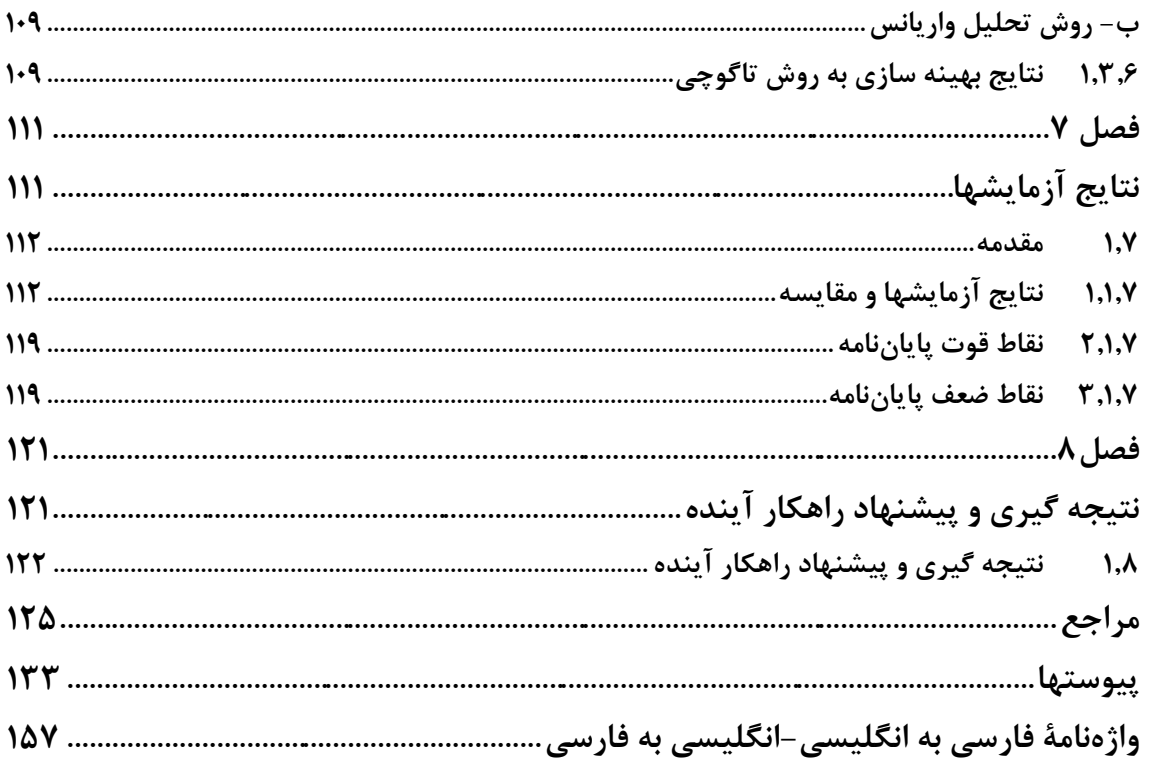

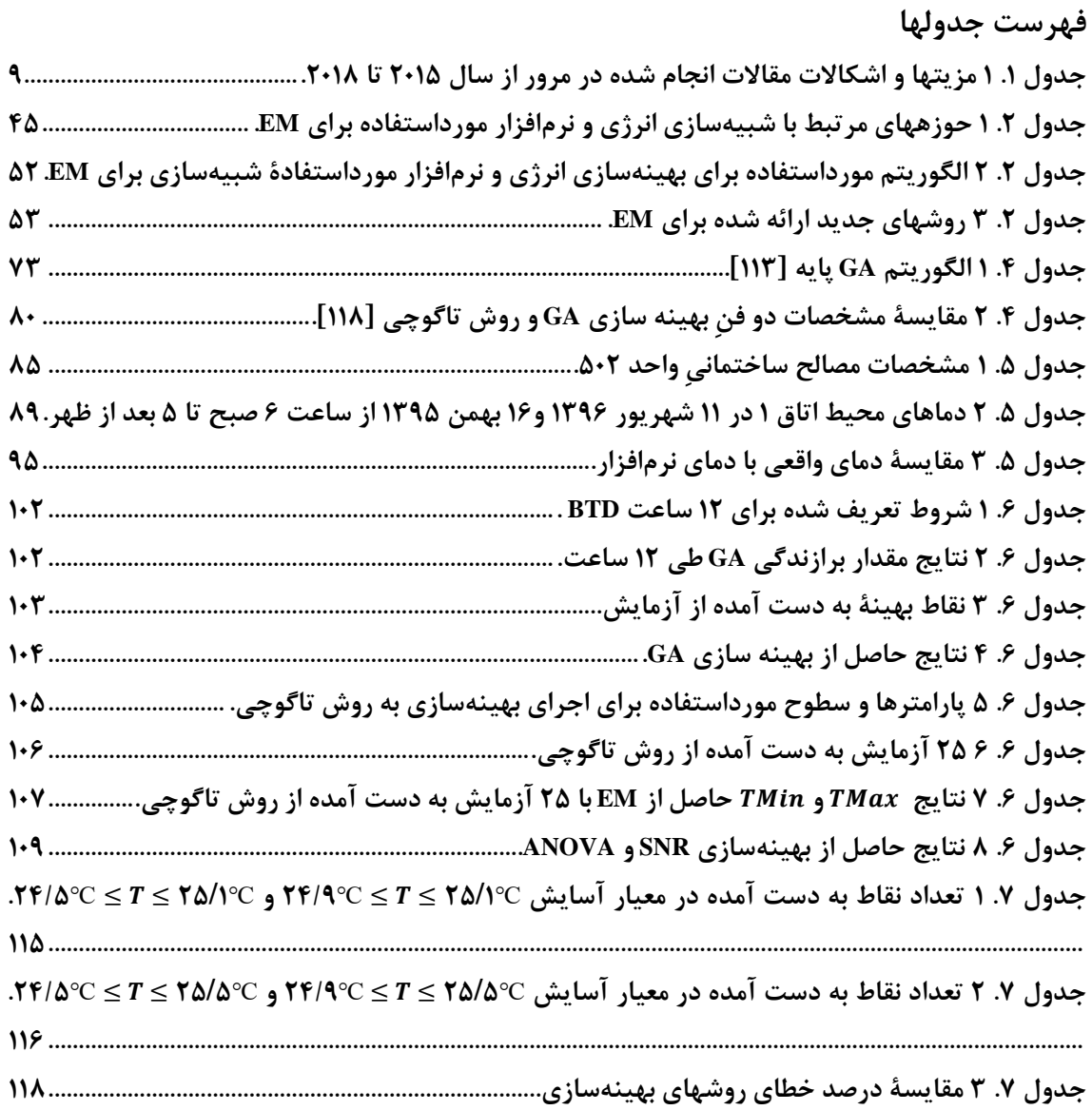

# **فهرست شکلها**

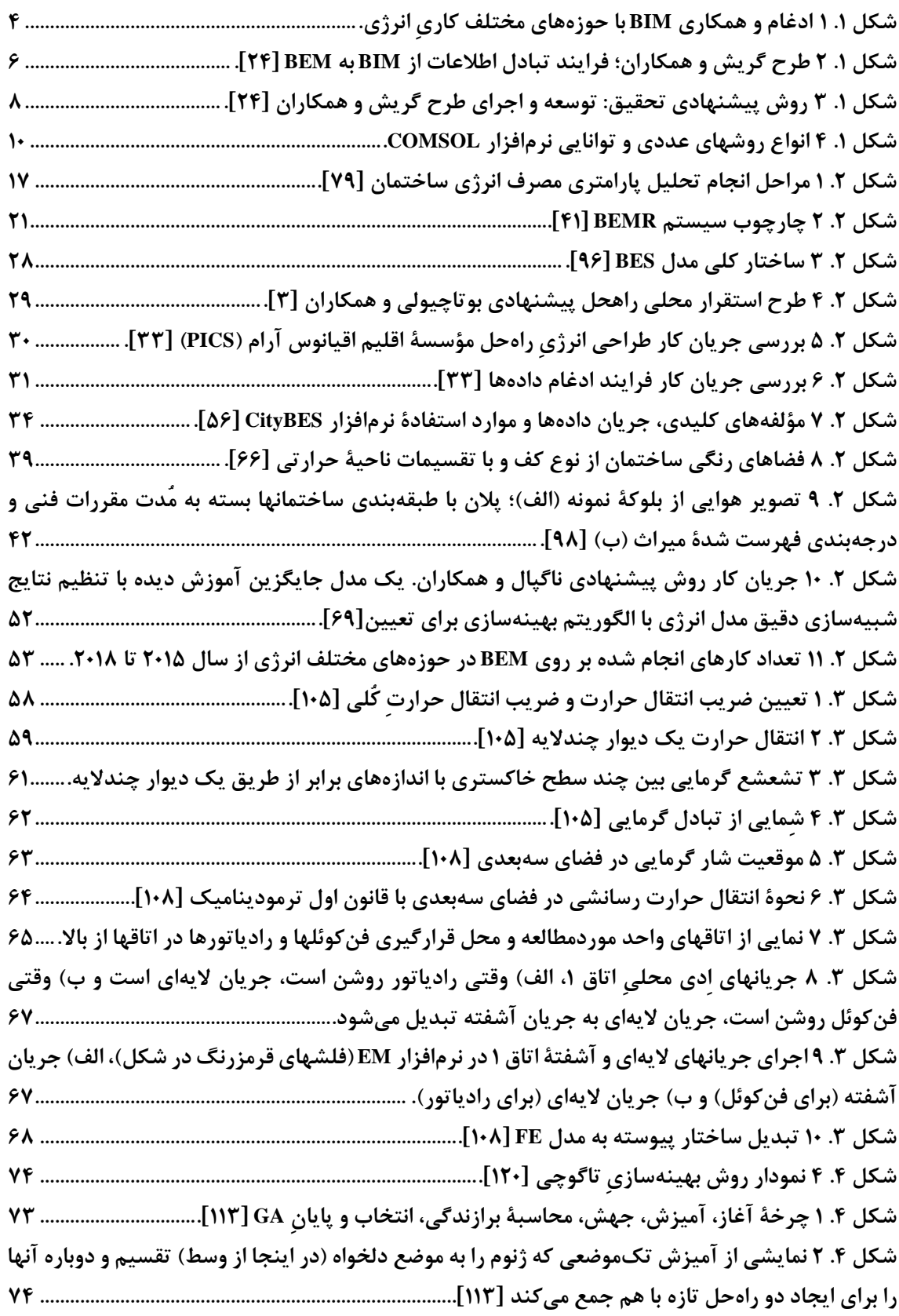

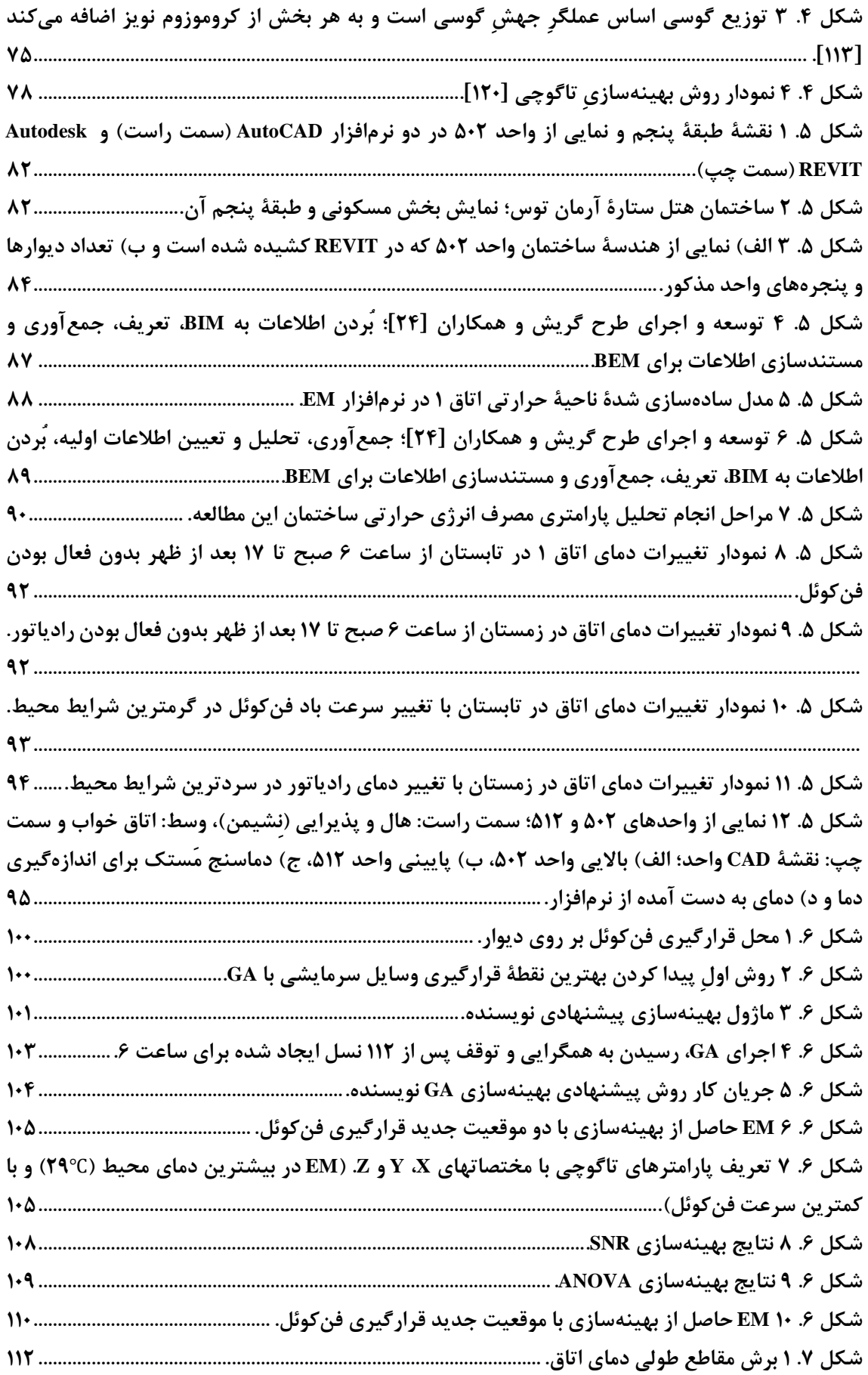

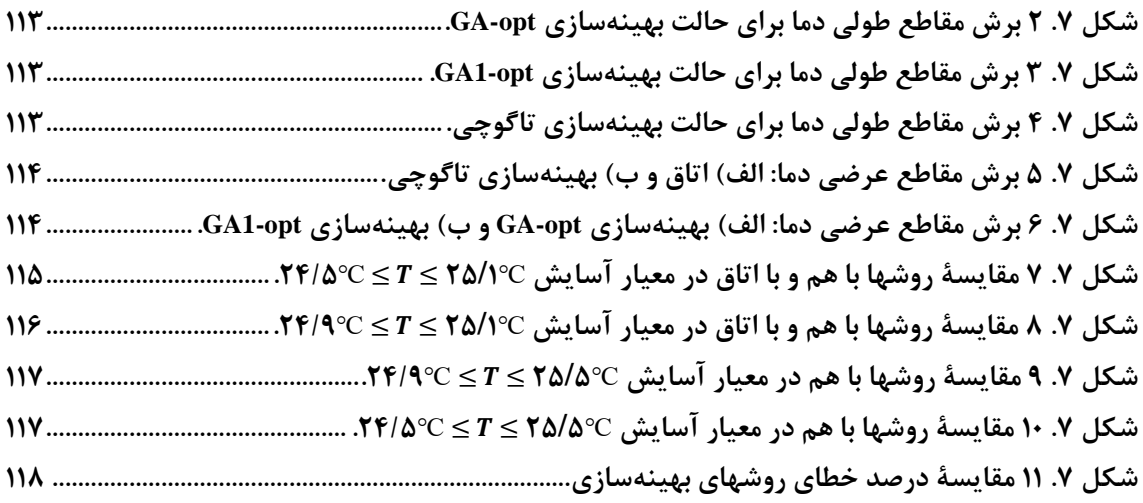

# <span id="page-17-0"></span> $\dot{v}$

<span id="page-17-1"></span>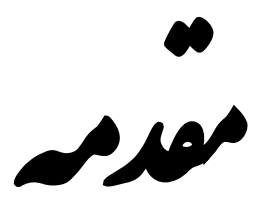

### <span id="page-18-0"></span>**١.١ بیان مسأله**

در زندگی امروزی توجه به صرفهجویی انرژی امری الزم و ضروری است. تحقیقات و مطالعات زیادی در این زمینه صورت میگیرد تا بتوان مشکالت موجود در تلفات انرژی را به حداقلِ ممکن رساند. یکی از مواردی که باعث اتالف وقت و در نهایت انرژی میگردد دوباره و چندبارهکاریهایی است که در صنعت ساخت و ساز ساختمان پیش میآید. معماران پروژه، مدلهای خود را به روش سهبعدی`(3ds MAX) و برنامههای طراحی به کمک کامپیوتر CAD) ارائه مینمایند و دیگر مهندسین نیز برای شبیهسازی 3 چندگانه از نرمافزارهای مکانیک، برق و لوله کشی )MEP )برای طراحیهای خود استفاده مینمایند. مدلسازی اطلاعات ساخت ${\rm (BIM)}^\mathfrak{r}$  به عنوان یک مدل هماهنگ قریب به دو دهه  $\lfloor \text{\sc l} \rfloor$  است که مورد توجه قرار گرفته است. BIM یک برنامۀ نرمافزاری است که در بخشهای عمرانی، اطالعات موردنیاز ساختمان شامل نقشۀ سهبعدی معماری، نقشۀ تأسیسات الکتریکی (برقی) و … ۱٫ مجتمع نموده و با هوشمندی که در آن پیشبینی شده است میتواند پیشنهادهای الزم و زمان و ترتیب اجرا را به مهندس ساختمان ارائه نماید و اگر به دالیلی قسمتی از نقشه در هر موردی تغییر نمود، اشکاالت بوجود آمده در مراحل بعدی را گزارش کند. وجود این نرمافزار، اشکاالت پیادهسازی و عدم دسترسی به مصالح موردنیاز را در زمان اجرا به حداقل میرساند. الزم به ذکر است عالوه بر نقشهها، اطالعات ویژه در محدودۀ وسیعی از عناصر و سیستمهای ساختمانی به عنوان مثال، ساخت و ساز دیوارها، ویژگیهای مصالح، نواحی و فضاهای حرارتی، سیستمهای گرمادهی، تهویه و خنککردن هوا، اطالعات جغرافیایی، بارگذاریها و غیره که در این تحقیق به آنها پرداخته میشود، توسط نرمافزار دریافت میگردد ]2[. اکنون این ایده در موارد دیگری چون محیطهای آموزشی، پزشکی، اقتصاد، برق و الکترونیک، کنترل ترافیک، پردازش تصویر و استخراج ویژگی، تولید و مدلسازی سیستم، پیشبینی و پیشگویی، پیشرفتهای علمی و علوم اجتماعی نفوذ کرده و کاربردی شده است ]1[. اطالعات به دست آمده با استفاده از BIM میتواند

<sup>&</sup>lt;sup>1</sup> Three Dimension Studio [Modeling, Animation & Rendering Software/Autodesk](https://www.google.com/url?sa=t&rct=j&q=&esrc=s&source=web&cd=1&cad=rja&uact=8&ved=0ahUKEwi6lcWp-dnXAhUKZlAKHRjFAdgQFggoMAA&url=https%3A%2F%2Fwww.autodesk.com%2Fproducts%2F3ds-max%2Foverview&usg=AOvVaw1AjMZ_SozDDKtFQPU2Zab6)

<sup>2</sup> Computer-aided design

<sup>3</sup> Mechanical-Electrical and Plumping

<sup>4</sup> Building Information Modeling

در بین تمام گروههایی که بر روی پروژۀ ساخت کار میکنند، مبادله شود و اطالعات تکراری ساختمان نیز کاهش یابد. لذا با این روش زمان اجرای پروژۀ ساختِ ساختمان کاهش مییابد.

### <span id="page-19-0"></span>**2.١ مشکالت موجود**

امروزه عدم استفاده از یکپارچهسازی اطالعات یکی از بزرگترین چالشهای صنعت در گروههای همکار پروژه به شمار میرود. در یک پروژۀ واقعی ساختمانی، ساختار اصلی این پروژه را مشتری، مدیر پروژه، معمار، مهندس شهرساز، مهندس سازه، مهندس مکانیک و مهندس برق تشکیل میدهند. در دنیای کنونی سازمانها باید از مدلی هماهنگ و ساختاریافته در کارهای جمعی خود استفاده نمایند که BIM این مشکل را رفع نموده است ]1[.

یکی از موضوعاتی که میتوان برای حل آن از BIM به عنوان یک بانک اطالعاتی قدرتمند کمک گرفت، موضوعات مربوط به انرژی است. باید اذعان داشت که انرژی منبع محدودی است و زندگی بدون آن امکانپذیر نیست. لذا باید در حفظ و نگهداری آن کوشا بود. اولین قدم برای حفظ و نگهداری انرژی، پیدا کردن راهی برای صرفهجویی در مصرف آن است. در واقع صرفهجویی در مصرف انرژی به معنی هزینههای کمتر، سوخت کمتر و آلودگی کمتر است. از این رو باید به دنبال زیرساختهای موردنیاز برای 1 کاهش استفاده و توزیع بهینۀ انرژی بود. امروزه مدلسازی انرژی ساختمان )BEM )و نظارت یکی از مهمترین موضوعات چالشی شهرهای هوشمند به شمار میروند و BIM به عنوان یک منبع اطالعاتی، اطالعات مناسب و سودمندی از ساختمانها را در اختیار دارد ]3[. به این دلیل که موضوع انرژی در BIM از اهمیت باالیی برخوردار است، بنا به ]1[ کارهای متعددی از جمله: بهرهوری انرژی ]4[، ]5[، [۶] و [۷]، طراحی بهینۀ انرژی [۸] و [۹]، شبیهسازی انرژی [۱۰]، [۱۱]، [۱۲]، [۱۴] و [۱۵] و ... با آن انجام گرفتهاند )شکل 11). در این پایاننامه از BIM به عنوان یک بانک اطالعاتی کامل برای مدلسازی انرژیِ ساختمان استفاده شده است.

<sup>1</sup> Building Energy Modeling

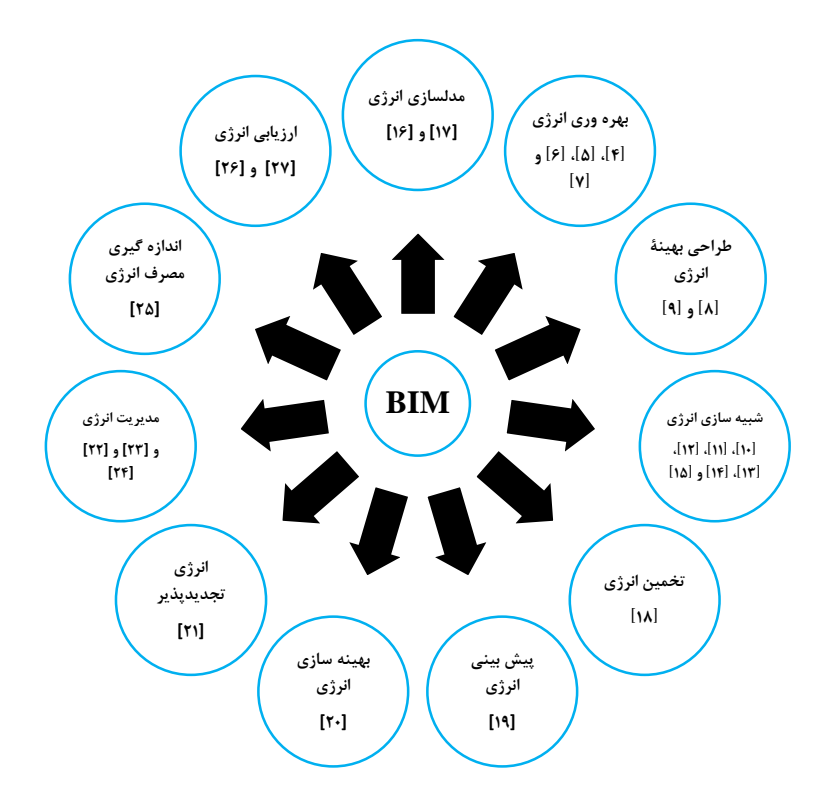

<span id="page-20-1"></span>**شکل .١ ١ ادغام و همکاری BIM با حوزههای مختلف کاریِ انرژی.**

### <span id="page-20-0"></span>**3.١ ضرورت انجام تحقیق**

)EM )با استفاده از معیارهای BIM <sup>1</sup> در سال 2013 کیم و اندرسون ]16[ به توسعۀ مدلسازی انرژی پرداختند. هدف آنها توسعۀ روشی جدید با تخمینهای سریع انرژی و بهبود همکاری بین موتور شبیهساز و نرمافزار BIM بود. در روش پیشنهادی این مقاله، اطالعات استخراج شده از مدل BIM در فایلی گردآوری و در برنامۀ شبیهساز انرژی مورد استفاده قرار میگیرد. این مقاله نشان میدهد که میتوان بین شبیهساز انرژی و مدلهای BIM ارتباط سریع و کمهزینهای برقرار نمود. در سال ،2015 لوئیس و همکاران ]17[ به تشریح قابلیتها و محدودیتهای EM در قالب یک برنامۀ آموزشی میپردازند. این آموزش بر روی یک خانه با تغییر مکان پنجره، عایق و جدارۀ پنجره و ... متمرکز میباشد. دانشجویان پس از آموزش و یادگیری میتوانند تجزیه و تحلیل EM را برای مکانهای دیگر انجام دهند. بدین وسیله دانشجویان به تفسیر جزئی نتایج EM میپردازند. در مجموع، یافتههای حاصل از این پژوهش نشان میدهند که اجرای این برنامۀ آموزشی میتواند اعتماد به نفسِ دانشجویان را در تصمیمگیریهای تحویل

<sup>&</sup>lt;sup>1</sup> Energy Modeling

ساخت و ساز بهبود ببخشد. همچنین در سال ،2015 پرادا هرناندز و همکاران [28] اطالعات BIM را به یکی از نرمافزارهای EM با نام eQuest وارد کردند. آنها به این نتیجه رسیدند که امکان ورود مدلهای هندسی به صورت نقشههای طراحی شدۀ ساختمان از نرمافزارهای BIM به eQuest وجود ندارد. در سال 2016 جون و هام [29] برای دستیابی به شرایط حرارتی مناسبتر از محاسبات مقاومت حرارتیِ نرمافزار BIM برای EM در نرمافزار DOE استفاده کردند. آنها دریافتند که این محاسبات، بُروز خطا را در شبیهسازیهای انرژی کاهش میدهند و از دقت بیشتری برخوردارند. همینطور در این سال، [30] و [31] به ترتیب از مدلهای BIM در نرمافزارهای EnergyPlus و eQuest برای EM استفاده کردند و بهرهوری و سرعت شبیهسازی انرژی را افزایش دادند. در سال ،2016 نویسندگان [32] روش تازهای به نام مدل رگرسیون عملکرد انرژی شکل $(\rm{FEPRM})$ را معرفی کردند که این روش با تغییر مدلهای BIM قادر به اندازهگیری زمان واقعی EM در نرمافزار DOE بود. در سال ،2017 گریش و همکاران [24] طرحی تازه را برای استفاده از تواناییهای BIM در بهبود EM در دو نرمافزار VE-IES و EnergyPlus پیشنهاد دادند )شکل 12). آنها معتقدند که BIM میتواند منبع اطالعاتی قطعی برای کلیۀ اعضای تیم پروژه باشد. در سال ،2017 بوتاچیولی و همکاران [3] روشی تازه را برای شبیهسازی و مدیریت رفتارهای انرژی ارائه کردند. آنها با استفاده از ادغام نرمافزارهای BIM، سیستم اطالعات جغرافیایی $\mathrm{GIS})^{\mathrm{v}}$  و اینترنت وسایل $\mathrm{I}\mathrm{O}\mathrm{T}$ ) با دادههای آب و هوا جهت  $\mathrm{EM}$  به مشاهدۀ دقیق مصرف انرژی در نرمافزار EnergyPlus پرداختند. آنها نتیجهگیری کردند که ادغام این نرمافزارها با دادههای آب و هوا میتواند به دقتِ شبیهسازی بیفزاید. همینطور در همین سال بای و همکاران [33] دریافتند که برای دستیابی به طراحی بهینۀ انرژی در شهرها باید به ادغام سیستمهای اطالعات ساختمان در مقیاس شهری و فردی مبتنی بر GIS و BIM پرداخت. شی و اُبِراین [34] روشی تازه برای کاهش تعداد نواحی حرارتی در یک EM با استفاده از فن خوشهبندیِ تجزیه و تحلیل اجزای اصلی ٔ(PCA)

<sup>&</sup>lt;sup>1</sup> Form-based Energy Performance Regression Model

<sup>2</sup> Geographic Information System

<sup>&</sup>lt;sup>3</sup> Internet of Things

<sup>4</sup> Principal Component Analysis

برای تخمین انرژی سالیانه را پیشنهاد دادند. در این پژوهش یک آزمایش با استفاده از مدل به دست آمده از BIM در EnergyPlus انجام گرفت. جهت خودکارسازی فرایند، یک کتابخانه در Python نوشته شد تا فایلهای BIM را بخواند و آموزش شبیهسازی را انجام دهد و پس از آموزش، مُدل کاهش یافت و دوباره فایل BIM تولید گردید. در سال ،2018 آندریامامونجی و همکاران [35] به مقایسۀ کتابخانۀ Modelica و BIM پرداختند. آنها پس از این مقایسه دریافتند که کتابخانۀ Modelica محدودیتهای زیادی برای مدلسازی انرژی دارد و از BIM برای خودکارسازی ایجاد مدلهای ساختمان برای BEM استفاده کردند. آنها برای این کار از برنامهنویسی Python استفاده نموده و روش خود را شبیهسازی 1 عملکرد انرژی ساختمان )BEPS )نام نهادند. در همین سال کامِل و معماری [36] ابزار پیشرفتهای به نام ابزار مدلسازی و ارزیابی خودکار ABEMAT) ۲BEM) که به شبیهسازی خودکار انرژی ساختمان با استفاده از BIM و تغییر کُد منبع ابزارهای شبیهسازی انرژی مثل EnergyPlus و OpenStudio میپردازد را معرفی نمودند. در این تحقیق ABEMAT به نتایج خیلی خوبی دست یافت.

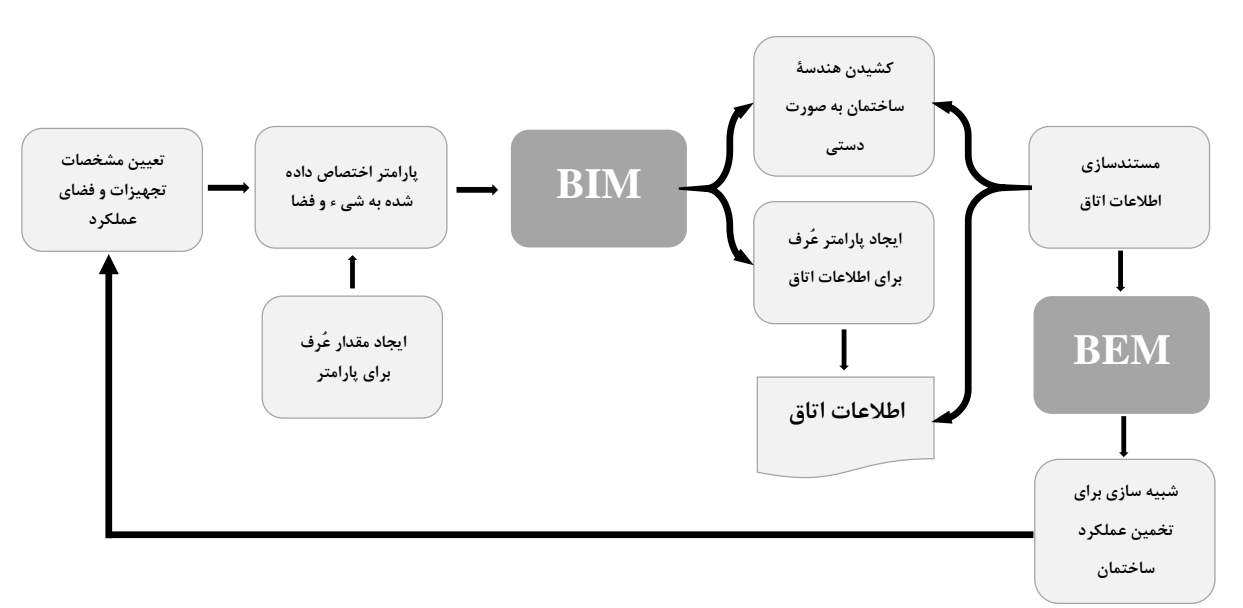

**شکل .١ 2 طرح گریش و همکاران؛ فرایند تبادل اطالعات از BIM به BEM] 24[.**

<sup>&</sup>lt;sup>1</sup> Building Energy Performance Simulation

<sup>2</sup> Automated Building Energy Modeling and Assessment Tool

با توجه به مرور مقاالت فوق، به اعتقاد نویسندۀ این پایاننامه این مدلسازیهای انرژی به غیر از روش گریش و همکاران [24] راهحلی جهت کارامدی هزینهها، بهرهوری چرخۀ حیات پروژه و بهینهسازی مصرف انرژی ارائه ندادهاند و نمیتوانند به عنوان یک راهحل اجرایی در صدور پروانۀ ساختمان دیده شوند. این پایاننامه میخواهد تا با توسعه و اجرای روش گریش و همکاران و با افزودن بلوک بهینهسازی مصرف انرژی حرارتی به این طرح با استفاده از تخمینهای دمای به دست آمده از EM، بهترین مکان را برای قرارگیری وسایل گرمایشی و سرمایشی در بدترین شرایط و با استفاده از استفادۀ بهینه از این وسایل پیشبینی نموده و رضایت ساکنین ساختمان را به حداکثر برساند.

<span id="page-23-0"></span>**4.١ راهحلهای موجود**

برای EM در ساختمانها از برنامههای شبیهسازی مثل EnergyPlus] 31[،] 33 تا 34]، [36 تا 44]، [24]، [45 تا 65]، [3] و [66 تا 72]، r-ESP] 73[، TRNSYS] 63 [و [74 تا 76]، eQuest] 28[،  $\cdot$  [31]، [76]  $\cdot$  [78]  $\cdot$  [77]،  $\cdot$  [77]  $\cdot$  [78]  $\cdot$  [78]  $\cdot$  [77]  $\cdot$  [77]  $\cdot$  [77]  $\cdot$  [17]  $\cdot$ Dymola] 81 [و ... استفاده میشود. طبق مروری که در فصل دوم توسط نویسنده از سال 2015 تا 2018 بر روی EM برای این پایاننامه انجام گرفت، بیشتر کارها با EnergyPlus انجام شدهاند. در این برنامهها خیلی کم از BIM به عنوان یک بانک اطالعاتی جهت ورود اطالعات دقیق استفاده گردیده است که طبق بررسی سال 2017 [103] از مهمترین دالیل آن: -1 آموزش کمِ BIM و -2 تمایل خیلی کمِ مالکین به استفاده از BIM به خاطر محاسبۀ دقیق هزینههای ساخت و ساز است. مالکین فکر میکنند که BIM بر هزینههای ساخت و ساز میافزاید، در صورتی که برعکس، استفاده از BIM از هزینههای ساخت و ساز میکاهد. همینطور طبق مرور انجام شده از سال 2015 تا 2018 در فصل دوم، 1 مدلسازیهای انرژی انجام شده با نرمافزارهای شبیهسازی انرژی فوق خیلی کم به موضوع بهینهسازی مصرف انرژی در ساختمان که هدف پایاننامۀ حاضر است، پرداختهاند [43]، [47]، [67 تا 69]، [78] و [82].

### <span id="page-24-0"></span>**5.١ راهحل پیشنهادی**

پژوهش حاضر سعی دارد تا با توسعه و اجرای طرح گریش و همکاران [24] به تخمین و بهینهسازی مصرف انرژی حرارتی ساختمان به منظور آسایش حرارتی<sup>۱</sup>در جهت بهرهوری انرژی بپردازد (شکل  $\mathcal{N}$ .)

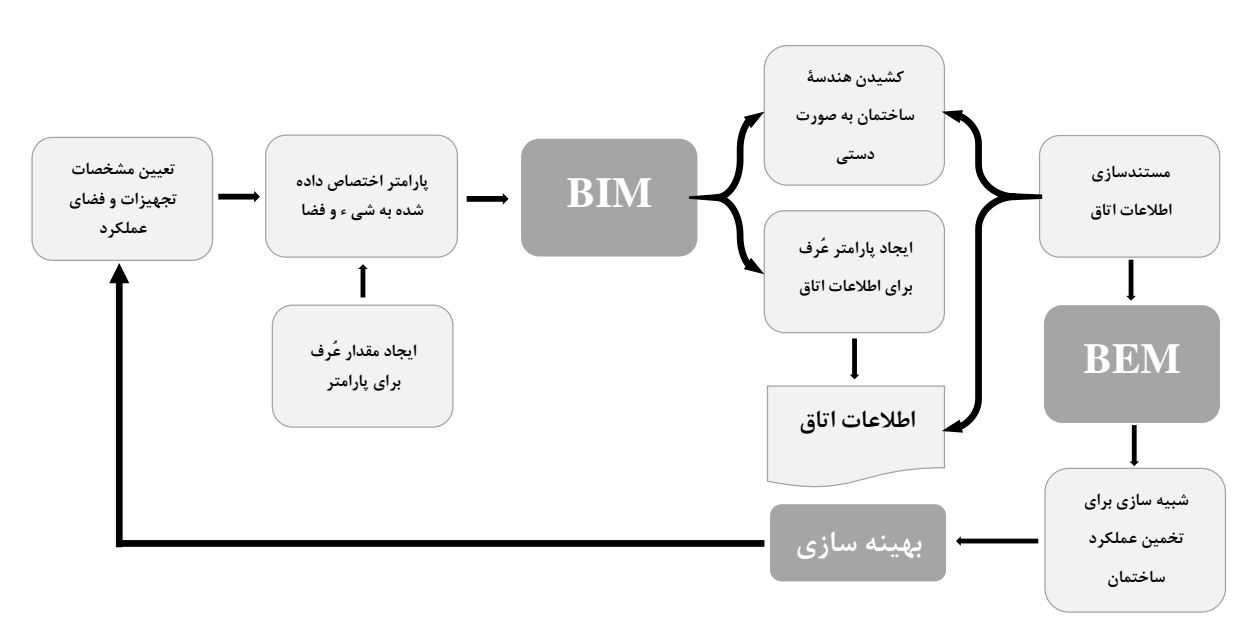

**شکل .١ 3 روش پیشنهادی تحقیق: توسعه و اجرای طرح گریش و همکاران [24].**

در مرور انجام شده از سال 2015 تا 2018 هفت مقاله [47]، [43]، [67]، [68]، [69]، [78] و [82] به موضوع بهینه سازی مصرف انرژی انرژی و یک مقاله [83] به موضوع تخمین انرژی پرداخته اند. به مزیتها و اشکاالت این مقاالت در جدول 11 اشاره شده است. همانطوریکه مالحظه می کنید هیچکدام از مقاالت موضوع پیشنهادی این پایاننامه را دنبال ننمودهاند.

در ادامه در خصوص نحوۀ انجام و اجرای این پژوهش صحبت میشود.

1

<sup>1</sup> thermal comfort

| اشكال                                         | مزيت                       | مقاله                    |
|-----------------------------------------------|----------------------------|--------------------------|
| عدم تغيير أسايش.                              | كاهش مصرف انرژى            | سالاکیج و همکاران [۴۷]   |
| فقط مقايسه انجام شده است.                     | مقايسة مصرف انرژى          | هانگ و همکاران [۴۳]      |
| فقط به دنبال اعتبارسنجى با تعداد داده هاى     | مقايسة مصرف انرژى          | لارا و همكاران [۶۷]      |
| کمتر بوده است.                                |                            |                          |
| فقط به دنبال مقايسه و اعتبارسنجى نتابج با     | تخمين انرژى                | بنی هاشمی و همکاران [۶۸] |
| داده های واقعی بوده است.                      |                            |                          |
| فقط به دنبال تخمين دقيق و مقايسه با استفاده   | تخمين انرژى                | ناگپال و همکاران [۶۹]    |
| از پارامترهای مجهول بوده است.                 |                            |                          |
| روشی برای کاهش هزینه ها ارائه شده که به       | بهره وري انرژي             | جعفري و وَلِنتين [٧٨]    |
| حفظ آسايش ساكنين توجهي ندارد.                 |                            |                          |
| فقط به دنبال مقايسه و اعتبارسنجي نتابج با     | پیش بینی مصرف انرژی        | آريدا و همكاران [٨٢]     |
| داده های واقعی بوده است.                      |                            |                          |
| به دنبال بهينه سازي مصرف انرژى نبوده و تنها   | توجه به موضوع آسایش حرارتی | حمید و همکاران [۸۳]      |
| به دنبال تحليل و تخمين انرژي و مقايسه با داده |                            |                          |
| های واقعی بوده است.                           |                            |                          |

<span id="page-25-0"></span>**جدول .١ ١ مزیتها و اشکاالت مقاالت انجام شده در مرور از سال 20١5 تا .20١8**

در این پژوهش ابتدا نقشۀ CAD پروژه و کلیۀ اطالعات مربوط به آن که در فصل پنجم به آن اشاره خواهد شد توسط نویسنده از تیم مدیریت پروژه دریافت شده است. بعد نقشۀ CAD به یکی از نرم- افزارهای قدرتمند BIM با نام REVIT Autodesk وارد و فضای ساختمان با استفاده از اطالعات پروژه در آن مُدل میشود. سپس با استفاده از بانک اطالعاتی قدرتمندِ نرمافزار BIM خصوصیات حرارتی و فیزیکی (خصوصیات توزیع حرارت) مربوط به هر یک از اجزای این مُدل اعم از درها، پنجرهها، دیوارها، کف و سقف به این اجزا تخصیص داده میشوند. برای انجام EM باید به دنبال روشهای عددی )شکل 14 )رفت. از جمله روشهای عددی، روشهای مدلسازی عددی را میتوان نام بُرد که روشهای اجزای محدود<sup>۲</sup>(FEM) و تفاضل محدودِ (FDM) آن برای توزیع و کاربردهای حرارتی به میزان زیادی مورداستفاده قرار میگیرند [84 تا 93]. از نرمافزارهای مدلسازی انرژی که در مقاالت مورد استفاده قرار

<sup>1</sup> thermal distribution

<sup>2</sup> Finite Element Method

<sup>3</sup> Finite difference Method

گرفتهاند و در قسمت 14 به آنها اشاره شد، EnergyPlus، r-ESP، eQusest، VE-IES و Dymola از دستۀ نرمافزارهای مدلسازی عددی به شمار میروند که مدلسازی انرژی را با FDM انجام میدهند. در این پایاننامه مدلسازی انرژی ساختمانِ مدنظر به کمک روشهای عددی و با کمک نرمافزار قدرتمند شبیهسازیِ Multiphysics COMSOL انجام میشود و تخمینهای دما که در فصل 5 به آن اشاره شده است، در تابستان و زمستان به دست میآیند. این نرمافزار، مدلسازی عددی را با هر دو روش FEM و FDM انجام میدهد )شکل 14 )و با توجه به مطالعهای که در خصوص این پایاننامه و با استفاده از نقشههای MAX ds3 پروژه انجام گردید، نسبت به نرمافزارهای فوق و سایر نرمافزارهایی که در صنعت مورداستفاده قرار میگیرند )از قبیل Abaqus و Carrier )برتری دارد [94].

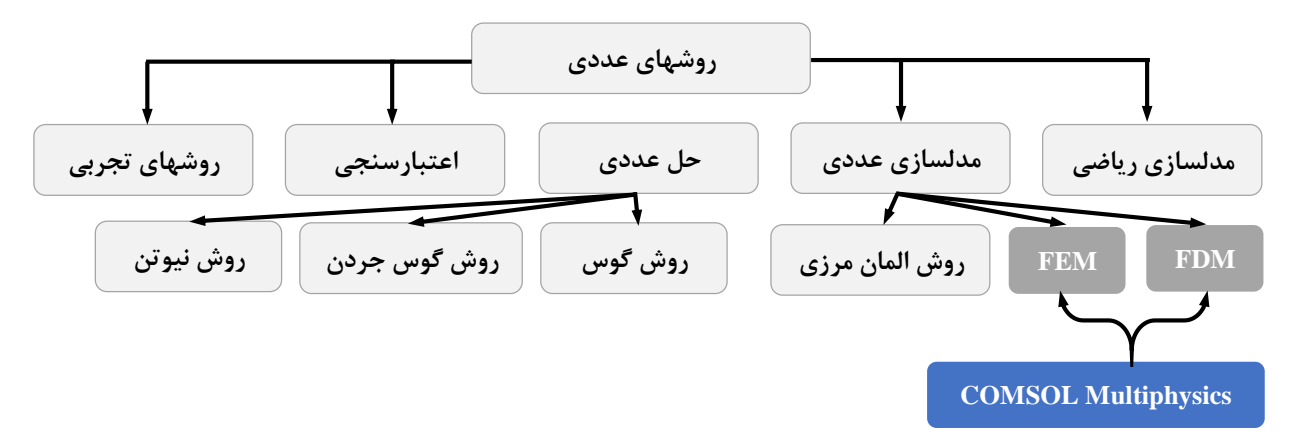

### **شکل .١ 4 انواع روشهای عددی و توانایی نرمافزار COMSOL.**

در این پایاننامه قرار است EM، برای بهینهسازی مصرف انرژی با تعیین بهترین مکان قرارگیریِ وسایل سرمایشی و گرمایشی جهت دستیابی به بهرهوری انرژی و آسایش حرارتی انجام گیرد. جهت بهینهسازی از دو روش بهینهسازی الگوریتم ژنتیک ${\rm (GA)}$ ) و روش تاگوچی آستفاده و نقاط حساس تعیین میگردند )فصل 6(. سپس نتایج حاصل از این دو بهینهسازی در نرمافزار COMSOL وارد میشوند و دوباره EM به دست میآید. در آخر نتیجۀ حاصل از EM بهینه سازی GA با نتایج حاصل از EM دو تحلیل نسبت سیگنال به نویز "(SNR) و تحلیل واریانس "(ANOVA) روش تاگوچی مقایسه میشود.

<sup>1</sup> Genetic algorithm

- <sup>2</sup> Taguchi method
- <sup>3</sup> Signal-to- Noise Ratio
- <sup>4</sup> Analysis of Variance

### <span id="page-27-0"></span>**6.١ ساختار پایاننامه**

در این پایاننامه فصل 2 به مروری بر کارهای انجام شده، فصل 3 به تئوری مکانیک سیاالت و اجزای محدود، فصل 4 به تئوری بهینهسازی با دو روش GA و تاگوچی، فصل 5 به شرح مدلسازی انرژی، فصل 6 به شرح بهینهسازی انرژی و فصل 7 به نتایج آزمایشها و مقایسه میپردازند. فصل 8 نیز نتیجهگیری کلی و پیشنهاد راهکار آینده را ارائه میدهد.

# <span id="page-29-0"></span> $\gamma$

<span id="page-29-1"></span>مروری رکارنای انجام مده

<span id="page-30-0"></span>بخش ساختمان بزرگترین مصرف کنندۀ انرژی محسوب میشود و از این رو در حین توجه به آسایش و عملی بودن ساخت و ساز باید اقداماتی نیز در جهت کاهش مصرف انرژی صورت بگیرند. شبیهسازی انرژی ساختمان به معنی استفاده از یک نرمافزار برای پیشبینی مصرف انرژی یک ساختمان است. نرمافزار شبیهسازی از امکان تعریف پارامترهای کلیدی برای قسمتها و اجزای مختلف یک ساختمان برخوردار است. این شبیهسازی باید متکی بر نمایشهای مجازی مثالً مدل یک ساختمان و مدلهای در تعامل با متغییرهای انرژی مثالً شبیهسازیهای انرژی باشد.

برای انجام یک مطالعۀ دقیق الزم است که مدلهای انرژی ساختمان توسعه پیدا کنند تا شبیهسازیها دقیقتر گردند. EM به معنی شبیهسازی مدلهای انرژی با یک نرمافزار شبیهسازی انرژی است. این نرمافزار شبیهسازی بر حَسَب نیاز در یک ساختمان قادر به پیشبینی مصرف انرژی ماهیانه، هزینههای انرژی سالیانه، انتشار کربن سالیانه، مقایسۀ گزینههای بهرهوری مختلف و تعیین بازخورد از این گزینهها برای صرفهجویی انرژی است. مهمترین دادههای موردنیاز برای مطالعۀ موردی EM یک ساختمان: 1( هندسۀ ساختمان، ۲) خصوصیات ساختمان، ۳) مصرف انرژی اندازهگیری شده و ۴) دادههای آب و هوا هستند [32] و [42] و [48] و [74] و [83].

عملکرد انرژی ساختمان تحت تأثیر عوامل پیچیدهای از جمله مشخصات بهرهوری، خصوصیات بهرۀ حرارتی، مدیریت انرژی و غیره قرار دارد. این عملکرد اساساً به دنبال بهرهوری مصرف انرژی است تا به سطح آسایش ساکنین ساختمان با حداقل میزان تلفات نزدیک شود. از طرفی نیاز انرژی ساختمانها به شدت به آب و هوای محلی و شرایط ساخت و ساز )از قبیل پوستۀ خارجی ساختمان، نسبت نمای با شیشه و بدون شیشه و جهت) وابسته است. لذا به خاطر افزایش تأکید بر مصرف انرژی و انتشار گازهای گلخانهای، ارزیابی عملکرد انرژی برای دستیابی به بهرهوری و آسایش نیز اغلب با نرمافزارهای شبیهسازی انرژی انجام میگیرد [38] و [74] و [83]. مرور حاضر با استفاده از خوشهبندی مقاالت و پایاننامهها به بررسی پیشرفتهای EM طی سالهای 2015 تا 2018 با شبیهسازی و بهینه سازی انرژی میپردازد. این مرور بر اساس ژورنالهای منتخب در زمینۀ EM انجام شده است. اساساً بررسی این مقاالت با دو نوع جهتگیری به منظور بررسی روش پیشنهادی این پایاننامه دنبال شده است: (۱) مدلسازی انرژی، (۲) بهینهسازی انرژی. با مروری که روی این بررسیها انجام شده است، نشان داده میشود که هیچکدام از این مقاالت طرح پیشنهادی این پایاننامه و رویکرد آن را دنبال ننمودهاند. هدف این پایاننامه مدلسازی و بهینهسازی انرژی است.

### <span id="page-31-0"></span>**2.2 مدلسازی انرژی**

در سال ،2015 بیانچی و همکاران [37] با مقایسۀ بارهای برقی و گرمایشی و تولید برق فتوولتائیک پشتبامِ سه محل از شهر به بررسی اثر شرایط مرزی آب و هوا روی شبیهسازیهای انرژی چهار نوع ساختمان تجاری پرداختند. در این مطالعه برای وارد کردن دادههای آب و هوا به نرمافزار شبیهسازیِ EnergyPlus ابتدا این دادهها به فایلهای با پسوند epw تبدیل شدند. سپس شبیهسازی انجام شد و نتایج حاصل از این شبیهسازی نشان دادند که هر کدام از این ساختمانهای تجاری به طور یکسان تحت تأثیر شرایط آب و هوایی خاصِ محل قرار میگیرند. در عین حال نیز از مقایسۀ تولید برق خورشیدی پیشبینی شده از دادهها با دادههای روزمره نتیجهگیری گردید که بارهای برقی تأثیری در تغییرات تولید این برق ندارند.

اِنجی و همکاران [38] دریافتند از آنجاییکه درصد زیادی از تلفات انرژی ساختمان از طریق وجود نشتیهای موجود در پوستۀ خارجی ساختمان رخ میدهند، بهرهوری عملکرد پوستۀ خارجی ساختمان 1 و تجهیزات سیستمهای گرمایش، تهویه و تهویۀ مطبوع )HVAC )میتوانند به میزان زیادی از مصرف انرژی ساختمان بکاهند. از این رو تنها شبیهسازی انرژی برای محاسبۀ نفوذناپذیری )مسدودسازی در مقابل نفوذ هوا) کافی نیست. معادلات نفوذناپذیری نرمافزارهای شبیهسازی انرژی و دستورالعملهای

<sup>&</sup>lt;sup>1</sup> Heating, Ventilation and Air Conditioning

موجود برای وارد کردن اطالعات که در حال حاضر موجودند برای استفادۀ ساختمانهای مسکونی با طبقاتِ کم هستند و تعیین نفوذناپذیری و نفوذپذیری با آب و هوا، عملکرد سیستم و نشت پوستۀ خارجی اساساً با موضوع فشار در ارتباط است که مدلسازی فیزیک چنین فرایندی در نرمافزارهای شبیهسازی موجود خیلی راحت نیست. نویسندگان برای رفع این مشکل و محاسبۀ نفوذناپذیری به تعیین ضرایب معادلۀ تجربی موجود در نرمافزار EnergyPlus پرداختند. ولی این روش به دادههای مربوط به نرخ نفوذناپذیری مثل آنهایی که با استفاده از نرمافزارهای شبیهسازی و اندازهگیری مثل CONTAM تولید میشوند نیاز داشت که در دسترس نبودند. برای رفع این محدودیت آنها با استفاده از مشخصات کلیدی ساختمان به محاسبۀ این ضرایب در EnergyPlus پرداختند. نتایج این پژوهش نشان دادند همانطوریکه عملکرد ساختمان بهبود مییابد، درصد زیادی از تلفات انرژی ساختمان نیز از طریق نشت در پوستۀ خارجی ساختمان روی خواهند داد. لذا هرچند تأثیرات نفوذناپذیری روی مصرف انرژی ساختمان میتوانند مهم باشند، ولی توانایی و دقت محاسباتی نرمافزارِ شبیهسازی برای محاسبۀ نفوذناپذیری و بهبود اثرات مسدودسازی در مقابل نفوذ هوا محدود است. در همین سال محمدپور و همکاران [79] دریافتند که BEM برای تخمین مصرف انرژی ساختمانها ضروری است. پیشبینی BEM، مالکین، طراحان و مدیران تسهیالت را قادر میسازد تا مصرف انرژی ساختمان را مورد بررسی قرار دهند و طی مرحلۀ طراحی به آنها برای تعیین عملکرد انرژی ساختمان کمک خواهد کرد. این پژوهش روی دو ساختمان تجاری مختلف با دو طرح H و مستطیلی متمرکز گردید تا نویسندگان در سه ناحیۀ اقلیمی مختلف سرد، گرم و مرطوب و با ترکیبی از رطوبت به تخمین مصرف انرژی ساختمانها بپردازند. برای این منظور از نرمافزار شبیهسازی ساختمان DOE برای ایجاد و شبیهسازی پیکربندی 1 ساختمانها استفاده شد که با استفاده از فناوری شبیهسازی مونتهکارلو ایجاد گردیدند. برای هر طرح و ناحیۀ اقلیمی دههزار شبیهسازی انجام گردید تا مجموعه دادههایی که کُل پارامترهای طراحی را دربرمی- گرفتند، ایجاد شوند. مراحل اجرای این مطالعه در شکل 21 نشان داده شدهاند.

<sup>1</sup> Monte Carlo

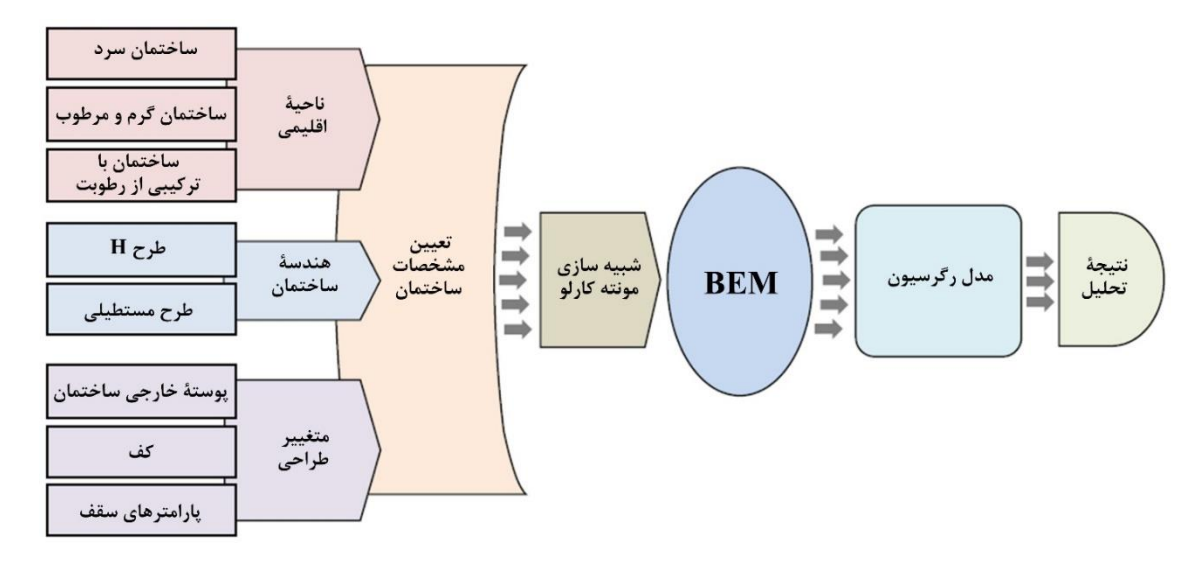

<span id="page-33-0"></span>**شکل .2 ١ مراحل انجام تحلیل پارامتری مصرف انرژی ساختمان [79].**

در این مطالعه ضرایب رگرسیون استاندارد برای درک اثر پارامترهای ساختمان روی مصرف سالیانۀ انرژی در سه ناحیۀ اقلیمی مختلف و در هر دو طرح ساختمان تجاری یعنی H و مستطیلی استفاده شدند. نتایج حاصل از مدلها درصد خطای قابل قبول کمتر از %5 را نشان دادند و برنامهریزی اشغال در هر دو طرح H و مستطیلی در هر سه ناحیۀ اقلیمی بیشترین تأثیر را روی مصرف انرژی ساختمان داشت. از آنجاییکه مصرف انرژی ساختمان در محیطهای شهری وابستگی زیادی به شرایط آب و هوایی پیرامون ساختمان دارد.

در سال ،2016 جون و هام [29] دریافتند که شرطیسازی حرارتی هوای داخل اساساً با انتقال حرارت بین ساختمانهای داخل و خارج که روی آسایش حرارتی ساکنین و مصرف انرژی جهت شرطیسازی فضا تأثیر میگذارد، ارتباط دارد. یکی از پارامترهای مهم استفاده شده در تحلیل حرارتی، ضریب انتقال حرارت پوستههای خارجی ساختمان است. آنها در این مطالعه به ارزیابی اثر کاهش خالء بین اطالعات معماری در نقشههای BIM طراحی شده و شرایط ساختمان روی EM مدل BIM و تحلیل ساختمانهای موجود میپردازند. علیرغم ظرفیت زیاد توصیف شرایط در نقشههای ساختمانی به صورت سهبعدی هنوز هم به نرمافزار شبیهسازی انرژی DOE برای تعریف خصوصیات حرارتی هر عنصر ساختمانی جهت محاسبۀ مصرف انرژی ساختمان و بهبود دقت مدلسازی نیاز است. اعتبار EM حاصل از شرایط با

نقشههای ساختمانی و خصوصاً ساختمانهای کهنۀ مناطق سردسیر بررسی گردید و نتایج رضایتبخش بودند. این پژوهش به ارائۀ روشی جهت بهبود تحلیل انرژی ساختمان میپردازد. در سال ،2016 سان و مک آرتور [31] دریافتند که شبیهسازی انرژی به منظور کُدگذاری و پایدارسازی سیستمهای عملکرد پروژههای ساختمانی متداول گردیده است، ولی این نوع شبیهسازی به خاطر مدلسازی مُکررِ انرژی و هزینهبر بودن به خصوص وقتی هندسۀ ساختمان سریع تغییر مییابد به ندرت میتواند در روند طراحی مورداستفاده قرار بگیرد. آنها مالحظه کردند که اگر مدل انرژی بتواند از مدل BIM تولید شود، شبیهسازی انرژی مؤثرتر عمل خواهد کرد.

مانع اصلی استفاده از مدل BIM به عنوان مبنایی برای شبیهسازی انرژی، انتقال اطالعات از ابزارهای BIM به نرمافزارهای شبیهسازی انرژی است. در این مطالعه یک مدل ساده با استفاده از Autodesk REVIT ایجاد و ذخیرهسازی گردید. سپس یک مطالعۀ سه مرحلهای برای بررسی روند این تحقیق انجام شد. نخست، فایلهای REVIT به فایلهای GBS تبدیل شدند، چون فایلهای با این قالب میتوانند در نرمافزارهای شبیهسازی انرژی اعم از eQuest و EnergyPlus استفاده گردند، ولی هنگام وارد نمودن فایل، امکان خطا هم در این نرمافزارها وجود دارد. در مرحلۀ دوم منابع خطا مورد بررسی قرار گرفتند و عوامل اصلی تأثیرگذار روی ادغام دادهها با تمرکز بر روی هندسه و خصوصیات مصالح شناسایی گردیدند. در مرحلۀ سوم نتایج حاصل از شبیهسازی انرژی eQuest با نتایج حاصل از شبیهسازی انرژی EnergyPlus مقایسه شدند.

این نتایج در مجموع چند بارگذاری غیرمعقول و مفروضات چگالی اِشغال را برای تیپهای مختلف ساختمان گزارش کردند و گزینههای نوع سیستم HVAC نیز محدود گردیدند. در همین سال رحمانیِ اصل و همکاران [32] توضیح میدهند که فرصتهای صرفهجویی انرژیِ بیشتر میتوانند با انجام طراحیها در دسترس قرار گیرند، ولی ارزیابیهای عملکرد انرژی اساساً به خاطر کمبود ابزارهای مفید و مؤثری که بتوانند به معماران در جهت بررسی گزینههای طراحی کمک کنند، پس از طراحی انجام میگیرند. آنها در این پژوهش به معرفی مدلی تازه به نام FEPRM میپردازند که میتواند در زمان واقعی بر اساس

تغییرات ابزار BIM به اندازهگیری عملکرد انرژی ساختمان بپردازد. مدل آنها با استفاده از یک مدل رگرسیون به تولید مجموعهای از مدلها و شبیهسازیها بر اساس مشخصات پروژه میپردازد و بازخورد یکپارچهای را جهت تصمیمگیری طی فرایند طراحی مفهومی برای طراح فراهم مینماید. این مدل از یک الگوریتم سادۀ ابتکاری استفاده میکند و شروع به تولید مجموعهای از هندسههای تصادفی که با شرایط پروژه مطابقت دارند، مینماید. ارتفاع کف به کف، تعداد سطوح و پالن کفِ این ترکیبهای ایجاد شده متفاوت هستند. این الگوریتم به ازای هر سطح، یک هندسۀ مُحدب ایجاد می کند، ولی از آنجاییکه پالنهای هر کف متفاوتند کُل ترکیب ساختمان نمیتواند در این هندسۀ مُحدب جای گیرد. FEPRM 1 پس از هر ترکیب به ایجاد مدلهای تحلیلی انرژی )EAMs )میپردازد و آنها را در قالب یک فایل gbXML به نرمافزار شبیهسازی انرژی DOE میفرستد. پس از اتمامِ تمام شبیهسازیها، نتایج جمعآوری و مدلهای رگرسیون ایجاد میگردند.

این فرایند برای یک ساختمان متوسط، کمتر از یک ساعت زمان میبرد. در این فرایند BIM مدل EAM را ایجاد میکند. در این مطالعه از نرمافزار Weka ورژن 63 برای آموزش،<sup>2</sup> آزمون<sup>3</sup>و ایجاد مدلهای رگرسیون استفاده گردید. Weka یک کتابخانۀ یادگیری ماشین ٔ(ML) به زبان جاوا است. این نرمافزار از پیشپردازش، طبقهبندی، رگرسیون، خوشهبندی و تجسمسازی حمایت میکند [95]. ویژگیهای مدل FEPRM این نویسندگان به طور خالصه در زیر آمدهاند:

- .1 FEPRM به خاطر تغییر هندسه سبب بهبود زیاد مدلهای رگرسیون پیشبینی مصرف انرژی ساختمان میگردد.
	- .2 FEPRM فوراً به ایجاد بازخوردی برای مصرف انرژی مدل ساختمان در BIM میپردازد.

<sup>&</sup>lt;sup>1</sup> Energy Analysis Models

<sup>2</sup> training

<sup>&</sup>lt;sup>3</sup> testing

<sup>4</sup> Machine Learning
- .3 FEPRM با ثابت نگهداشتن سایر پارامترهایی که میتوانند روی عملکرد انرژی از قبیل خصوصیات ساخت و ساز ساختمان تأثیرگذار باشند، میتواند برای تمرکز روی تحلیلِ شکل ساختمان به طراح کمک نماید.
- .4 FEPRM بسته به پارامترها از هندسۀ بیشتری برای تولید نمایش واقعیتر هندسۀ ساختمان استفاده مے کند.
	- .5 نسخۀ حاضر FEPRM تنها به تولید اشکال مُحدب پالنهای کف میپردازد.
- .6 از آنجاییکه FEPRM از مشخصات پروژه برای ایجاد مدلهای رگرسیون استفاده میکند، جهت ایجاد نتایج دقیق به هیچ پایگاه دادهای برای آموزش مدلهای رگرسیون نیازی ندارد.

کوئی و همکاران [41] دریافتند که ساختمانهای موجود از مشخصات و شرایط اجرایی متفاوتی برخوردارند که این عوامل میتوانند عملکرد مدل انرژی را تغییر دهند. تحقیق حاضر با توسعۀ چند مدل و تعیین بهترین مُجری برای یک ساختمان خاص یا فرض یک مُدل جهانی که در حالتهای مختلف ساختمان به کار برده میشود، اساساً با رویکرد آزمون و خطا دنبال میگردد.

أنها در این مطالعه یک چارچوب فرایادگیری ٰرا با شرط سیستم BEM توصیه شده BEMR) (شکل 22 )پیشنهاد دادند. BEMR بر اساس ویژگیهای فیزیکی ساختمان و همینطور فراویژگیهای سریِ زمانی استخراج شده از دادههای عملی و مصرف انرژی کار میکند و میتواند مناسبترین مدل پیشبینی بار را برای هر ساختمان تعیین نماید.

آنها در این مطالعه به بررسی مصرف برقِ سرمایش ساختمانها در تابستان پرداختند. دادههای شبیهسازی از شبیهسازی مدلهای مصرف انرژی ساختمانِ مرجع در ماه جوالی به دست آمدند. این دادهها با استفاده 3 از نرمافزار شبیهسازی انرژی EnergyPlus با گرانولیتۀ نیم ساعت جمعآوری شدند که 48 نقطه داده را در هر روز و 1488 نقطه داده را برای یک ماه نتیجه دادند. سه مورد پیشبینی به ترتیب مورد آزمایش

<sup>&</sup>lt;sup>1</sup> meta-learning

<sup>2</sup> Building Energy Model Recommendation

<sup>&</sup>lt;sup>3</sup> granularity

قرار گرفت: (۱) آزمون یک روز و یک هفته، (۲) آزمون برونیابی ٰو (۳) آزمون اعتبارسنجی ساختمان واقعی. نتایج تجربیِ این پژوهش نشان دادند که BEMR با انواع گوناگون ساختمان از رستوران گرفته تا یک ادارۀ بزرگ، سازگار و از عملکردی عالی در ارائۀ دقت و بهرهوری محاسبات مدلسازی برخوردار است.

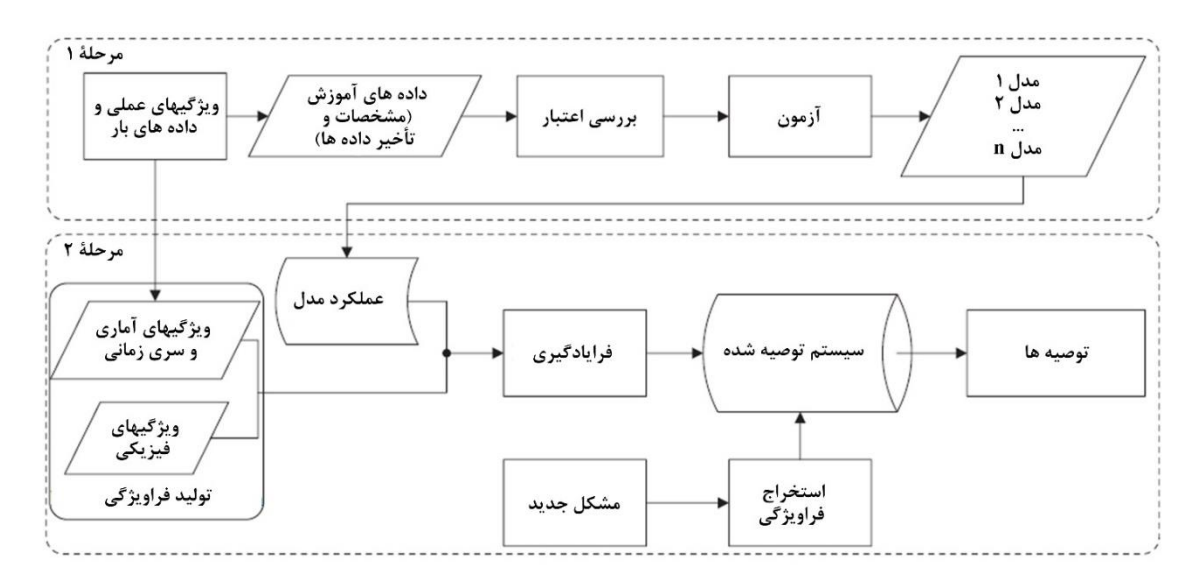

**شکل .2 2 چارچوب سیستم BEMR] 4١[.**

2 چوداری و همکاران [42] در سال 2016 با روشی به منظور تولید خودکار مدلهای انرژی واسنجی شدۀ 3 ساختمان با استفاده از دادههای اندازهگیری شده در دو مطالعۀ موردی به معرفی کاربرد تنظیم خودکار پرداختند.

در مطالعۀ موردی نخست، مدل ساختمان با وارد کردن عمدی خطا در بیش از 60 پارامتر تنظیم گردید. سپس این مدل با استفاده از تنظیم خودکار واسنجی شد و دقت آن با توجه به مدل اصلی با خطای بایاس میانگین نرمال NMBE) و ضریب تغییر خطای میانگین مربعات ریشهٔ (CV-RMSE) ارزیابی گردید. در این مطالعه پس از شبیهسازی انرژی مدلهای ساختمان با استفاده از EnergyPlus، واسنجی EM ساختمان برای تخمین مصرف انرژی انجام شد. همینطور عالوه بر مصرف انرژی کُل ساختمان،

<sup>4</sup> Normalised Mean Bias Error

<sup>&</sup>lt;sup>1</sup> extrapolation

<sup>2</sup> calibrated

<sup>&</sup>lt;sup>3</sup> Autotune

<sup>5</sup> Coefficient of Variation Root Mean Squared Errors

نتایج نورپردازی، بارگذاری برق، مصرف انرژیِ HVAC، دماهای نواحی و سایر متغییرها نیز تحلیل گردیدند. در مرحلۀ دوم، واسنجی خودکار مستقیماً با واسنجی دستی اشغالِ شبیهسازی شده در یک ساختمانِ مسکونی مقایسه گردید. در این مرحله نتایج حاصل از واسنجی خودکار در زمان خیلی کمتری به دست آمدند. این مطالعه همچنین به طور مختصر به شرح نقاط قوت و ضعف رویکردهای واسنجی خودکار میپردازد: )1( بهبود مدل تنظیم شده بر اساس مقایسۀ دادههای استفاده نشده در واسنجی و )2( ارزیابی کمّی و کیفی دقت واسنجیِ دستی در برابر واسنجی خودکار.

کالینگ و همکاران [44] با توسعۀ ترکیب یک BEM پویای نتیجه شده از نرمافزار شبیهسازی EnergyPlus با مدل تجربی حاصل از دادههای موجود و به منظور بررسی عدم قطعیت در مدلسازی مصرف انرژی و کاهش منظم عدم قطعیت در مدلسازی ساختمانهای موجود به ارائۀ چارچوبی جهت مدلسازی هیبریدی پرداختند. این چارچوبِ هیبریدی، مدلی پویا از فضاهای شرطی ساختمان به همراه مدلی تجربی از سیستم HVAC ساختمان را در برمیگرفت. مدل تجربی با استفاده از رگرسیون خطیِ دمای سیستم HVAC موجود واسنجی گردید و به منظور توسعۀ تخمین بارهای داخلی و روابط بین بهرهها و تلفات گرمایشی پوستۀ خارجی و دماهای داخلی و خارجی، اندازهگیریهای جریانِ سیستم اتوماسیون ساختمان توسعه داده شدند.

این نویسندگان نشان دادند که چطور مدل EnergyPlus نسبتاً سادۀ یک ساختمانِ موجود بدون داشتن هرگونه جزئیاتی در خصوص سیستم HVAC میتواند با یک مدل تجربی سیستم واسنجی شدۀ HVAC 1 برای مجموعه اندازهگیری سیستم اتوماسیون ساختمان )BAS )به صورت هیبریدی ترکیب شود. چنین رویکردی به خاطر میزان سعی و تالش خود و عدم قطعیت پارامتری ایجاد شده، مانعِ رُخ دادن برخی مشکالت طی مدلسازی پویای سیستم HVAC موجود گردید.

<sup>&</sup>lt;sup>1</sup> Building Automation System

در این پژوهش نتایج حاصل از مقایسۀ مدل به طور متوسط 20 درصد انحراف RMS را برای گرمایش و سرمایش ساعتی در طول یک روز از ماه نشان دادند. این نتایج امکان ارزیابی سریع مصرف انرژی و بهبود بالقوۀ ساختمانهای موجود را مُیسر ساختند.

مارتین و همکاران [49] معتقدند که قبل از ارزیابی صرفهجوییهای انرژی حتماً باید واسنجی (کالیبراسیون) مدل انرژی ساختمان انجام گیرد تا بتوان به راهبردهای خوبی برای بهبود سیستم دست یافت. مدلهای ساده شدۀ انرژی ساختمان اغلب دقیق و با جزئیات زیاد هستند و فرایند واسنجی را کُند میسازند. همچنین با سادهسازی مدل انرژی ساختمان، اختالف بین مصرف انرژی داخلی اندازهگیری شده و تخمین زده شده بالقوه میتواند افزایش یابد.

آنها در سال 2016 به جای تعیین شرایط مدل دقیق شهری به تعیین شرایط مدل ساده شدۀ انرژی در یک مدل شهری پرداختند. آنها ابتدا مدل دقیق و ساده شدۀ خود را با تمام خصوصیات سازهای و حرارتی یک ساختمان اداری واقعی در سنگاپور در EnergyPlus توسعه دادند. سپس با استفاده از تحلیل برازندگی، اختالف تخمینهای بار سرمایشی ماهیانۀ به دست آمده از مدلهای دقیق و ساده شدۀ EnergyPlus که تابعی از تعداد طبقات بودند، نشان داده شدند. همین روند به صورت درصد اختالف زمانی بین شبیهسازیهای دو مدل به EnergyPlus اِعمال گردید و مصرف زمانی و بار سرمایشی ماهیانۀ حاصل از مدلهای پیوسته و جُدا در EnergyPlus محاسبه شدند. سپس، مدلهای دقیق و ساده شدۀ EnergyPlus با مُدل حرارتیِ متمرکز شهری ترکیب شدند تا اثر پارامترهای سازهای و حرارتی ساختمان بر روی اختالف تخمینهای بار سرمایشی ماهیانه تحلیل شود. در این پژوهش دیوارهای خارجی با ارزش U 2 ، سقف با ارزش U، پنجره با ارزش U و نسبت شیشهکاری <sup>1</sup> پارامترهایی بودند که از تحلیل حساسیت به دست آمدند. در نهایت نیز تقریبی از توزیعِ تفاوت بین تخمینهای بار سرمایشی ماهیانه با تحلیل مونتهکارلو به دست آمد.

 $1$  U-value

<sup>2</sup> glazing ratio

نتایج حاصل از این پژوهش نشان دادند که تفاوت بین تخمینهای سرمایش ماهیانۀ حاصل از مدلهای دقیق و ساده شدۀ EnergyPlus میتوانند بیانگر افزایش نسبی تابع تعداد طبقات باشند. در نتیجه این تفاوت از یک حد نهایی <sup>(</sup>برخوردار است. پارامترهای دیوارهای خارجی به ارزش U و پنجرههای به ارزش U که از تحلیل حساسیت به دست آمده بودند، بیشترین تأثیر را بر روی اختالف بین تخمینهای بار سرمایشی داشتند. همینطور در سال ۲۰۱۶، به خاطر انعطافپذیری و دقت محاسبۀ بِیزی کرر واسنجی مدلهای انرژی ساختمان، تیان و همکاران [50] با استفاده از تحلیل همبستگی و روش خوشهبندیِ سلسله مراتبی از این محاسبه برای تعیین و انتخاب دادههای مفید انرژی استفاده کردند. آنها از نرمافزار شبیهسازی انرژی EnergyPlus برای استخراج چهار پارامتر ورودی نامشخص از یک مطالعۀ موردی (ساختمان فروش) استفاده نمودند. این مطالعه بر روی تعیین دادههای مفید انرژی در واسنجی بیزی مدلهای انرژی ساختمان تمرکز دارد.

نتایج حاصل از این پژوهش نشان دادند که با واسنجی مدل، ترکیبات مختلفی از دادههای انرژی می- توانند متغییرهای ورودی نامشخصی را با دقتهای متفاوت تخمین بزنند. به همین دلیل وقتی دادههای انرژی که فاقد اطالعات مفید هستند نامشخص باشند، محاسبۀ بِیزی برای استخراج پارامترها مناسب خواهد بود. این روش همینطور برای تعیین اندازهگیریهای مؤثر صرفهجوییهای انرژی در پروژههای بهسازی ساختمان خیلی مفید است.

در سال ،2016 یی [51] مطالعهای را در خصوص موضوع مهم استفاده از نور روز برای بهبود عملکرد ُنرژی ساختمان انجام داد. او از روش کریجینگ<sup>۳</sup>برای پیشبینی شرایط نور روز در کُل سال استفاده کرد و این روش را با ابزارهای شبیهسازی انرژیِ موجود ترکیب نمود.

4 کریجینگ یک روش درونیابی محلّی و جهانی بر پایۀ فنون جغرافیایی-آماری است که تمام مشاهدات منطقۀ موردنظر مورداستفاده قرار میگیرند.

<u>.</u>

<sup>1</sup> upper limit

<sup>2</sup> Bayesian computation

<sup>&</sup>lt;sup>3</sup> Kriging method

<sup>4</sup> geo-statistical

هدف از این پژوهش یافتنِ راهی برای کاهش زمان محاسبات واقعی بود تا بتواند در عمل کاربردی باشد. در این مطالعه روشی برای ادغام مُدل نور روزِ کریجینگ با یک ابزار شبیهسازی انرژی پیشنهاد شد که به ترسیم توزیع ساعتی نور در فضای داخلی میپرداخت. روش پیشنهادی با مدلهای مختلف موجود نور روز در ابزارهای شبیهسازی موجود مقایسه گردید. به این منظور مدلهای نرمافزارهای EnergyPlus، Delight، Winkelmann، eQuest و DOE آزمایش گردیدند. نتایج آزمایش، مقدار RMSE و خطای 1 بایاس میانگین )MBE )بهتری را برای روش پیشنهادی نشان دادند. همینطور زمان محاسبات شبیه- سازی تشعشع کاملِ روش پیشنهادی از 39/167 ساعت به 5/981 ساعت کاهش یافت. این پژوهش با کاهش هزینههای محاسباتی نتایج واقعیتری را نسبت به مدلهای نور روز نرمافزارهای شبیهسازی انرژی موجود نشان داد.

مینگ-مینگ و همکاران [52] معتقدند که یکی از چالشهای اصلی تحلیل عملکرد ساختمان تعیین منبع اصلی پارامترهای ورودی که بیشترین تأثیر را روی بهرهوری انرژی ساختمانها دارد، است. پارامترهای بحرانی ورودی میتوانند از طریق استفاده از مدلهای تحلیل حساسیت تعیین گردند. در این مطالعه آنها برای امکان غربال اکثر پارامترهای مهم در مدلهای انرژی ساختمان به بررسی یک فن تحلیل حساسیت احتمالی پرداختند. روش تحلیل حساسیت احتمالی پیشنهادی آنها به اندازهگیری فاصلۀ متوسط بین توزیع احتمال غیر شرطی و شرطیِ یک ورودی میپردازد. توصیف این توزیع بر اساس علامت کِرِنِل گرمایش مقیاس نامتغییر SI-HKS) است. آنها در این مطالعه، روش SI-HKS را برای تحلیل حساسیتِ احتمالی توسعه دادند. نتایج حاصل از این مطالعه کاربرد روش پیشنهادی را در استفاده از ابزار مدلسازی عملکرد ساختمان در EnergyPlus نشان دادند.

در سال ،2016 موناری [73] اظهار داشت که چارچوب یک سیستم، رفتار دقیق ریاضی وارِ انواع عدم قطعیتهای مختلف درگیر در مسائل مدلسازی و واسنجیِ ۱ّآن را به نمایش میگذارد. این عدم قطعیتها

<sup>1</sup> Mean Bias Error

<sup>2</sup> Scale-invariant Heat Kernel Signature

<sup>&</sup>lt;sup>3</sup> Calibration

طی کُل فرایندِ تحلیل از مرحلۀ شروع عدم قطعیت گرفته تا اتمام مرحلۀ واسنجی مشاهده میشوند که برای تعیین راهحل نهاییِ مشکلِ بررسی شده، اطالعاتی را به صورت دادههای میدانی تحویل میدهند. او در این مطالعه از نرمافزار شبیهسازی انرژی r-ESP به عنوان محیطی برای مدلسازی خود استفاده کرد. در این مطالعه کتابخانۀ Python که قادر به تولید خودکار الگوهای حاوی دستورالعملهای اجراییِ مدلهای r-ESP است برای مجموعۀ فرضی بُ ردارهای ورودی و جمعآوریِ نتایج توسعه داده شد. او تحلیل خود را با نسخۀ مجازی یک ساختمان واقعی در r-ESP شروع کرد. مدل r-ESP او با یک دیوار به دو 1 ناحیۀ حرارتی یکی در داخل کتابخانه و دیگری در فضای خارجی تقسیم شد که برای اجرای مُجددِ آزمایش استفاده گردید. سپس مدل r-ESP با توجه به مشاهدات منظمی که توسط برنامۀ شبیهسازی ایجاد میشود، واسنجی شد که دادههای حاصل عاری از نویز بودند و مدل قادر به ارائۀ فرایند مدنظر بود. به منظور آزمایش تواناییهای مدل واسنجی شدۀ پیشبینِ نویسنده، واسنجی با کنار گذاشتن یک سوم از دادههای نهایی و با کل شرایطی که در آموزش آن استفاده نشده بودند، اجرا گردید. هدف اصلی این مطالعه اثبات توانایی کافی شبیهساز برای ارائۀ رفتار در مدل کامپیوتری و اینکه فرایند واسنجی عمالً قادر به تخمین دقیق پارامترهای تعریف نشدۀ مدل است، بود.

از دو فرایند ARMA و GARCH برای شبیهسازی نویز استفاده گردید. در مدل FDM( مدل r-ESP ) بین بردارهای تفاضل و شرایط مرزی، همبستگی محلی وجود داشت. پیشبینیهای مدل به قدر کافی با مقادیرِ مدنظر منطبق بودند و محدودیتها نیز منطقی به نظر میرسیدند. سپس مدلهای تحلیل شده 2 با یک معیار برازندگی مقایسه شدند. از اندازهگیریهای متداول NMBE، RMSE-CV و برازندگی خوب )GOF )جهت انجام محاسبات راحت و ساده استفاده گردید، ولی این اندازهگیریها دستخوش همپایانی مُدل شدند. همچنین با توجه به متغییرها و پایگاههای دادۀ چندمنظوره، این اندازهگیریها ضعیف ارزیابی گردیدند و نحوۀ جمعآوری آنها در این موارد روشن نیست. از این رو از ضرایب بِیز <sup>۳</sup>برای بررسی استفاده

<sup>1</sup> thermal zone

<sup>2</sup> Goodness of Fit

<sup>3</sup> Bayes Factors

شد که بهتر عمل میکردند. با توجه به روی دادن همپایانی در مُدل، طبعاً باید مدلهای احتمالی به کار برده شده برای واسنجی که متغییرها و پایگاههای دادۀ مختلفی را در نظر میگیرند به این نوع محاسبات اختصاص یابند. علیرغم وجود نویز در اندازهگیریها نتایج حاصل از این تحلیلِ تفاضلی به دمای داخلی دورهای بستگی داشتند که علت اختالف بین خروجی و اندازهگیریهای مدل بود. این آزمایش مجازی نشان داد که حتی یک مدل نسبتاً ساده هم میتواند همپایانی و مشکالت قابل شناسایی داشته باشد. 1 هاریش و کومار [96] به توسعۀ مدل ریاضی سیستم انرژی ساختمان )BES )که از نگاشت فرایندهای انتقال انرژی رُخ داده در داخل فضای ساختمان استفاده میکند، پرداختند. در این مطالعه اجزای تشکیل دهندۀ فضای ساختمان و محل گرمایش و سرمایشِ مسئولِ آسایش حرارتی ساکنین، مُ دلسازی شدند. تعادل گرمایی فرایندهای هدایت، همرفت ؓو تشعشعِ ّٔانتقال انرژی حرارتی سطح اجزای ساختمان و تعادل گرمایی همرفتِ سطح ساختمان مدلسازی گردیدند و ناحیۀ فضای ساختمان نیز برای انتقال انرژی حرارتی محسوس و پنهان مدلسازی شد. با استفاده از الگوریتم بهینهسازی نامتغییرِ دارای محدودیت از رویکرد فضای حالت برای مدلسازی اجزای ساختمان از قبیل دیوارها و تخمین پارامترها استفاده گردید. سیستم HVAC با یک سوپاپ کنترل، منتشر کنندۀ گرما، ؒاِشغال ناشی از تهویۀ کنترل 6 شده با یک کنترل کنندۀ تناسبی مشتقگیر و انتگرالگیر )PID )مدلسازی شد.

در این پژوهش روند مدلسازی یک BES کامل بر پایۀ اصول فیزیکی ساختمان ارائه گردید )شکل 23). مدل BES با استفاده از Simulink نرمافزار Matlab شبیهسازی شد و نتایج با زمان محاسباتی کمتر، تغییرات دما در داخل فضای داخل ساختمان را به نمایش گذاشتند. شبیهسازیهای این مدل نشان دادند که Simulink نرمافزار Matlab میتواند به مدلسازی سیستمهای انرژی ساختمان بپردازد و از این رو

<u>.</u>

<sup>&</sup>lt;sup>1</sup> Building Energy System

<sup>2</sup> conduction

<sup>&</sup>lt;sup>3</sup> convection

<sup>4</sup> radiation

<sup>&</sup>lt;sup>5</sup> heat emitter

<sup>6</sup> Proportional Integral Derivative

میتواند بستر مناسبی برای توسعۀ فنون کنترلی موردنیاز جهت توسعۀ راهبردهای کنترلی به منظور صرفهجویی انرژی و حفظ آسایش و بهرهوری سیستمهای انرژی ساختمان به شمار آید.

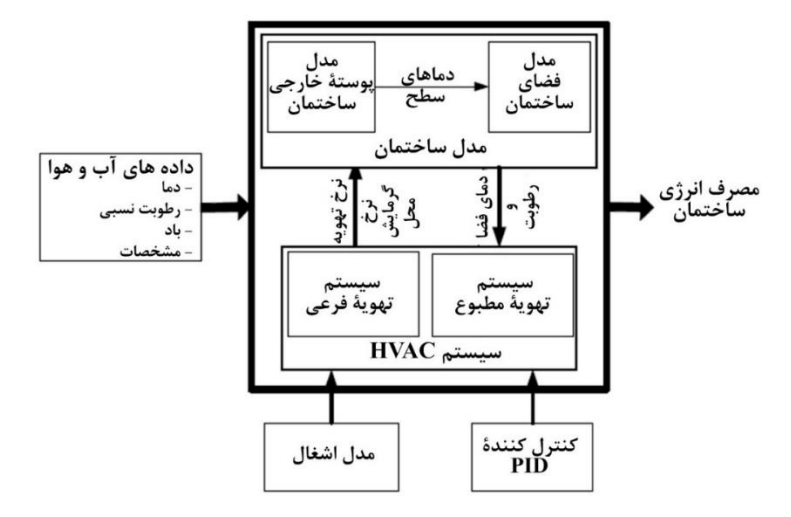

**شکل .2 3 ساختار کلی مدل BES] 96[.**

در سال ،2017 گریش و همکاران [24] طرحی تازه را برای استفاده از تواناییهای BIM در بهبود EM در دو نرمافزار VE-IES و EnergyPlus پیشنهاد دادند )به فصل اول، شکل 12 مراجعه کنید(. آنها معتقدند که BIM میتواند منبع اطالعاتی قطعی برای کلیۀ اعضای تیم پروژه باشد. در همین سال، بوتاچیولی و همکاران [3] عنوان کردند که در سالهای اخیر پژوهش زیادی در مورد تلفات انرژی و انتشار کربن در سطح اروپا انجام گرفته است که هدف اصلی این پژوهشها کاهش اثرات انتشار گازهای گلخانهای بوده است. آنها معتقدند که در دستیابی بهتر به این هدف، فناوری اطلاعات و ارتباطات ' )ICT )میتواند نقشی کلیدی داشته باشد.

در این پژوهش نویسندگان با ادغام دادههای BIM، IoT و GIS و خدمات آب و هوا، یک نرمافزار معماری مدیریت و شبیهسازی رفتارهای انرژی در ساختمانها را ارائه کردند. این ادغام شامل چهار مرحله بود: )1( تجسم زمان واقعی اطالعات مصرف انرژی، )2( ارزیابیهای عملکرد ساختمان در EM،( 3 )شبیه- سازیها که با وسایل IoT به استخراج شرایط آب و هوایی و دادههای محیطی ساختمان میپرداختند و )4( ایجاد نقشههای شهری انرژی GIS به همراه تقاضای انرژی و مصرف انرژی هر ساختمان. آنها

<sup>&</sup>lt;sup>1</sup> Information and Communication Technology

شبیهسازیهای خود را با استخراج مدلهای دقیق BIM اجرا نمودند. این شبیهسازیها با نرمافزار EnergyPlus انجام شدند. شکل 24 راهبرد اصلی این مطالعه را نشان میدهد.

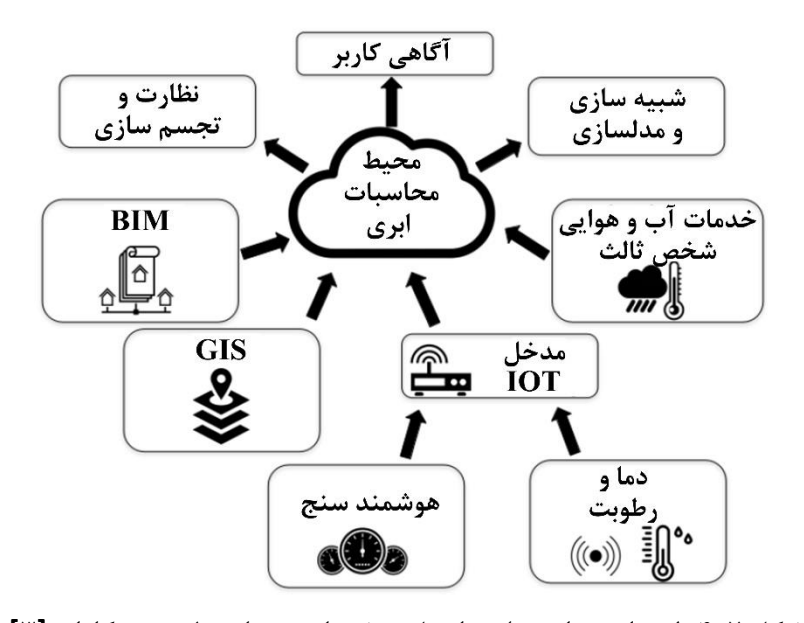

**شکل .2 4 طرح استقرار محلی راهحل پیشنهادی بوتاچیولی و همکاران [3].** ساختمانها به (۱) شبکۀ حسگر بیسیم`(WSN) با میکروکنترلرهای توانِ کم که به نظارت دمای داخلی و رطوبت هوای اتاقها میپرداخت و (۲) یک هوشمندسنج<sup>۲</sup>که به کمک یک ولتسنج ضعیفِ استاندارد به نظارت دادههای مصرف انرژی و استخراج دادههای مخابراتی از خط میپرداخت، مُجهز شدند. نتایج تجربی حاصل از این مطالعه نشان دادند که این راهکار میتواند شبیهسازی عملکرد گرمایشی ساختمان مورد مطالعه را با دقت خوبی انجام دهد. با توجه به سایر روشها، نویسندگان به این نتیجه دست یافتند که ادغام اطالعات واقعی آب و هوا در فرایند شبیهسازی به شدت دقت شبیهسازیها را باال میبرد.

در سال ،2017 بای و همکاران [33] دریافتند که برای دستیابی به طراحی بهینۀ انرژی در شهرها، این 3 طراحی باید با رویکردهای مُوثق EM منطبق باشد، ولی رویکردهای EM شهری )UMI )اغلب به خاطر مشکالت جمعآوری و مدیریت دادههای ساختمان در مقیاس بزرگ از اطالعات کم و خالصهای برای

<sup>1</sup> Wireless Sensor Network

2 smart-meter

<sup>3</sup> Urban Energy Modeling

توصیف ساختمانها استفاده میکنند. این خالصهسازی سبب ایجاد عدم قطعیتهای زیادی در مدلسازی و شبیهسازی انرژی میگردد. بخش مهمی از راهحل این چالش به ادغام سیستمهای اطالعات ساختمان در مقیاس شهری و فردی برمیگردد که به ترتیب مبتنی بر GIS و BIM است. این پژوهش به بررسی این چالش و ارائۀ رویکردی با فناوریهای معناییِ وب از قبیل زبان هستیشناسیِ وب<sup>(</sup>WOL) و چارچوب توصیف منابع<sup>۲</sup>(RDF) برای ادغام دادههای GIS و BIM میپردازد. در این )ETL )برای تبدیل دادههای GIS و BIM <sup>3</sup> رویکرد، نویسندگان از یک ابزار استخراج، تبدیل و بارگذاری به RDF استفاده کردند. سپس برای تولید اطالعات موردنیاز شبیهسازی انرژی با نرمافزار EnergyPlus به هدایت پُرس و جوها در RDF یکپارچهسازی شده پرداختند. کل چرخۀ کار آنها چهار فرایند: 1( ادغام دادهها، ۲) شبیهسازی انرژی، ۳) تجسمسازی و ۴) بررسی راهبرد طراحی را دربرمیگیرد (شکل

 $.(\Delta$ .7

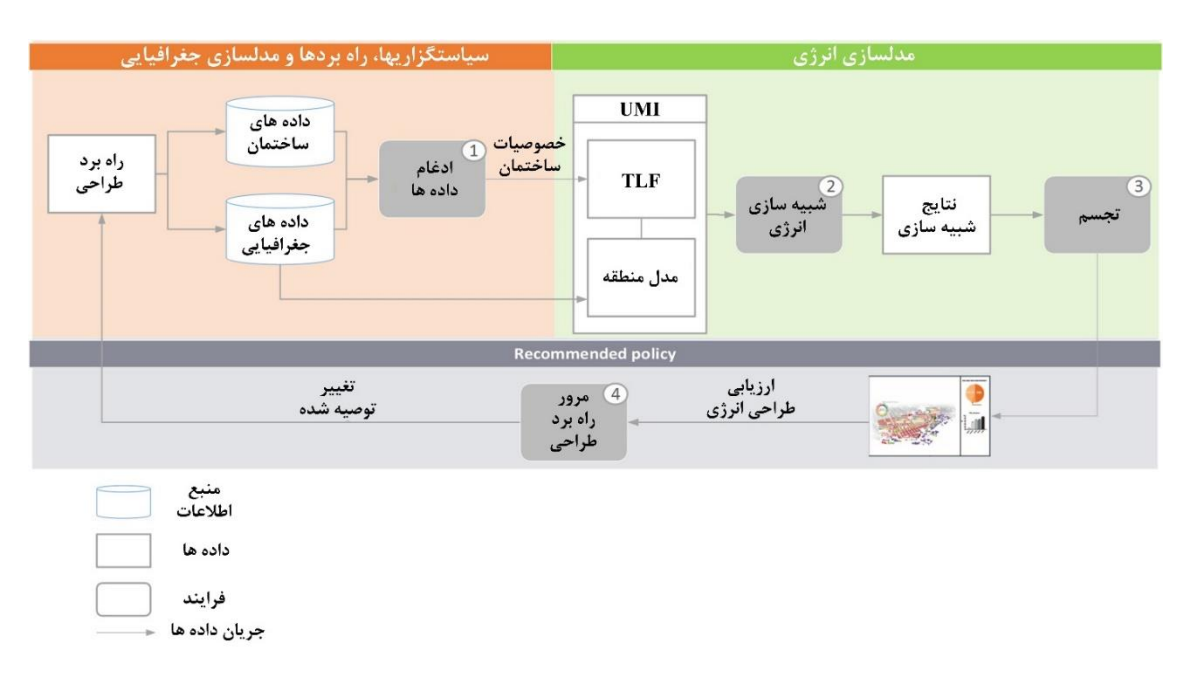

**4 شکل .2 5 بررسی جریان کار طراحی انرژیِ راهحل مؤسسۀ اقلیم اقیانوس آرام .[33] )PICS(**

<u>.</u>

<sup>1</sup> Web Ontology Language

<sup>3</sup> Extract, Transform and Load

<sup>4</sup> Pacific Institute for Climate Solution

<sup>2</sup> Resource Description Framework

در این مطالعه نویسندگان از یکی از ابزارهای ETL با نام موتور دستکاری ویژگی'(FME) استفاده کردند. FME میتواند بیش از 300 قالب دادۀ مختلف از جمله دادههای BIM و GIS را بخواند. این موتور شامل مجموعهای از مُبدلهای ساختار داده و دستکاری محتویات است که در نهایت آنها را در قالبی دیگر بارگذاری مینماید. در این مطالعه نویسندگان جریان کاریِ تکراری و خودکار ادغام دادههای BIM و GIS را با FME ایجاد کردند و در نهایت دادهها را در فایل کتابخانۀ قالب $\text{TLF}$ ) بارگذاری نمودند )شکل 26).

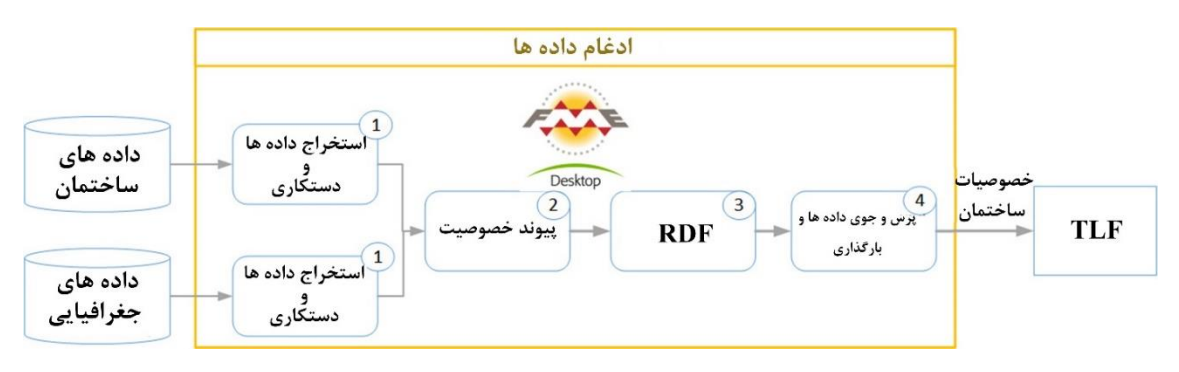

**شکل .2 6 بررسی جریان کار فرایند ادغام دادهها [33].**

عالوه بر داشتن مزیت، این پژوهش از سه محدودیت اصلی نیز برخوردار است:

- سطح جزئیات 3 )LOD )نرمافزار BIM خیلی بیشتر از مقیاس مدلسازی GIS است.
- به یک واسط گرافیکی برای تخصیص منابعی غیر از فناوری اطالعات جهت هدایت راحت دادههای پُرس و جو نیاز است.
- BIM های موجود اغلب کامل نیستند و محتویات دادهها دقیقاً استانداردهای از پیش تعریف شدهای که دلیل مشکالت بازیابی اطالعات مربوطه هستند را دنبال نمیکنند. لذا از نگاه برنامه-

ریزی شهری، تسهیلِ استفاده از BIM با ارتقای کُل BIM خیلی مفید خواهد بود.

<u>.</u>

شی و اُبِراین [34] روشی تازه را برای کاهش تعداد نواحی حرارتی در یک EM ساختمان پیشنهاد دادند 4 و آن را کاهش خوشۀ مدل نام نهادند. مدل آنها با استفاده از فن خوشهبندیِ PCA به تعیین اَشکال

- <sup>2</sup> Template Library File
- <sup>3</sup> Level of Detail

<sup>&</sup>lt;sup>1</sup> Feature Manipulation Engine

<sup>4</sup> model-cluster-reduce

اولیه و رفع تزایدِ نواحی میپرداخت. در این پژوهش یک آزمایش با استفاده از مدل به دست آمده از BIM در EnergyPlus انجام گرفت. جهت خودکارسازی فرایند یک کتابخانه در Python نوشته شد تا فایلهای BIM را بخواند و آموزش شبیهسازی را انجام دهد. پس از آموزش، مُدل کاهش یافت و دوباره فایل BIM تولید گردید. در کل 4 مدل با این روش تولید شدند و با مدل اصلی، مدلهای انتخابی تصادفی و یک مدل تخصصی مقایسه گردیدند. با شبیهسازی مدلهای کاهش یافته، انرژی سالیانه تخمین زده شد و نتایج شبیهسازی پارامتری در حین کاهش دادن زمان شبیهسازی تا %95 از %5 حاشیۀ خطا نیز 1 برخوردار بودند. در همین سال سوکول و همکاران [48] اظهار داشتند که EM ساختمانِ شهری )UBEM )روشی نوظهور جهت بررسی راهحلهای بهرهوری انرژی در فضاهای شهری به شمار میرود. 2 متداولترین رویکرد برای تنظیم یک UBEM، تفکیک یک ساختمان به اَشکال اولیه ، توصیف هر نوع و اعتبارسنجی مدل به وسیلۀ مقایسۀ نتایج آن با مجموع مصارف انرژی است.

در این مطالعه نویسندگان روش دقیقتری را برای تنظیم UBEM ها حین مواجهه با اطالعات ناکاملِ ساختمانها ارائه دادند. این رویه با تعریف پارامترهای مجهول یا نامعین در توضیحات شکل اولیه، توزیعهای احتمالی را فراخوانی میکند و در صورت وجود با استفاده از دادههای انرژی اندازهگیری شده و با واسنجیِ بیزی به اصالح این توزیعها میپردازد. این رویه هم به صورت دادههای مصرف انرژی ماهیانه و هم به صورت سالیانه به کار برده شد.

نتایج حاصل از این مطالعه نشان دادند که هر دو واسنجی سالیانه و ماهیانه در مقایسه با تعاریف معین قدیمی به مصارف انرژی خیلی بهتری مُ نجر میگردند. بهینهسازی و واسنجیِ بیزی هر دو رویکردهایی برای انتخاب بُردارهای فضای پارامترِ ورودی هستند که کمترین خطای واسنجی را نتیجه میدهند و با تغییر پارامترهای ورودی مدل، تابع هدف (مثلاً خطای واسنجی) را کمینهسازی میکنند.

<sup>&</sup>lt;sup>1</sup> Urban Building Energy Modeling

<sup>2</sup> archetypes

آنها با ایجاد یک فایل ورودی در EnergyPlus و با استفاده از GIS و دادههای ارزیابی مالیات، همین روش را برای هر ساختمان دنبال کردند. تکرار دادهها اجرا نشد، چون دادههای انرژی، ناموجود فرض شدند. برای اجراهای احتمالی، نمونه پارامترها از توزیعهای واسنجی شده و با استفاده از تنظیمِ آموزش به دست آمدند. این روش از دو مزیت برخوردار بود: (۱) مصرف انرژی شبیهسازی شده، عدم قطعیتهایی که نقشه هنگام ایجاد مدل با آن رو به رو میگردید را نشان میداد و )2( این مدل، مصارف انرژی دقیقتری از ساختمان را به نمایش میگذاشت.

آن و پارک [54] در سال 2017 بیان کردند که برای تسریع و راحتی ارزیابی عملکرد ساختمانهای موجود باید به ابزارهای BEM که هزینهبر و زمانبر هستند و نیاز به تخصص دارند، مراجعه کرد. 1 نویسندگان در این مطالعه با مدلهای شبکۀ عصبی مصنوعی )ANN )به توسعۀ BEM پرداختند. مدلهای ANN با شبیهساز EnergyPlus ایجاد و با روش مونتهکارلو نمونهگیری گردیدند.

در این مطالعه MBE و RMSE-CV ی مدلهای EnergyPlus و ANN به ترتیب %1/53 و 7%/82 بودند. نویسندگان نتیجهگیری کردند که سیستم آنها به ورودیهای حداقل نیاز دارد و ارزیابی دقیقی را از عملکرد ساختمان فرضی ارائه میدهد. در همین سال ژِنگ و همکاران [55] روش تازهای به نام مُدل مصرف اصولی انرژی ساختمان و مبتنی بر استانداردهای مصرف انرژی بینالمللی را برای ارزیابی و تحلیل مصرف انرژیِ جاری ساختمان پیشنهاد دادند. شبیهسازی EM در نرمافزار EnergyPlus انجام شد که این روش دقیق، سریعتر و از سرعت باالیی در انجام محاسبات برخوردار بود.

در این پژوهش تحلیل و ارزیابی مصرف انرژی بر روی یک ساختمان اداری در دانشگاه نفت چین انجام شد. همینطور در این سال چِن و همکاران [56] دریافتند که مصارف انرژی شهری 30 تا 70 درصد مصرف اولیه را تشکیل میدهند و از این رو بهرهوری انرژی یکی از راهبردهای کلیدی در جهت توسعۀ شهرِ پایدار به شمار میآید. نویسندگانِ این مقاله با توجه به مجموعه دادههای ساختمان شهرها و

<sup>1</sup> Artificial Neural Network

<u>.</u>

1 اقدامات حفاظت از انرژیِ )ECM )انتخابی کاربر و با استفاده از نرمافزار EnergyPlus به ارائۀ ویژگی )CityBES )در تولید خودکار و شبیهسازی UBEM <sup>2</sup> تحلیل به روز ذخیرهکنندۀ انرژی ساختمان شهری پرداختند. CityBES یک ابزار بازِ جدید مبتنی بر وب است که برای حمایت از پالنها و برنامههای راهبردی بهرهوری انرژی ساختمان در مقیاس شهری به کار میرود.

در این مطالعه جزئیات فنی استفاده از CityBES اعم از جریان کار، فرضیات کلیدی و پایگاه دادههای اصلی برای تولید و شبیهسازی UBEM معرفی گردیدند )شکل 1(. نتایج حاصل از این مطالعه نشان دادند که: (۱) تمام اندازهگیریها میتوانند صرفهجویی انرژی محلی ۲۳ تا ۳۸٪ را به ازای هر ساختمان به دنبال داشته باشند، (۲) تعویض روشنایی با لامپهای دیودی ساطع نور و اضافه نمودن وسایل صرفه-جویی مقرون به صرفهتر با سیستمهای HVAC موجود با برگشت هزینۀ به ترتیب 2 تا 4/3 سال همراه خواهد بود و (۳) در اقلیمهای ملایم به خاطر سرمایش و گرمایش حداقل، به روز رسانی سیستمهای HVAC یا تعویض پنجرهها اقتصادی نخواهد بود.

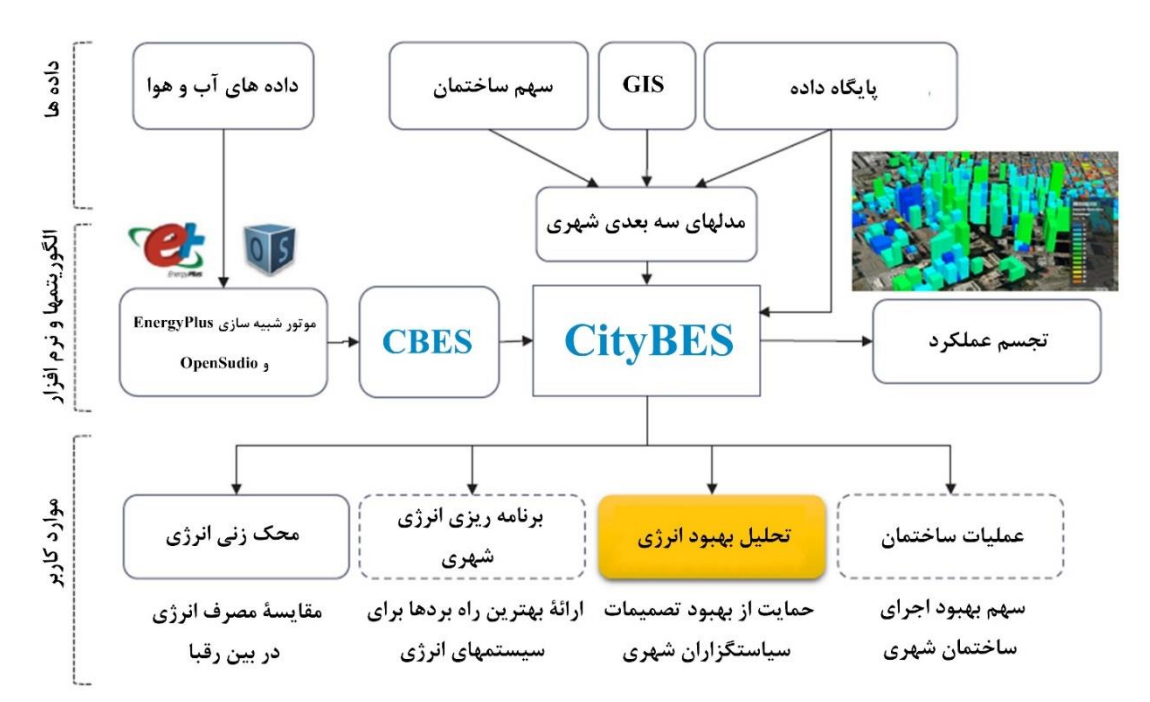

**شکل .2 7 مؤلفههای کلیدی، جریان دادهها و موارد استفادۀ نرمافزار CityBES] 56[.**

<sup>1</sup> Energy Conservation Measures

<sup>2</sup> City Building Energy Saver

در همین سال دوآرت و همکاران [57] به EM یک ساختمان 20 طبقه )هر طبقه به مساحت 1400 مترِ مربع) و به مساحت کل ۲۸۰۰۰ متر مربع پرداختند. آنها برای محاسبۀ اثرات جرم حرارتی در نواحی داخلی به جای مدلسازی بخشهای داخلی و سایر مُبلمان اداری به تعریف جرم اشیاء پرداختند. مساحت نمایان جرم داخلی نواحی هسته و پیرامونی به ترتیب 1378 و 300 متر مربع و جرم داخلی هر دو ناحیه 182 کیلوگرم بر متر مربع بود.

این نویسندگان در EnergyPlus، حداکثر حدود را برای تبدیل انرژی تشعشعِ خورشیدی )تشعشع موج کوتاه) به تشعشع موج بلند نواحی داخل، تعیین کردند. این کار به ناحیۀ هسته اجازه میداد تا تشعشع موج بلند را با نواحی پیرامونی به اشتراک بگذارد. این مطالعه نشان داد که فرایند انتقال حرارت پوستۀ 1 خارجی )ETTV )ساختمان فرایندی مؤثر به حساب میآید، ولی باید با جریان گرمای پوستۀ خارجی دیوارهای مختلف یک اقلیم گرم و مرطوب نیز موردمقایسه قرار بگیرد. این پژوهش نشان داد که کل بار سرمایشی تمام نماهای شیشهخور تقریباً با بار سرمایشی نمای بتنی ساختمان برابر است. در کل این اختالفِ کم ناشی از اختالف جرم حرارتی بود، ولی با این حال نیز توزیع هدایت در برابر توزیع تشعشع تغییرات زیادی داشت.

یوآن و همکاران [58] در سال 2017 دریافتند که وقتی EM های ساختمانهای موجود توسعه داده میشوند، همواره پارامترهای مجهول و غیرقابل اندازهگیری که باید در مدلهای شبیهسازی تعیین شوند را نیز با خود به همراه دارند. این نویسندگان بیان میکنند که قبل از اِعمال EM های ساختمان برای دستیابی به میزان مصرف، واسنجی این پارامترها ضروری است.

این پژوهش به توسعۀ چند روش در این راستا میپردازد. نخست اینکه کنترل مشکل تعیین دادههای 2 زیاد میتواند با فرایند گوسی )GP )رفع گردد. دوم اینکه چند نوع ساختمان مختلف برای ارائۀ جامعتر

<sup>1</sup> Envelope Thermal Transfer Value

<sup>2</sup> Gaussian Process

باید موردبررسی قرار بگیرند و در آخر اینکه مدل ایجاد شده باید غیر از EM های ساختمان با سایر مدلهای شبیهسازی، هماهنگ باشد.

در این پژوهش آنها با رویکرد بِیزی به پیشنهاد یک فرامدل برای واسنجی EM های ساختمان پرداختند. این روش میتواند عدم قطعیتهای گوناگون را محاسبه نماید. نویسندگان جهت بهبود بیشتر محاسبات، روش تقریبِ پَسین ٰبا رویکرد بیِزی را نیز برای تحلیل ارزیابی توزیعهای پسین پیشنهاد دادند. آنها روش پیشنهادی خود را برای واسنجی یک مدل EnergyPlus که برای شبیهسازی یک ساختمان اداری واقع در سنگاپور توسعه داده شده بود، به کار بردند. نتایج عددی حاصل از این پژوهش نشان دادند که استفاده از این روش برای واسنجی EM های ساختمان دقیقتر و مؤثرتر است. در همین سال مجدداً یوآن و همکاران [61] عالوه بر واسنجی پارامترهای ورودی و به منظور تعیین اولویتهای بهبود ساختمان قبل از اِعمال به مدل شبیهسازی انرژی ساختمان به رتبهبندی آنها بر اساس تأثیرشان بر روی عملکرد انرژی ساختمان پرداختند.

در این مقاله نویسندگان با استفاده از روش بِیزیِ فرامدلِ خود، پارامترهای ورودی EM های ساختمان را همزمان واسنجی و رتبهبندی کردند. سپس به اندازهگیری مصرف برق ماهیانۀ 24 ماه از سال 2013 تا سال 2014 پرداختند و با استفاده از EnergyPlus مصرف برق را شبیهسازی نمودند. یافتههای حاصل از این پژوهش نشان دادند که پارامترهای واسنجی شده معموالً با مقادیر فرضی اولیه تفاوت دارند. اِلبِلتاگی و همکاران [64] در سال 2017 دریافتند که به منظور ارزیابی مصرف انرژی ساختمان به مدل شبیهسازی انرژیِ منطقی جهت پیشبینی مصرف انرژی نیاز است. آنها طی مرحلۀ طراحی مفهومی، راهبردی تازه را برای تحلیل انرژی پارامتری مجسم ساختمانها پیشنهاد دادند. این راهبرد به ارائۀ یک جریان کاری انرژیمحور و مطابق با استانداردهای مصر میپردازد.

در این مطالعه مدل یک ساختمان مسکونی با ارتباط ابزارهای تحلیل پارامتری و EM ساختمان برای ایجاد یک پایگاه دادۀ مصرف انرژی توسعه داده شد. از یک نمودار مختصاتی برای تجسمسازی پایگاه

<sup>1</sup> posterior

داده و به منظور ارزیابی انعطافپذیر عملکرد انرژی استفاده گردید. مزایای این طراحی به ترتیب )1( ارائۀ راهبردی تازه برای تجسمسازی پیشبینی دادههای مصرف انرژی ساختمان، )2( تسهیل فرایند تصمیمگیری برای گزینههای جایگزین طراحی انرژی طی مراحل اولیه، )3( ادغام مدلسازی پارامتری و موتور شبیهسازی انرژی در چارچوب همکاری، (۴) توسعۀ مدلی جامع با پارامترهای متغییر شبیهسازی انرژی و (۵) ارائۀ یک رویکرد خودکار و ساده برای توانمندی نقشهها جهت شبیهسازی و تحلیل عملکرد انرژی به موقع، دقیق و مؤثر ساختمان، برشمرده شدند. به منظور اِجرای تحلیل حرارتی، هر تبدیل پارامتر طراحی، شبیهسازی گردید. این شبیهسازی در EnergyPlus اجرا شد که با تولید راهبردهای مختلف برای متغییرهای فرضی و سطوح مربوطه، اجازۀ بررسیهای پارامتری چند متغییره را میداد. همچنین از برنامههای شبیهسازی پارامتری و انرژی Rhino، Grasshopper، EnergyPlus، DIVA و اجزای روزمره برای نمایش روش ممکن جهت ادغام طراحی و شبیهسازی انرژی استفاده گردید. در همین سال حیدرنژاد و همکاران [65] با کاهش مدلهای انرژی ساختمان با استفاده از سادهسازی نواحی خارجی و حرارتی ساختمان به ارائۀ چارچوبی برای تسریع ایجاد مقیاس شهری پرداختند. این مقیاس شهری کاهش یافته به میزان نفوذ متغییرهای بارهای داخلی، خارجی و حرارتی سیستم، مُتکی بود. از واسط برنامهنویسی کاربردی ٰ(API) نرم|فزار OpenStudio برای خودکارسازی فرایند ایجاد مدل و نمایش چارچوب توسعه داده شده استفاده گردید. این مدل برای ورود به EnergyPlus و ایجاد مدلهای مبتنی بر کالسهای مصرف انرژی در OpenStudio سادهسازی شد.

این پژوهش بر روی فرایندهای انتقال حرارت و طبقهبندی ورودیهای بحرانی EM ساختمان به )1( داخلی، (۲) خارجی و (۳) سیستم، تمرکز دارد. خودکارسازی شبیهسازیهای ساختمان به سادهسازیهای پوستۀ خارجی ساختمان، نواحی حرارتی و سیستمهای HVAC نیاز داشتند. این پژوهش جهت ایجاد مدل از بهترین اقدامات اعم از (۱) هندسه، (۲) پنجرهبندی، (۳) نواحی حرارتی و (۴) سیستمهای HVAC برای سادهسازی ساختمان استفاده کرد.

<sup>&</sup>lt;sup>1</sup> Application Programming Interface

نتایج حاصل از این پژوهش نشان دادند که با انتخاب نواحی حرارتیِ مختلف، دقت مدلهای کاهش یافتۀ انرژی ساختمان تنها %10 تغییر خواهد داشت. در همین سال سوسِر و دوگان [66] دریافتند که دسترسی به مدلهای مقیاس شهری جهت استفاده محدود است و در صورت دسترسی، این مدلها تنها میتوانند با توجه به دادههای قدیمی و مدلهای آماری، مجموع تقاضای انرژی را پیشبینی نمایند. آنها در این پژوهش به دنبال ارائۀ روش نُوینی که از دادههای GIS برای تولید مدلهای انرژی واسنجی شدۀ چند ناحیه جهت ارزیابی بهبود انرژی ساختمان استفاده میکرد، بودند. نویسندگانِ این مطالعه با توجه به توصیههای داده شده در پیوست 90/1 استاندارد ASHRAE، نواحی خود را به طور خودکار به نواحی 1 حرارتی تقسیم کردند [97]. سپس این نواحی را به شکل بلوکههای حرارتی هر کف، اِکستِرود نمودند. شکل 28 ساختمانها و هندسۀ ناحیۀ حرارتی را نشان میدهد. در ادامه نواحی حرارتی با نمونه دادههایی که به توصیف مصالح، بارها و تنظیمات هر ناحیه میپرداختند، جُفت گردید. نمونههای هر ساختمان مشخص و به همراه توضیحات دقیق نواحی اعم از زیرزمین، همکف، طبقاتِ میانی و پشتبام بودند. سپس نواحی مجاور و کُل ساختمان با استفاده از برنامهای که به ترسیم نمودار وجه و نواحی میپرداخت، به طور خودکار به نمایش درآمد.

از نرمافزار Excel برای جمعآوری نمونه پارامترهای ورودی هر ناحیه استفاده شد و سپس این نمونه پارامترها در جریان کار تولید مدل انرژی در نرمافزار Grasshopper/Rhino وارد شدند. وقتی تمام ورودیها جمعآوری شدند، از Archsim و EnergyPlus و جریان کار Grasshopper برای دستهبندی شبیهسازی تمام مدلها استفاده گردید. مدلها به همراه یک فایل آب و هوای ایجاد شده از دادههای آب و هوای قبلی ساختمان مُجاور به دو شبیهسازی مُجزای واسنجی بار گرمایشی و سرمایشی EnergyPlus از هم تفکیک شدند.

1 extrude

یکی از شبیهسازیها مربوط به هفتهای در ماه سپتامبر و شبیهسازی دیگر مربوط به دو هفته در دسامبر بود. این فرایند شبیهسازی ساختمان و نتایج حاصل از آن، اهمیتِ رفتار تحلیلی ساختمانهای مُجزا را در مقیاس محوطه و منطقه نشان داد.

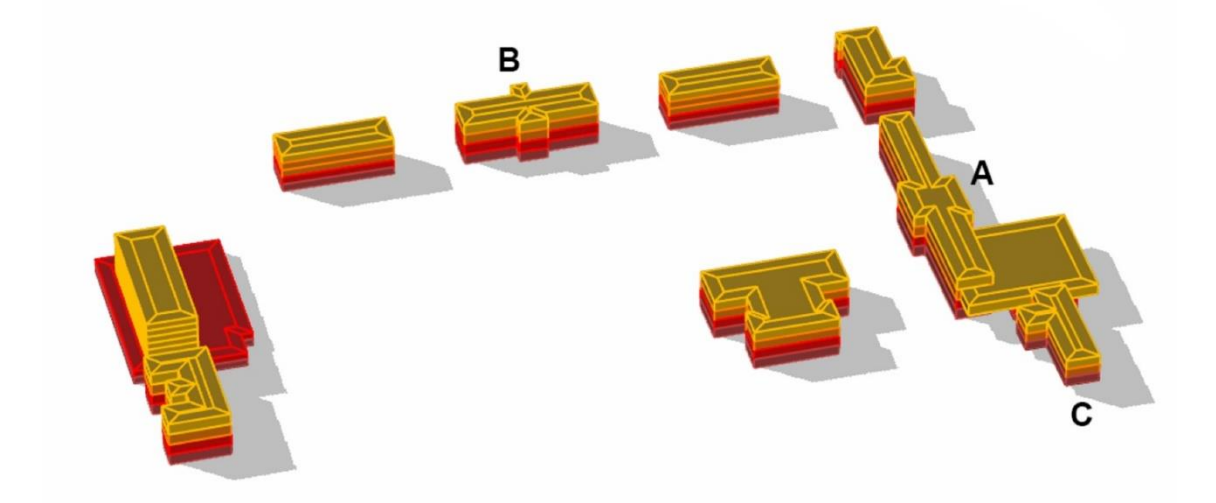

**شکل .2 8 فضاهای رنگی ساختمان از نوع کف و با تقسیمات ناحیۀ حرارتی [66].** حمید و همکاران [83] در سال 2017 با تعیین بیشترین عوامل سهیم در مصرف انرژی ساختمان و پیشنهاد ECM در تحلیل عملکرد انرژی ساختمان به منظور بهبود بهرهوری انرژی ساختمان پرداختند. در این پژوهش نویسندگان عملکرد انرژی یک ساختمانِ تجاری واقع در شمال مالزی را تحلیل کردند. آنها معتقدند که طراحیِ ضعیف عملکرد یک ساختمان طی مراحل اولیه میتواند سبب مصرف بیهودۀ انرژی و کاهش آسایش حرارتی گردد.

آنها در این مطالعه از نرمافزار SketchUp برای توسعۀ مدل ساختمان به منظور تحلیل انرژی استفاده کردند. آنها از ابزارهای شبیهسازی انرژی (پلاگین Sefaira SketchUp) برای EM و تخمین مصرف انرژی ساختمان استفاده نمودند. تحلیل حرارتی نیز برای به دست آوردن بهترین ECM انجام شد. این پژوهش توانست به صرفهجویی انرژی به ترتیب بیش از 52/82 % و %36/44 در شاخص انرژی ساختمان (شدت مصرف انرژی) و انرژی سرمایشی سالیانه، دست یابد.

در سال ،2017 مائوری و همکاران [98] روش جدیدی را برای ارتباط مُدل جَوّی با مُدل مصرف انرژی یک ساختمان پیشنهاد دادند. هدف نویسندگان بهبود شرایط مرزی هر دو مدل بدون افزایش زمان محاسبات بود. در این مطالعه، مدل رابطِ سایبان (CIM) با نرمافزار CitySim مرتبط گردید. CitySim یک ابزار EM شهری است [99] که میتواند مقدار تقاضای انرژی ساختمان در مقیاس شهری را تعیین نماید. CitySim به تولید مشخصات هندسی برای CIM میپردازد و متغییرهای جوّی را با دقت زیادی محاسبه میکند. این متغییرها برای محاسبۀ جریانهای انرژی منطقۀ شهری به نوبت در CitySim مورداستفاده قرار میگیرند.

ابتدا دادههای اندازهگیری شدۀ محوطه )دادههای سال 2015( برای CIM و ارزیابی صالحیت آن در بازتولید مقاطع عمودی با دقتِ باال استفاده شدند. سپس نویسندگان، دادههای مصرفی اقلیم محلّی و دادههای به دست آمده از ایستگاه جوّی محلیِ واقع در خارج از شهر را با یکدیگر مقایسه کردند. در هر دو آزمایش، آنها اهمیت استفاده از نرمافزار شبیهسازی انرژی ساختمان و متغییرهای جوّی شهری را نشان دادند. همینطور آنها ثابت کردند که چند ساختمان و قالب شهری میتوانند حساسیت بیشتری به محیط محلّی نشان دهند.

کارومارتینز و ساندرا [100] در سال 2018 بیان کردند که %40 مصرف انرژی نهایی اتحادیۀ اروپا به ساختمانها و مصارف ساختمانهای مسکونی مربوط است. آنها میگویند که از سال 2006 تا 2016 سهم ساختمانهای مسکونیِ اروپا برای شفافسازی و بهبود فرایندهای بهرهوری انرژی در سطح ملّی تحلیل شده است، ولی در فرامقیاس، تحلیل مطالعۀ موردی BEM نواحی، شهرها یا مناطق، نشُ دنی است. برای غلبه بر این محدودیت، مدلسازی نوظهور UBEM پیشرفت مهمی را در ارزیابی عملکرد انرژی ساختمان در مقیاس شهری نشان داده است.

نویسندگان در این پژوهش به ارائۀ یک رویکرد جایگزین UBEM خصوصاً برای مناطق تاریخی شهرهایی که خیلی از ساختمانها تحت حفاظت قرار دارند، پرداختند. آنها میگویند که مقررات حفاظتی میتوانند

<sup>&</sup>lt;sup>1</sup> Canopy Interface Model

حوزۀ اندازهگیریها در جهت بهبود بهرهوری انرژی و اجرای سیستمهای تجدیدپذیر انرژی را محدود 1 سازند. آنها پارامتر جدیدی با نام تراکم دارایی میراث )HAD )را برای طبقهبندی بلوکههای ساختمانی معرفی کردند. سپس HAD به ناحیۀ موردمطالعه منتقل گردید و بلوکۀ نمونه به عنوان نمونۀ بیشترین تکرارِ HAD انتخاب شد.

از ابزار GIS برای توصیف توزیع فضایی داراییهای میراث و توزیعِ تکرار در سطح موردمطالعه استفاده گردید. دادههای فایل حاوی درجهبندیِ میراث ساختمانها بودند. هر بلوکۀ موردمطالعه به تعداد متغییرها و درجهبندی حفاظت میتوانست ترکیب ویژهای از ساختمانهای فهرست شده را دربربگیرد یا نگیرد. برای هر بلوکه، ساختمانهای فردی به ترتیب با اعداد 1 تا 4 و با توجه به درجهبندی A تا D تعیین شدند )شکل 29). از نرمافزار شبیهسازی انرژی Builder Design برای شبیهسازی حرارتی استفاده شد. هر ساختمان به نواحی حرارتیِ کف تقسیم گردید و سایه و اثرات بازتابشِ پیرامون ساختمانها محاسبه شدند.

این مُدل بدون درنظر گرفتن پُلهای حرارتی فرض می کند که میزان زیادی نفوذپذیری هوا در تمام فضاها وجود دارد. سطوح ساختمانهای نمونۀ در تماس با ساختمانهای مجاور با عایق گرمایی و با شرایط حرارتی مُشابه بودند. فضاهای تجاری و پارکینگ از مدل شبیهسازی حذف گردیدند و از الگوهایی متفاوت با مصارف مسکونی استفاده شد. سطوح مُجاور به این فضاها با عایق گرمایی بودند. برای ایجاد شرایط عملی، مقادیر استانداردِ اسنادِ اداری استفاده گردید.

<sup>&</sup>lt;sup>1</sup> Heritage Asset Density

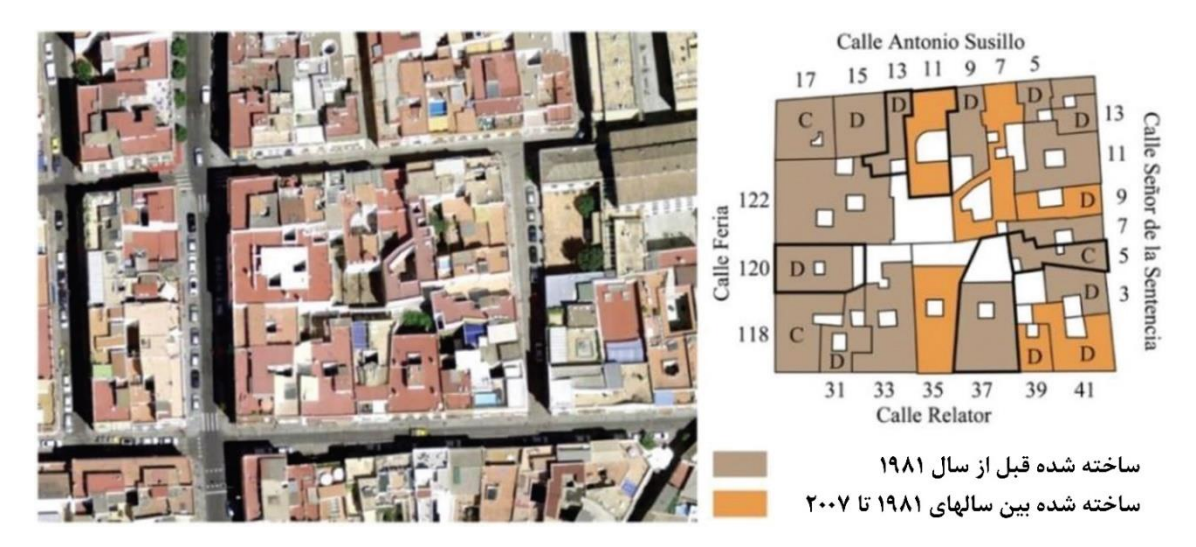

**شکل .2 9 تصویر هوایی از بلوکۀ نمونه )الف(؛ پالن با طبقهبندی ساختمانها بسته به مُدت مقررات فنی و درجهبندی فهرست شدۀ میراث )ب( [98].**

این مطالعه نشان داد که اندازهگیریهای کاهش تقاضای انرژی میتوانند موردبحث قرار بگیرند (۴۰٪ به روشهای غیرفعال نیاز خواهند داشت) و کاهش انتشار کربن به راهبردهای مختلفی از جمله منابع انرژی تجدیدپذیر نیاز دارد. تولید برق نیز به همراه سیستمهای ترکیبی و منابع تجدیدپذیر و تجدیدناپذیر میتواند کلیدی برای پایدارسازی طوالنیمدت مناطق تاریخی به حساب آید.

در سال 2018 آلِگرینی و کارمِلیت [101] دریافتند که اقلیم محلی اثری قوی بر روی تقاضای انرژی ساختمانها و آسایش و سالمت ساکنین آنها دارد. در این مطالعه نویسندگان به شبیهسازی اثر ساختمانهای موجود بر روی اقلیم محلیِ شهر زوریخ پرداختند.

ین مطالعه با ارتباط دینامیک سیالات محاسباتی (CFD) و شبیهسازیهای انرژی ساختمان برای تعیین افزایش دمای هوا و سطح به خاطر حضور ساختمانهای جدید انجام شد. دمای هوای محلیِ روز به خاطر شرایط آب و هوا و دمای هوای محیط که بیشترین تأثیر را روی آسایش حرارتی داشتند، موردبررسی قرار گرفتند. از ابزار شبیهسازی CitySim برای مدلسازی جریان انرژی یک چارک از منطقه استفاده گردید. نتایج حاصل از این مطالعه نشان دادند که تشکیل کانون بحرانیِ<sup>۲</sup>گرما در محل به شدت به هندسۀ ساختمان، مصالح ساختمان، استحکام بنا و جهت و سرعت باد بستگی دارد.

<sup>1</sup> Computational Fluid Dynamics

<sup>2</sup> hot spot

در سال ،2018 کامِل و معماری [36] به شرح ابزار پیشرفتهای که شبیهسازی انرژی ساختمان را به طور خودکار انجام میدهد و با استفاده از BIM و تغییر کُد منبع ابزارهای شبیهسازی انرژی مثل EnergyPlus و OpenStudio نتایج خیلی خوبی را تولید مینماید، پرداختند. این ابزار که ABEMAT نامیده شد با دریافت فایل gbXML و از طریق اجزای پوستۀ خارجی هر ساختمان مثل پنجرهها، درها و دیوارها و نیز با فرایند خودکار، مقدار انتقال حرارت آنها را محاسبه می کند.

یافتههای حاصل از این تحقیق نشان دادند که ABEMAT به نتایج خیلی خوبی دست مییابد. در همین سال لی و همکاران [۷۰] مدل جدیدی با نام مدل مصرف انرژی ساختمانِ شهری (CityBEUM) را برای تخمین مصرف انرژی ساختمانها معرفی کردند. مدل CityBEUM با استفاده از دادههای ادارۀ اطالعات انرژی ایاالت متحده، دادههای مصرفی ماهیانه و دادههای واقعی آب و هوا به واسنجی نرمافزار EnergyPlus پرداخت. سپس الگوهای فضایی و موقتی مصرف انرژی ساختمان با مدل CityBEUM تخمین زده شدند.

نتایج حاصل از این مطالعه نشان دادند که CityBEUM تغییرات فضایی مصرف انرژی ساختمان را به خوبی محاسبه مینماید. همچنین با مقایسۀ مصرف انرژی ساختمان با استفاده از دادههای واقعی جوّ ی و آب و هوا، اهمیت این دادهها در بهبود BEM ثابت گردید.

چِن و هانگ [۷۱] در سال ۲۰۱۸ با استفاده از CityBES به ارزیابی اثرات ۳ روش منطقهبندی<sup>۲</sup>و استفاده از ضرایب کَف در مصرف انرژی شبیهسازی شدۀ ۹۴۰ اداره و ساختمان فروش در ۳ منطقۀ اقلیمی پرداختند.

در این مطالعه زمان دقیق شبیهسازی مدل EnergyPlus دقیقاً به تعداد نواحی و سطوح آنها بستگی داشت. روش منطقهبندیِ اول با استفاده از سطح ساختمان و به ازای هر کف به ایجاد یک ناحیۀ حرارتی میپردازد. روش منطقهبندیِ دوم، روش منطقهبندی خودکار 3 است که سطوح ساختمان را به نواحی

<sup>&</sup>lt;sup>1</sup> City Building Energy Use Model

<sup>2</sup> zoning

<sup>&</sup>lt;sup>3</sup> AutoZone

هسته و پیرامونی تفکیک مینماید. در این روش یک الگوریتم منطقهبندی خودکار نُوینِ پیکسلی توسعه داده شد. روش منطقهبندیِ سوم از نمونه ساختمان اصلی مرجعِ ادارۀ انرژی ایاالت متحده استفاده مے کند.

نتایج نشان میدهند که مصرف انرژی شبیهسازی شدۀ هر طبقه با ضرایب کف به میزان %2/6 بیشتر از EM هر طبقه است که اجرا 2 تا 3 برابر بیشتر طول کشید. روش منطقهبندی اول در مقایسه با روش منطقهبندی خودکار به کاهش بارهای حرارتی و ظرفیت کمتر تجهیزات، %15/2 کمتر از ظرفیت فن، 11%/1 کمتر از ظرفیت سرمایشی، %11 کمتر از ظرفیت گرمایشی و %7/5 کمتر از بارهای سرمایشی مُنجر شد. اختالف مصرف انرژی منبع از %-7/6 تا 5/1 % بود. اختالف مصرف انرژی روش نمونۀ اصلی در مقایسه با روش منطقهبندی خودکار از %-12/1 تا %19 بود و میزان این اختالف برای بارهای گرمایشی و تجهیزات بیشتر گردید. این مطالعه نشان داد که روشهای منطقهبندی، اثر زیادی روی شبیهسازی مصرف انرژی UBEM دارند. در همین سال تاناکا [102] به توصیف مدیریت انرژی در سیستمهای HVAC پرداخت. او میگوید که تأیید و بررسی بهبود عملیات یک سیستم HVAC با استفاده از دادههای عملی و شبیهسازی سیستم انجام میگیرند. در مطالعات موردی او، روند مدلسازی و شبیهسازی یک سیستم با استفاده از ابزار LCEM برای سیستمهای منبع گرمایش و سیستم جَهتِ هوای HVAC در ساختمانهای اداری توصیف شده است.

نویسنده میگوید که مصرف انرژی سالیانۀ ساختمانها با بررسی مصرف انرژی ساختمانها که با کُل مساحت کف در ارتباط است، به دست میآید. لذا مساحت کف، شاخصی برای صرفهجویی انرژی به شمار میرود. نویسنده همچنین اظهار میدارد که مدل شبیهسازی اجزای یک سیستم میتواند با Excel و با معادالتی که در این نرمافزار نوشته میشوند برنامهنویسی گردد. سپس این مدل شبیهسازی میتواند با ابزار LCEM برای تخمین اثر بارگذاری تجهیزات قدیمی و جدید، اجرا شود.

شبیهسازی این سیستم با استفاده از دادههای BEM و مصرف برق الکتریکی و تجهیزات کمکی )مثالً درصد مصرف برقی که اندازهگیری نشده و به تنهایی نمیتواند از دادههای عملی به دست آید) می تواند

به پیشبینی اثرات بهبودها و تعیین اثر روشهای بهبود عملیِ موجود و تخمین اثرات آیندۀ روشهای بهبود عملی بپردازد. ابزار LCEM میتواند با تعویض سیستم کنترل توزیع حجم هوای ثابت'(CAV) با سیستم حجم هوای متغییر (VAV) برای بررسی و شبیهسازی اثر کاهش مصرف برقِ فَنها استفاده شود. بخش زیادی از این انرژی مصرفی طی طول عمر یک ساختمان به خاطر مصارف روزانه است و بدیهی است که اجرای LCEM به کاهش چنین مصرفی کمک کند. با توجه بررسیای که بر روی BEM در جهتگیریِ نخست این پایاننامه یعنی شبیهسازی انجام شد، کلیۀ حوزههای دنبال شدۀ مرتبط با این جهتگیری به همراه نرمافزار شبیهسازی مورداستفاده در جدول 21 فهرست گردیدهاند.

| نرم افزار مورد استفاده برای EM                  | حوزه                  | سال              | مقاله                     |
|-------------------------------------------------|-----------------------|------------------|---------------------------|
| EnergyPlus                                      | پیشبینی انرژی         | $Y \cdot \Delta$ | بیانچی و همکاران [۳۷]     |
| EnergyPlus                                      | اندازهگیری مصرف انرژی | $Y \cdot \Delta$ | انجی و همکاران [۳۸]       |
| <b>DOE</b>                                      | تخمين انرژى           | $Y \cdot \Delta$ | محمدپور و همکاران [۷۹]    |
| <b>DOE</b>                                      | اندازهگیری مصرف انرژی | $Y \cdot Y$      | جون و هام [۲۹]            |
| EnergyPlus, eQuest                              | طراحي بهينهٔ انرژي    | $Y \cdot Y$      | سان و مک آرتور [۳۱]       |
| <b>DOE</b>                                      | ارزيابي انرژى         | $Y \cdot Y$      | رحماني اصل و همكاران [٣٢] |
| EnergyPlus                                      | بهرهوري انرژى         | $Y \cdot Y$      | کوئی و همکاران [۴۱]       |
| EnergyPlus                                      | تخمين انرژي           | $Y \cdot Y$      | چوداری و همکاران [۴۲]     |
| EnergyPlus                                      | ارزيابي انرژى         | $Y \cdot Y$      | کالینگ و همکاران [۴۴]     |
| EnergyPlus                                      | تخمين انرژى           | $Y \cdot Y$      | مارتین و همکاران [۴۹]     |
| EnergyPlus                                      | تخمين انرژي           | $Y \cdot Y$      | تیان و همکاران [۵۰]       |
| EnergyPlus, Delight,<br>Winkelmann, DOE, eQuest | پیشبینی انرژی         | $Y \cdot Y$      | یی [۵۱]                   |
| EnergyPlus                                      | بهرهوري انرژى         | $Y \cdot Y$      | مینگ-مینگ و همکاران [۵۲]  |
| ESP-r                                           | تخمين انرژى           | $Y \cdot Y$      | موناري [٧٣]               |
| Matlab Simulink                                 | اندازهگیری مصرف انرژی | $Y \cdot Y$      | هاریش و کومار [۹۶]        |
| EnergyPlus                                      | مديريت انرژى          | $Y \cdot Y$      | بوتاچیولی و همکاران [۳]   |
| EnergyPlus, IES-VE                              | طراحي بهينهٔ انرژي    | $Y \cdot Y$      | گریش و همکاران [۲۴]       |
| EnergyPlus                                      | طراحي بهينهٔ انرژي    | ۲۰۱۷             | بای و همکاران [۳۳]        |
| EnergyPlus                                      | تخمين انرژي           | $Y \cdot Y$      | شي و اُبراين [٣۴]         |
| EnergyPlus                                      | بهرهوري انرژى         | $Y \cdot Y$      | سوکول و همکاران [۴۸]      |
| EnergyPlus                                      | ارزيابي انرژى         | $Y \cdot Y$      | آن و پارک [۵۴]            |

**جدول .2 ١ حوزههای مرتبط با شبیهسازی انرژی و نرمافزار مورد استفاده برای EM.**

<sup>1</sup> Constant Air Volume

<sup>2</sup> Variable Air Volume

| نرم افزار مورد استفاده برای EM | حوزه                  | سال         | مقاله                    |
|--------------------------------|-----------------------|-------------|--------------------------|
| EnergyPlus                     | ارزیابی انرژی         | $Y \cdot Y$ | ژنگ و همکاران [۵۵]       |
| EnergyPlus                     | بهرءوري انرژى         | $Y \cdot Y$ | چن و همکاران [۵۶]        |
| EnergyPlus                     | اندازهگیری مصرف انرژی | ۲۰۱۷        | دوآرت و همکاران [۵۷]     |
| EnergyPlus                     | اندازهگیری مصرف انرژی | $Y \cdot Y$ | يوآن و همكاران [۵۸]      |
| EnergyPlus                     | طراحي بهينهٔ انرژي    | $Y \cdot Y$ | یوآن و همکاران [۶۱]      |
| EnergyPlus                     | ارزيابي انرژى         | $Y \cdot Y$ | البلتائی و همکاران [۶۴]  |
| EnergyPlus                     | بهرەورى انرژى         | $Y \cdot Y$ | حیدرنژاد و همکاران [۶۵]  |
| EnergyPlus                     | ارزيابي انرژى         | $Y \cdot Y$ | سوسر و دوگان [۶۶]        |
| Sefaira ShetchUp               | بهرەورى انرژى         | $Y \cdot Y$ | حمید و همکاران [۸۳]      |
| CitySim                        | اندازهگیری مصرف انرژی | $Y \cdot Y$ | مائوري و همكاران [٩٩]    |
| Design Builder                 | ارزيابي انرژى         | $Y \cdot Y$ | كارومارتينز وساندرا [٩٨] |
| CitySim                        | مديريت انرژى          | $Y \cdot Y$ | آلگرینی و کارملیت [۱۰۱]  |
| <b>LCEM</b>                    | ارزيابي انرژى         | $Y \cdot Y$ | كامل و معماري [٣۶]       |
| EnergyPlus                     | تخمين انرژى           | $Y \cdot Y$ | لی و همکاران [۷۰]        |
| eQuest                         | اندازهگیری مصرف انرژی | $Y \cdot Y$ | چن و هانگ [۷۱]           |
| EnergyPlus                     | مدیریت انرژی          | $Y \cdot Y$ | تاناكا [١٠٢]             |

**ادامۀ جدول .2 2 حوزههای مرتبط با شبیهسازی انرژی و نرمافزار مورد استفاده برای EM.**

## **3.2 بهینهسازی انرژی**

در سال ،2016 ساالکیج و همکاران [47] دریافتند که انتقال حرارت و رطوبت ساختمان تأثیر مهمی بر روی اقلیم و کل عملکرد حرارتی ساختمانها دارد. در این پژوهش آنها به توسعۀ یک مدل تحلیل انرژی ساختمان '(BEAM) برای پیش بینی کُل انتقال حرارت و رطوبت ساختمان پرداختند. مدل آنها به محاسبۀ انتقال حرارت و رطوبت پیوستۀ اثرات عمدۀ هیروترمال<sup>۷</sup>در ساختمانها میپرداخت. این مَدلِ پیوسته در Matlab پیادهسازی و اجرا و با EnergyPlus تأیید شد.

مدل BEAM با کاهش مرتبۀ مدل فیزیکی به سیستم مرتبۀ پایینتر )BEAM-RE )کاهش داده شد تا به راحتی بتواند با الگوریتم کنترل یکپارچه گردد. سپس با استفاده از مدل BEAM-RE، روش کنترل پیشبین مبتنی بر مدل "(MBPC) برای ترکیب اطلاعات بحرانیِ ساختمان در الگوریتمهای کنترل

<sup>&</sup>lt;sup>1</sup> Building Energy Analysis Model

<sup>2</sup> hygrothermal

<sup>3</sup> Model-Based Predictive Control

توسعه داده شد، به طوریکه در حین حفظ شرایط آسایش، مصرف انرژی ساختمان کاهش یافت. در این روش MBPC با فرمولبندی و حل مسئلۀ کنترل بهینۀ افقیِ محدود ٰدر فواصل زمانی نمونهگیریِ مَدل فیزیکی اجرا شد.

آنها با به دست آوردن کاهش انرژی و بارِ حداکثرِ حاصل از شبیهسازی یک سازۀ ساختمانی، برتریِ این روش را نسبت به روشهای کنترل ثابت قدیمی و روشهایی که از برنامهریزی دمای متغییر ساکنین استفاده می کنند، نشان دادند.

در سال ،2017 هانگ و همکاران [43] دریافتند که خیلی از تحقیقاتی که برای توسعۀ مدل BES انجام گرفتهاند به منظور صرفهجویی انرژی بودهاند، لذا آنها نیز مطالعهای در خصوص مصرف انرژی ساختمان انجام دادند. پژوهش آنها پنج مرحله را دربرمیگیرد: (۱) جمعآوری اطلاعات وسایل و تسهیالت مدنظر؛ )2( ایجاد مدل BES؛ )3( واسنجی مدل BES براساس RMSE-CV؛ )4( تعیین متغییرِهای طراحی و توابعِ هدف؛ (۵) توسعۀ مدل واسنجی خودکار با استفاده از الگوریتم بهینهسازی. در این مطالعه برای شبیهسازی مدلهای انرژی، نرمافزار EnergyPlus انتخاب و استفاده شد. به منظور

استفاده از دادههای آب و هوای نرمافزار EnergyPlus، منطقۀ اینچان در سئول انتخاب گردید. همانطور که میدانیم مصرف انرژی ساختمان شامل مصارف انرژی گرمایشی، سرمایشی، روشنایی، تجهیزات الکتریکی و آب گرمِ محلّی است. آنها در این مطالعه این مصارف را به طور دستی و با استفاده از نرمافزار EnergyPlus محاسبه نمودند. پس از گرفتن نتایج، RMSE-CV از طریق مقایسه با مصرف انرژی واقعی به دست آمد. با توجه به مصرف انرژیِ مدل BES، آنها دریافتند که مصارف گرمایشی از مصارف سرمایشی بیشتر هستند.

در این مطالعه دادههای وارد شده به نرمافزار EnergyPlus به 3 گروه تقسیم میشدند: )1( عایق انتخابی ساختمان منطبق با استانداردهای عایقسازی کُره، (۲) دماهای داخلی در فصل تابستان و زمستان و

<sup>&</sup>lt;sup>1</sup> finite horizon optimal control problem

مبتنی بر معیار آژانس انرژی کُره و (۳) پارامتر روشنایی مُدل BES هر ناحیه. سپس با استفاده از GA مدل واسنجی خودکار توسعه داده شد تا RMSE-CV را به حداقل برساند.

تائهون و همکاران به دالیلی که دراینجا به آنها اشاره میشود این مدل را برگزیدند: )1( پیادهسازی و اجرای این مدل برای سیستمهای که به زبان برنامهنویسی جاوا و Python هستند، راحت است و )2( برای جستجوی راهحلهای بهینه بسیار دقیق عمل میکند. برای ارتباط نرمافزار EnergyPlus و GA از نرمافزار برنامهنویسی Python استفاده گردید. در مدل پیشنهادی با تکرار خودکار الگوریتم بهینهسازی، زمان محاسبات کاهش یافت که این مدل نسبت به مطالعات قبلی انجام شده برتری داشت. همینطور تابعِ هدف با تنظیم RMSE-CV بهبود یافت. در همین سال الرا و همکاران [67] دریافتند که بهینه- سازی اساساً به طراحی مربوط میشود و برای دستیابی به اهداف بهتر باید راهحلهای مختلف طراحی با هم موردمقایسه قرار بگیرند. آنها بیان میدارند که استفاده از مدلهای شبیهسازی انرژیِ واسنجی شده، کلید موفقیت بهبود ساختمانها یا مدیریت اجرایی آنها به حساب میآید و فنون بهینهسازی میتوانند اعتبار نتایج را بهبود ببخشند.

1 این مطالعه به مقایسۀ نتایج به دست آمده از رویکرد بروت فورس و روشهای بهینهسازی تکاملی اِعمال شده جهت واسنجی یک مدل ساختمان آموزشی بزرگ در شمال ایتالیا میپردازد. کُل فضای طراحی حدود 72000 مُدل ساختمان EnergyPlus را دربرمیگرفت. دو واسنجی مبتنی بر بهینهسازی با استفاده از GA و با ابزار EA+jEPlus در یک کامپیوتر محلی و با شبیهسازی پارامتری jEPlus در خدمات ابری انجام گرفتند. سپس کیفیت نتایج حاصل از ابزارهای بهینهسازی تکاملی با مطالعۀ پارامتری کامل اِعمال شده به واسنجی موردمقایسه قرار گرفت.

بهترین نتایج حاصل از این رویکرد به 137 اجرا از کُلِ 1368 شبیهسازی نیاز داشتند که با آنهایی که از اجرای تحلیل پارامتری کامل به دست آمدند، معادل بودند. در همین سال بنیهاشمی و همکاران [68] با توجه به مدنظر قرار دادن همزمان پارامترهای گسسته و پیوستۀ انرژی به ارائۀ یک تابعِ هدف

<sup>1</sup> Brute-Force

هیبریدی از الگوریتمهای یادگیری ماشین برای بهینهسازی مصرف انرژی ساختمانهای مسکونی پرداختند.

آنها برای جمعآوری دادههای خود از یک ساختمان 4 طبقۀ 4 واحدی استفاده کردند و هر طبقه به طور جداگانه شبیهسازی شد. مساحت هر طبقه 400 متر مربع و فضای کل این ساختمان 1600 متر مربع بود. این ساختمان در نرمافزار Rhino مدلسازی شد و با نرمافزار Grasshopper به صورت پارامتری درآمد و با استفاده از نرمافزار EnergyPlus برای تخمین انرژی سالیانه شبیهسازی گردید. از الگوریتم طبقهبندی ANN برای آموزش و ایجاد تابع هیبریدی استفاده شد و در نهایت مدل با متوسط وزنیِ خطای نتیجه شده از عملکرد، اعتبارسنجی شد.

این مدل توسعه داده شده توانست به طور مؤثر دقت توابع هدف مصرفی در پیشبینی انرژی ساختمان و مسائل بهینهسازی را باال ببرد. نتایج حاصل از این مطالعه نشان دادند که این رویکرد نوین بدون ادغام و یکپارچگی پایگاه دادۀ انرژی ساختمان، موضوع یکپارچگی پارامترهای پیوسته و گسستۀ انرژی را در تابعِ هدف حل نموده است.

1 همینطور جعفری و وَلِنتین [78] به ارائۀ یک چارچوب تصمیمگیر با نام مدیریت انرژی طول عمر )LCEM )که )1( به شرط کاهش چرخۀ هزینهها برای یک ساختمان خاص طی مدت خدماتدهی آن به محاسبۀ مزایای اقتصادی بهبود انرژی آن میپردازد، )2( با بهبود هزینههای این ساختمان طی مدت خدماتدهی آن بودجۀ آن را به حداقل می رساند و (۳) از بین اندازهگیریهای موجود، راهبرد بهبود انرژی بهینه را برای افزایش مزایای اقتصادی طی مدت خدماتدهی و بر اساس سرمایهگذاریهای موجود انتخاب می کند، پرداختند.

این پژوهش بر روی 3 رویکرد تمرکز دارد: )1( توجه به هدف جامعِ اقتصادی برای تصمیمگیری بهبود انرژی که اکثر مؤلفههای هزینهای ساختمان را دربرمیگیرد، (۲) معرفی یک روش پیشبینی جدید و

<sup>&</sup>lt;sup>1</sup> Life Cycle Energy Management

ساده شده برای انرژی با ادغام مدلسازی پویا و ایستا و )3( ترکیب عدم قطعیتهای تصمیمگیری بهبود انرژی برای دستیابی به نتایج دقیقتر.

مدل توسعه داده شده در این مطالعه به توسعۀ روش ارزیابی جدید و سادۀ انرژی میپردازد که با مدلسازی پویا )با استفاده از نرمافزار شبیهسازی انرژی eQuest برای شبیهسازی عملکرد انرژی یک ساختمان) و مدلسازی ایستا (با توسعۀ روشهای ریاضی با استفاده از نتایج شبیهسازی یک ورودی) ترکیب گردید تا بر ضعف هر دو روش مدلسازی در بهبود تصمیمگیری انرژی غلبه نماید. در این مطالعه از نرمافزار Matlab برای پیادهسازی و اجرای GA جهت بهینهسازی استفاده شد.

در همین سال آریدا و همکاران [82] به بررسی روشهای مدلسازی سیستمهای انرژی ساختمان با استفاده از رگرسیون خودکار غیرخطی ANN پرداختند. روش پیشنهادی نویسندگان توانست با 4 متغییر فرضی به پیش بینی کل مصارف انرژی ساختمان بپردازد: دماهای هوای خارجیِ حَباب خشک <sup>(</sup>و حَباب 2 تَر ، ساعات روز و نوع روزها. این مقاله همینطور برای تعیین ساختار بهینه برای مُدل با GA به بهینه- سازی این ساختار پرداخت و حداقل خطای بین دادههای واقعی و شبیهسازی شده را طی مدت آزمایش به دست آورد. متغییرهای این مسأله یا پارامترهای مدل ANN به ترتیب )1( تأخیر زمان وارد کردن، )2( تأخیر زمان بازخورد و )3( تعداد عصبها بودند.

از شاخصهای آماری RMSE و RMSE-CV برای اندازهگیری دقت مدل استفاده شد. دادهها از ساختمانهای موجود و شبیهسازیها جمعآوری گردیدند. بخش اول نتایج این پژوهش به مطالعۀ پارامتری بستگی دارد که با استفاده از Matlab به دست آمد. دادههای جمعآوری شده برای آزمون و آموزش مدلهای پیشنهادی و همینطور فرایند بهینهسازی استفاده گردیدند. ساختارهای گوناگون ANN با استفاده از ورودیهای مختلف و تأخیر بازخورد موردبررسی قرار گرفتند. نتایج حاصل از این مطالعه نشان دادند که مدل پیشنهادی میتواند به طور دقیق مصارف انرژی ساختمان را پیشبینی نماید.

 $1$  dry-bulb <sup>2</sup> wet-bulb

در سال ،2018 ناگپال و همکاران [69] برای کاهش محاسبات واسنجی خودکار به پیشنهاد روش خودکار جدیدی که از فن تقریب دادهمحور برای تخمین خصوصیات چند مشخصۀ مجهول عملکرد ساختمان استفاده می کرد، پرداختند.

این روش به جای استفاده از شبیهسازیهای بروت فورس و استفاده از مدلهای مهندسیِ دقیق از یک الگوریتم بهینهسازی (مدلهای جایگزین آماری) برای تخمین خصوصیات پارامترهای مجهول ساختمان استفاده می کند (شکل ۰.۲).

در این روش ابتدا دادههای مصرفی انرژی ماهیانۀ کُلِ سال برای تعیین خصوصیات مجهول و نامعین ساختمان فرضی جمعآوری گردیدند. کل BEM در این مطالعه یک مُدلِ مهندسی است که از موتور شبیهساز انرژی EnergyPlus استفاده میکند. سپس این مدل برای تنظیم ترکیبات خصوصیات پارامتر مجهول و تعیین خطای GOF بین مصرف انرژی ماهیانۀ مشاهده شده و نتایج شبیهسازی هر نمونه، آموزش داده شد. در ادامه خصوصیاتِ این پارامتر با استفاده از بهینهسازی تخمین زده شدند و مُدلهای دقیق توسعه داده شده در Energyplus استفاده گردیدند. در نهایت نتایج مصرف انرژی حاصل از مدلهای انرژی جهت ارزیابی کارایی واسنجی با مصرف انرژی اولیه مقایسه گردیدند.

نتایج حاصل از این مطالعه نشان دادند که وقتی اطالعات پوستۀ خارجی ساختمان موجود است، این جریانِ کاری، تخمینهای دقیقی را برای مشخصات ساختمان ارائه میکند که سرعت تخمین 500 برابر سریعتر از رویکردهای قدیمی است.

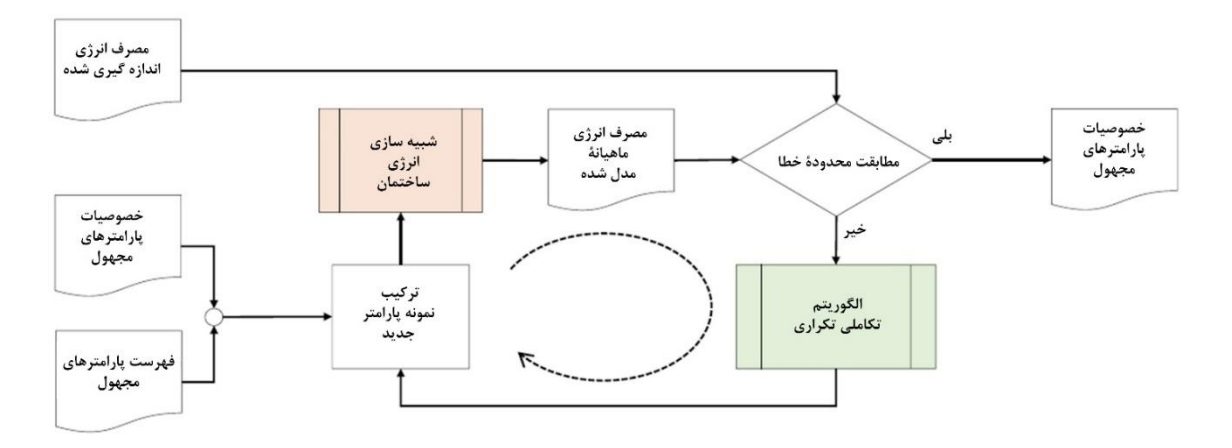

**شکل .2 ١0 جریان کار روش پیشنهادی ناگپال و همکاران. یک مدل جایگزین آموزش دیده با تنظیم نتایج شبیهسازی دقیق مدل انرژی با الگوریتم بهینهسازی برای تعیین[69].**

با توجه بررسیای که بر روی BEM در جهتگیری بعدی این پایاننامه یعنی بهینهسازی انجام شد، نوع الگوریتمهای دنبال شدۀ مرتبط با این جهتگیری و نرمافزارهای شبیهسازی مورداستفاده در جدول 22 آمدهاند.

| نرم افزار مورد استفاده برای EM | الگوريتم استفاده شده | سال         | مقاله                     |
|--------------------------------|----------------------|-------------|---------------------------|
| EnergyPlus                     | <b>MBPC</b>          | ۲۰۱۶        | سالاکیج و همکاران [۴۷]    |
| EnergyPlus                     | GA                   | ۲۰۱۷        | هانگ و همکاران [۴۳]       |
| EnergyPlus                     | GA                   | $Y \cdot Y$ | $[50]$ (1, جمكاران $[50]$ |
| EnergyPlus                     | <b>ANN</b>           | ۲۰۱۷        | بنی هاشمی و همکاران [۶۸]  |
| eQuest                         | GA                   | $Y \cdot Y$ | جعفري و وَلنتين [٧٨]      |
| Matlah                         | <b>GA</b>            | ۲۰۱۷        | آريدا و همكاران [٨٢]      |
| EnergyPlus                     | <b>GA</b>            | ۲۰۱۸        | ناگپال و همکاران [۶۹]     |

**جدول .2 3 الگوریتم مورداستفاده برای بهینهسازی انرژی و نرمافزار مورداستفادۀ شبیهسازی برای EM.**

## **2.4 تبادلِ نظر و محدودیتها**

## **تبادل نظر**

در این پایاننامه نویسنده اقدام به بررسی EM از سال 2015 تا 2018 و خوشهبندی آن در دو حوزۀ مدلسازی و بهینهسازی انرژی (همراه با شبیهسازی) نموده است.

شکل 211 تعداد کارهای انجام شده بر روی BEM در حوزههای مختلف انرژی از سال 2015 تا 2018

را نشان میدهد. نویسنده با این بررسی متوجه گردید که متداولترین نرمافزار شبیهسازی استفاده شده

طی این سالها EnergyPlus بوده است. جدول 23 روشهای جدیدی که برای مدلسازی انرژی طی سالهای 2015 تا 2018 ارائه شدهاند را نشان میدهد.

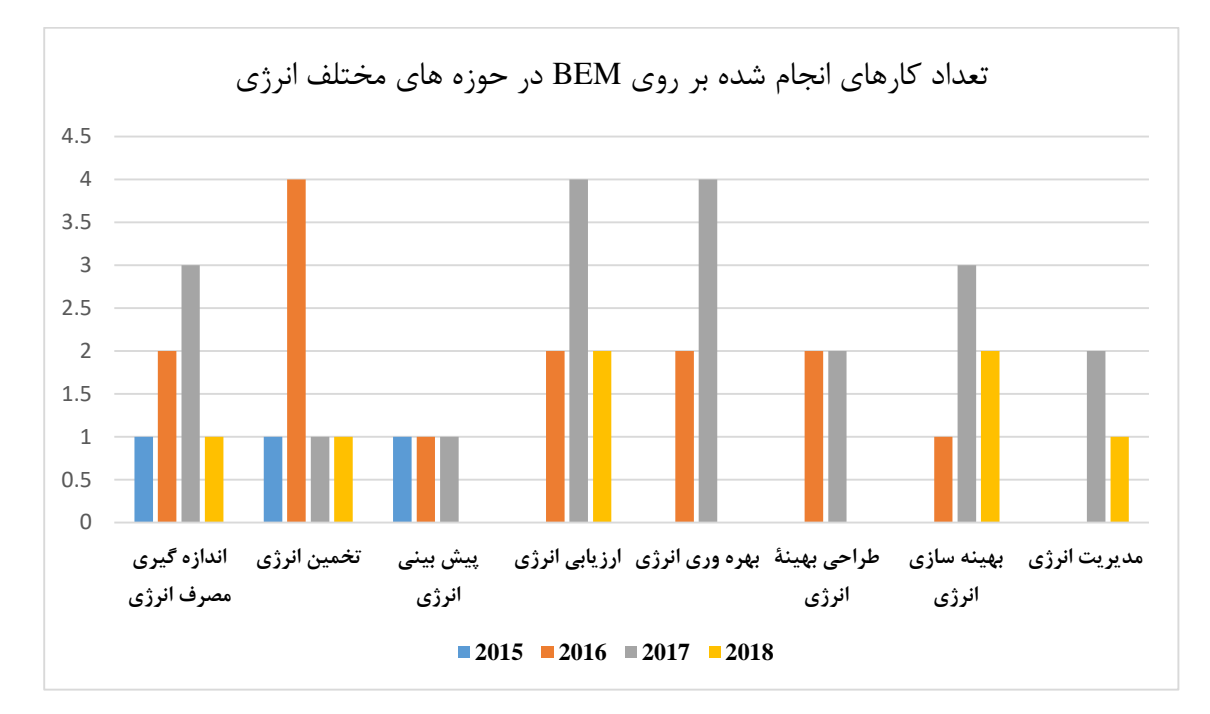

**شکل .2 ١١ تعداد کارهای انجام شده بر روی BEM در حوزههای مختلف انرژی از سال 20١5 تا .20١8**

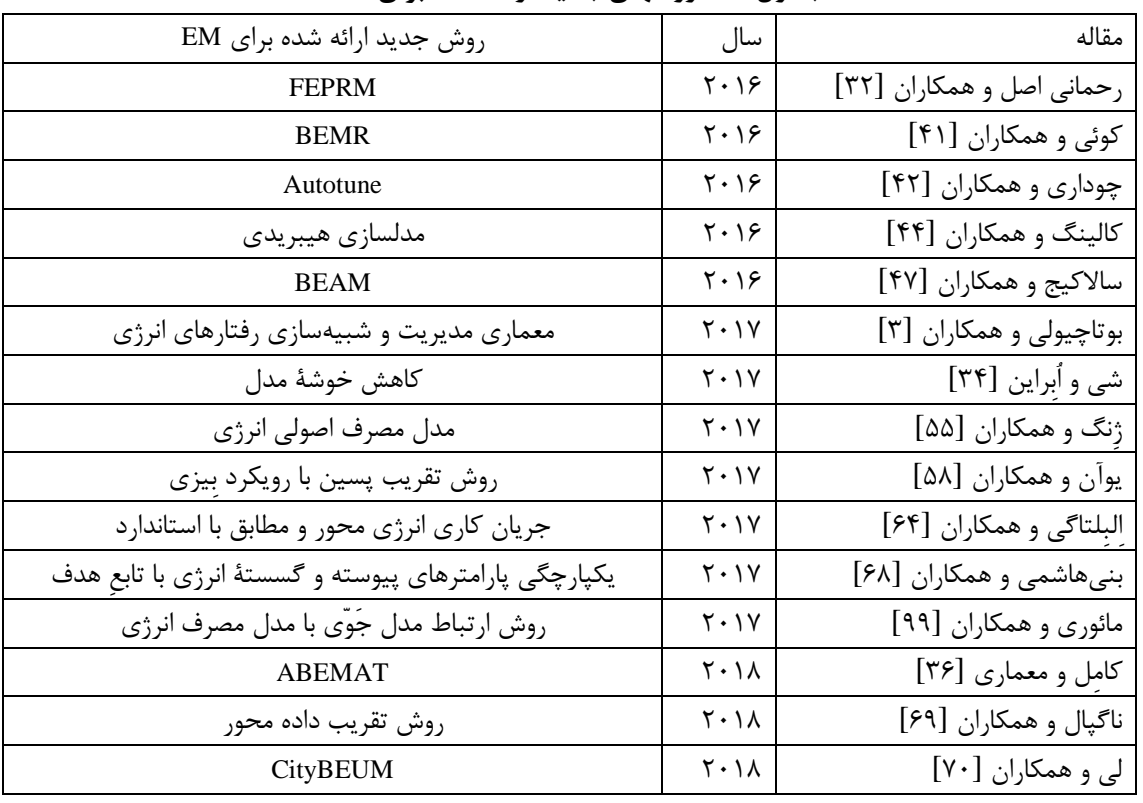

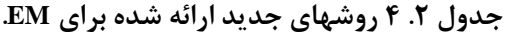

## **محدودیتها**

در این پایاننامه تالش شده است تا با بررسی مقاالت طی سالهای 2015 تا 2018 به کشف تحوالت صورت گرفته در زمینۀ EM پرداخته شود.

با توجه به وسعت EM در حوزههای مختلف، تنها رویکردهای مرتبط با این پایاننامه یعنی مدلسازی، تخمین و بهینه-سازی انرژی دنبال گردیدهاند. همینطور این مُرور به جُز یک مقاله، نشریات غیرانگلیسی که ممکن است تالشهایی در این زمینه انجام داده باشند را دربرنمی گیرد.

از آنجاییکه موضوع تحقیقاتی پایاننامۀ حاضر میانرشتهای است، لذا دنبال کردن رویکردی تازه با استفاده از تجارب گذشته، خود یک پژوهش علمی به شمار میرود. لذا نویسندۀ این مقاله با ارائۀ روشی تازه به توسعۀ طرح گریش و همکاران [24] برای بهینهسازی مصرف انرژی جهت بهرهوری انرژی و آسایش حرارتی میپردازد.

ل فص  $\overline{r}$ یک رت م را و یاالت ح و س ام<br>استان الماضي الماضي الماضي الماضي الماضي الماضي الماضي الماضي الماضي الماضي الماضي الماضي الماضي الماضي الماضي کا

زای ا حدود وری( (ج م تئ
#### **١.3 مقدمه**

اخیرًا ثابت شده است که مصالح ساختمانی از پتانسیل زیادی برای بهبود انتقال حرارت برخوردارند. مصالح ساختمانی نقشهای متفاوتی را در صنعت ساختمان ایفا میکنند و باید از ویژگیهای مناسبی برخوردار باشند. با توجه به [104] مصالح ساختمانی از خصوصیات حرارتی و غیرحرارتی برخوردارند، ولی در بحثهای آسایش حرارتی و توزیع دما در ساختمان، آوردن تمام پارامترهای این خصوصیات ضرورتی ندارد و فقط پارامترهای کلیدی باید مورد توجه قرار بگیرند و به دقت به نرمافزار شبیهسازی معرفی گردند. هنگام انجام EM در نرمافزار شبیهسازی به جریانهای سیّال نیاز است که باید با توجه به فضای مدلسازی در نرمافزار شبیهسازیِ انرژی از آنها استفاده گردد. این فصل به دو قسمت تفکیک گردیده است که بخش اول به مکانیک حرارت و سیاالت و بخش دوم به روش اجزای محدود میپردازد.

**2.3 مکانیک حرارت و سیاالت**

علم مکانیک حرارت و سیاالت در موضوعات مربوط به آسایش حرارتی به بحثهای انتقال حرارت، خواص ترمودینامیکی و جریانهای سیال میپردازد. طبق بررسیای که نویسندۀ پایاننامه در [104] و همینطور بر روی ارزیابی نقش کلیۀ مصالح ساختمانی به کار رفتۀ امروزی بر روی توزیع دما در ساختمان انجام داده است، انتقال حرارت (رسانش، همرفت و تشعشع) و از خواص ترموفیزیکی تنها خواص ترمودینامیکی اثر مهمی بر رفتار توزیع دما در ساختمان میگذارند. لذا پارامترهای کلیدی تأثیرگذار بر روی توزیع دما  $\bm{k}$  و آسایش حرارتی در ساختمان که ما در این پایاننامه به آن میپردازیم، ضریب رسانش حرارتی ضریب انتقال حرارت کَلی $h^{\rm v}$ ، ضریب تابش سطح ${\rm s}$ ، گرمای ویژه در فشار ثابت $C_p{}^{\rm t}$  و چگالی $\rho^{\rm a}$  مصالح و نرخ گرمای ویژهٔ $\gamma^{\varepsilon}$  سیالِ مدنظر هستند.

<u>.</u>

<sup>&</sup>lt;sup>1</sup> thermal conductivity

<sup>2</sup> overall heat transfer

<sup>&</sup>lt;sup>3</sup> emissivity

<sup>4</sup> specific heat at constant pressure

<sup>&</sup>lt;sup>5</sup> density

<sup>&</sup>lt;sup>6</sup> ratio of specific heat

## **١.2.3 انتقال حرارت**

انتقال حرارت، انتقال انرژی گرمایی به خاطر اختالف دمای ویژه است. اگر در یک سیستم یا بین سیستمهای در تماسِ گرمایی با هم، اختالف دمای ویژه به وجود بیاید، انتقال حرارت رُخ میدهد. در طراحی عملی یک دستگاه یا تأسیساتِ کامل که علیرغم سایر علوم فنّی از جمله ترمودینامیک، مکانیک سیاالت، علوم مواد، طراحی مکانیکی و غیره، انتقال گرما نیز در آنها صورت میگیرد به علم انتقال حرارت نیاز است. همیشه هدف از طراحی، بهینهسازی یا بهبودِ تولید بوده است. اهداف اصلی تولید هم افزایش بهرهوری، بهینهسازی مصرفِ منابع، رسیدن به حداقل بارِ زیستمحیطی و بهینهسازی هزینههای تولید هستند. برای دستیابی به این اهداف، فرایندهای انتقال حرارت باید به دقت پیشبینی شوند [105]. روشهای انتقال حرارت، رسانش و تشعشع هستند و انتقال حرارت با مداخلۀ رسانش گرمایی و با همرفت منتقل میشود.

### **١.١.2.3 رسانش**

وقتی گرادیان گرماییِ ٰویژه به وجود میآید، رسانش گرمایی در مصالح توسعه مییابد. انتقال حرارت مواد ایستا (جامدات و سیالات ایستا) و سیالات شناور با هم متفاوت است. انتقال حرارت مواد ایستا فقط به گردیانِ گرمایی ویژه و خصوصیات مصالح بستگی دارد. انتقال حرارت بین یک دیوار و سیال شناور با رسانشِ گرمایی دیوار و سیال و در سیال روی میدهد. علاوه بر آن انتقالِ آنتالپی<sup>۲</sup>هم روی میدهد که با نواحی حرارتی مختلف در هم میآمیزد. انتقال حرارت با رسانش حرارتی و ضخامت الیۀ مرزیِ سیال تعیین میشود و سپس تابع پارامترهای جریان و مواد میگردد. در الیۀ مرزی، حرارت با رسانش منتقل میشود. شکل ۱.۳ یک دیوار مسطح با ضخامت  $\alpha$  و رسانش گرمایی  $k$  را نشان میدهد. در بالا و پایین این دیوار، حرارت به طور کامل ایزوله شده و انتقال حرارت تنها در جهت x ممکن است، لذا این مسئله

<sup>1</sup> temperature gradient

2 enthalpy

یک بعدی است. مساحت سطح دیوار A که شار گرمایی<sup>1</sup>(ز آن عبور می کنده، ثابت است. معادلهٔ رسانش  
\n
$$
E = -k \cdot A \cdot \frac{r_2 - r_1}{x_2 - x_1} = -k \cdot A \cdot \frac{\Delta r}{\Delta x}
$$
\n
$$
E = -k \cdot A \cdot \frac{r_2 - r_1}{x_2 - x_1} = -k \cdot A \cdot \frac{\Delta r}{\Delta x}
$$
\n
$$
\Rightarrow F = \frac{k}{\Delta x} = \frac{k}{d}
$$
\n
$$
\Rightarrow \theta = \frac{k}{\Delta x} = \frac{k}{d}
$$
\n
$$
\theta = \frac{k}{\Delta x} = \frac{k}{d}
$$
\n
$$
\theta = \frac{1}{\Delta x} = \frac{k}{d}
$$
\n
$$
\theta = \frac{k}{\Delta x} = \frac{k}{d}
$$
\n
$$
\theta = \frac{k}{\Delta x} = \frac{k}{d}
$$
\n
$$
\theta = \frac{k}{\Delta x} = \frac{k}{d}
$$
\n
$$
\theta = \frac{1}{\Delta x} = \frac{k}{d}
$$
\n
$$
\theta = \frac{1}{\Delta x} = \frac{k}{d}
$$
\n
$$
\theta = \frac{1}{\Delta x} = \frac{k}{d}
$$
\n
$$
\theta = \frac{1}{\Delta x} = \frac{k}{d}
$$
\n
$$
\theta = \frac{1}{\Delta x} = \frac{k}{d}
$$
\n
$$
\theta = \frac{1}{\Delta x} = \frac{k}{d}
$$
\n
$$
\theta = \frac{1}{\Delta x} = \frac{k}{d}
$$
\n
$$
\theta = \frac{1}{\Delta x} = \frac{k}{d}
$$
\n
$$
\theta = \frac{1}{\Delta x} = \frac{k}{d}
$$
\n
$$
\theta = \frac{1}{\Delta x} = \frac{k}{d}
$$
\n
$$
\theta = \frac{1}{\Delta x} = \frac{k}{d}
$$
\n
$$
\theta = \frac{1}{\Delta x} = \frac{k}{d}
$$
\n
$$
\theta = \frac{1}{\Delta x} = \frac{k}{d}
$$
\n
$$
\theta = \frac{1}{\Delta x} = \frac{k}{d}
$$
\n
$$
\theta = \frac{1}{\Delta x} = \frac{k}{d}
$$
\

**شکل .3 ١ تعیین ضریب انتقال حرارت و ضریب انتقال حرارتِ کُلی [١05].**

گرما بین یک دیوار جامد و یک سیال در اثر عوامل مختلفی مثل باد یا جریان هوا و ... جابجا میشود که "انتقال حرارتِ همرفت" یا به طور مختصر "همرفت" نامیده میشود. همرفت دو نوع است: همرفت آزاد<sup>۳</sup>و همرفت اجباری ٔ که این دو همرفت از یکدیگر متمایزند. در همرفت آزاد، جریان سیال به وسیلهٔ جاذبه و به خاطر اختالف چگالی ناشی از گرادیانِ گرماییِ ویژه به وجود میآید. در واقع همرفت آزاد با انتقال حرارت کُلّی  $h$  ناشی از شار گرمایی به وجود میآید. در همرفت اجباری این جریان با یک اختلاف فشار خارجی به وجود میآید [37]. در مبادلۀ گرمایی یک دیوار مسطح )شکل 32 )گرما از یک سیال گرم با دمای  $T_{f1}$  و با ضریب انتقال حرارت فرضی  $\vartheta_{f1}$  به یک سیال سرد با دمای  $T_{f2}$  و با ضریب انتقال

<sup>1</sup> heat flux

<sup>2</sup> heat rate

#### <sup>3</sup> free convection

4 forced convection

<u>.</u>

حرارتی فرضی 2<sup>1</sup>9 منتقل میشود (معادلهٔ 7–۳). از این رو شار گرمایی سیال ۱ به سیال ۲ میتواند  
مستقیماً تعیین گرده [۱۰۵].  
۲ر یک دیوار ۳ لایه با ضخامتها و رسانشهای حرارتی متفاوت (شکل ۲۰۳)، ضریب انتقال حرارت هر  
لایه میتواند با معادلهٔ 7–۴ تعیین گرده [۱۰۵].  

$$
\vartheta_i = \frac{k_i}{d_i} = \frac{k_{eq}}{d_i}
$$

$$
\begin{array}{ccccc}\n\cdot & & & \\
a_i & & a_i \\
\end{array}
$$

$$
k_{eq} = \sum_{i=1}^{n} \vartheta_i d_i = \frac{\sum_{i=1}^{n} di}{\sum_{i=1}^{n} \frac{d_i}{k_i}} = \frac{d_1 + d_2 + \dots + d_n}{\sum_{i=1}^{n} \frac{d_i}{k_i}} = \frac{d}{\sum_{i=1}^{n} \frac{d_i}{k_i}}
$$
\n
$$
\text{(a-r)}
$$
\n
$$
d_i \text{ a-lb}
$$
\n
$$
d_i \text{ a-lc}
$$

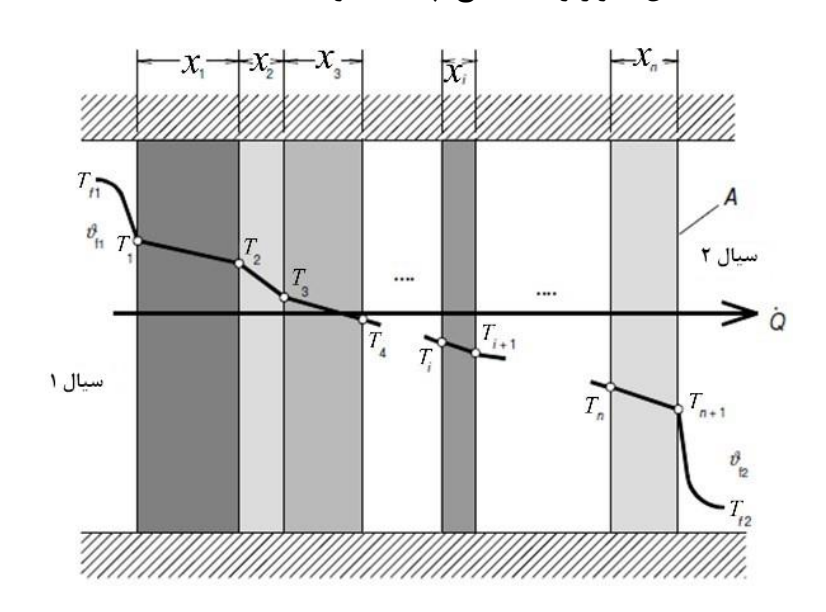

**شکل .3 2 انتقال حرارت یک دیوار چندالیه [١05].**

# **الف. مقاومت گرمایی**

1 مقاومت گرمایی عکس ضریب انتقال حرارت کُلی و مجموع معکوسهای ضرایب انتقال حرارت است. معکوس حاصلضرب ضریب انتقال حرارت کُلی در مساحت ( $\mathcal{1}/h\cdot A$ ) مقاومت گرمایی  $R$  نامیده میشود. مقاومتهای گرمایی به صورت مقاومتهای الکتریکی سِری اضافه میشوند [37]. رابطۀ ضریب انتقال حرارت کُلی ℎ با مقاومت گرمایی به صورت رابطۀ 6-3 است:

<sup>1</sup> thermal resistance

$$
h = \frac{1}{R \cdot A} \tag{9-7}
$$

تشعشع میتواند بدون مداخلۀ هیچ واسطی روی دهد. تمام سطوح و گازهای حاوی بیش از دو اتم به ازای هر مولکول دمای محدود، انرژیای به صورت امواج الکترومغناطیسی ساطع میکنند. رابطۀ گرمایی از مبادلۀ امواج الکترومغناطیسی بین دو سطح با دماهای مختلف حاصل میشود. امواج تشعشع بسته به مشخصات سطحِ خود کامالً یا به طور جزئی در سطح یک جسم منعکس، منتقل یا جذب میشوند. نسبت جذب به کُلّ تشعشع  $\alpha$ ، نسبت انتقال در برابر کُلّ تشعشع  $\tau$  و نسبت انعکاس در برابر کُلّ تشعشع است.  $\alpha$  ضریب جذب نامیده میشود. مجموع این ۳ نسبت همواره برابر با یک است  $[0,1\cdot \delta]$  (رابطۀ )  $Y-\gamma$ .

- $\alpha + \rho + \tau = 1$  ( $Y-\gamma$ ) در واقع هر جسم با دمای بیشتر از صفر مطلق، امواج الکترومغناطیسی ساطع میکند. توانایی تشعشع یکی از ویژگیهای جسم است. جسمِ سیاه، جسمی است که توانایی ساطع کردنِ امواج الکترومغناطیسی در دمای معین و با حداکثر شدت را دارد. توانایی اجسام دیگر برای ساطع نمودن امواج الکترومغناطیسی در دمای برابر با ضریب تشعشع تعیین میگردد. اجسام جذبی و انتقالی بسته به بازتابش خود به ترتیب بر اساس مشخصات زیر تعیین میگردند [105]:
	- $\alpha = \varepsilon = 1$ )، سیاه: تشعشع، کاملاً جذب خواهد گردید (1 =  $\varepsilon$
	- $\varphi = 1$ ، سفید: تشعشع به طور کامل منعکس میشود (1 =  $\rho$

1

- خاکستری: ضریب جذب تمام طول موجها یکی است (1 > ٤)،
- رنگی 2 : امواج معین )امواج رنگها( به ترتیب اولویت بازتاب میگردند،
- صیقلی 3 : تمام پرتوها با زاویه ای برابر با زاویۀ ورودی منعکس میشوند،

1 absolute zero

2 colored

3 reflective

- نرم و منتشر کننده 1 : تشعشع همراه با انتشار در تمام جهات منعکس میشود.

با توجه به شکل 3،3 شار گرمایی منتقل شده با تشعشع از سطح دیوارها میتواند با معادلۀ 8-3 تعیین گردد:

$$
E = \sigma \cdot A \cdot \varepsilon \cdot (T_{f1}^4 - T_{f2}^4)
$$
\n
$$
\Rightarrow \sigma = (5.6696 \pm 0.0075) \cdot 10^{-8} \approx 5.67 W \cdot m^{-2} \cdot K^{-4}
$$
\n
$$
\sigma = (5.6696 \pm 0.0075) \cdot 10^{-8} \approx 5.67 W \cdot m^{-2} \cdot K^{-4}
$$
\n
$$
\sigma = \sigma \cdot \frac{\sigma}{\sigma_{\text{eff}}} \cdot \frac{\sigma}{\sigma_{\text{eff}}} \cdot \frac{\sigma}{\sigma_{\text{eff
$$

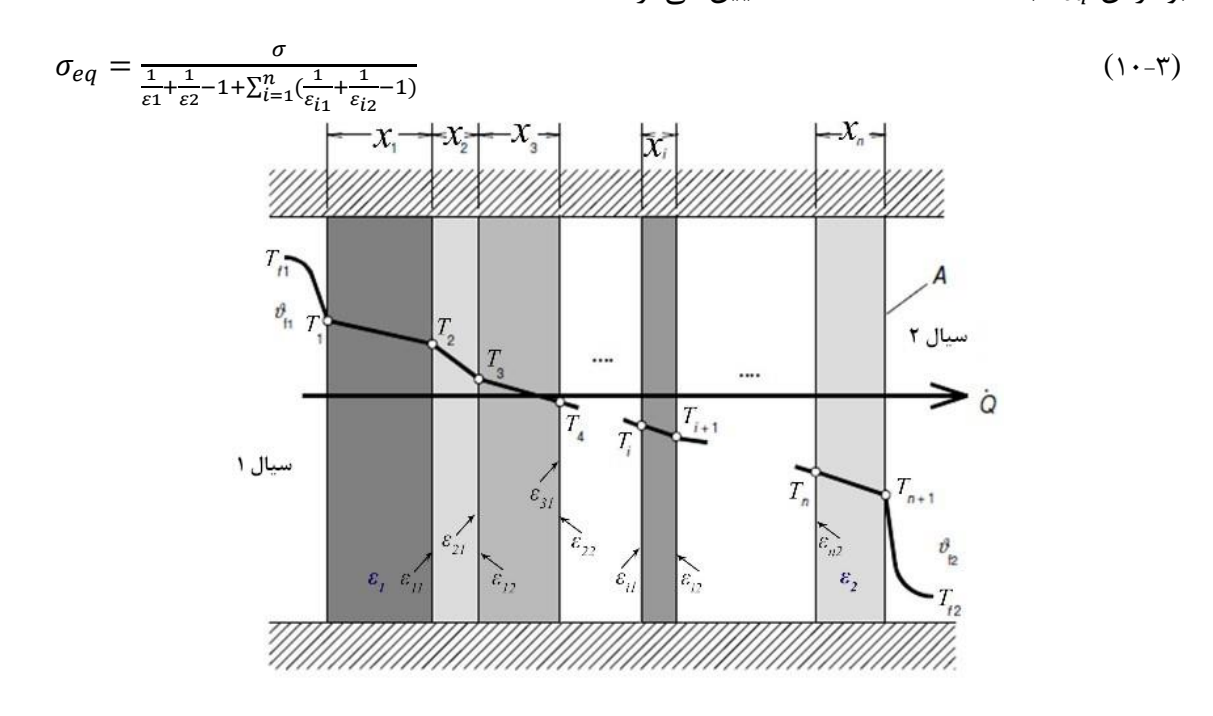

**شکل .3 3 تشعشع گرمایی بین چند سطح خاکستری با اندازههای برابر از طریق یک دیوار چندالیه.**

با فرض دیوار چندالیه در معادلۀ ،10 این تحلیل به نتیجۀ رابطۀ 11-3 میرسد:

1

$$
\begin{cases}\n\varepsilon_1 = \varepsilon_{11} & \text{if } i = 1 \text{ to } n \\
\varepsilon_{12} = \varepsilon_{(i+1)1} & \text{if } i = 1 \text{ to } n\n\end{cases}
$$
\n(11-7)  
\n
$$
\begin{cases}\n\varepsilon_1 = \varepsilon_{11} & \text{if } i = 1 \text{ to } n \\
\varepsilon_{n2} = \varepsilon_2\n\end{cases}
$$
\n
$$
\begin{cases}\n\text{[11-1]} & \text{if } i = 1 \text{ to } n\n\end{cases}
$$
\n
$$
\begin{cases}\n\text{[11-1]} & \text{if } i = 1 \text{ to } n\n\end{cases}
$$
\n
$$
\begin{cases}\n\text{[11-1]} & \text{if } i = 1 \text{ to } n\n\end{cases}
$$
\n
$$
\begin{cases}\n\text{[11-1]} & \text{if } i = 1 \text{ to } n\n\end{cases}
$$
\n
$$
\begin{cases}\n\text{[11-1]} & \text{if } i = 1 \text{ to } n\n\end{cases}
$$
\n
$$
\begin{cases}\n\text{[11-1]} & \text{if } i = 1 \text{ to } n\n\end{cases}
$$
\n
$$
\begin{cases}\n\text{[11-1]} & \text{if } i = 1 \text{ to } n\n\end{cases}
$$
\n
$$
\begin{cases}\n\text{[11-1]} & \text{if } i = 1 \text{ to } n\n\end{cases}
$$
\n
$$
\begin{cases}\n\text{[11-1]} & \text{if } i = 1 \text{ to } n\n\end{cases}
$$
\n
$$
\begin{cases}\n\text{[11-1]} & \text{if } i = 1 \text{ to } n\n\end{cases}
$$
\n
$$
\begin{cases}\n\text{[11-1]} & \text{if } i = 1 \text{ to } n\n\end{cases}
$$
\n
$$
\begin{cases}\n\text{[11-1]} & \text{if } i = 1 \text{ to } n\n\end{cases}
$$
\n
$$
\begin{cases}\n\text{[11-1]} & \text{if } i = 1 \text{ to } n\n\end{cases}
$$
\n
$$
\begin{cases}\n\text{[11-1
$$

1 soft/diffuse

که  $T_{amb}$  دمای محیط ٰاست. تغییرات تشعشع با ویژگی سطح ساطع کننده و تشعشع گرمایی روی توزیع حرارت تأثیر میگذارند و مقدار دمای فضا را در هر نقطه کاهش میدهند.

# **2.2.3 خواص ترموفیزیکی**

طراحی حرارتی و مکانیکی در عمل با هدف بهینهسازیِ خصوصیات ترموفیزیکی دست به دست می- گردند. خصوصیات ترموفیزیکی بر مبادلۀ گرمایی تأثیر میگذارند. در ساختمانها تبادل گرمایی )شکل 34 )بین اتاق و فضای محیط اساساً از طریق تشعشع، رسانش و همرفت به دست میآید که در قسمتِ قبل ذکر شدند.

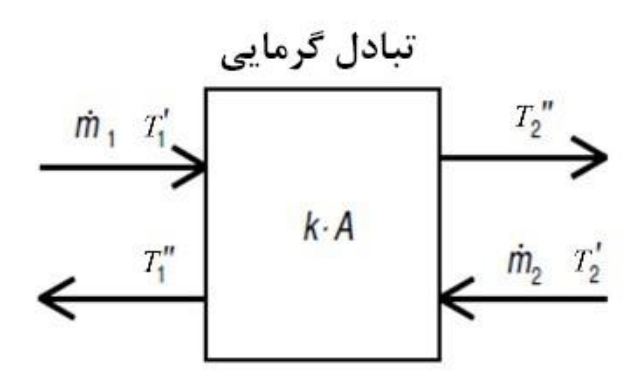

**شکل .3 4 شِ مایی از تبادل گرمایی [١05].**

شار گرمایی  $q$ ، جریان گرمایی جامدات به ازای واحد سطح A و زمان t است که از معادلۀ ۳-۱۳ به دست میآید [105 و 108]:  $q=\frac{E}{A}$  $\frac{E}{At} = -k \frac{\Delta T}{d}$  $\boldsymbol{d}$  $(15-\tau)$ در فضای سهبعدی اگر تغییرات دما به صورت پیوسته باشد، شار گرمایی به صورت معادلۀ 14-3 )3- 14الف( بیان میشود [108] )شکل 35):  $q = q(r,t) = -k \cdot \nabla T(r,t)$  (14-3)  $\overline{\mathcal{L}}$  $\mathsf{I}$  $\mathbf{I}$  $\mathbf{I}$  $\int q_x = -k_x \frac{\partial T(x,y,z,t)}{\partial x}$  $\partial x$  $q_{y} = -k_{y} \frac{\partial T(x,y,z,t)}{\partial y}$  $\partial y$  $q_z = -k_z \frac{\partial T(x,y,z,t)}{\partial z}$ дz  $(1-\mathcal{F}-\mathcal{F})$ الف)

1 ambient temperature

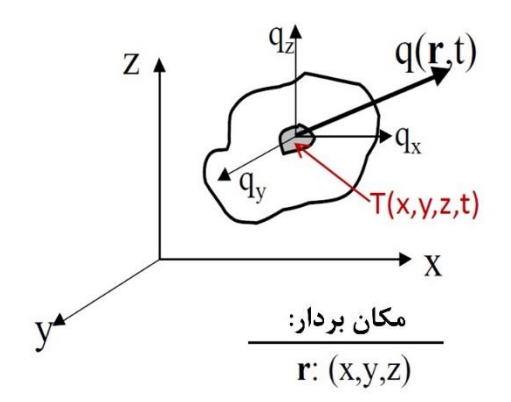

**شکل .3 5 موقعیت شار گرمایی در فضای سهبعدی [١08].**

که معادلۀ 14-3 بیان ریاضی قانون فوریۀ "رسانش گرمایی" است و کُلّ شار گرمایی از رابطۀ 15-3 به دست میآید:

$$
q(x.y.z.t) = \sqrt{q_x^2 + q_y^2 + q_z^2}
$$
\nki | 201

\nki | 21

\nStel 201

\nStel 21

\nStel 22

\nStel 23

\nStel 24

\nStel 25

\nStel 26

\nStel 27

\nStel 28

\nStel 29

\nStel 201

\nStel 201

\nStel 201

\nStel 201

\nStel 201

\nStel 201

\nStel 201

\nStel 201

\nStel 201

\nStel 201

\nStel 201

\nStel 201

\nStel 201

\nStel 201

\nStel 201

\nStel 201

\nStel 201

\nStel 201

\nStel 201

\nStel 201

\nStel 201

\nStel 201

\nStel 201

\nStel 201

\nStel 201

\nStel 201

\nStel 201

\nStel 201

\nStel 201

\nStel 201

\nStel 201

\nStel 201

\nStel 201

\nStel 201

\nStel 201

\nStel 201

\nStel 201

\nStel 201

\nStel 201

\nStel 201

\nStel 201

\nStel 201

\nStel 201

\nStel 201

\nStel 201

\nStel 201

\nStel 201

\nStel 201

\nStel 201

\nStel 201

$$
\rho \cdot C_p \cdot \frac{\partial r}{\partial t} = \nabla \cdot (-k \cdot \nabla T) + E = (k_x \cdot \frac{\partial^2 T}{\partial x^2} + k_y \cdot \frac{\partial^2 T}{\partial y^2} + k_z \cdot \frac{\partial^2 T}{\partial z^2}) + E
$$
\nasol (19-7)

\nasol (19-7)

\nasol (19-7)

\nasol (19-7)

\nasol (19-7)

\nasol (19-7)

\nasol (19-7)

\nasol (19-7)

\nasol (19-7)

\nasol (19-7)

\nasol (19-7)

\nasol (19-7)

\nasol (19-7)

\nasol (19-7)

\nasol (19-7)

\nasol (19-7)

\nasol (19-7)

\nasol (19-7)

\nasol (19-7)

\nasol (19-7)

\nasol (19-7)

\nasol (19-7)

\nasol (19-7)

\nasol (19-7)

\nasol (19-7)

\nasol (19-7)

\nasol (19-7)

\nasol (19-7)

\nasol (19-7)

\nasol (19-7)

\nasol (19-7)

\nasol (19-7)

\nasol (19-7)

\nasol (19-7)

\nasol (19-7)

\nasol (19-7)

\nasol (19-7)

\nasol (19-7)

\nasol (19-7)

\nasol (19-7)

\nasol (19-7)

\nasol (19-7)

\nasol (19-7)

\nasol (19-7)

\nasol (19-7)

\nasol (19-7)

\nasol (19-7)

\nasol (19-7)

\nasol (19-7)

\nasol (19-7)

\nasol (19-

$$
W_1 = m_1 \cdot \frac{h_{11} - h_{12}}{T_1' - T_1} = m_1 \cdot C_{p1} \tag{18.7}
$$

$$
W_2 = m_2 \cdot \frac{h_{21} - h_{22}}{T_2' - T_2} = m_2 \cdot C_{p2} \tag{1.5}
$$

 $(19-7)$ 

1

<sup>1</sup> heat conduction

 $\gamma = \frac{W_1}{W}$  $W_2$ 

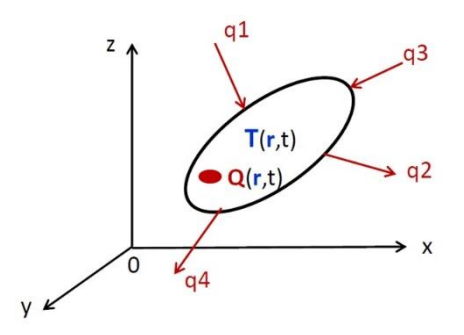

**شکل .3 6 نحوۀ انتقال حرارت رسانشی در فضای سهبعدی با قانون اول ترمودینامیک [١08]. ١.2.2.3 خواص ترمودینامیک**

خواص ترمودینامیکی مواد، ظرفیت گرمایی یا گرمای ویژه در فشار ثابت و چگالی هستند. در یک دیوار الیه با ضخامتهای مختلف، روش محاسبۀ نظری چگالی کُلّی  $\rho_{ea}$  و گرمای ویژۀ کلی در فشار ثابت  $n$ مبتنی بر معادلات ۳-۲۰ و ۳-۲۱ است که مقدار وزنی تمام قسمتهای این دیوار چندلایه باید  $C_{peq}$ محاسبه شوند [109].

$$
\rho_{eq} = \frac{\sum_{i} m_{i}}{\sum_{i} V_{i}} = \frac{\sum_{i} \rho_{i} V_{i}}{\sum_{i} V_{i}} \qquad (7 \cdot -7)
$$
\n
$$
C_{peq} = \frac{\sum_{i} m_{i} C_{i}}{\sum_{i} \rho_{i} V_{i}} = \frac{\sum_{i} \rho_{i} V_{i} C_{i}}{\sum_{i} \rho_{i} V_{i}} \qquad (7 \cdot -7)
$$
\n
$$
V = V
$$
\n
$$
Q = V
$$

**3.2.3 جریان سیاالت**

جریانهای یک سیال به ترتیب: پایا و گذرا،ٰ تراکمٖپذیر و تراکمٖناپذیر،،' یکنواخت و غیر یکنواخت،''لایهای و آشفته، ایدهآل و حقیقی، یک بعدی و دوبعدی و سهبعدی، داخلی و خارجی، توسعهیافته و در حال توسعه، چرخشی و غیر چرخشی،ٔ تکفاز و چندفاز ٰهستند [۱۱۰]. در این پایاننامه چون در

<u>.</u>

<sup>&</sup>lt;sup>1</sup> Steady and Unsteady flows

<sup>2</sup> Compressible and Incompressible flows

<sup>3</sup> Uniform and Non-uniform flows

<sup>4</sup> Laminar and Turbulent flows

<sup>5</sup> Ideal and Real flows

<sup>6</sup> One-dimensional and Two-dimensional and Three-dimensional flows

<sup>7</sup> Internal and External flows

<sup>8</sup> Developed and Developing flows

<sup>9</sup> Rotational and Non-rotational flows

<sup>&</sup>lt;sup>1</sup> Single phase and Multi phase flows<sup>0</sup>

زمستان از فنکوئل برای خنک کردن فضا و در زمستان از رادیاتور برای گرم نمودن فضا استفاده میشود، در EM فضا با رادیاتور از جریان الیهای و در EM فضا با فنکوئل از جریان آشفته استفاده میگردد. در هنگام استفاده از جریان الیهای با فرض ناچیز بودن فشارِ هوا، سیال تراکمناپذیر و در هنگام استفاده از جریان آشفته سیال تراکمپذیر فرض میشود )شکل 37).

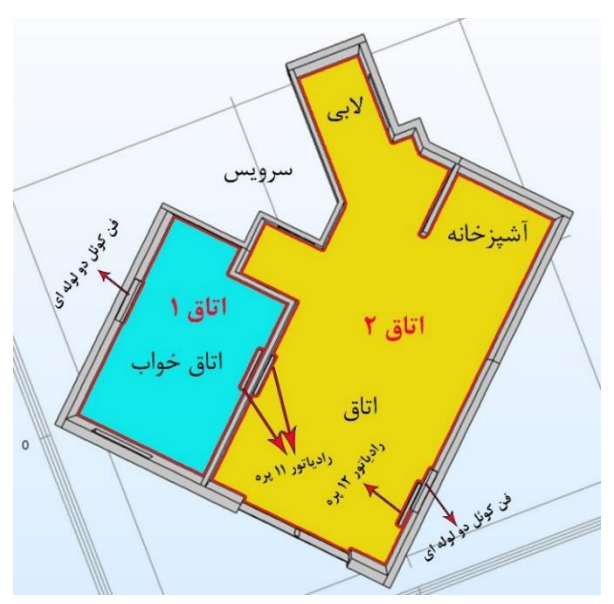

**شکل .3 7 نمایی از اتاقهای واحد موردمطالعه و محل قرارگیری فنکوئلها و رادیاتورها در اتاقها از باال.**

# **١.3.2.3 جریانهای تراکمپذیر وتراکمناپذیر**

جریانی تراکمناپذیر است که چگالی آن تابع مختصات و زمان نباشد و همچنین در صورت وجود میدانِ سرعت V، دیورژانس آن  $\nabla \cdot V$  صفر گردد. این موضوع در جریان تراکمپذیر بالعکس است (معادلات 22-3 و 23-3(.

$$
\frac{\partial \rho}{\partial (x.y.z.t)} \neq 0 \to \lim_{\tau \to 0} \tau \text{ where } \tau \to 0 \text{ and } \tau \to 0 \text{ for } \tau \to 0
$$

$$
\frac{\partial \rho}{\partial (x.y.z.t)} = 0 \to \text{if } \langle Y \rangle = \frac{\partial u}{\partial x} + \frac{\partial v}{\partial y} + \frac{\partial w}{\partial z} = 0
$$

در سیاالت، مایعات عمالً تراکمناپذیر و گازها تراکمپذیر هستند. با این حال اگر مایع، تحت فشار باالیی قرار بگیرد، تراکمپذیر میگردد و اگر تغییرات فشار ناچیز باشند، گاز تراکمناپذیر است. اِرنست ماخ فرضیات تراکمپذیری و تراکمناپذیری سیالات را با عدد ماخ'(Mach number) بیان میکند (رابطۀ ۲۴- $\mathfrak{h}$ :( $\mathfrak{h}$ 

$$
\text{Ma} = \frac{\Delta \rho}{\rho_0}
$$
\n
$$
\text{Ma} = \frac{\Delta \rho}{\rho_0}
$$
\n
$$
\text{u} = \frac{1}{\Delta \rho_0} \text{u}^2
$$
\n
$$
\text{u} = \frac{1}{\Delta \rho_0} \text{u}^2
$$
\n
$$
\text{u} = \frac{1}{\Delta \rho_0} \text{u}^2
$$
\n
$$
\text{u} = \frac{1}{\Delta \rho_0} \text{u}^2
$$
\n
$$
\text{u} = \frac{1}{\Delta \rho_0} \text{u}^2
$$
\n
$$
\text{u} = \frac{1}{\Delta \rho_0} \text{u}^2
$$
\n
$$
\text{u} = \frac{1}{\Delta \rho_0} \text{u}^2
$$
\n
$$
\text{u} = \frac{1}{\Delta \rho_0} \text{u}^2
$$
\n
$$
\text{u} = \frac{1}{\Delta \rho_0} \text{u}^2
$$
\n
$$
\text{u} = \frac{1}{\Delta \rho_0} \text{u}^2
$$
\n
$$
\text{u} = \frac{1}{\Delta \rho_0} \text{u}^2
$$
\n
$$
\text{u} = \frac{1}{\Delta \rho_0} \text{u}^2
$$
\n
$$
\text{u} = \frac{1}{\Delta \rho_0} \text{u}^2
$$
\n
$$
\text{u} = \frac{1}{\Delta \rho_0} \text{u}^2
$$
\n
$$
\text{u} = \frac{1}{\Delta \rho_0} \text{u}^2
$$
\n
$$
\text{u} = \frac{1}{\Delta \rho_0} \text{u}^2
$$
\n
$$
\text{u} = \frac{1}{\Delta \rho_0} \text{u}^2
$$

# **2.3.2.3 جریانهای الیهای و آشفته**

در جریان آرام یا الیهای، ذرات سیال مسیرهایی منظم و هموار را طی میکنند، به طوری که هر الیه به آرامی روی الیۀ مجاور خود میلغزد. این جریان از قانون لِزجت نیوتن و یا تعمیم آن یعنی قانون اِستوکس پیروی میکند که تنشهای برشی r در آن ظاهر میگردند (معادلۀ ٣-٢۵):

(۲۵-۳)  
\nτ = (η + μ)(
$$
\frac{du}{dy}
$$
)  
\nσه سرعت جریان، η لزجت گردابی و ۸ مریب ویسکوزیتهٔ سیال است. در وضعیتی که ویسکوزیته  
\nکم، سرعت جریان زیاد و طول مشخصه (مثلاً قطر لوله) زیاد باشد، جریان، پایداری خودش را حفظ  
\nنمیکند و به خاطر وجود جریانهای شود در این جریان، ذرات سیال به علت انرژی جنبشی زیاد، مسیرهای نامنظمی  
\nجریان آشفته تبدیل میشود. در این جریان، ذرات سیال به علت انرژی جنبشی زیاد، مسیرهای نامنظمی  
\n(ا طی میکنند و با برخورد به یکدیگر سبب انتقال انرژی میشوند. معیار کَمّی برای تشخیص این جریان  
\n(۱۴– ۵۵۵ رینولدرٔ (Re) (رابطهٔ ۲۲–۲۲) است. وقتی ۹۶ کوچک باشد، جریان لایهای است (شکل  
\n۹۰۳)، ولی در ۶۶ی بیشتر به خاطر وجود جریانهای اِدیِ محلّی، جریان لایهای به جریان آشفته تبدیل  
\nمیگردد.

$$
Re = \frac{\rho |u| l}{\mu} = \frac{|u| l}{\nu} \tag{78-7}
$$

1

<sup>2</sup> Eddy flows

<sup>3</sup> Reynolds number

Ma<sup>1</sup> : نسبت سرعت سیال به سرعت صوت در همان سیال است. عدد ماخ یک پارامتر بیبعد است که در آیرودینامیک جریانهای تراکمپذیر دارای اهمیت زیادی است.

 $\nu$  که  $l$  طول مشخصۀ یک سیال (عرض کانال، قطر هیدرولیک، قطر مانع یا انسداد)،  $\rho$  چگالی سیال و ویسکوزیتۀ سینماتیکی است.

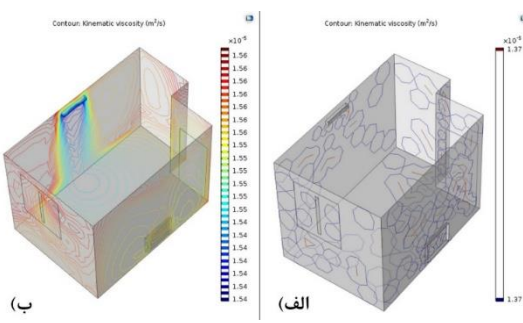

**شکل .3 8 جریانهای اِدی محلیِ اتاق ،١ الف( وقتی رادیاتور روشن است، جریان الیهای است و ب( وقتی فنکوئل روشن است، جریان الیهای به جریان آشفته تبدیل میشود.**

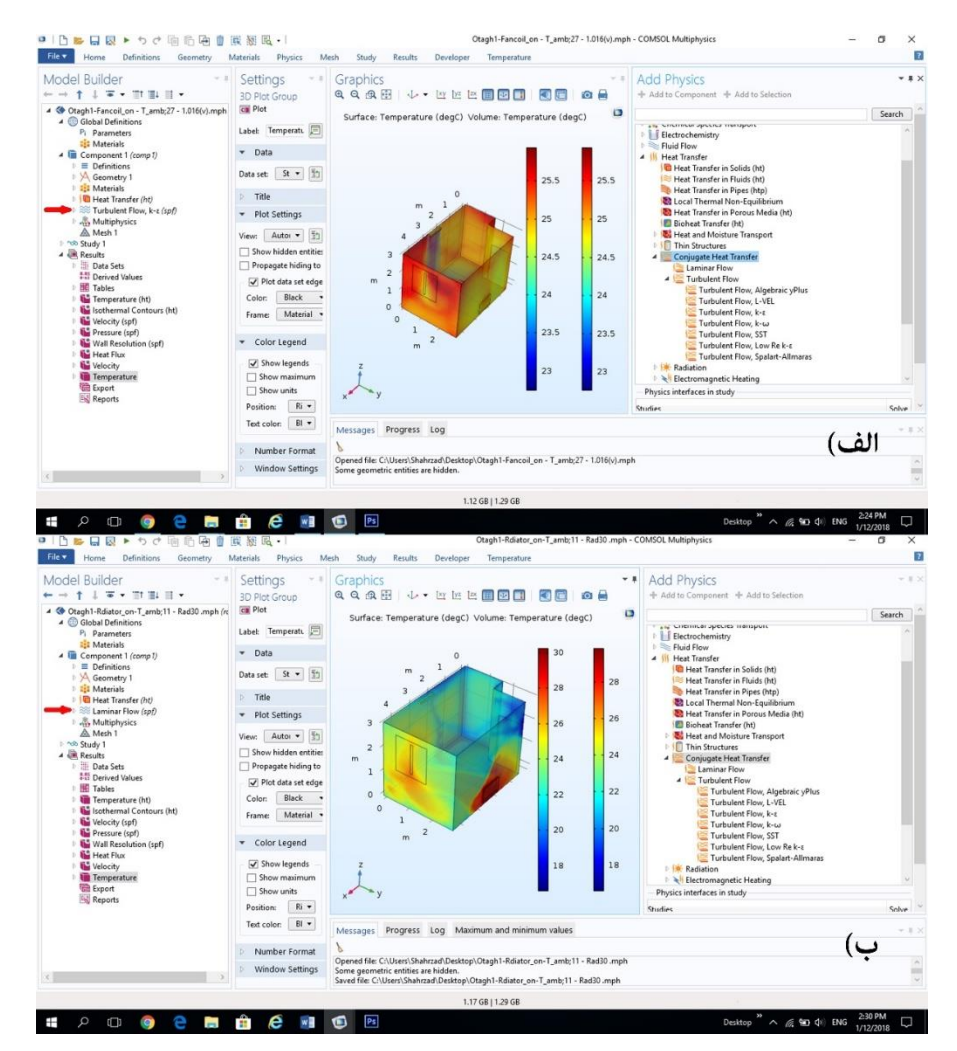

**شکل .3 9 اجرای جریانهای الیهای و آشفتۀ اتاق ١ در نرمافزار EM( فلشهای قرمزرنگ در شکل(، الف( جریان آشفته )برای فنکوئل( و ب( جریان الیهای )برای رادیاتور(.**

<sup>1</sup> kinematic viscosity

### **الف- مدل آشفتۀ استاندارد**  −

در این پایاننامه از بین مدلهای آشفته، مدل اِستاندارد لاندِر و اِسپالدینگ'[۱۱۱] استفاده گردید. این -مدل بر پایۀ انرژی جنبشیِ آشفته $k^{\rm v}$  و نرخ پراکندگی $^{\rm v}$  است و با معادلۀ میانگینگیری رینولدز ناویه 4 استوکس )RANS )حل میشود.

**3.3 روش اجزای محدود**

اجزای محدود°(FE) روشی عددی برای حل معادلههای دلخواهِ دیفرانسیل با مشتقات جزئی  $\rm (PDEs)$ ) است که بر خالفِ پایۀ ریاضی بسیار ساده و مختصرِ FDM، ریاضیاتی نسبتاً پیچیده دارد. اولین قدم برای تحلیل اجزای محدود، تبدیل ساختار پیوسته به مدل اجزای محدود با استفاده از روش مِشبندی است (در این روش فضای مسئله به اجزای کوچکترِ خطی، درجهٔ ۲°و یا درجهٔ ۳°تقسیم میگردد که در تحلیل اجزای محدود بیشتر از مشبندی درجۀ 2 استفاده میشود. در مشبندی درجۀ 2 ابتدا کُلّ فضا به گرههای گسسته تبدیل و سپس بین گرهها مثلث ایجاد میشود) [۱۰۸ و ۱۱۲]. در تحلیل اجزای محدودِ انتقال حرارتِ رسانشی، دما و گرهها، مقادیر معلوم اولیه هستند )شکل 310] )108[.

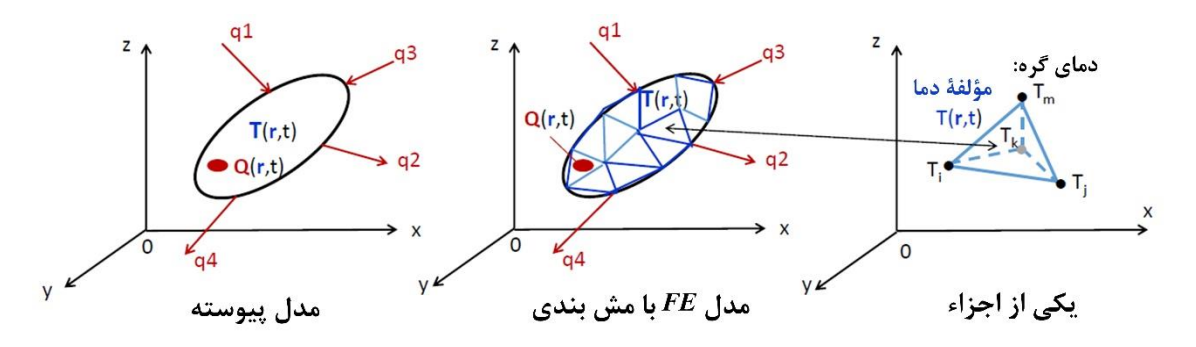

**شکل .3 ١0 تبدیل ساختار پیوسته به مدل FE] ١08[.**

سپس از معادلۀ تحلیلِ تنش ْ(رابطۀ ٣-٢٧) برای تحلیل انتقال حرارتِ رسانشی استفاده میشود [١٠٨]:

1

<sup>1</sup> Launder and Spalding

2 turbulence kinetic energy

<sup>3</sup> dissipation rate

- <sup>4</sup> Reynolds-Averagred Navier-Stokes
- <sup>5</sup> Finite Element
- <sup>6</sup> Partial Differential Equations
- <sup>7</sup> Quadratic
- <sup>8</sup> Cubic
- <sup>9</sup> interpolation function for stress analysis

(27-3) دمای گره {} × تابع درونیابی [( . .)] = مؤلفۀ دما . که تابع درونیابی به صورت زیر است )معادلۀ 28-3(: [(. . )] = { } (28-3) دمای گره نیز به صورت زیر تعریف میگردد )معادلۀ 29-3(: {} = { } (29-3) گرادیانهای دمای این مؤلفه بر حسب دمای گره و با مشتق رابطۀ 27-3 به صورت رابطۀ 30-3 به دست میآیند:

$$
\begin{pmatrix}\n\frac{\partial T(x,y,z)}{\partial x} \\
\frac{\partial T(x,y,z)}{\partial y} \\
\frac{\partial T(x,y,z)}{\partial z}\n\end{pmatrix} = \begin{bmatrix}\n\frac{\partial N_i}{\partial x} & \frac{\partial N_j}{\partial x} & \frac{\partial N_m}{\partial x} \\
\frac{\partial N_i}{\partial y} & \frac{\partial N_j}{\partial y} & \frac{\partial N_k}{\partial y} \\
\frac{\partial N_i}{\partial z} & \frac{\partial N_j}{\partial z} & \frac{\partial N_k}{\partial z} & \frac{\partial N_m}{\partial z}\n\end{bmatrix} \{T\} = [B]\{T\}
$$
\n
$$
\begin{pmatrix}\nT' + T' & \frac{\partial N_i}{\partial x} \\
T' + T' & \frac{\partial N_m}{\partial y} \\
T' + T' & \frac{\partial N_m}{\partial z}\n\end{pmatrix} \{T\} = [B]\{T\}
$$
\n
$$
\begin{pmatrix}\nT' + T' & \frac{\partial N_m}{\partial x} \\
T' + T' & \frac{\partial N_m}{\partial z}\n\end{pmatrix} \{T\} = [B]\{T\}
$$
\n
$$
\begin{pmatrix}\nT' + T' & \frac{\partial N_m}{\partial x} \\
T' + T' & \frac{\partial N_m}{\partial y} \\
T' & \frac{\partial N_m}{\partial z}\n\end{pmatrix} = [B]\{T\}
$$
\n
$$
\begin{pmatrix}\nT' + T' & \frac{\partial N_m}{\partial x} \\
T' & \frac{\partial N_m}{\partial y} \\
T' & \frac{\partial N_m}{\partial z}\n\end{pmatrix} \{T' + T' & \frac{\partial N_m}{\partial y} + T' & \frac{\partial N_m}{\partial z} \\
T' & \frac{\partial N_m}{\partial z} & \frac{\partial N_m}{\partial z}\n\}
$$

$$
\begin{bmatrix}\n\frac{\partial N_i}{\partial x} & \frac{\partial N_j}{\partial x} & \frac{\partial N_k}{\partial x} & \frac{\partial N_m}{\partial x} \\
\frac{\partial N_i}{\partial y} & \frac{\partial N_j}{\partial y} & \frac{\partial N_k}{\partial y} & \frac{\partial N_m}{\partial y} \\
\frac{\partial N_i}{\partial z} & \frac{\partial N_j}{\partial z} & \frac{\partial N_k}{\partial z} & \frac{\partial N_m}{\partial z}\n\end{bmatrix} = [B]
$$
\n
$$
(T) - T)
$$
\n(7)

و در نهایت دمای گره به صورت معادلۀ 32-3 محاسبه میشود:

1

$$
\{T\} = [B]^{-1} \begin{bmatrix} \frac{\partial N_i}{\partial x} & \frac{\partial N_j}{\partial x} & \frac{\partial N_k}{\partial x} & \frac{\partial N_m}{\partial x} \\ \frac{\partial N_i}{\partial y} & \frac{\partial N_j}{\partial y} & \frac{\partial N_k}{\partial y} & \frac{\partial N_m}{\partial y} \\ \frac{\partial N_i}{\partial z} & \frac{\partial N_j}{\partial z} & \frac{\partial N_k}{\partial z} & \frac{\partial N_m}{\partial z} \end{bmatrix}
$$
(77-7)

1 در حالت کُلی روشی که برای حل معادالت FE و با شرایط مرزی به کار گرفته میشود، روش گالِرکین است. یک معادلۀ انتقال حرارتِ رسانشی با استفاده از روش گالِرکین به صورت معادلۀ 33-3 است :[ \  $\cdot \lambda$ ]

$$
\int_{\nu} \left( \frac{\partial q_x}{\partial x} + \frac{\partial q_y}{\partial y} + \frac{\partial q_z}{\partial z} - E + \rho \cdot C_p \cdot \frac{\partial T}{\partial t} \right) N_i dv = 0
$$
\n(77-7)

\nسپس این انتگرال حجمی با در نظر گرفتن شرایط مرزی و برای رسیدن به تعادل گرمایی به صورت

\nمعادلهٔ 7-7۴ به صورت مجموع انتگرالهای سطحی و حجمی درمیآید [۱۰۸].

<sup>1</sup> Galerkin method

$$
\int_{\nu} \rho c \frac{\partial T(x,y,z,t)}{\partial t} N_i dv - \int_{\nu} \left[ \frac{\partial N_i}{\partial x} \frac{\partial N_i}{\partial y} \frac{\partial N_i}{\partial z} \right] \{q\} dv = \int_{\nu} Q N_i dv - \int_{S_1} \{q\}^T \{n\} N_i ds -
$$
\n
$$
\int_{S_2} q_S N_i ds - \int_{S_3} h(T - T_f) N_i ds \qquad (\tau \tau - \tau)
$$
\n
$$
[ \cdot \cdot \wedge ] \cdot \int_{S_2} \tau \Delta \tau \{n\}^T \{n\} + \int_{S_3} \tau \{n\}^T \{n\} + \int_{S_4} \tau \{n\}^T \{n\} + \int_{S_5} \tau \{n\}^T \{n\} + \int_{S_6} \tau \{n\}^T \{n\} + \int_{S_7} \tau \{n\}^T \{n\} + \int_{S_8} \tau \{n\}^T \{n\} + \int_{S_9} \tau \{n\}^T \{n\} + \int_{S_9} \tau \{n\}^T \{n\} + \int_{S_1} \tau \{n\}^T \{n\} + \int_{S_1} \tau \{n\}^T \{n\} + \int_{S_2} \tau \{n\}^T \{n\} + \int_{S_3} \tau \{n\}^T \{n\} + \int_{S_4} \tau \{n\}^T \{n\} + \int_{S_5} \tau \{n\}^T \{n\} + \int_{S_6} \tau \{n\}^T \{n\} + \int_{S_7} \tau \{n\}^T \{n\}^T \{n\} + \int_{S_8} \tau \{n\}^T \{n\}^T \{n\} + \int_{S_9} \tau \{n\}^T \{n\}^T \{n\}^T \{n\}^T \{n\} + \int_{S_9} \tau \{n\}^T \{n\}^T \{n\}^T \{n\}^T \{n\}^T \{n\}^T \{n\}^T \{n\}^T \{n\}^T \{n\}^T \{n\}^T \{n\}^T \{n\}^T \{n\}^T \{n\}^T \{n\}^T
$$

|
$$
[\mathcal{C}] = \int_{\mathcal{V}} \rho c [N]^T [N] d\mathcal{V}
$$

ماتریس رسانش 
$$
[K_c] = \int_{\nu} k[B]^T [B] dv
$$
 (۳۷–۳)

5. 
$$
K_{h} = \int_{S_{3}} h[N]^{T} [N] ds
$$

و ماتریسهای نیروی حرارتی گره در معادلۀ 35-3 نیز به صورت زیر هستند [108]:

\n
$$
S_1 \circ S_2
$$
 (7.7)  $S_3 \circ S_4$  (7.8)  $S_5 \circ S_6$  (7.9)  $S_7 \circ S_8$  (7.9)  $S_8 \circ S_9$  (7.9)  $S_9 \circ S_9$  (7.9)  $S_9 \circ S_9$  (7.9)  $S_9 \circ S_9$  (7.9)  $S_9 \circ S_9$  (7.9)  $S_9 \circ S_9$  (7.9)  $S_9 \circ S_9$  (7.10)  $S_9 \circ S_9$  (7.11)  $S_9 \circ S_9$  (7.12)  $S_9 \circ S_9$  (7.13)  $S_9 \circ S_9$  (7.14)  $S_9 \circ S_9$  (7.15)  $S_9 \circ S_9$  (7.16)  $S_9 \circ S_9$  (7.17)  $S_9 \circ S_9$  (7.18)  $S_9 \circ S_9$  (7.19)  $S_9 \circ S_9$  (7.10)  $S_9 \circ S_9$  (7.11)  $S_9 \circ S_9$  (7.12)  $S_9 \circ S_9$  (7.13)  $S_9 \circ S_9$  (7.14)  $S_9 \circ S_9$  (7.15)  $S_9 \circ S_9$  (7.16)  $S_9 \circ S_9$  (7.17)  $S_9 \circ S_9$  (7.19)  $S_9 \circ S_9$  (7.10)  $S_9 \circ S_9$  (7.11)  $S_9 \circ S_9$  (7.12)  $S_9 \circ S_9$  (7.13)  $S_9 \circ S_9$  (7.14)  $S_9 \circ S_9$  (7.15)  $S_9 \circ S_9$  (7.16)  $S_9 \circ S_9$  (7.17)  $S_9 \circ S_9$  (7.19)  $S_9 \circ S_9$  (7.10)  $S_9 \circ S_9$  (7.11)  $S_9 \circ S_9$ 

# ل فص  $\theta$

بهینه سازیوری( (تئ

#### **١.4 مقدمه**

بهینهسازی روش یافتن راهحلهای بهینهای است که این راهحلها از کیفیت بهتری نسبت به سایر راهحلها برخوردارند. ما اغلب به دنبال یک راهحل بهینۀ جهانی هستیم که در کُلِّ فضای راهحل به بهترین نتیجه برسد. یافتن این راهحل میتواند کاری خستهکننده باشد و همینطور فضای راهحل از محدودیتهایی مثل نویز، شرایط برازندگی نامعلوم، ناپایداری و تعداد زیادی حداقلِ محلّی ٰبرخوردار باشد [۱۱۳].

#### **١.١.4 الگوریتم ژنتیک**

الگوریتم ژنتیک )GA )یکی از الگوریتمهای فرا ابتکاری است که از علم ژنتیک و از نظریۀ داروین الهام گرفته است و بر پایۀ بقای برترینها و انتخاب طبیعی عمل میکند. کاربرد متداول GA، استفاده از آن در حل مسائل بهینهسازی است. در مسائل بهینهسازی، اگر مدلسازی درست انجام گیرد، GA ها قادرند تا به بهترین راهحل بهینه برای مسائلی که در عمل اتفاق می افتند، دست یابند. در واقع این الگوریتم باید قادر باشد تا برای فضای راهحل پیوسته به یک تقریب بهینۀ سریع و با دقت تقریباً دلخواه برسد. لذا این الگوریتمها برای حل مسائل بهینهسازیِ سخت که روشهای بهینهسازی کالسیک به دلیل شرایط دشواری مثل ناپایداری، مشتقiاپذیری،ٔ نویز و غیره شکست میخورند، روشهایی عالی به حساب میآیند  $\lceil 117 \rceil$ 

### **١.١.١.4 ساختار الگوریتم ژنتیک**

3 فرضیۀ تکامل با کشف اسید نوکلئیک دئوکسی ریبوز )DNA )توسعه یافت. روند تکامل با راهحلهای مقداردهیِ تصادفی یا دستی آغاز میشود. چرخۀ تکامل با عملگر آمیزش و با بازترکیب دو راهحل یا بیشتر شروع میشود. سپس حاصل این آمیزش <sup>ت</sup>تغییر پیدا می *ک*ند و یا بهتر است بگوییم جهش می یابد. بهترین راهحلهایی که با این روش تولید میشوند برای نسل بعدی انتخاب میگردند. در نهایت، در صورتیکه چرخۀ تکامل با شرط پایانی رو به رو گردد، بررسی میشود و در غیر این صورت بهینهسازی

<u>.</u>

<sup>1</sup> local minimum

<sup>2</sup> non-derivability

<sup>3</sup> deoxyribose nucleic acid

<sup>4</sup> crossover

ژنتیک ادامه مییابد. عملگر انتخاب به انتخاب راهحل بهتری که میتواند والد یا فرزند باشد، میپردازد. عملگرهای آمیزش و جهش<sup>۱</sup>میتوانند برای تمام راهحلها طراحی شوند (شکل ۱.۴) [۱۱۳]. درادامۀ این فصل مفاهیم پایهای GA شرح داده میشوند و سپس عملگرها معرفی میگردند.

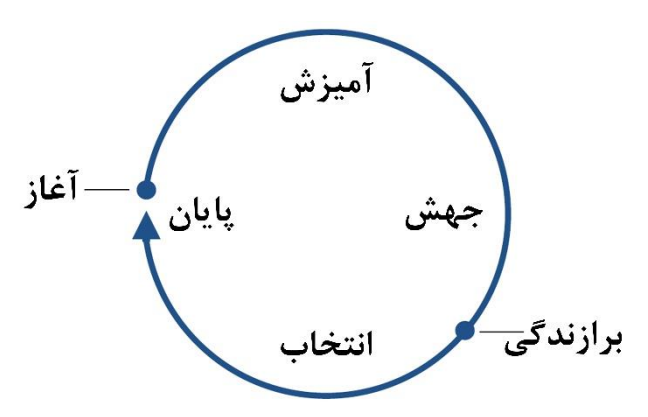

**شکل .4 ١ چرخۀ آغاز، آمیزش، جهش، محاسبۀ برازندگی، انتخاب و پایانِ GA] ١١3[.**

# **2.١.١.4 مفاهیم پایهای الگوریتم ژنتیک**

عملگرهای ژنتیک به تولید راهحلهای تازه برای انتخاب میپردازند و اجازۀ پیمودن مسیر در فضای راهحل را به آنها میدهند. برنامهنویسیِ راهحل مدنظر با توجه به فرایندِ تکامل، ژنوتیپ<sup>۲</sup>(سرشتِ ارثی یک موجود( یا کروموزوم نامیده میشود. تا زمانیکه جمعیت کامل نشود، حلقۀ اصلیِ نسل GA با آمیزش و جهش به تولید راهحلهای نسلِ <sup>ت</sup>داوطلب میپردازد [۱۱۳] (جدول ۱.۴).

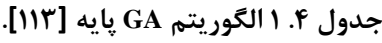

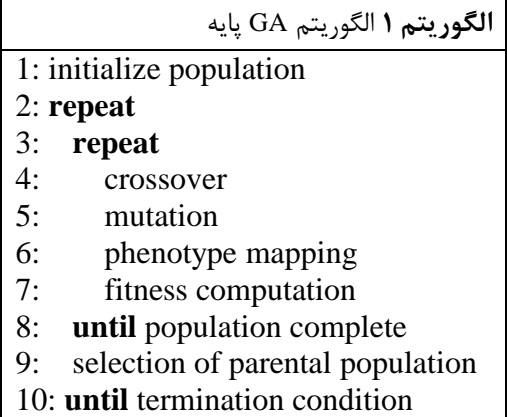

<sup>1</sup> mutation

<sup>2</sup> genotype <sup>3</sup> offspring

در ادامه، هر یک از عملگرهای فوق به صورت جداگانه معرفی میشوند: **الف- آمیزش**

عملگر آمیزش، عملگری است که اجازه میدهد مواد ژنتیکی دو راهحل یا بیشتر با هم ترکیب شوند [114]. در GA ها میتوان عملگرهای آمیزش را تا بیشتر از دو والد هم گسترش داد [113].

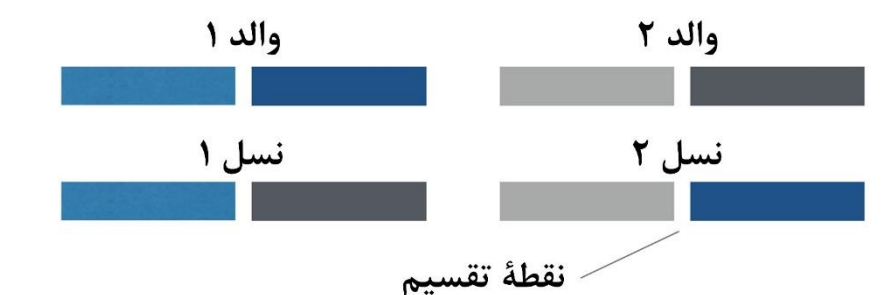

**شکل .4 2 نمایشی از آمیزش تکموضعی که ژنوم را به موضع دلخواه )در اینجا از وسط( تقسیم و دوباره آنها را برای ایجاد دو راهحل تازه با هم جمع میکند [١١3].**

عملگرهای آمیزش در GA ها با انجام مکانیسمی که در ادامه شرح داده میشود، مواد ژنتیکی والد را با هم درمیآمیزند. یک مکانیسم مشهور برای نمایش رشتۀ بیتی، آمیزش  $n$  موضعی (نقطهای) است. این مکانیسم دو راهحل را به n موضع تقسیم میکند و یک در میان آنها را با موضع جدید جمع مینماید )شکل 42). مثالً اگر 0010110010 والد اول و 1111010111 والد دوم باشد، آمیزش تکموضعی به طور تصادفی به انتخاب یک موضع خواهد پرداخت و اگر فرض کنیم موضعِ 4 را انتخاب کند، دو راهحل نسلِ داوطلب، 0010-010111 و 1111-110010 خواهند بود. انگیزۀ چنین عملگری این است که هر دو رشته، راهحلهای موفقتری از والدینشان را نشان دهند. این عملگر میتواند به سادگی در موضعهای بیشتری که راهحلها تقسیم و دوباره یک در میان جمع میشوند، گسترش یابد [113].

# **ب- جهش**

دومین عملگر GA، جهش نام دارد. عملگرهای جهش با برهم زدن راهحلها آنها را تغییر میدهند. جهش مبتنی بر تغییرات تصادفی است. قدرتِ این برهم زدن، نرخِ جهش`(اندازهٔ گام)ٌ نام دارد. عملگرهای

1

<sup>1</sup> mutation rate

2 step size

جهش ۳ شرط اصلی دارند: شرط اول دستاورد<sup>٬</sup>است. هر نقطه (موضع) در فضای راهحل باید از یک نقطۀ اختیاری در فضای راهحل، قابل دسترسی باشد. باید شانس خیلی کمی برای رسیدن به هر بخشی از فضای راهحل وجود داشته باشد. در غیر این صورت، احتمال به دست آمدن نقطۀ بهینه کم خواهد بود. شرط دومِ طراحیِ خوب عملگرهای جهش، بی قید و شرط بودن ٔاست. عملگر جهش دست کم در فضاهای راهحلِ بدونِ محدودیت ؓنباید سبب هدایت یک مسیر به مسیری خاص شود. در صورت وجود فضاهای راهحلِ محدود، بایاس ٔمیتواند سودمند باشد [۱۱۴ تا ۱۱۶]. شرط سومِ عملگرهای جهش، مقیاسپذیری<sup>۵</sup>است. هر عملگرِ جهش باید به ارائۀ درجۀ آزادی 2OF) که مقدار آن مناسب است، بپردازد. این معموالً برای عملگرهای جهشی که بر اساس توزیع احتمالی هستند، امکانپذیر است. مثالً برای جهشِ گوسی که مبتنی بر توزیعِ گوسی است، انحراف معیار میتواند نمونههای تصادفیِ کل فضای راهحل را اندازهگیری نماید. این جهش معمولاً با توجه به طول نمایش انتخاب میشود. اگر  $N$  طول رشتۀ بیت باشد، هر بیت با نرخ جهش 1/ تکرار میشود. جهشِ گوسی برای نمایشهای پیوسته، متداولترین عملگر به شمار میرود. اکثر فرایندها در طبیعت از توزیعِ گوسی تبعیت میکنند )شکل  $[T(117]$  (۳.۴

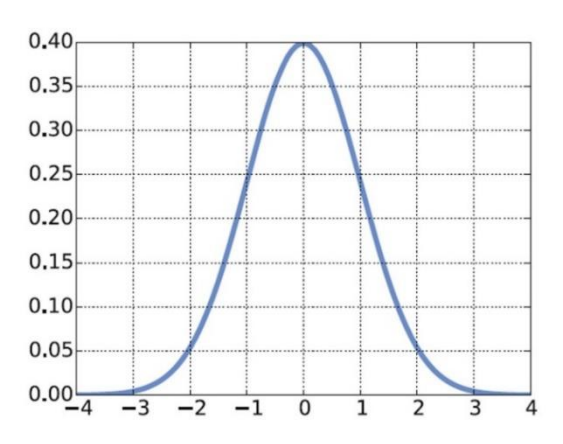

**شکل .4 3 توزیع گوسی اساس عملگرِ جهشِ گوسی است و به هر بخش از کروموزوم نویز اضافه میکند .[١١3]**

<u>.</u>

<sup>1</sup> reachability

- <sup>2</sup> unbiasedness
- <sup>3</sup> unconstrained
- <sup>4</sup> bias
- 5 scalability

**ج- نگاشت ژنوتیپ - فنوتیپ 1**

پس از آمیزش و جهش، جمعیت نسل باید موردارزیابی قرار بگیرد. هر راهحلِ داوطلبانه باید با توجه به تواناییاش در حل مشکل بهینهسازی موردارزیابی قرار بگیرد. بسته به نمایش نگاشتِ این کروموزوم، ژنوتیپ به راهحلی واقعی که به عنوان فنوتیپ شناخته میشود، نیاز دارد. این نگاشت باید از ایجاد بایاس جلوگیری نماید [113].

# **د- برازندگی**

در مرحلهٔ محاسبهٔ برازندگی، فنوتیپ یک راهحل با یک تابع برازندگی<sup>۲</sup>موردارزیابی قرار میگیرد. تابع برازندگی به اندازهگیری کیفیت راهحلهایی که GA تولید کرده است، میپردازد [113]. **ر- انتخاب**

برای تخصیص همگرایی به راهحلهای بهینه، بهترین راهحلهای نسل باید به عنوان والدِ نسل جدید انتخاب شوند. از این رو مازادِ راهحلهای نسل، تولید میشوند و بهترین انتخاب در جهت بهینهسازی برای دستیابی به پیشرفت انجام میگیرد. این روندِ انتخاب بر اساس مقادیر برازندگیِ این جمعیت انجام می گیرد. عملگرهای انتخابِ نخبگان ّبه انتخاب بهترین راهحلهای نسل به عنوان والد میپردازند. انتخاب فاصلهٔ جزئی،ٔ  $\mu$  را بهترین راهحل از راهحلهای نسل  $\lambda$  انتخاب میکند. انتخابِ اضافی،ٔ  $\mu$  را بهترین  $^{\rho}$ راهحل از راهحلهای نسل  $\lambda$  و والدینِ پیر  $\mu$  که منجر به ایجاد آنها میشوند، انتخاب میکند. چرخِ رولت نیز به انتخاب برازندگیِ نسبی مشهور است و راهحلهای والد را با توزیع یکنواخت و به طور تصادفی انتخاب میکند. احتمال انتخاب شدن به برازندگیِ یک راهحل بستگی دارد. عملگر انتخابِ مشهورِ دیگر، انتخاب مسابقهای ٌاست. در اینجا مجموعه راهحلها به طور تصادفی انتخاب و در زیرمجموعهٔ رقابت، در

<sup>&</sup>lt;sup>1</sup> phenotype

<sup>2</sup> fitness function

<sup>3</sup> Elitist

<sup>4</sup> Comma selection

<sup>5</sup> Plus selection

<sup>6</sup> Roulette wheel

<sup>7</sup> tournament selection

نهایت بهترین راهحلها به عنوان والدین جدید انتخاب میشوند. این دیدگاه مستقیماً قانون بقایِ اصلح داروین را پیادهسازی و اجرا میکند [113].

**ه- پایان**

1 شرط پایان وقتی تعریف میشود که حلقۀ تکاملی به انتها برسد. GA اغلب برای تعداد از پیش تعریف شدۀ نسل اجرا میشود. زمان و هزینۀ ارزیابیهایِ تابع برازندگی ممکن است به طول فرایند بهینهسازی محدود شوند. مناسبترین شرط پایان، همگراییِ فرایند بهینهسازی است. پیشرفت بهبود تابع برازندگی ممکن است با تقریب مطلوب به میزان زیادی کاهش یابد. اگر روند قابل توجهی مشاهده نگردد، فرایند تکامل متوقف میگردد [113].

**2.١.4 روش تاگوچی**

به طورِ کُلّی، آزمایشات برای مطالعۀ عملکرد سیستمها یا فرایندها استفاده میشوند و در حال حاضر رویکرد دکتر گِنیچی تاگوچی<sup>۲</sup>به بهبود اکثر فنون مهندسیِ کاربردی جهان میپردازد و تقریباً توسط هر مهندسی به رسمیت شناخته میشود. با توجه به نتایج آزمایشات، یک آزمایش ممکن است برای دستیابی به عملکرد بهتری که روشِ سعی و خطا<sup>۳</sup>نامیده میشود، به تنظیم مقادیر پارامترهای سیستمِ آزمایش بعدی بپردازد. نقطه ضعف این راهبرد وقتی است که نتیجۀ به دست آمده بهینه نباشد و یا پس از تعداد زیادی آزمایش شرایط سیستمها برآورده نشوند. روش تاگوچی یکی از روشهای سعی و خطاست که از مزیتهای زیر برخوردار است [117 و 118]:

- پیادهسازی و اجرای راحت؛
- کاهش مؤثر بررسیهای آزمایش؛

- سرعت همگراییِ سریع؛
	- نتایج بهینۀ جهانی؛

<sup>&</sup>lt;sup>1</sup> termination

<sup>2</sup> Genichi Taguchi

<sup>&</sup>lt;sup>3</sup> a trial-and-error approach

مستقل از مقادیر اولیۀ پارامترهای بهینهسازی.

)OAs )توسعه یافت که به بحثِ آمار برمیگردد [119]. OA <sup>1</sup> روش تاگوچی بر اساس آرایههای متعامد ها در دهۀ 1940 معرفی و به طور گسترده در آزمایشات طراحی مورداستفاده قرار گرفتند. این آرایهها روشی مؤثر و منظم برای تعیین پارامترهای کنترلی به شمار میروند، به طوریکه نتیجۀ بهینه میتواند با تنها چند اجرای آزمایشی به دست آید. نمودار روش بهینهسازیِ تاگوچی در شکل 44 آمده است.

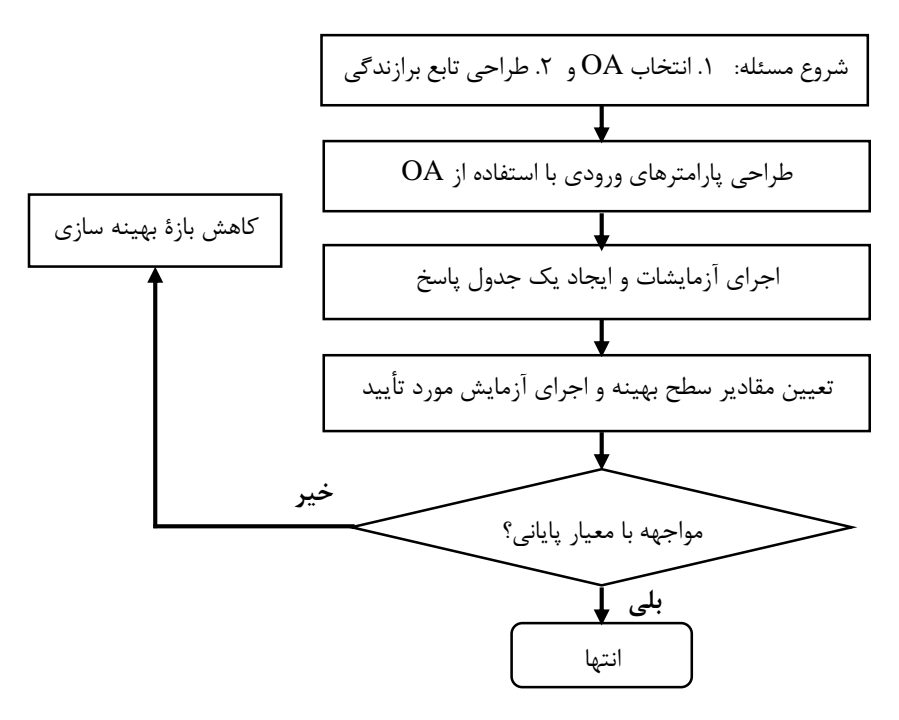

**شکل .4 4 نمودار روش بهینهسازیِ تاگوچی [١20].**

در روشِ تاگوچی، تابع برازندگی با توجه به هدفِ بهینهسازی انتخاب میشود. سپس پارامترهای ورودی باید برای اجرای آزمایشات انتخاب شوند. وقتی OA استفاده میشود، با استفاده از جدول تاگوچی )پیوست 2( مقادیر عددیِ حداکثر 5 سطح از هر پارامتر ورودی باید تعیین شوند.

# **١.2.١.4 انجام آزمایشات و ایجاد جدول پاسخ**

1

پس از تعیین پارامترها، تابع برازندگیِ هر آزمایش میتواند محاسبه شود. سپس مقدار برازندگی میتواند با استفاده از دو روش SNR و ANOVA همگرا گردد.

<sup>1</sup> Orthogonal Arrays

# **الف- روش سیگنال به نویز**

در روش تاگوچی تابع براندگی با SNR و با استفاده از رابطهٔ ۴-۱ همگرا میشود {۱۱۰۰).  
\nη = -20log(گریتری) (۱-۴)  
\n|−(۱)  
\n= -20log(گریتری) (۱-۶)  
\n
$$
= -20log(3x - 1)
$$
  
\n
$$
= -20log(3x - 1)
$$
  
\n
$$
= -20log(3x - 1)
$$
  
\n
$$
= -20log(3x - 1)
$$
  
\n
$$
= -20log(3x - 1)
$$
  
\n
$$
= -20log(3x - 1)
$$
  
\n
$$
= -20log(3x - 1)
$$
  
\n
$$
= -20log(3x - 1)
$$
  
\n
$$
= -20log(3x - 1)
$$
  
\n
$$
= -20log(3x - 1)
$$
  
\n
$$
= -20log(3x - 1)
$$
  
\n
$$
= -20log(3x - 1)
$$
  
\n
$$
= -20log(3x - 1)
$$
  
\n
$$
= -20log(3x - 1)
$$
  
\n
$$
= -20log(3x - 1)
$$
  
\n
$$
= -20log(3x - 1)
$$
  
\n
$$
= -20log(3x - 1)
$$
  
\n
$$
= -20log(3x - 1)
$$
  
\n
$$
= -20log(3x - 1)
$$
  
\n
$$
= -20log(3x - 1)
$$
  
\n
$$
= -20log(3x - 1)
$$
  
\n
$$
= -20log(3x - 1)
$$
  
\n
$$
= -20log(3x - 1)
$$
  
\n
$$
= -20log(3x - 1)
$$
  
\n
$$
= -20log(3x - 1)
$$
  
\n
$$
= -20log(3x - 1)
$$
  
\n
$$
= -20log(3x - 1)
$$
  
\n
$$
= -20log(3x - 1)
$$
  
\n<

میانگین مربعات و مجموع خطای مربعات هستند.

**3.١.4 مقایسۀ الگوریتم ژنتیک و روشِ تاگوچی**

با توجه به توضیحاتی که در بخشهای قبلی این فصل داده شد، هر دو روش GA و تاگوچی، روشهایی کاربردی و مشهور برای بهینهسازی به شمار میروند. لذا بَد نیست که مقایسهای کُلّی نیز از این دو روش بهینهسازی انجام گیرد. در ادامه مقایسهای کُلّ ی از دو روش GA و روش تاگوچی در جدول 42 ارائه میشود.

| نرخ همگرایی | تابع مشتقناپذير | تابع ناپيوسته<br>بهينەسازى |     | روش        |  |
|-------------|-----------------|----------------------------|-----|------------|--|
| بی عیب      | خوب             | خوب                        | خوب | GА         |  |
| خوب         | خوب             | خوب                        | خوب | روش تاگوچى |  |

**جدول .4 2 مقایسۀ مشخصات دو فنِ بهینهسازی GA و روش تاگوچی [١١8].**

در این پایاننامه از بهینهسازی برای پیدا کردن بهترین مکان قرارگیری وسایل گرمایشی و سرمایشی استفاده میگردد.

# ل فص  $\bullet$

سازی مد ارنژی  $\int$ 

#### **١.5 نمونۀ مورد مطالعه**

این مطالعه بر روی یکی از واحدهای مسکونی طبقۀ پنجم )واحد 502( یک ساختمان تجاری-اداری- مسکونیِ بزرگ با نام هتل ستارۀ آرمان توس واقع در خیابان نواب صفوی مشهد در جوار ملکوتی حرم مطهر حضرت امام رضا (علیهالسلام) در مشهد انجام می شود (شکل ۱.۵).

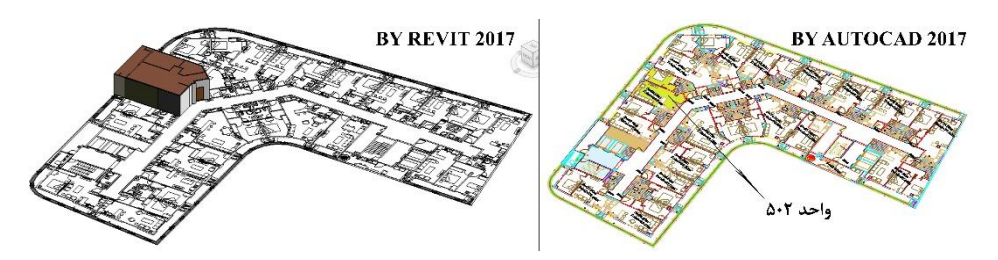

**شکل .5 ١ نقشۀ طبقۀ پنجم و نمایی از واحد 502 در دو نرمافزار AutoCAD( سمت راست( و Autodesk REVIT( سمت چپ(.**

شهر مشهد در طول جغرافیایی 58 درجه و 4 دقیقه و عرض جغرافیایی 36 درجه و 3 دقیقه واقع گردیده است. طبقۀ پنجم یک طبقۀ مسکونی است و واحد 502 دارای دو اتاق با یک آشپزخانه است که در این مطالعه موردبررسی و تحلیل قرار میگیرد. پروژۀ موردمطالعۀ فوق یکی از پروژههای شهرداری ثامن مشهد است که به دلیل همکاری مشترک سازمان نظام مهندسی خراسان رضوی با این پروژه و همکاری نویسندۀ این تحقیق با این سازمان، دستیابی نویسنده به اطالعات پروژۀ مدنظر راحتتر بوده است. شهر مشهد دارای یک اقلیم قارهای با زمستانهای سرد و برفی و تابستانهای خشک و داغ است. ارتفاع مشهد از سطح دریا 969/3 متر است. متوسط دمای تابستان این شهر °C40 و متوسط دمای زمستان آن  $\rm C$ ۵-5 است.

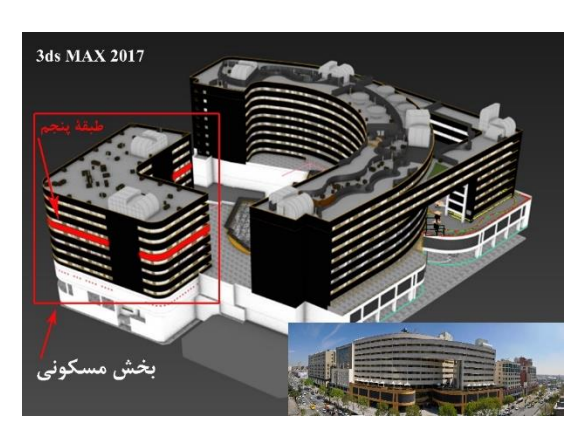

**شکل .5 2 ساختمان هتل ستارۀ آرمان توس؛ نمایش بخش مسکونی و طبقۀ پنجم آن.**

ساختمان هتل ستارۀ آرمان توس یک ساختمان 13 طبقهای است که 10 طبقۀ آن به اضافۀ همکف بر روی زمین و 3 طبقۀ آن در زیرزمین واقع گردیدهاند. بخش مسکونی این ساختمان 7 طبقه دارد )شکل  $.7.4$ 

از آنجایی که نیاز انرژی ساختمانها به شدت به آب و هوای محلّی، پوستۀ خارجی ساختمان، نسبت نمای با شیشه و بدون شیشه و جهتِ آن وابسته است، در این فصل برای مطالعۀ موردی BEM خود باید 1( هندسۀ ساختمان، ۲) خصوصیات ساختمان و ۳) دادههای آب و هوا (به دلیل اهمیت متغییرهای جوّی شهری در BEM] 99 )[را در اختیار داشته باشیم [32]، [42]، [48]، [74] و [83]. از این جهت کلیۀ نقشههای CAD و 3ds MAX و اطلاعات مربوط به مطالعۀ موردی از تیم مدیریت پروژۀ هتل ستارۀ آرمان توس و ادارۀ هواشناسی خراسان رضوی دریافت گردیده است. در EM تعیین نفوذناپذیری آب و هوا، عملکرد سیستم و نشت پوستۀ خارجی اساساً با موضوع فشار در ارتباط است که برای مدلسازی فیزیک چنین فرایندی باید از یک نرمافزار شبیهسازی قدرتمند بهره گرفت. در این تحقیق برای مدلسازی فیزیک چنین فرایندی از نرمافزار قدرتمند شبیهسازی Multiphysics COMSOL استفاده گردیده است )برای اطالع از خصوصیات این نرمافزار به فصل 1 و نحوۀ مدلسازی انرژی به پیوست 1 مراجعه نمایید). BEM برای تخمین مصرف انرژی ساختمان ضروری است و پیشبینی BEM، مالکین، طراحان و مدیریت را قادر میسازد تا مصرف انرژی ساختمان را موردبررسی قرار دهند [79]. به منظور توسعۀ تخمین بارهای داخلی و روابط بین بهرهها و تلفات گرمایشی پوستۀ خارجی و دماهای داخلی و خارجی، اندازهگیریهای جریان سیستم اتوماسیون در نرمافزار شبیهسازی انرژی COMSOL با استفاده از روشهای مدلسازی عددی FDM و FEM توسعه داده شدهاند. در این پژوهش جهت ایجاد مدل برای EM از بهترین اقدامات اعم از 1( هندسه، 2( پنجرهبندی، 3( نواحی حرارتی و 4( سیستمهای HVAC( فنکوئل و رادیاتور( برای سادهسازی مدل ساختمان استفاده شده است.

# **2.5 جمعآوری دادهها**

در این مطالعه ابتدا نقشۀ CAD پروژه به نرمافزار REVIT Autodesk وارد گردید )برای اطالع از نحوۀ استفاده از نرمافزار REVIT به پیوست 3 مراجعه نمایید(. سپس هندسۀ واحد مدنظر با توجه به اطالعات پروژه به صورت دستی در نرمافزار کشیده شد (شکل ۱.۵). در صنعت ساختمان هندسۀ یک ساختمان ۵ بخشِ: ۱) نمالی ساختمان، ۲) سازهٔ ٌساختمان، ۳) زیرلایۀ ؓدیوارها، سقف و کف، ۴) لایههای عایق ٔ (لایۀ هوا و یا حرارتیٌ و ۵) لایۀ غشاء ُرا دربرمیگیرد. هرکدام از این بخشها مصالح ساختمانی مربوط به خود را دارند. مصالح ساختمانی استفاده شده برای نمای ساختمان به 6 گروه تقسیم میشوند: 1( دیوارهای خارجی<sup>۷</sup>(در این تحقیق دیوارهای ۲۱، ۲۲ و ۲۳)، ۲) دیوارهای داخلی^(در این تحقیق دیوارهای ۱ تا ۲۰)، ۳) پوشش کف<sup>۹</sup>و پوشش سقف:۴<sup>۰)</sup> درها و پنجرهها [۷۴].

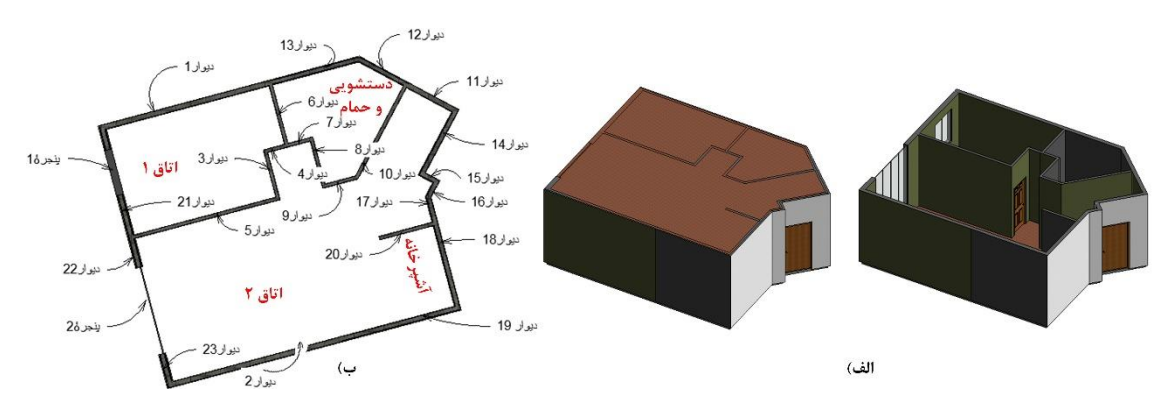

**شکل .5 3 الف( نمایی از هندسۀ ساختمان واحد 502 که در REVIT کشیده شده است و ب( تعداد دیوارها و پنجرههای واحد مذکور.**

مصالح ساختمانی استفاده شده برای سازۀ ساختمان، هستۀ 'دیوارها، کفها و سقفها را دربرمی گیرند. زیرالیه برای دیوارها، کف و سقف تعریف میشود. الیۀ عایق میتواند برای پنجرهها، دیوارها، کف و سقف

- 1 façade
- 2 structure layer
- 3 substrate
- 4 isolation
- 5 thermal/air layer
- <sup>6</sup> memberane layer
- <sup>7</sup> External
- 8 Internal
- <sup>9</sup> floor covering
- $\frac{1}{1}$  roof covering  $\frac{1}{1}$
- $1$  core

تعریف گردد. الیۀ غشاء فقط برای سقف نهایی تعریف میشود که مثالً میتواند الیۀ ایزوگام باشد. جدول 51 مشخصات مصالح ساختمانی واحد 502 را نشان میدهد.

| پوشش<br>نهایی ۱<br>(m)                                                     | لاية<br>حرارتي<br>و يا هوا<br>(m) | لايۀ<br>حرارتي<br>و يا هوا<br>(m) | سازه<br>$\left( \text{m}\right)$                       | لايهٔ<br>حرارتي<br>و يا هوا<br>(m) | زيرلايه<br>(m)                                                                            | پوشش<br>نهایی ۲۱<br>(m)                                                    | شماره                           | ضخامت<br>کل<br>(cm) | نام                            | نوع   |
|----------------------------------------------------------------------------|-----------------------------------|-----------------------------------|--------------------------------------------------------|------------------------------------|-------------------------------------------------------------------------------------------|----------------------------------------------------------------------------|---------------------------------|---------------------|--------------------------------|-------|
| $\cdot$ / $\cdot$ ۶                                                        | $\overline{\phantom{a}}$          | $\qquad \qquad -$                 | $\cdot/\mathcal{N}$                                    | $\qquad \qquad -$                  | $\cdot/\cdot\cdot\wedge$                                                                  | $\cdot/\cdot\cdot$ ۶                                                       | ۰۱ ۲ و<br>$\setminus$           | ۱۵                  | اتاق-اتاق                      |       |
| $\cdot/\cdot\cdot$ ۳                                                       | $\overline{\phantom{a}}$          | $\qquad \qquad -$                 | $\cdot/\cdot$ ٩                                        | $\qquad \qquad -$                  | $\cdot/\cdot\cdot$ ۴                                                                      | $\boldsymbol{\cdot}\, \boldsymbol{\cdot}\,\boldsymbol{\cdot}\, \mathbf{y}$ | ۰٫۴ و<br>۵                      | $\mathcal{L}$       | اتاق-اتاق                      |       |
| $\cdot$ / $\cdot$ /                                                        | $\cdot$ , $\cdot$ \ $\circ$       | $\overline{\phantom{a}}$          | $\cdot/\Lambda$                                        | $\cdot$ , $\cdot$ \ $\mathsf{Y}$   | $\equiv$                                                                                  | $\cdot/\cdot$ \ $\uparrow$                                                 | ۱۲ و<br>$\gamma$                | ۱۵                  | دستشويي<br>و حمام-<br>اتاق     |       |
| $\boldsymbol{\cdot}\, \boldsymbol{\cdot}\,\boldsymbol{\cdot}\, \mathbf{y}$ | $\overline{\phantom{a}}$          | $\equiv$                          | $\cdot$ / $\cdot$ 9                                    | $\overline{\phantom{a}}$           | $\boldsymbol{\cdot}\, \boldsymbol{\cdot}\,\boldsymbol{\cdot}\,$ $\boldsymbol{\uparrow}\,$ | $\boldsymbol{\cdot}\, \boldsymbol{\cdot}\,\boldsymbol{\cdot}\, \mathbf{y}$ | ۶، ۷، ۸،<br>$\eta \cdot \theta$ | $\mathcal{N}$       | دستشويي<br>و حمام-<br>اتاق     |       |
| $\cdot/\cdot$ \ \                                                          | $\overline{\phantom{a}}$          | $\overline{\phantom{a}}$          | $\cdot/\mathop{\textstyle\bigwedge}\limits$            | $\qquad \qquad -$                  | $\cdot$ / $\cdot$ / $\Delta$                                                              | $\cdot/\cdot$ \r                                                           | .10.19<br>۱۶ و<br>$\gamma$      | ۱۵                  | اتاق-لابی                      | ديوار |
| $\cdot/\cdot$ \ $\Upsilon$                                                 | $\overline{\phantom{a}}$          | $\qquad \qquad -$                 | $\cdot/\mathcal{V}$                                    | $\qquad \qquad -$                  | $\cdot/\cdot \setminus \Delta$                                                            | $\cdot/\cdot$ \ \                                                          | ١٨                              | ۱۵                  | آشپزخانه-<br>لابى              |       |
| $\cdot$ / $\cdot$ / $\uparrow$                                             | $\overline{\phantom{a}}$          | $\overline{\phantom{a}}$          | $\cdot/\mathcal{V}$                                    | $\overline{\phantom{0}}$           | $\cdot$ / $\cdot$ / $\Delta$                                                              | $\cdot$ /۰ ۱۳                                                              | ۱۹                              | ۱۵                  | آشپزخانه-<br>دستشويي<br>و حمام |       |
| $\boldsymbol{\cdot}\, \boldsymbol{\cdot}\,\boldsymbol{\cdot}\, \mathbf{y}$ | $\overline{\phantom{a}}$          | $\overline{\phantom{a}}$          | $\cdot/\cdot$ ٩                                        | $\qquad \qquad -$                  | $\cdot/\cdot\cdot$ ۴                                                                      | $\boldsymbol{\cdot}\, \boldsymbol{\cdot}\,\boldsymbol{\cdot}\, \mathbf{y}$ | $\mathsf{r}$ .                  | $\mathcal{L}$       | آشپزخانه-<br>اتاق              |       |
| $\cdot$ / $\cdot$ $\uparrow$ $\upDelta$                                    | $\overline{\phantom{a}}$          | $\cdot$ , $\cdot$ ۲               | $\cdot/\wedge$                                         | $\overline{\phantom{a}}$           | $\cdot/\cdot$ ٢                                                                           | $\cdot$ / • $\uparrow \Delta$                                              | 17.77<br>و ۲۳                   | $\mathbf{r}$ .      | پيرامونى-<br>اتاق              |       |
| $***/-.70$                                                                 | $\overline{\phantom{a}}$          | $\overline{\phantom{a}}$          | $^*{\cdot}\,/\!\cdot\cdot\Delta$                       | $\qquad \qquad -$                  | $\bar{a}$                                                                                 | $***/-.70$                                                                 | ۱ و ۲                           | $\lambda$           | پنجره                          | پنجره |
| $\overline{\phantom{a}}$                                                   | $\overline{\phantom{a}}$          | $\bar{ }$                         | $\overline{\phantom{0}}$                               | $\bar{ }$                          | $\bar{ }$                                                                                 | $\frac{1}{2}$                                                              | $\overline{\phantom{0}}$        | $\mathcal{N}$       | در اتاق ۱                      |       |
| $\equiv$                                                                   | $\bar{\phantom{a}}$               | $\equiv$                          | $\bar{\phantom{a}}$                                    | $\qquad \qquad -$                  | $\frac{1}{2}$                                                                             | $\frac{1}{2}$                                                              | $\overline{\phantom{a}}$        | ۱۵                  | در اتاق ۲                      |       |
|                                                                            |                                   |                                   |                                                        |                                    |                                                                                           |                                                                            |                                 | $\mathcal{L}$       | در<br>دستشویی<br>و حمام        | در    |
| $\overline{\phantom{0}}$                                                   | $\overline{\phantom{0}}$          | $\overline{\phantom{0}}$          | $\boldsymbol{\cdot}\,/\boldsymbol{\cdot}\,$ $\vee$     | $\qquad \qquad -$                  | $\cdot/\cdot\setminus\Delta$                                                              | $\cdot/\cdot\setminus\Delta$                                               | $\qquad \qquad -$               | $\mathcal{N}$       | كف                             | كف    |
| $\overline{a}$                                                             |                                   | $\overline{a}$                    | $\boldsymbol{\cdot}\,/\boldsymbol{\cdot}\, \mathrm{V}$ |                                    | $\cdot$ / $\cdot$ / $\Delta$                                                              | $\cdot$ / $\cdot$ / $\Delta$                                               |                                 | $\mathcal{N}$       | سقف                            | سقف   |
| * سازهٔ پنجره گاز آرگون است.                                               |                                   |                                   |                                                        |                                    |                                                                                           |                                                                            |                                 |                     |                                |       |

**جدول .5 ١ مشخصات مصالح ساختمانیِ واحد .502**

2 پوشش نهایی 1 و 2 برای پنجرهها شیشه \*\* است.

نوجه: در این مطالعه یک پنجره با شیشۀ دوجداره ّتوسط نویسنده در نرمافزار Autodesk REVIT ساخته شد.

1

<sup>1</sup> Finish

<sup>2</sup> glass

<sup>3</sup> double glazing glass

شکل 53 تعداد دیوارها و پنجرههای واحد مذکور را نمایش میدهد. بدیهی است که در این واحد کف و سقف مثل هم هستند.

کلیۀ مصالح ساختمانی استفاده شده در دیوارهای داخلی و یا خارجیِ نما )واقع در پوششهای نهایی 1 و 2(، زیرالیه، الیۀ عایق و سازۀ واحد 502 به ترتیب در پیوستهای 4 و 5 آمدهاند. در این پایاننامه از هیچ الیۀ غشایی در واحد مذکور استفاده نمیشود. همانطوریکه در فصل 3 شرح داده شد پارامترهای کلیدی تأثیرگذار بر روی توزیع دما و آسایش حرارتی در ساختمان )خصوصیات توزیع حرارت(، ضریب رسانش حرارتی  $k$ ، ضریب انتقال حرارت کُلّی  $h$ ، ضریب تابش سطح  $\varepsilon$ ، گرمای ویژه در فشار ثابت  $\mathcal{C}_p$  و چگالی  $\rho$  مصالح و نرخ گرمای ویژۀ  $\gamma$  سیّال مدنظر هستند. لذا تمام این پارامترها برای اجزای ساختمان (کف، سقف، دیوارها و پنجرهها) به جز درها طبق مشخصات پروژه از طریق نرمافزار REVIT تعریف میگردند. برای تعریف خصوصیات توزیع حرارت درها از کتابخانۀ نرمافزار COMSOL استفاده میشود (برای مشاهدۀ خصوصیات توزیع حرارت اجزای ساختمان به پیوست ۶ مراجعه نمایید). برای تعریف خصوصیات کُلّی توزیع حرارت ( $\rho_{eq}$ ،  $\rho_{eq}$  و  $\rho_{eq}$ ) به حجم  $V$  و مساحت A لایههای مصالح ساختمانی نیاز است که از نرمافزار REVIT به دست میآیند و سپس خصوصیات کُلی با تعریف خصوصیات توزیع حرارتِ مصالح در نرمافزار Excel به صورت دستی محاسبه میگردند )پیوستهای ،7 8 و 9(. همانطوریکه در فصل ۳ شرح داده شد، به دلیل همرفت آزاد، انتقال حرارت کُلی  $h$  در این پایاننامه برای دیوارهای راهروی کوچک مُشرف به البی )دیوارهای ،14 ،15 ،16 17 و 18(، دیوارهای ایوان مُشرف به فضای آزاد )دیوارهای شمارۀ 22 و 23( و پنجرهها باید محاسبه شود )شکل 53 و پیوست 9(. طبق مطالعهای که نویسندۀ این پایاننامه بر روی ارزیابی نقش کلیۀ مصالح ساختمانی به کار رفتۀ امروزی بر روی توزیع دما به منظور تحلیل حساسیت پارامترهای کلیدی در ساختمان انجام داده است، پارامتر  $h$  بیشترین تأثیر را بر روی اختالف تخمینهای دما در نرمافزار EM دارد )رابطۀ 1-5(.

تحليل حساسیت در توزیع حرارت: 
$$
h \gg \varepsilon > k
$$
.  $\rho$ .  $C_p$  (۱–۵)

بعد از  $h$  پارامتر  $\varepsilon$  بیشترین تأثیر را روی اختلاف تخمینهای دما دارد و مقدار دمای فضا در هر نقطه را کاهش مے دهد.

در این پایاننامه سیالی که فضای داخل ساختمان و فضای بیرون را پُر نموده است، هواست و از این رو ، ۱/۴ در نظر گرفته شد (مقدار این خصوصیت باید در نرمافزار COMSOL وارد شود). پس از تعریف کلیۀ پارامترهای عُرف با توجه به خصوصیات توزیع حرارت ساختمان و مستندسازی آنها در جداول پیوست (شکل ۱.۳؛ توسعه و اجرای طرح گریش و همکاران [۲۴]) به سراغ مدلسازی انرژی می رویم )شکل 54).

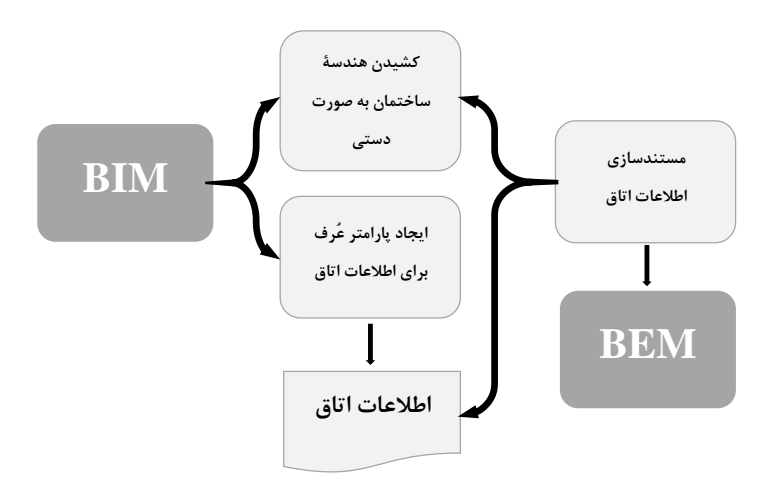

**شکل .5 4 توسعه و اجرای طرح گریش و همکاران [24]؛ بُ ردن اطالعات به BIM، تعریف، جمعآوری و مستندسازی اطالعات برای BEM.**

## **3.5 مدلسازی انرژی**

همانطور که اشاره شد اگر مدل انرژی بتواند از مدل BIM تولید شود شبیهسازی انرژی مؤثرتر عمل خواهد کرد. مانعِ اصلی استفاده از BIM به عنوان مبنایی برای شبیهسازی اطالعات انرژی، انتقال اطالعات به صورت خودکار از BIM به نرمافزارهای شبیهسازی انرژی است [31]. در این قسمت برای رفع این مشکل و جلوگیری از خطاهای احتمالی در هنگام شبیهسازی، مدل ساختمان مجدداً در نرمافزار EM( COMSOL )به صورت دستی ایجاد میگردد. برای ایجاد مدل به صورت دستی در COMSOL از بهترین اقدامات اعم از ۱) هندسه (مطابق با اندازههای مدل REVIT و با صرفنظر از ضخامت دیوارها)، ۲) پنجرهبندی (با تعریف شیار نفوذپذیری هوا)، ۳) نواحی حرارتی (با استفاده از منطقهبندی با توجه به

مساحت کف و تقسیم واحد به دو ناحیۀ حرارتی اتاق 1 و 2 با صرفنظر از دستشویی و حمام( و 4( سیستمهای HVAC( رادیاتور و فنکوئل( جهت سادهسازی ساختمان استفاده میشود )فصل 3 شکل 37 و شکل 55). سپس اجزای مختلف هندسۀ ساختمان اعم از کف، سقف، دیوارها و پنجرهها و درها در نرمافزار COMSOL تعریف شده و پارامترهای کلیدی آنها به دقت از جداول پیوست در نرمافزار COMSOL وارد میگردند )برای اطالع از نحوۀ کار با این نرمافزار به پیوست 1 مراجعه نمایید(.

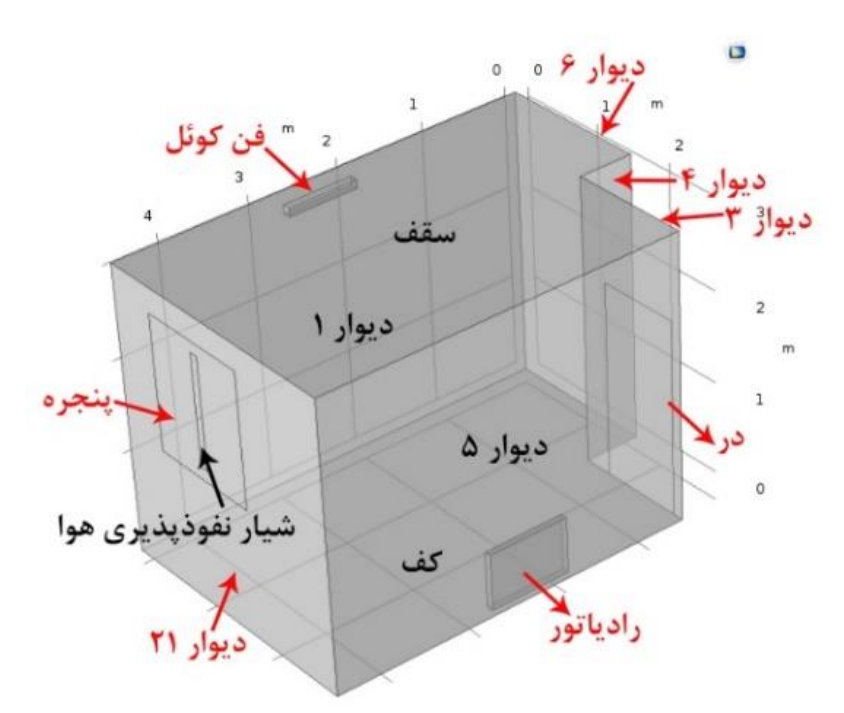

**شکل .5 5 مدل سادهسازی شدۀ ناحیۀ حرارتی اتاق ١ در نرمافزار EM.**

از آنجایی که دمای هوای محلّی روز (دمای بیرون ساختمان) به خاطر شرایط آب و هوا و دمای هوای محیط، بیشترین تأثیر را بر روی آسایش حرارتی دارند [101] و باید به نرمافزار EM معرفی شوند، این دماها جمعآوری میشوند. دمای محیط ( $T_{amb}$ ) اتاق ۱ از واحد ۵۰۲ در تاریخ ۱۱ شهریورماه ۱۳۹۶ بدون فعال بودن وسیلۀ سرمایشی و در تاریخ 16 بهمنماه 1395 بدون فعال بودن وسیلۀ گرمایشی از ساعت ۶ صبح تا ساعت ۱۷ بعد از ظهر، با استفاده از دماسنج مادون قرمز مستِک'(MS6520B) به دست آمد (جدول ۵. ۲). دمای هوای محلّی <sup>ر</sup>در تاریخ شهریورماه ۲۹°C و در تاریخ بهمنماه ۱۳°C بود.

<sup>1</sup> Mastech Infrared Thermometer

دمای هوای محلّی مشهد ( $T_{f1}$ ) در تاریخهای مذکور از ادارۀ هواشناسی خراسان رضوی گرفته شد.  $^{\text{v}}$ 

| ساعات: ۶ صبح تا ۵ بعد از ظهر |               |    |    |    |    |    |    |              |    |              |            |               |
|------------------------------|---------------|----|----|----|----|----|----|--------------|----|--------------|------------|---------------|
|                              |               |    |    |    |    |    |    |              |    |              |            | دماهای        |
| ۱۷                           | ۱۶            | ۱۵ | ۱۴ | ۱۳ | ۱۲ | ۱۱ | ١٠ | $\mathbf{a}$ | л  | $\checkmark$ | c          | فصلى          |
|                              |               |    |    |    |    |    |    |              |    |              |            | $(^{\circ}C)$ |
| $\Upsilon V/\Upsilon$        | $\frac{Y}{2}$ | ۲۸ | ۲۹ | ۲۹ | ۲۸ | ٢٧ | ۲۴ | ۲۳           | ۲۲ | ۲۱           | $\Upsilon$ | تابستان       |
| ۱۱/۱                         | 117           | ۱٢ | ۱۳ | ۱۳ | ۱٢ | ۱۱ | ٨  | $\vee$       | ç  | ۵            | ۵          | مسيان         |

**جدول .5 2 دماهای محیط اتاق ١ در ١١ شهریور ١396 و١6 بهمن ١395 از ساعت 6 صبح تا 5 بعد از ظهر.**

دادههای وارد شده به نرمافزار COMSOL به 3 گروه تقسیم میشوند: )1( عناصر مختلف هندسۀ ساختمان و تعریف خصوصیات حرارتیِ عناصر منطبق با پارامترهای کلیدی تعریف شدۀ جداول پیوست، (۲) دماهای داخلی (دماهای محیط اتاق) در فصل تابستان و زمستان و (۳) دمای هوای محلّی در تابستان و زمستان. در ادامه روند شبیهسازی و تخمین دما در نرمافزار COMSOL شرح داده میشود

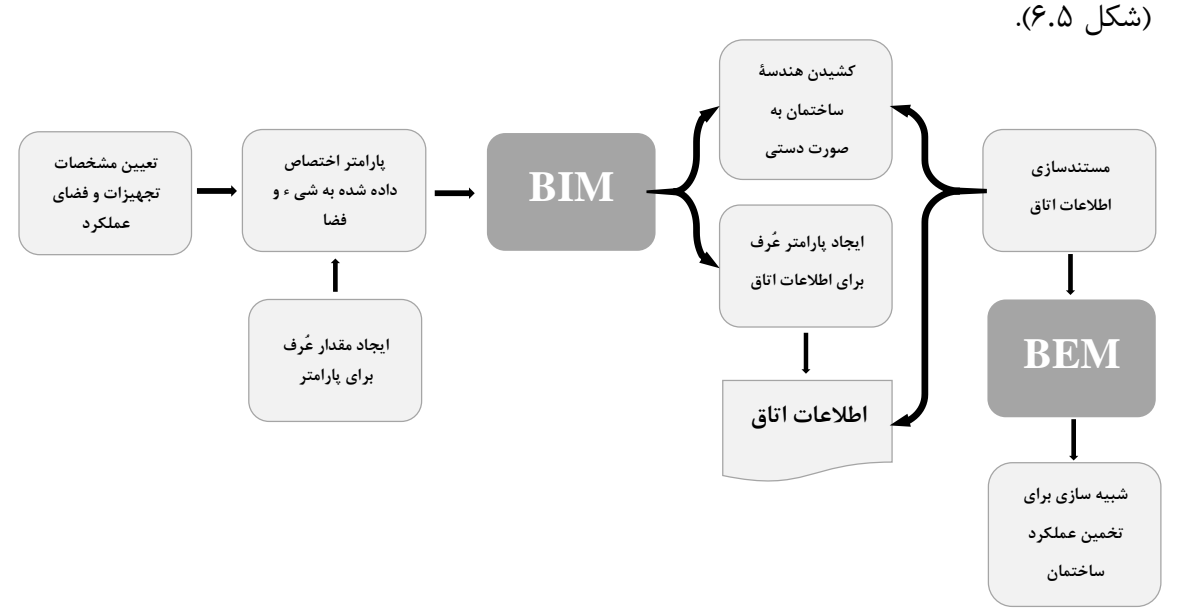

**شکل .5 6 توسعه و اجرای طرح گریش و همکاران [24]؛ جمعآوری، تحلیل و تعیین اطالعات اولیه، بُردن اطالعات به BIM، تعریف، جمعآوری و مستندسازی اطالعات برای BEM.**

## **١.3.5 شبیهسازی و تخمین دمای داخل**

جهت تخمین دمای داخل ساختمان باید از شبیهسازی حرارتیِ ساختمان استفاده کرد. در واقع شبیه- سازی حرارتی ساختمان روشی قدرتمند برای مطالعۀ عملکرد حرارتی ساختمان و ارزیابی طراحی است که نقش مهمی را در EM حرارتی ساختمان ایفا میکند [13 و 122]. در این مطالعه جهت شبیهسازی و تخمین دقیقِ دمای داخل با نرمافزار EM دو حالت در نظر گرفته میشود:

- ۱) وسایل سرمایشی و گرمایشی غیرفعال باشند (توزیع حرارت ساختمان (BTD))،
- 2( وسایل سرمایشی و گرمایشی فعال باشند )مدلسازی انرژی ساختمان )BEM))

اتاق 1 با یک فنکوئل دو لولهای در تابستان خنک و با یک رادیاتور 11 پرهای در زمستان گرم میشود. اتاق ۲، اتاق نشیمن است که مُشرف به آشپزخانه است. این اتاق با یک فنکوئل دو لولهای در تابستان خنک و با دو رادیاتور به ترتیب 11 پرهای و 12 پرهای در زمستان گرم میگردد. از آنجایی که انتقال حرارت تأثیر مهمی بر روی عملکرد حرارتی ساختمان دارد [47] برای حالت اول از دو ماژول انتقال حرارت در سیالات<sup>۲</sup>و انتقال حرارت در جامدات <sup>ت</sup>نرمافزار COMSOL برای توزیع حرارت اتاق ۱ استفاده میگردد. در حالت دوم از ماژول کوپل شدۀ انتقال حرارت 4 و جریان سیالِ نرمافزار COMSOL برای EM اتاق 1 استفاده )شکل 39 فصل 3( و تحلیل پارامتری مصرف انرژی حرارتی ساختمان انجام میگیرد )شکل 57).

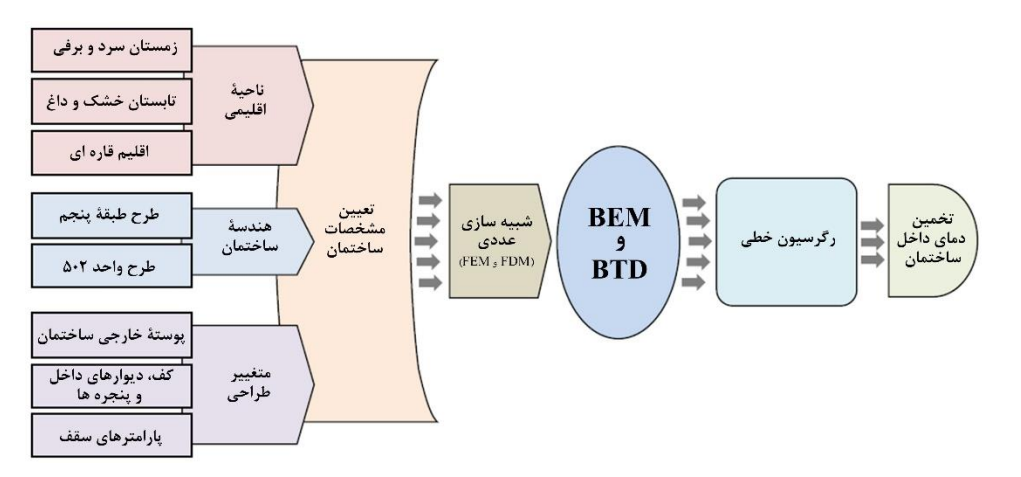

**شکل .5 7 مراحل انجام تحلیل پارامتری مصرف انرژی حرارتی ساختمان این مطالعه.**

<u>.</u>

<sup>&</sup>lt;sup>1</sup> Building Thermal Distribution

<sup>2</sup> Heat transfer in Fluid

<sup>3</sup> Heat transfer in Solid

<sup>4</sup> Conjugate Heat Transfer

در این فصل پیشبینیهای دمای توزیع حرارت و EM اتاق 1 برای دو روز در تابستان )11 شهریورماه ۱۳۹۶) و زمستان (۱۶ بهمن ماه ۱۳۹۵) مورد آزمایش قرار می گیرند و تخمینهای دما به دست می آیند. در انجام این فرایند، نرمافزار COMSOL با استفاده از حلکنندۀ PARDISO و روش حذفی GP و 1 رگرسیون خطی )LR )به حل عددی معادالت ماتریسی به دست آمده از مدلسازی عددی )FDM و FEM )میپردازد. نحوۀ کار با نرمافزار شبیهسازی COMSOL برای انجام آزمایشات BTD و BEM در پیوست 1 آمده است.

**١.١.3.5 وسایل گرمایشی و سرمایشی غیر فعال**

در این قسمت اجرای BTD در زمستان با غیرفعال بودن وسایل گرمایشی و در تابستان با غیر فعال بودن وسایل سرمایشی با استفاده از تعاریف انتقال حرارت در قسمت 321 و خواص ترموفیزیکی 322 که در فصل 3 توضیح داده شدند برای اتاق 1 انجام میگیرد.

# **الف( وسایل سرمایشی غیر فعال**

در این قسمت، اجرای BTD با نرمافزار COMSOL انجام میگیرد و نتیجۀ تغییرات گُذرای دمای اتاق 1 از ساعت 6 صبح تا 17 بعد از ظهر تابستان بدون اینکه فنکوئل روشن باشد، به دست میآیند. بیشترین و کمترین دمای اتاق 1 طی این ساعات در شکل 58 و پیوست 10الف گزارش شد.
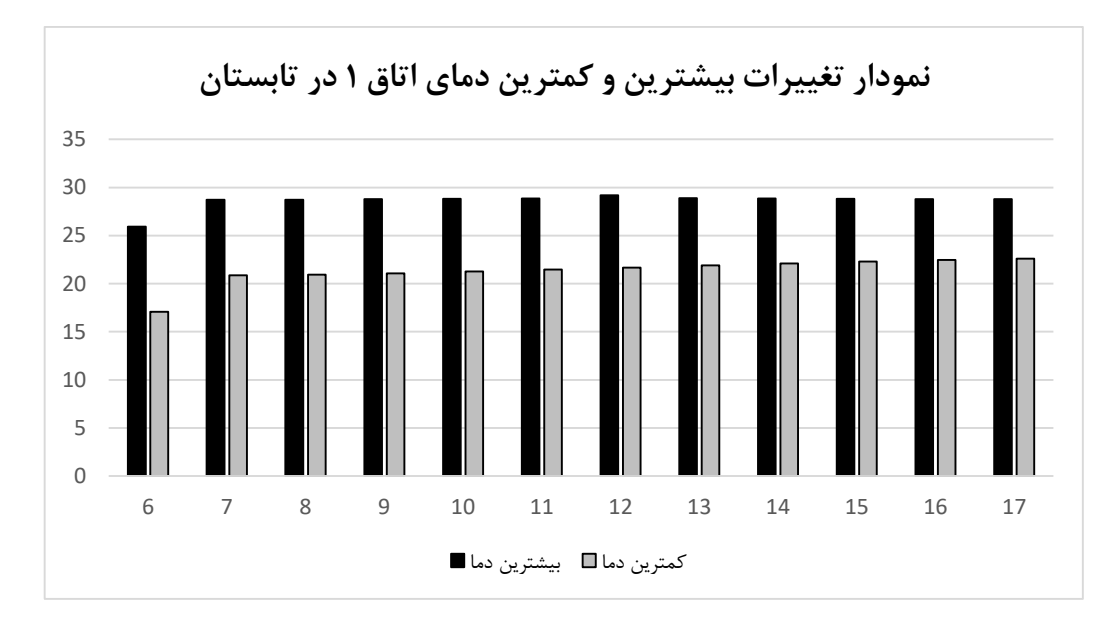

**شکل .5 8 نمودار تغییرات دمای اتاق ١ در تابستان از ساعت 6 صبح تا ١7 بعد از ظهر بدون فعال بودن فنکوئل.**

**ب( وسایل گرمایشی غیر فعال**

در این قسمت مجدداً شبیهسازی BTD با نرمافزار COMSOL انجام و نتیجۀ تغییرات گُذرای دمای اتاق 1 از ساعت 6 صبح تا 17 بعد از ظهر زمستان بدون اینکه رادیاتور روشن باشد، به دست میآیند. بیشترین و کمترین دمای اتاق 1 طی این ساعات در شکل 59 و پیوست 10ب گزارش شد.

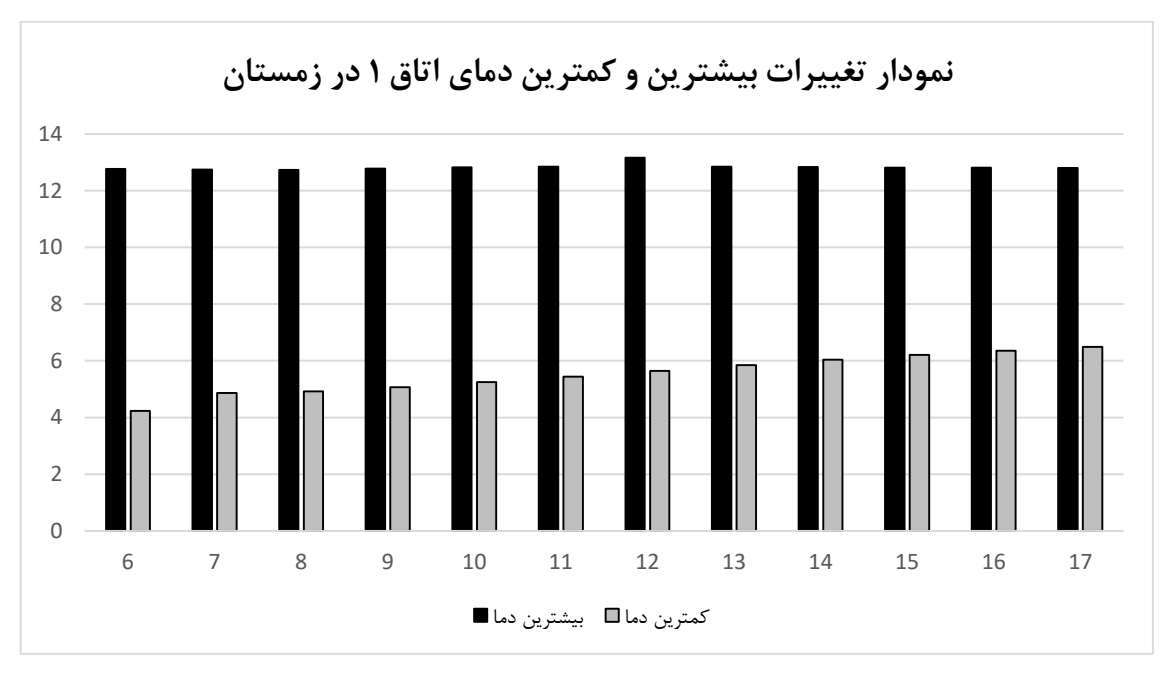

**شکل .5 9 نمودار تغییرات دمای اتاق در زمستان از ساعت 6 صبح تا ١7 بعد از ظهر بدون فعال بودن رادیاتور.**

## **2.١.3.5 وسایل گرمایشی و سرمایشی فعال**

در این قسمت با استفاده از تعاریف انتقال حرارت در قسمت 32،1 خواص ترموفیزیکی 322 و معادالت جریان الیهای و آشفته در قسمت 323 که در فصل 3 توضیح داده شدند، BEM برای اتاق 1 انجام میگیرد.

**الف( وسایل سرمایشی فعال**

برای انجام BEM، فنکوئل در گرمترین شرایطی که در تاریخ 11 شهریورماه 1396 برای محیط پیش میآید یعنی سه دمای ،27 28 و 29 درجۀ سانتیگراد، روشن میشود و دمای فنکوئل روی °C23 تنظیم میگردد. سپس شبیهسازی با استفاده از معادالت جریان آشفته و انتقال حرارت انجام میگیرد و تغییرات دمای اتاق 1 با تغییر باد فنکوئل در سه حالت ،1/016 3/048 و 5/08 متر بر ثانیه به دست میآید. بیشترین و کمترین دمای اتاق 1 در حاالت مذکور در پیوست 11الف و شکل 510 آمدهاند.

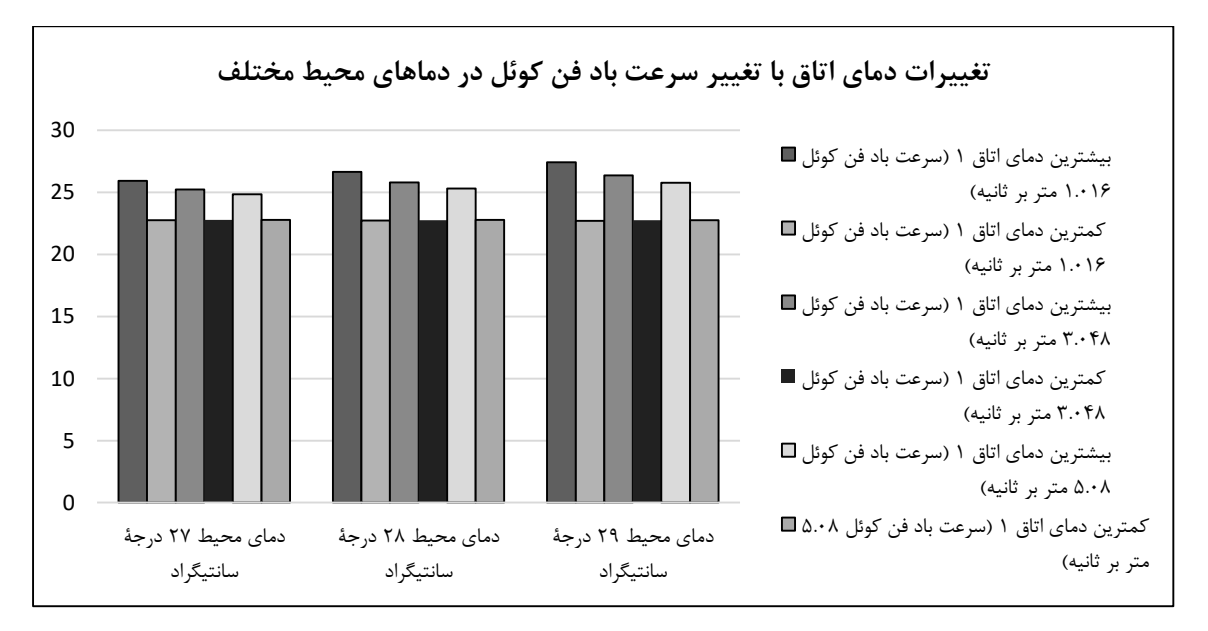

**شکل .5 ١0 نمودار تغییرات دمای اتاق در تابستان با تغییر سرعت باد فنکوئل در گرمترین شرایط محیط.**

**ب( وسایل گرمایشی فعال**

برای انجام BEM در این قسمت، رادیاتور در سردترین شرایطی که در تاریخ 16 بهمنماه 1395 برای محیط پیش میآید یعنی چهار دمای ۵، ۷، ۱۱ و ۱۳ درجۀ سانتیگراد روشن و دمای رادیاتور روی دو حالت 30 و 35 درجۀ سانتیگراد تنظیم میشود. سپس سرعت پخش هوای گرم رادیاتور 0/5 متر بر ثانیه تعریف میگردد و دمای اتاق 1 با تغییر دمای رادیاتور در دو حالت 30 و 35 درجۀ سانتیگراد به دست میآید. بیشترین و کمترین دمای اتاق 1 در حاالت مذکور در پیوست 11ب و شکل 511 آمدهاند.

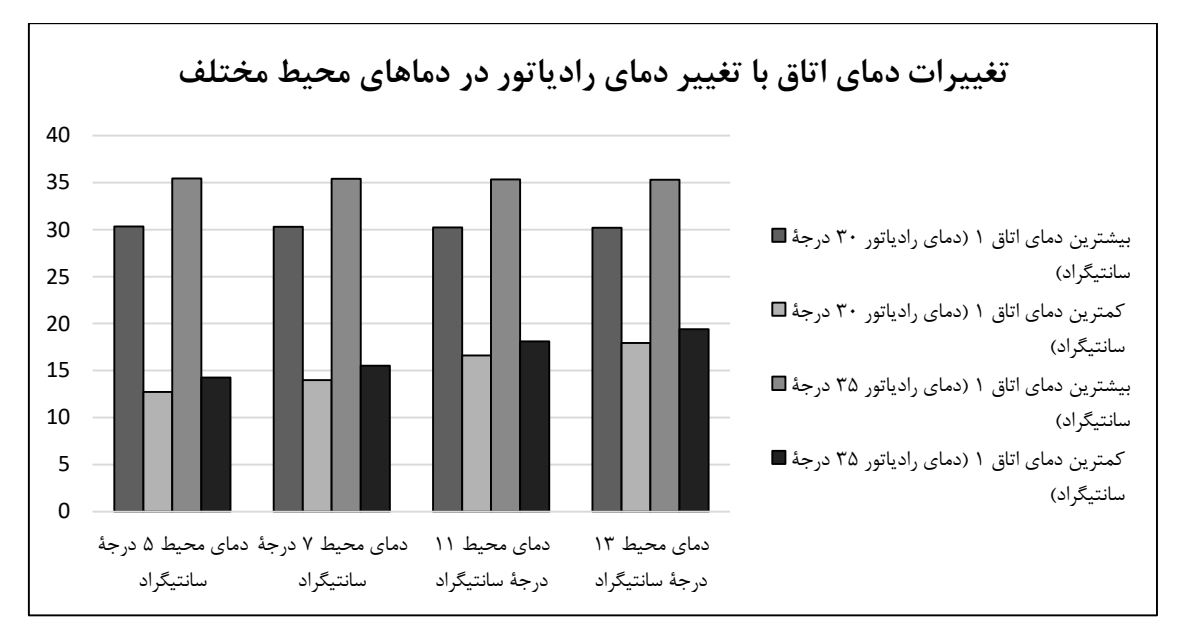

**شکل .5 ١١ نمودار تغییرات دمای اتاق در زمستان با تغییر دمای رادیاتور در سردترین شرایط محیط. 2.3.5 آزمون اعتبارسنجی**

جهت اعتبارسنجی نتایج به دست آمده و صحت اطالعات، اطالعات واقعی با اطالعات به دست آمده از BTD مقایسه میشوند. در این آزمایش [94] کلیۀ طبقات بخش مسکونی ساختمان موجود در فایل MAX ds3 از هم تفکیک و به نرمافزار COMSOL وارد میشوند و توزیع حرارت در تاریخ 11 شهریورماه 1396برای تمامی طبقات ساختمان هتل آرمان ستارۀ توس به دست میآید )پیوست 12(. مقدار دمای اولیه، دمای ساعت ۶ صبح ۲۰°C درنظر گرفته میشود و در نرمافزار وارد میگردد. دمای محلّی نیز در این تاریخ °C29 است که در نرمافزار وارد میشود.

سپس چند نقطۀ دمایی بر روی کفِ دو واحدِ 502 و 512 )وسطِ کف( که هنوز کسی در آنها ساکن نشده و وسایل سرمایشی و گرمایشی آنها استفاده نشدهاند، با استفاده از دماسنج مادون قرمز مَستِک

<sup>1</sup> Initial Value

1

)B6520MS )به دست میآید. سپس این نقاط دمایی با نقاط دمایی به دست آمده از نرمافزار شبیهسازی COMSOL مقایسه میشوند )شکل 513 و جدول 53).

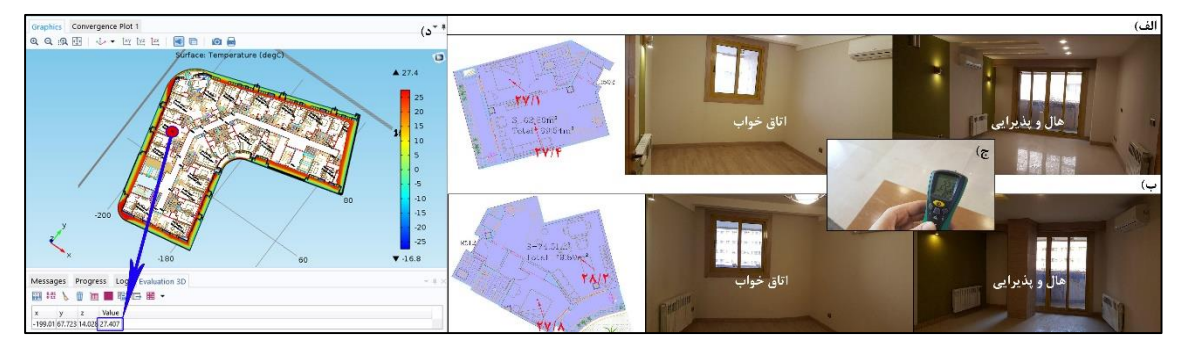

**شکل .5 ١2 نمایی از واحدهای 502 و 5١2؛ سمت راست: هال و پذیرایی )نِشیمن(، وسط: اتاق خواب و سمت چپ: نقشۀ CAD واحد؛ الف( باالیی واحد ،502 ب( پایینی واحد ،5١2 ج( دماسنج مَستک برای اندازهگیری دما و د( دمای به دست آمده از نرمافزار.**

|                  |                                   |                                       | -----                           |       |  |  |
|------------------|-----------------------------------|---------------------------------------|---------------------------------|-------|--|--|
| شمارة واحد       | دمای به دست آمده با نرمافزار (°C) |                                       | دمای به دست آمده با دماسنج (C°) |       |  |  |
|                  | اتاق خواب                         | نشيمن                                 | اتاق خواب                       | نشيمن |  |  |
| $\Delta \cdot 5$ | $\Upsilon V/\Upsilon$             | $\Upsilon V/\Upsilon \cdot V$         | $\Upsilon V/\Upsilon$           | ۲۷/۴  |  |  |
|                  | $\Upsilon V/\Upsilon \Upsilon$    | $\Upsilon V/\Upsilon \setminus \cdot$ | $\Upsilon V/\Upsilon$           | ۲۷/۴  |  |  |

**جدول .5 3 مقایسۀ دمای واقعی با دمای نرمافزار.**

پس از انجام آزمایش، نتایج شبیهسازیِ نرمافزار خیلی به واقعیت نزدیک هستند و فرضیات ما را تأیید مینمایند.

ل فص  $\overline{\phantom{a}}$ 

سازیرف بهینه ارنژی مص

#### **١.6 مقدمه**

بهینهسازی اساساً به طراحی مربوط میشود و برای دستیابی به اهداف بهتر باید راهحلهای مختلف بهینهسازی در طراحی موردمقایسه قرار بگیرند. امروزه بهینهسازی با استفاده از اطالعات به دست آمده از BIM بسیار مهم است [12]. در این پایاننامه با توسعۀ طرح گریش و همکاران [24]، نویسنده به معرفی طرح جدیدی برای بهینهسازی مصرف انرژی میپردازد. این پژوهش 6 مرحله را دربرمیگیرد: -1 تعیین اطالعات و پارامترها، -2 جمعآوری اطالعات با BIM، -3 BTD برای تحلیلِ حساسیت و اعتبارسنجی، ۴– BEM برای تخمین دما، ۵– تعیین متغییرهای طراحی و توابع هدف و ۶– توسعۀ مدل با الگوریتم بهینهسازی.

با توجه به مطالعهای که در فصل 2 انجام شد، کلیۀ بهینهسازیهای مصرف انرژی تاکنون به دنبال کاهش مصرف انرژی و بهبود هزینههای مصرفیِ ساختمان بودهاند [43]، [47]، [67]، [69]، [78] و [82] و هیچکدام بهینهسازی مصرف انرژی را به منظور بهرهوری آسایش حرارتی در ساختمان انجام ندادهاند. بهترین رویکرد برای دستیابی به بهرهوری آسایش حرارتی در ساختمان، "**قرار دادن وسایل گرمایشی و سرمایشی به صورت بهینه در ساختمان**" است. برای دستیابی به این رویکرد باید عوامل زیر را با هم مدنظر قرار داد [122]:

- -1 اندازۀ وسایل سرمایشی و گرمایشی،
- -2 تعیین بهترین مکان قرارگیری وسایل گرمایشی و سرمایشی )با توجه به سطح آسایش ساکنین ساختمان(،
	- -3 هزینۀ مصرفیِ ساخت )با حداقل تلفات(،
		- -4 کاهش مصرف انرژی.

تاکنون تحقیقی در زمینۀ قرار دادن وسایل گرمایشی و سرمایشی به صورت بهینه در ساختمان مشاهده نشده است. در این تحقیق عامل دوم با تعیین بهترین مکان قرارگیری وسایل سرمایشی موردبررسی قرار میگیرد و از دو روش آماری (تاگوچی) و تکاملی (GA) برای تعیین بهترین مکان قرارگیری وسایل سرمایشی استفاده میشود.

اصوالً توابع هدف جهت بهینهسازی انرژی مسکونی میتوانند با دو رویکرد نوشته شوند [122 و 123]: -1 به حداقل رساندن هزینه یا مصرف انرژی

-2 به حداکثر رساندن رضایت ساکنین ساختمان.

در این پایاننامه سعی میشود تا با تعریف تابع هدف به صورت دوم و نزدیک شدن به نقطۀ آسایش °C،25 رضایت ساکنین ساختمان به حداکثر برسد. در ادامه نحوۀ بهینهسازیها و به دست آوردن مکان بهینه با هر دو روش شرح داده میشود.

### **2.6 الگوریتم ژنتیک**

برای بهینهسازی به روش GA از نرمافزار Matlab و الگوریتم GA( شکل 63 )برای انتخاب نقطۀ بهینه استفاده میشود. با توجه به نرمافزار EM، توابع هدف برای دستیابی به حداکثر آسایش و تعیین ساختار بهینۀ مدل میتوانند به صورت روابط 1-6 و 2-6 تعریف گردند:

- $F = T_{\text{Max}} T_{\text{min}}$  (1-9)
- $F = |T_{Max} 25| + |T_{min} 25|$  (1-9)

رابطۀ 2-6 به خاطر قرار دادن شرط آسایش °C25 دقیقتر است. لذا تابع برازندگی GA به صورت رابطۀ 6-2 تعریف میگردد.

نتایج این بهینهسازی به BTD بستگی دارد. لذا دادههای BTD بدون فعال بودن وسایل سرمایشی از ساعت ۶ صبح تا ۵ بعد از ظهر (پیوست ۱۰الف) در فایل Excel جمعآوری گردیدند. تعداد کل دادههای به دست آمده از BTD در نرمافزار COMSOL، 13577 عدد بود و از آنجاییکه فنکوئل همانند شکل 61 نمیتواند غیر از دو دیوار نمایش داده شده در جای دیگری قرار بگیرد لذا تعداد دادهها به 317 عدد کاهش یافتند. محل قرارگیری فنکوئل بر روی دو دیوار به صورت زیر است )رابطۀ 3-6؛ شکل 61):  $Y = 0, Y = 2.9754671$  (r- $\epsilon$ )

حداقل و حداکثر ارتفاع قرارگیری فنکوئل نیز طبق اطالعات به دست آمده از پروژۀ موردمطالعه به صورت زیر درنظر گرفته میشود )رابطۀ 4-6(:

 $1.5 \le Z \le 3$  ( $\epsilon$ - $\epsilon$ )

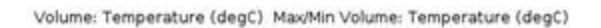

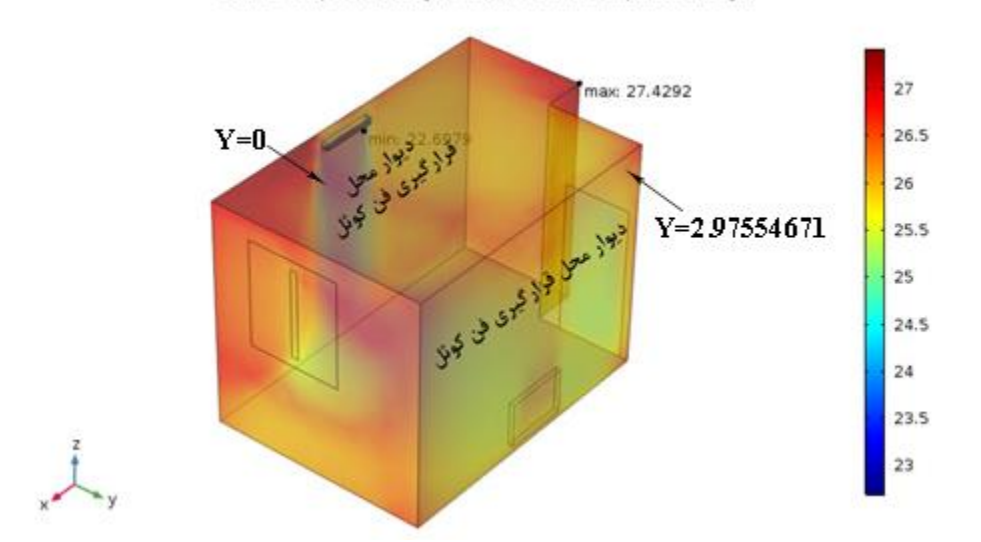

**شکل .6 ١ محل قرارگیری فنکوئل بر روی دیوار.**

برای به دست آوردن بهترین نقطۀ قرارگیری وسایل سرمایشی با GA یک روش انجام کار، شکل 62 است که بسیار زمانبر است:

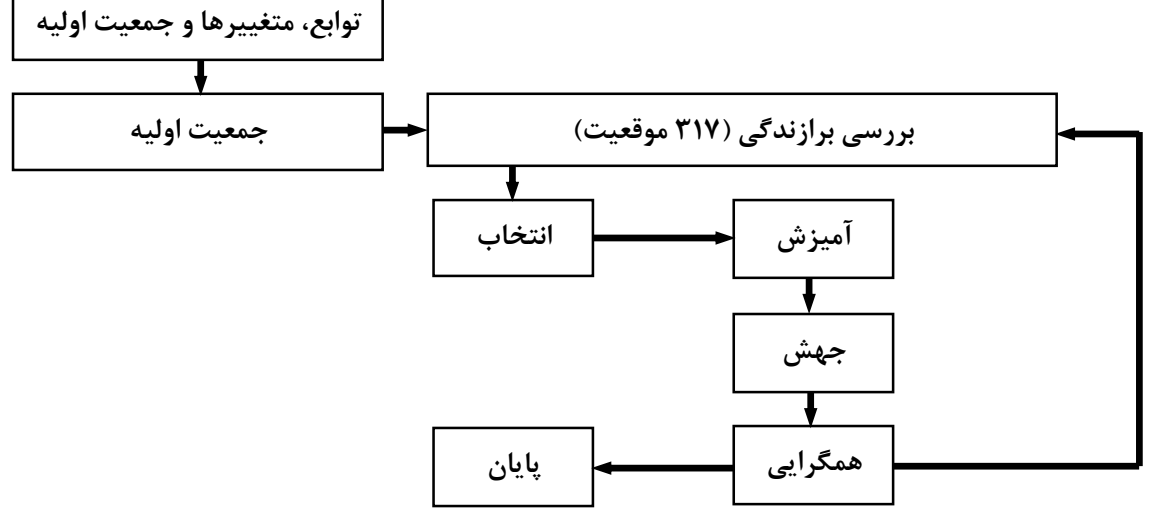

**شکل .6 2 روش اولِ پیدا کردن بهترین نقطۀ قرارگیری وسایل سرمایشی با GA.**

نویسنده به جای روش شکل 62 از روش ابداعیِ سادهتر خود که اجرای آن زمان کوتاهی )12 دقیقه( به طول میانجامد برای پیدا کردن بهترین نقطۀ قرارگیری وسایل سرمایشی استفاده میکند )شکل 63). روش شکل 62 زمانبر و دو هفته به طول می انجامد.

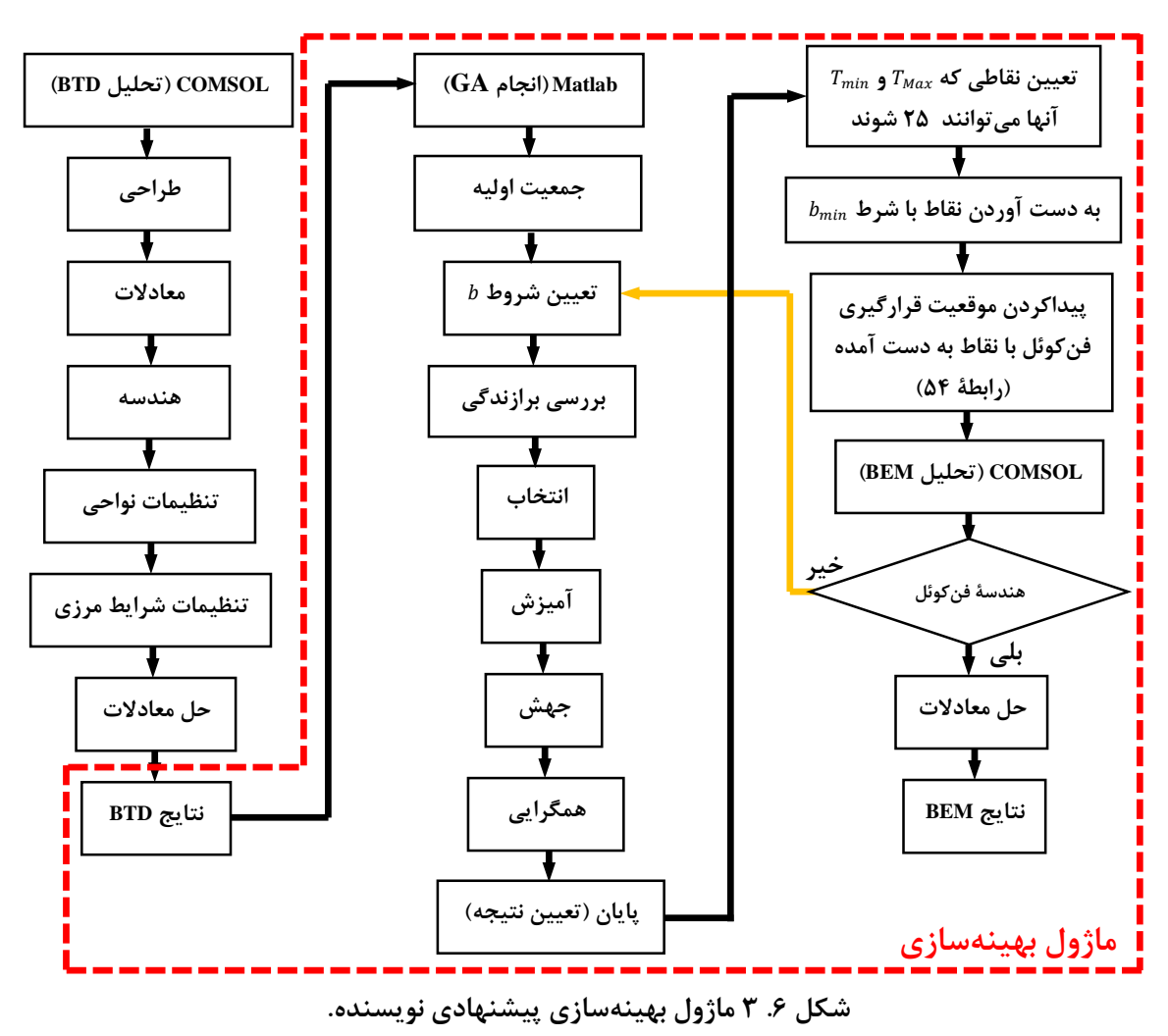

این روش بدین شرح است: از آنجاییکه دمای حداکثر میتواند در هر نقطه از اتاق قرار بگیرد و دمای حداقل نزدیک به فنکوئل قرار دارد، مقادیر بیشینه  $b_{Max}$  از بین ۱۳۵۷۷ دادۀ دما و کمینه  $b_{min}$  از  $b$  بین ۳۱۷ دادۀ دما در فایل Excel برای هر ۱۲ ساعت انتخاب و یک به یک به عنوان قیود تابع هدف به صورت معادلۀ 5-6 معرفی میگردند )جدول 61).

$$
[A]T \le b \tag{a-8}
$$

که 
$$
T
$$
 نقطهٔ بهینه، ۵ قید و A ماتریسی است که به صورت زیر به دست می آید:

$$
\left\{\begin{matrix} T_{Max} - 25 \geq 0 \rightarrow -T_{Max} \leq -25 \\ T_{min} - 25 \leq 0 \rightarrow T_{min} \leq 25 \end{matrix} \right. \rightarrow \left[ \begin{matrix} -1 & 0 \\ 0 & 1 \end{matrix} \right.\left\lfloor \begin{matrix} T_{Max} \\ T_{min} \end{matrix} \right\rfloor \leq \left[ \begin{matrix} -25 \\ 25 \end{matrix} \right]
$$

$$
\Rightarrow A = [-1 \quad 0; 0 \quad 1];
$$

| ساعت | h                                                       |                                                       | ساعت |                                                                              | b                  |  |
|------|---------------------------------------------------------|-------------------------------------------------------|------|------------------------------------------------------------------------------|--------------------|--|
|      | $b_{max}$                                               | $b_{min}$                                             |      | $b_{max}$                                                                    | $b_{min}$          |  |
| ۶    | $Y \setminus \cdot V \setminus f Y \setminus \Lambda Y$ | $Y \cdot 9 \lambda \cdot 9 \cdot V9$                  | ۱۲   | 19/19787119                                                                  | Y9/11.1.561        |  |
|      | $\mathcal{Y}(\cdot   \mathcal{Y}, \mathcal{Y})$         | ٢١/٩١۵۶۵۴٣۴                                           | ۱۳   | $Y \wedge \wedge \cdot Y Y Y Y Y Y$                                          | TN/VYSTV941        |  |
|      | 77119977091                                             | $\mathcal{Y}(\cdot) \wedge \mathcal{Y}(\cdot) \neq 0$ | ۱۴   | $\mathcal{V}(\Delta \mathcal{F} \cdot \Delta \mathcal{F} \cdot \mathcal{F})$ | <b>TA/QIA9IATV</b> |  |
|      | $Y5/\cdot Y51\Lambda$                                   | ۲۵/۹۱۵۷۵۴۹۱                                           | ۱۵   | 17/70.57007                                                                  | 17/770.7871        |  |
| ۱۰   | <u>771781.8871</u>                                      | TV/۶VFITTVA                                           | ۱۶   | 78199741478                                                                  | ۲۶/۹۷۲۵۵۳۴۱        |  |
| ۱۱   | ۳۸/۷۵۶۰۴۹۳                                              | TN/FA9TTV9T                                           | ۱۷   | 18187104919                                                                  | 1818991941         |  |

**جدول .6 ١ شروط تعریف شده برای ١2 ساعت BTD .**

پس از اجرای تابع GA در متلب، مقدار بهینه و دماهای حداکثر و حداقل طی 12 ساعت بر اساس جدول 62 به دست میآیند.

| $T_{min}$ | $T_{Max}$ | F                                                                       | ساعت | $T_{min}$                       | $T_{Max}$ | F                                                 | ساعت |
|-----------|-----------|-------------------------------------------------------------------------|------|---------------------------------|-----------|---------------------------------------------------|------|
| ۲۵        | ۲۵        | $1/\Delta\Delta$ $1Y\times1$ . <sup>-<math>\Lambda</math></sup>         | ۱۲   | $P(\lambda P \setminus \gamma)$ | ۲۵        | $f(\cdot \setminus \Lambda)$                      | ۶    |
| ۲۵        | ۲۵        | $Y/\cdot$ . $\Delta$ 9 $\times$ \ $\cdot$ - $\vee$                      | ۱۳   | <b>TI/918V</b>                  | ۲۵        | $\mathbf{r}/\cdot \mathbf{A}\mathbf{r}\mathbf{r}$ |      |
| ۲۵        | ۲۵        | $1/5$ $\gamma$ $\gamma$ $\gamma$ $\gamma$ $\gamma$ $\gamma$             | ۱۴   | $\mathcal{X}(\cdot)$            | ۲۵        | $1/9$ ۴ $\Lambda$ ۳                               |      |
| ۲۵        | ۲۵        | $Y/\mathfrak{f}\cdot1\mathfrak{f}\times1\cdot\mathfrak{f}$              | ۱۵   | ۲۵                              | ۲۵        | $Y/\Delta\Delta f Y \times 1.$                    |      |
| ۲۵        | ۲۵        | $V/F\Lambda$ $\Lambda$ $\times$ $\Lambda$ $\cdot$ <sup>-1</sup> $\cdot$ | ۱۶   | ۲۵                              | ۲۵        | $1/F \cdot Yf \times 1 - Y$                       | ۱۰   |
| ۲۵        | ۲۵        | $1/FY\Delta Y\times 1.$                                                 | ۱۷   | ۲۵                              | ۲۵        | $\Delta$ /۴۲۷۷ $\times$ ۱. $\Delta$               |      |

**جدول .6 2 نتایج مقدار برازندگی GA طی ١2 ساعت.**

همانطوریکه در فصل 4 اشاره شد، در الگوریتم GA پس از مراحل آمیزش و جهش و نگاشتِ ژنوتیپ - فنوتیپ، فنوتیپ به دست آمده برای یک راهحل با تابع برازندگی موردارزیابی قرار میگیرد و در واقع تابع برازندگی به اندازهگیری کیفیت راهحلهایی که GA تولید کرده است، میپردازد. در ادامه بهترین راهحلهای نسل در جهت بهینهسازی و برای دستیابی به پیشرفت بهبودِ تابع برازندگی با تقریب مطلوب به میزان زیادی کاهش مییابند و در نهایتِ به همگرایی میرسند [113]. شکل 64 اجرای الگوریتم ژنتیک این تحقیق رسیدن به همگرایی و توقف پس از 112 نسل ایجاد شده را برای ساعت 6 نشان می دهد.

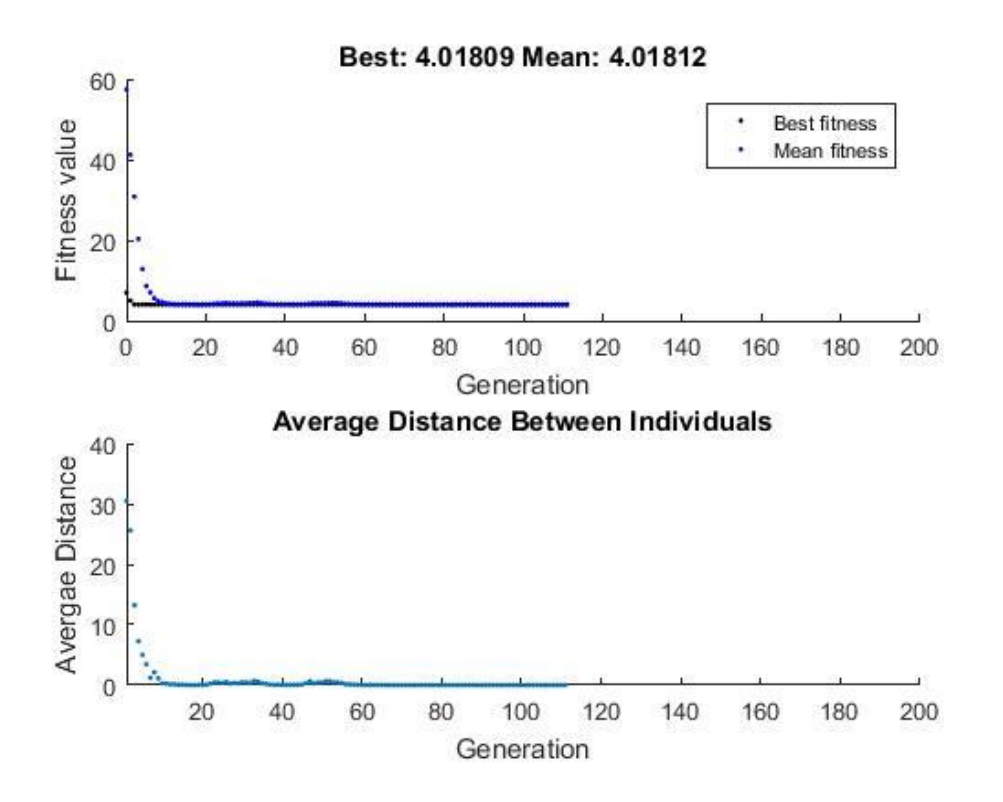

**شکل .6 4 اجرای GA، رسیدن به همگرایی و توقف پس از ١١2 نسل ایجاد شده برای ساعت .6** از آنجاییکه هدف تعیین محل قرارگیری وسایل سرمایشی است و  $T_{min}$  همواره نزدیک به فنکوئل قرار دارد، لذا فنکوئل باید در  $b_{min}$  قرار بگیرد (جدول ۱.۶). با توجه به جدول ۲.۶، نقاط بهینه با معیار نقطۀ آسایش °C25 طی ساعات 9 صبح تا 5 بعد از ظهر پیدا میشوند که دو نقطۀ پیدا شده در ساعات 16 و 17 در گوشۀ اتاق جای گرفته اند.

| $b_{min}$     |          |           | Χ               | نتيجهٔ بهينهٔ سازی | $b_{min}$     | Ζ        |           | X                                  | نتيجهٔ بهينهٔ سازی |
|---------------|----------|-----------|-----------------|--------------------|---------------|----------|-----------|------------------------------------|--------------------|
| <b>TA/019</b> | ۱/۵۷۹۴۴۸ | 7/9704871 | $Y/FYY\cdot YY$ | نقطهٔ ۶ (ساعت ۱۴)  | ۲۵/۹۱۵        | 1/579448 | 7/9704871 | $Y/FfV\cdot VV$                    | نقطهٔ ۱ (ساعت ۹)   |
| <b>TY/YTA</b> | ۱/۵۷۹۴۴۸ | 7/9704871 | <b>7/447.77</b> | نقطهٔ ۷ (ساعت ۱۵)  | <b>TV/۶VF</b> | 1/579448 | 7/9704871 | $Y/FfV\cdot VV$                    | نقطهٔ ۲ (ساعت ۱۰)  |
| 781975        | ۱/۹۰۷۶۹۲ |           |                 | نقطهٔ ۸ (ساعت ۱۶)  | <b>TA/FA9</b> | 1/579448 | 7/9754871 | $Y/FfV\cdot VV$                    | نقطهٔ ۳ (ساعت ۱۱)  |
| 881900        | 1/9.9997 |           |                 | نقطهٔ ۹ (ساعت ۱۷)  | Y3/111        | 1/081479 | 7/9704871 | $Y/Y$ $\cdot$ $\Lambda\Lambda Y$ ۶ | نقطهٔ ۴ (ساعت ۱۲)  |
|               |          |           |                 |                    | <b>TAIVYS</b> | 1/081479 | 7/9704871 | $Y/Y$ $\cdot$ $\Lambda\Lambda Y$ ۶ | نقطهٔ ۵ (ساعت ۱۳)  |

**جدول .6 3 نقاط بهینۀ به دست آمده از آزمایش.**

با توجه به جدول ٣.۶، ٣ نقطۀ بهینه بر روی دیوارها به دست میآیند. پس از یافتن نقاط X، Y و Z موقعیت قرارگیری فن کوئل به صورت رابطۀ 6-6 تعریف میشود:

$$
\begin{cases} X \to (X_{\text{m/s}} - 2.25) \times (-1) \\ Z \to (Z_{\text{m/s}} - 1.6) \times (-1) \end{cases} \tag{9-6}
$$

 $\cdot$  در شرایط بیشترین دمای محیط (٢٩°C) و با کمترین سرعت فن کوئل ( $\frac{m}{s}$ ۰۱۶ ۲ (۱/۰۱۶)، برای ۲ $\frac{m}{s}$ نقطه اجرا و بهترین مدل انتخاب میگردد )از آنجایی که فنکوئل با مختصات ساعات 16 و 17 در خارج از فضای اتاق قرار می گیرد، این مختصاتها قابل قبول نیستند). الگوریتم بهینهسازی با GA به صورت

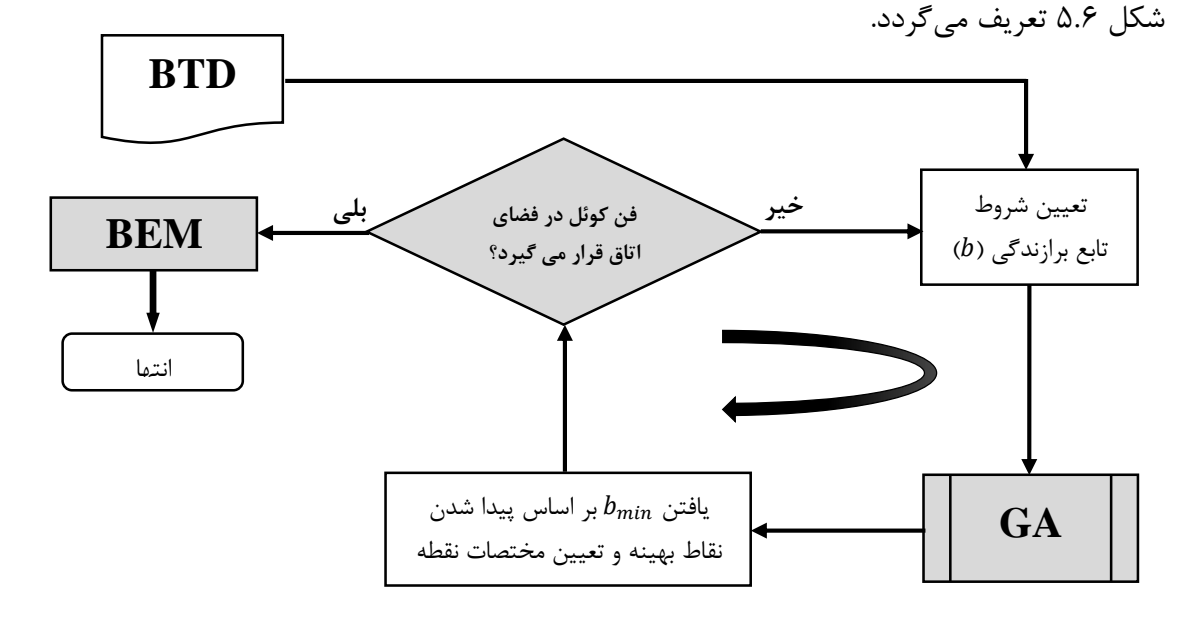

**شکل .6 5 جریان کار روش پیشنهادی بهینهسازی GA نویسنده.**

# **١.2.6 نتایج بهینهسازی به روش الگوریتم ژنتیک**

EM انجام شده با نتایج بهینهسازی در جدول 64 و شکل 66 آمده است.

 $T_{max}$  |  $T_{min}$  |  $Z$  |  $Y$  |  $X$  |  $X$  |  $X_{max}$  |  $X_{max}$  |  $X_{max}$  |  $X_{max}$  |  $X_{max}$  |  $X_{max}$  |  $X_{max}$  |  $X_{max}$  |  $X_{max}$  |  $X_{max}$  |  $X_{max}$  |  $X_{max}$  |  $X_{max}$  |  $X_{max}$  |  $X_{max}$  |  $X_{max}$  |  $X_{max}$  |  $X_{max}$  |  $X_{max}$  |  $X_{max}$  الف | نقطۀ اول (ساعات ٩، ١٠، ١١، ١٢ و ١٥) | ٢٧/٣٤٧ | ٢٧/٨٠ ٢٢ | ٢٢/٧۶۶٨ | ٢٢/٧/٤۶٨ | ٢٢/٧/٢٢ | ٢٢/٨٠ ٢٧ ب نقطۀ دوم )ساعات 12 و 13( 2/208826 2/9754671 1/568429 22/7946 27/4445

**جدول .6 4 نتایج حاصل از بهینهسازی GA.**

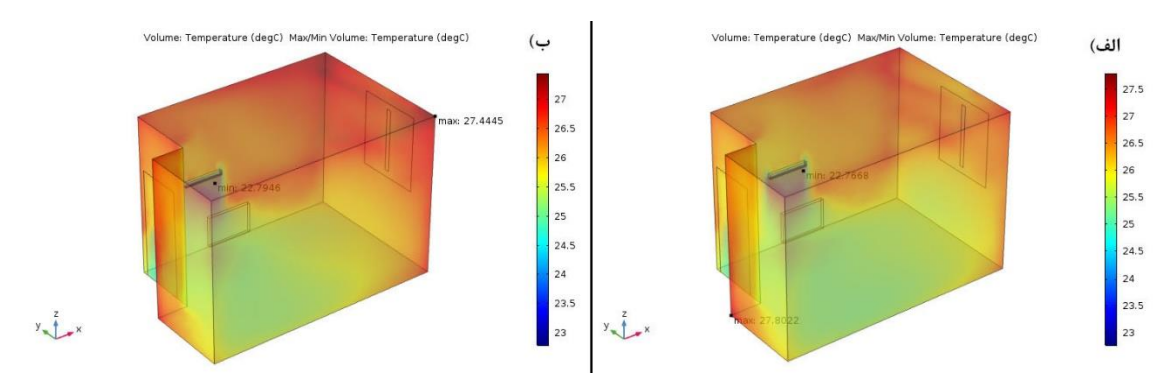

**شکل .6 6 EM حاصل از بهینهسازی با دو موقعیت جدید قرارگیری فنکوئل.**

# **3.6 روش تاگوچی**

برای بهینهسازی به روش تاگوچی، پارامترهای موردنظر مطابق شکل 67 معرفی میگردند. حداقل و حداکثر ارتفاع قرارگیری فنکوئل به صورت رابطۀ 4-6 است و محل قرارگیری فنکوئل بر روی دیوار به صورت رابطۀ 3-6 درنظر گرفته میشود. در روش تاگوچی تعداد سطوح بیشتر از 5 نمیتوان درنظر گرفت. لذا پارامترها و سطوح مدنظر برای آزمایش مطابق جدول 65 درنظر گرفته میشوند.

Volume: Temperature (degC) Max/Min Volume: Temperature (degC)

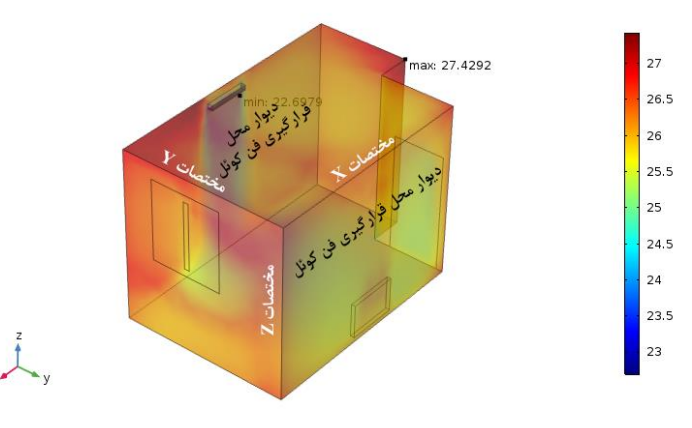

**شکل .6 7 تعریف پارامترهای تاگوچی با مختصاتهای X، <sup>Y</sup> و Z.( EM در بیشترین دمای محیط )**°C**29( و با کمترین سرعت فنکوئل(.**

| سطح پنجم | سطح چهارم | سطح سوم | سطح دوم   | سطح اول | پار امتر |
|----------|-----------|---------|-----------|---------|----------|
| ۳/۵      |           | ۲/۵     |           | ۱/۵     | مختصات X |
|          | 7/9704571 |         | 7/9754871 |         | مختصات Y |
| 7/75     | ۲/۵       | ۲/۲۵    |           | ۱/۷۵    | مختصات Z |

**جدول .6 5 پارامترها و سطوح مورداستفاده برای اجرای بهینهسازی به روش تاگوچی.**

در ادامه آزمایشات تاگوچی از جمله DOF هر پارامتر، DOF کُل و حداقل تعداد آزمایشات، طبق معادالت 7-6 تا 9-6 تعیین میگردند. در این آزمایش DOF کل، 12 و حداقل تعداد آزمایشات 13 تعیین میشوند.

$$
DOF(parameter) = Level(parameter) - 1 = 5 - 1 = 4 \quad (Y - 5)
$$
\n
$$
= DOF(total) = \sum DOF(parameter) = 3 \times 4 = 12 \quad (\wedge - 5)
$$
\n
$$
= DOF(total) = \sum DOF(parameter) = 3 \times 4 = 12 \quad (\wedge - 5)
$$
\n
$$
= DOF(total) + 1 = 12 + 1 = 13 \quad (\wedge - 5)
$$

با توجه به پارامترها و تعداد سطوحِ آنها، تمام تعداد حالتهای ممکن آزمایشات به صورت رابطۀ 10-6 محاسبه میشود که 125 آزمایش باید انجام گیرد.

$$
\zeta^{j\omega^{j\omega}} = 5^3 = 125 \tag{1.5}
$$

ولی به جای انجامِ 125 آزمایش، برای تعیین تعداد آزمایشها و نحوۀ انجام آنها از جدول OA های تاگوچی (پیوست ۲) استفاده میشود. با توجه به پارامترها و تعداد سطوح آنها و با توجه به جدول پیوست ،2 آرایۀ 25L برای انجام آزمایش مناسب است، یعنی به جای 125 آزمایش، تنها 25 آزمایش با روش تاگوچی انجام میگیرد. برای استخراج مشخصات آزمایشات موردنیاز، از نرمافزار Minitab استفاده می- شود (برای اطلاع از نحوۀ انجام کار با نرمافزار Minitab به پیوست ۱۳ مراجعه نمایید). ۲۵ آزمایش تصادفی تاگوچی بر اساس جدول 6،5 مطابق جدول 66 هستند.

تابع برازندگی به صورت معادلۀ 2-6 تعریف میگردد. با توجه به هندسۀ تعریف شده در نرمافزار COMSOL، مختصات دیوار و محل قرارگیری فنکوئل، محل جدید قرارگیری فنکوئل بر روی دیوار به صورت رابطۀ 6-6 تعریف میشود.

| $\mathbf F$          | Ζ           | Y       | X                     | تعداد<br>آزمايشات | $\mathbf F$                    | Ζ             | Y       | X   | تعداد<br>آزمايشات |
|----------------------|-------------|---------|-----------------------|-------------------|--------------------------------|---------------|---------|-----|-------------------|
| $\Delta/\Lambda$ 9.8 | ۱۱۷۵        | 7/97047 | $\frac{1}{2}$         | ۱۴                | 4/9007                         | 1/75          |         | ۱/۵ |                   |
| $f/Y \cdot 1Y$       | ۲           | ٠       | $\frac{8}{2}$         | ۱۵                | f/YAY                          | ۲             | 7/97047 | ۱/۵ |                   |
| F/FTTQ               | ۲/۵         | 7/97047 | ٣                     | ۱۶                | $f/\gamma \cdot \gamma \wedge$ | ۲/۲۵          |         | ۱/۵ | ₩                 |
| ۳/۵۷۳۵               | $Y/Y\Delta$ | 7/97047 | ٣                     | ۱۷                | $f/S9. \Lambda$                | $\frac{8}{4}$ | 7/97047 | ۱/۵ |                   |
| Y/975A               | ۱/۷۵        | ٠       | $\check{\phantom{1}}$ | ۱۸                | 4/7138                         | ۲/۷۵          |         | ۱/۵ | ۵                 |

**جدول .6 6 25 آزمایش به دست آمده از روش تاگوچی.**

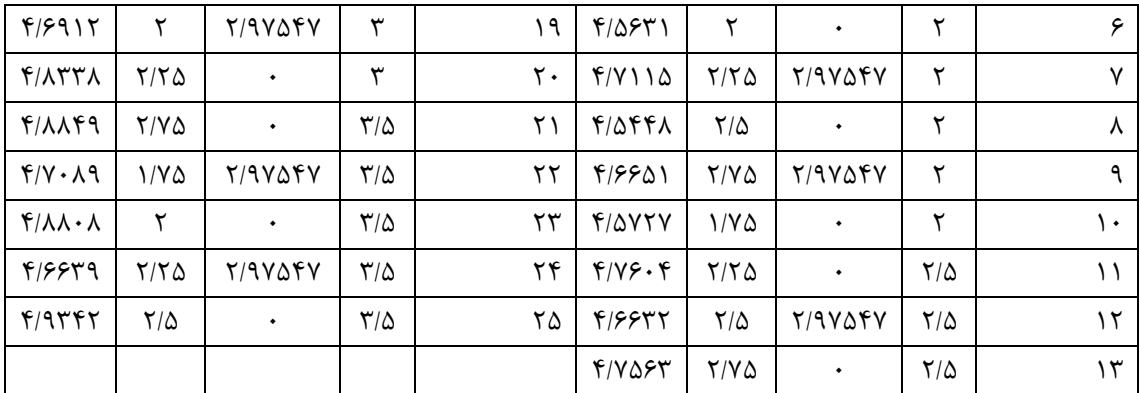

در ادامه EM با هر 25 آزمایش به دست آمده از روش تاگوچی در نرمافزار COMSOL انجام میگیرد

و نتایج دماهای حداکثر و حداقل به صورت جدول 67 گزارش میگردند.

| $T_{Max}$                                      | $T_{min}$                                             | تعداد آزمايشات | $T_{Max}$       | $T_{min}$                                                        | تعداد آزمايشات |
|------------------------------------------------|-------------------------------------------------------|----------------|-----------------|------------------------------------------------------------------|----------------|
| 171000                                         | 77/7849                                               | ۱۴             | <b>TV/FTTT</b>  | 77/7798                                                          |                |
| 8899177                                        | 77/7897                                               | ۱۵             | 71/09.3         | $\mathbf{Y} \mathbf{Y} / \mathbf{A} \cdot \mathbf{Y} \mathbf{Y}$ | ٢              |
| $\Upsilon V/\Upsilon \cdot \Upsilon$           | XY/YY&X                                               | ۱۶             | 7710.08         | $\Upsilon\Upsilon/\Lambda\cdot\Lambda$                           | ٣              |
| 299717                                         | 77/7711                                               | ١٧             | 77/4414         | TT/VQVE                                                          | ۴              |
| 77/۶۳۲۱                                        | $\mathbf{Y} \mathbf{Y} / \mathbf{Y} \cdot \mathbf{Y}$ | ۱۸             | 00/0067         | <u>77/7731</u>                                                   | ۵              |
| 1809177                                        | <b>TT/VSAS</b>                                        | ۱۹             | 77/7477         | <b>TT/VAF1</b>                                                   | ۶              |
| $\Upsilon V/\mathcal{F}\cdot \mathcal{A}\cdot$ | YY/YYAY                                               | ٢٠             | 77/4974         | $YY/Y\lambda \cdot 9$                                            | γ              |
| TV/8088                                        | <b>TT/VVIV</b>                                        | ۲۱             | 77/٣٤٩١         | $\mathbf{Y} \mathbf{Y} / \mathbf{A} \cdot \mathbf{Y} \mathbf{Y}$ | ٨              |
| 77/4074                                        | ۲۲/۷۴۳۵                                               | ٢٢             | ۲۷/۴۴۵۰         | YY/YY99                                                          | ٩              |
| 7716047                                        | TY/VVTF                                               | ٢٣             | YY/YYYY         | 77/7815                                                          | ١٠             |
| 1714798                                        | 1717759                                               | ۲۴             | 77/9779         | 77/7834                                                          | ۱۱             |
| 7716575                                        | 77/7795                                               | ۲۵             | 77/4741         | $YY/\lambda \setminus Q$                                         | ۱۲             |
|                                                |                                                       |                | $YY/YY \cdot Y$ | ۲۲/۷۱۳۹                                                          | ۱۳             |

**جدول .6 7 نتایج و حاصل از EM با 25 آزمایش به دست آمده از روش تاگوچی.**

سپس نتایج حاصل از تحلیل جدول 67 با استفاده از تابع برازندگی )معادلۀ 2-6( استخراج و در جدول 66 وارد میگردند. در ادامه این نتایج با استفاده از دو روش ANOVA و SNR موردتحلیل و بررسی قرار میگیرند تا نهایتاً بهترین حالت ممکن استخراج شود.

## **الف- روش سیگنال به نویز**

در روش SNR در صورتیکه بهترین حالت خروجی یک آزمایش در کمینهترینِ حالت آن رخ دهد، مقدار تابع تلفات (LF) به صورت معادلۀ ۶–۱۱ تعریف میشود:  $SB = \frac{1}{n}$  $\frac{1}{n}\sum(F_i)^2$  $(11-f)$ که  $n$  تعداد تکرارهای انجام شده از یک آزمایش و  $F_i$  تابع برازندگی متناظر با آزمایش انجام شده است. مقدار نسبت سیگنال به نویز طبق رابطۀ 1-4 از فصل 4 به صورت رابطۀ 12-6 تعریف میشود:  $\eta = -20 \log(\sqrt{3}k) = -20 \log(SB)$  (1۲-۶) لذا همانطور که قبالً در فصل 4 نیز به آن اشاره شد، سطحی از یک پارامتر که دارای بیشترین مقدار SNR باشد، دارای بهترین حالت است. نتایج بهینهسازی با استفاده از روش SNR به صورت شکل 68

و جدول 68 هستند.

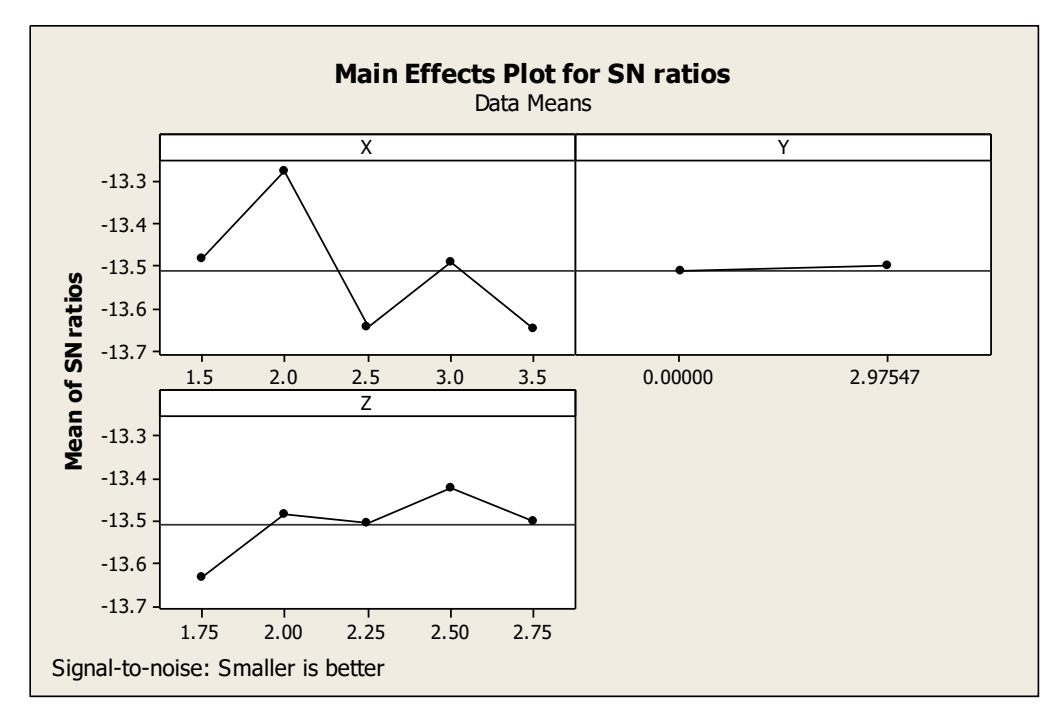

**شکل .6 8 نتایج بهینهسازی SNR.**

<sup>1</sup> Loss Function

1

**ب- روش تحلیل واریانس**

همانطوریکه در فصل 4 ذکر گردید، ANOVA کُل تغییرات را به اجزای مناسبی تقسیم میکند. طبق تحلیل ANOVA از فصل 4 مجموع میانگین مربعات از رابطۀ 13-6 به دست میآید:  $SS_m = nM^2$  $(15-6)$ که تعداد تکرارهای انجام شده از یک آزمایش و به صورت رابطۀ 14-6 است:

$$
M = 1/n \sum F_i \ (i = 1.2. \cdots n)
$$
\n
$$
(15-8)
$$

طبق این تحلیل سطحی از یک پارامتر که دارای کمترین مقدار ANOVA باشد، دارای بهترین حالت است. نتایج بهینهسازی با استفاده از روش ANOVA به صورت شکل 69 و جدول 68 هستند.

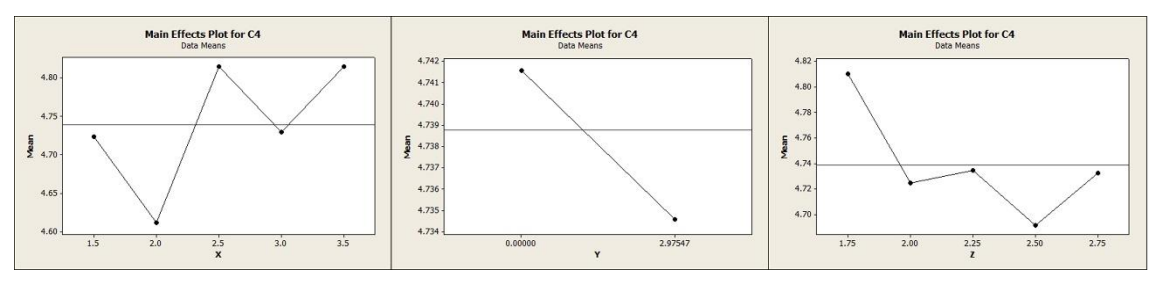

**شکل .6 9 نتایج بهینهسازی ANOVA.**

## **١.3.6 نتایج بهینهسازی به روش تاگوچی**

پس از انجام دو روش SNR و ANOVA نتایج حاصل از بهینهسازی هر دو تحلیل مانند هم میشوند.

| $T_{Max}$              | $\mu_{min}$    |     |         | Λ | نتيجة بهينة سازى |
|------------------------|----------------|-----|---------|---|------------------|
| $YV/\Delta Y \Delta Y$ | 77/7417        | ۲/۵ | 7/97947 |   | <b>SNR</b>       |
| TV/ATAF                | <b>TY/VFAT</b> | ۲/۵ | 7/97047 |   | ANOVA            |

**جدول .6 8 نتایج حاصل از بهینه سازی SNR و ANOVA.**

EM با موقعیت جدید به دست آمده از بهینهسازی، مُجدداً انجام میگیرد و نتایج به دست آمده در جدول 68 وارد میشوند. EM انجام شده در شکل 610 آمده است.

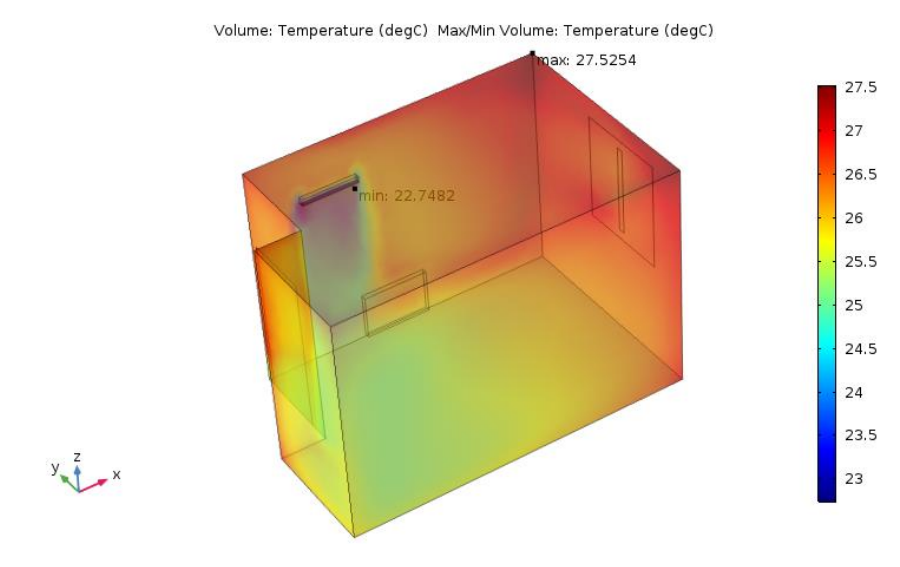

**شکل .6 ١0 EM حاصل از بهینهسازی با موقعیت جدید قرارگیری فنکوئل.**

# ل فص  $\overline{V}$

ج ی تابج آنهالها ا<br>اس<br>ا یش آزمانها

### **١.7 مقدمه**

از آنجاییکه درصد زیادی از تلفات انرژی ساختمان از طریق وجود نشتیهای موجود در پوستۀ خارجی ساختمان رخ میدهند، بهرهوری عملکرد تجهیزات سیستمهای HVAC میتواند به میزان زیادی از مصرف انرژی ساختمان بکاهد. این مطالعه به منظور بهینهسازی مصرف انرژی و بهرهوری آسایش حرارتی در ساختمان انجام شده است. در این مطالعه پس از انجام BEM و به دست آمدن تخمینهای دما )فصل 5(، بهترین مکان قرارگیری وسایل سرمایشی با بهینهسازی به دو روش GA و تاگوچی به دست آمد )فصل 6(. در این فصل ضمن مقایسۀ نتایجِ آزمایشهای انجام شده، به نقاط قوت و ضعف این پایاننامه نیز اشاره میگردد.

# **١.١.7 نتایج آزمایشها و مقایسه**

پس از انجام آزمایشات GA و تاگوچی، نتایج آزمایش به صورت مقاطع طولی )0.5 متر، 1 متر، 1/5 متر و ۱/۸۰ متر) در شکلهای ۱.۷ تا ۴.۷ و عرضی (۱/۳ متر، ۲/۳ متر و ۳/۳ متر) در شکلهای ۵.۷ و ۶.۷ برای حالت اولیۀ اتاق، دو حالت بهینهسازی شدۀ GA و یک حالت بهینهسازی شدۀ تاگوچی به دست

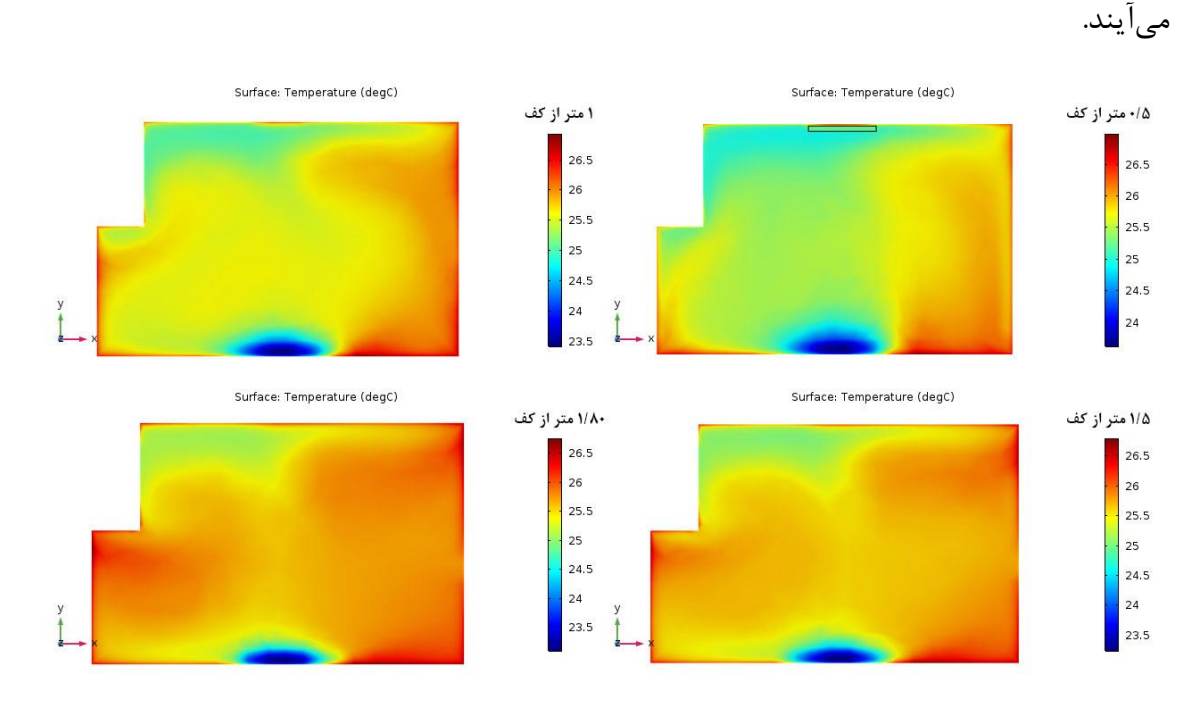

**شکل .7 ١ برش مقاطع طولی دمای اتاق.**

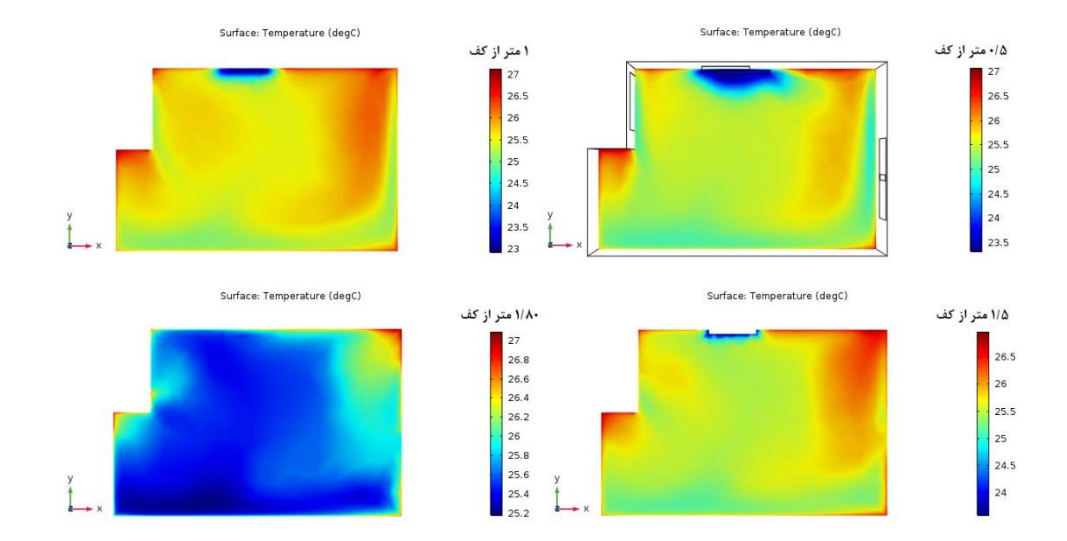

**شکل .7 2 برش مقاطع طولی دما برای حالت بهینهسازی opt-GA.**

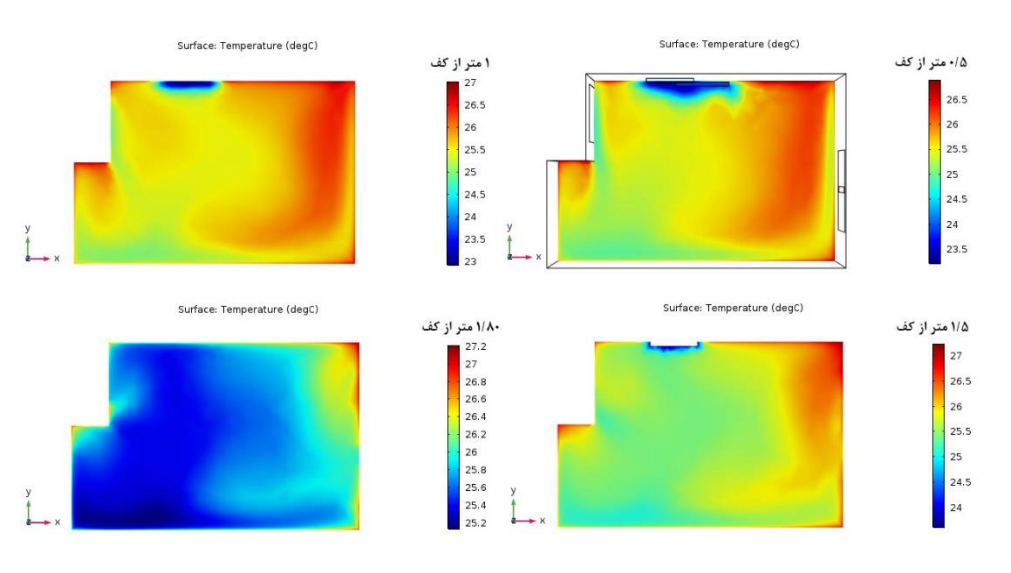

**شکل .7 3 برش مقاطع طولی دما برای حالت بهینهسازی opt1-GA.**

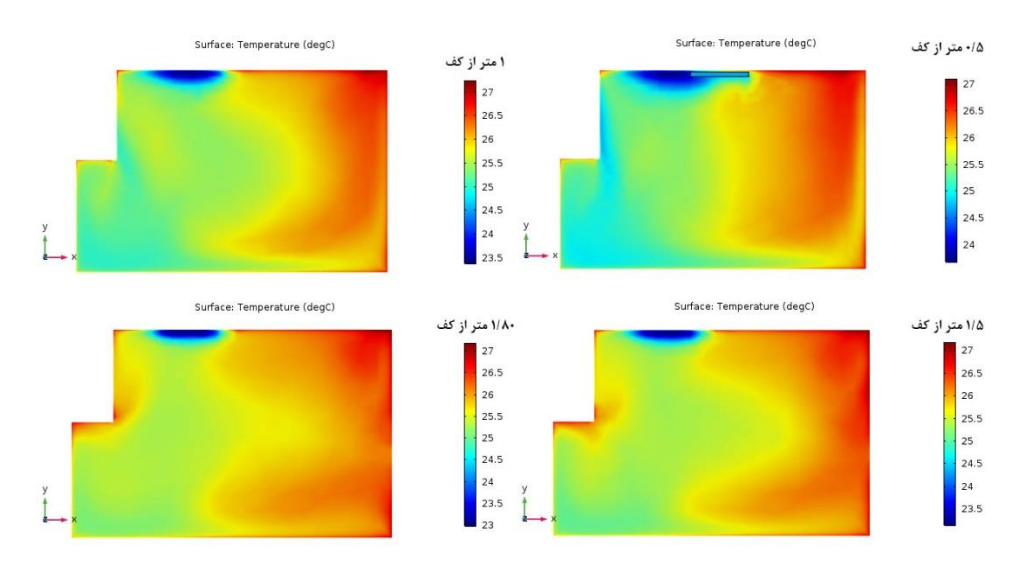

**شکل .7 4 برش مقاطع طولی دما برای حالت بهینهسازی تاگوچی.**

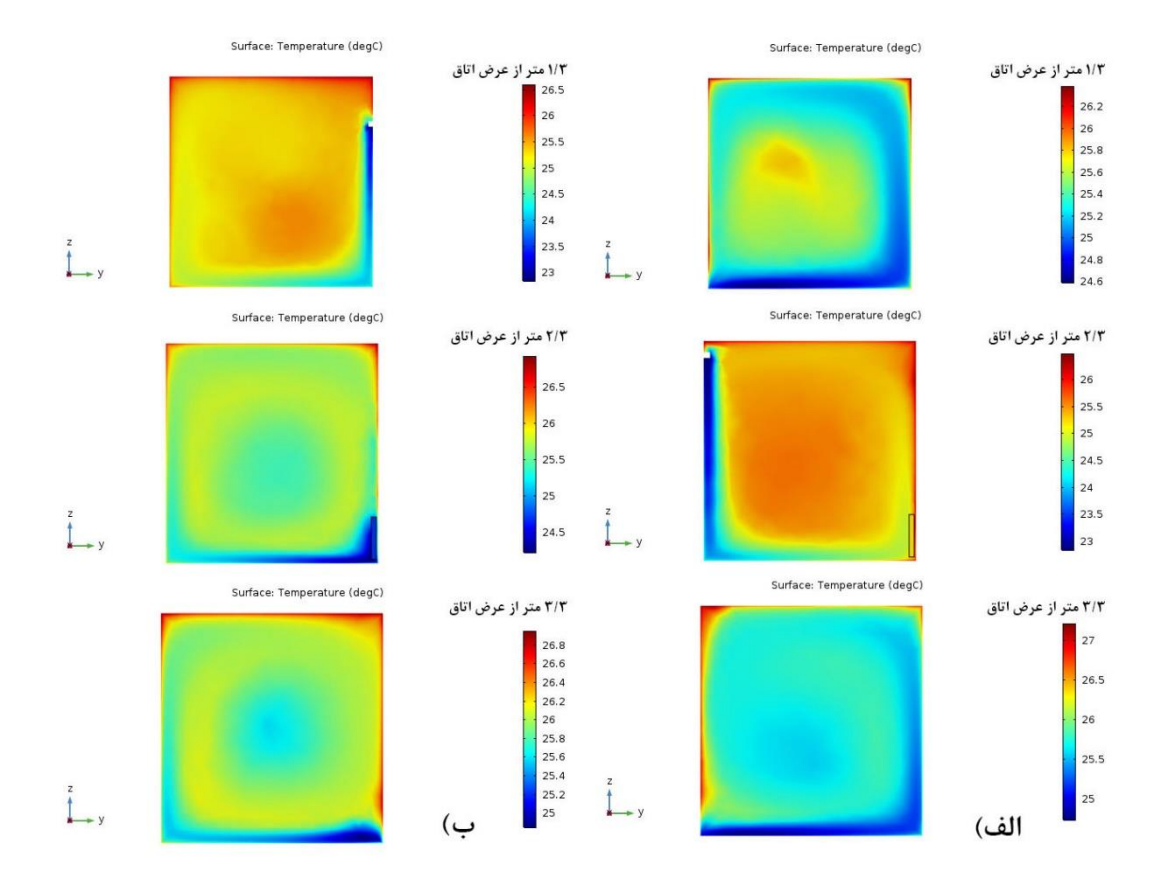

**شکل .7 5 برش مقاطع عرضی دما: الف( اتاق و ب( بهینهسازی تاگوچی.**

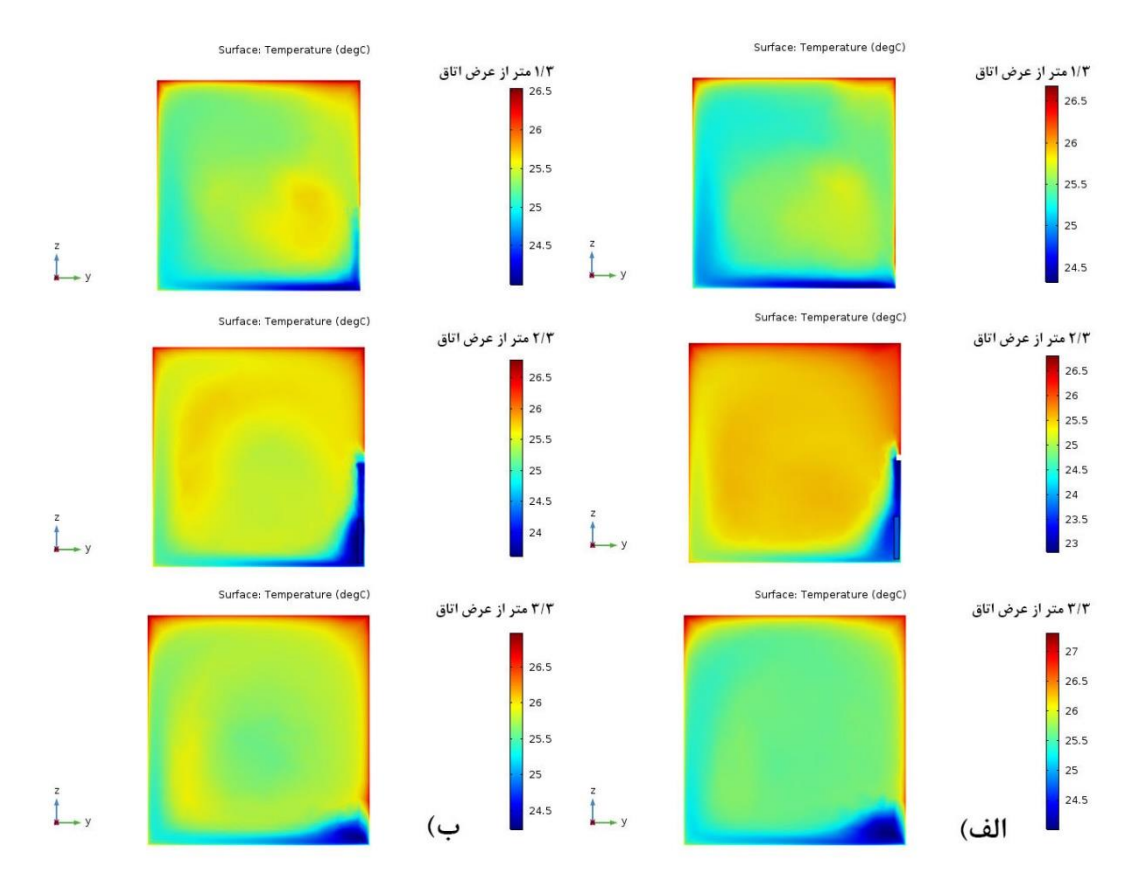

**شکل .7 6 برش مقاطع عرضی دما: الف( بهینهسازی opt-GA و ب( بهینهسازی opt1-GA.**

برای دستیابی به پاسخ آزمایش، معیار بررسی این سؤال انتخاب گردید که چه حجمی از فضای اتاق به نقطۀ آسایش رسیده است؟ به این منظور کلیۀ نقاط دما برای کلیۀ حالتهای بهینهسازی شده: 2 حالت برای GA، یک حالت برای تاگوچی و حالت اولیه بدون بهینهسازی از نرمافزار COMSOL استخراج گردید. دو معیار ۲۵/۱°C $\Gamma\leq\gamma\leq\gamma$ ۹°C و ۲۵/۱°C  $T\leq\tau\leq$ ۲۵/۱°C انتخاب شد و تعداد نقاط با استفاده از این دو معیار آسایش برای دو حالت GA، یک حالت تاگوچی و حالت اولیۀ اتاق به دست آمدند )جدول 71 و شکلهای 77 و 78).

**جدول .7 ١ تعداد نقاط به دست آمده در دو معیار آسایش °C25/١** ≥ ≥ **°C24/9 و °C25/١** ≥ ≥ **.24/5℃**

| تعداد نقاط به دست آمده در معیار آسایش مدنظر |                                                                                                    | نقاط بهینهٔ به دست آمده |           | بهينه سازى                     |           |  |
|---------------------------------------------|----------------------------------------------------------------------------------------------------|-------------------------|-----------|--------------------------------|-----------|--|
|                                             | $\Upsilon(f/\Delta^{\circ}\mathbb{C}) \leq T \leq \Upsilon \Delta/\Upsilon^{\circ}\mathbb{C}$   $\Upsilon(f/\Upsilon^{\circ}\mathbb{C}) \leq T \leq \Upsilon \Delta/\Upsilon^{\circ}\mathbb{C}$ | $Z_{\rm c}$             |           | X                              | انجام شده |  |
| ۱۳۰                                         | ۵۸                                                                                                    | ۱/۵۷۹۴۴۸                | 7/9794871 | $Y/FfV\cdot VV$                | GA-opt    |  |
| ۱۶۶                                         | ٧۶                                                                                                    | 1/581479                | 7/9794871 | $Y/Y \cdot \lambda \lambda Y5$ | GA-opt1   |  |
| ۱۵۸                                         | ٧٠                                                                                                    | ۲۱۵                     | 7/97547   |                                | تاگوچى    |  |
|                                             |                                                                                                    | حالت اوليه              |           |                                |           |  |

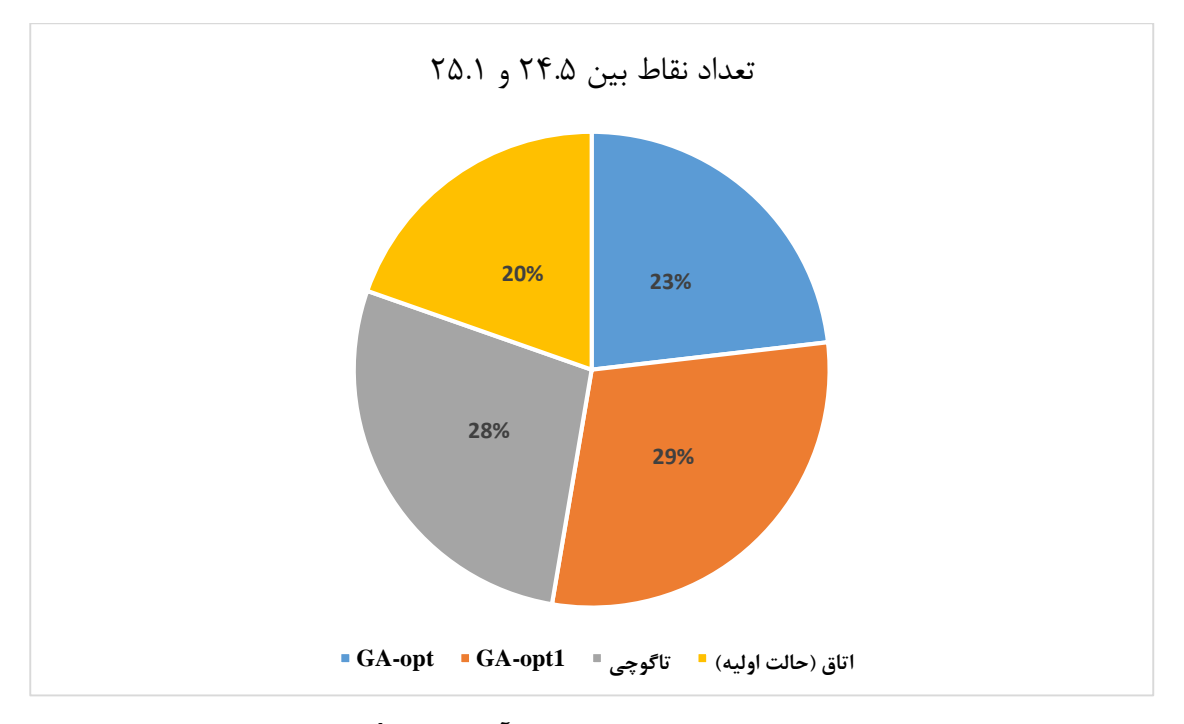

**شکل .7 7 مقایسۀ روشها با هم و با اتاق در معیار آسایش °C25/١** ≥ ≥ **°C.24/5**

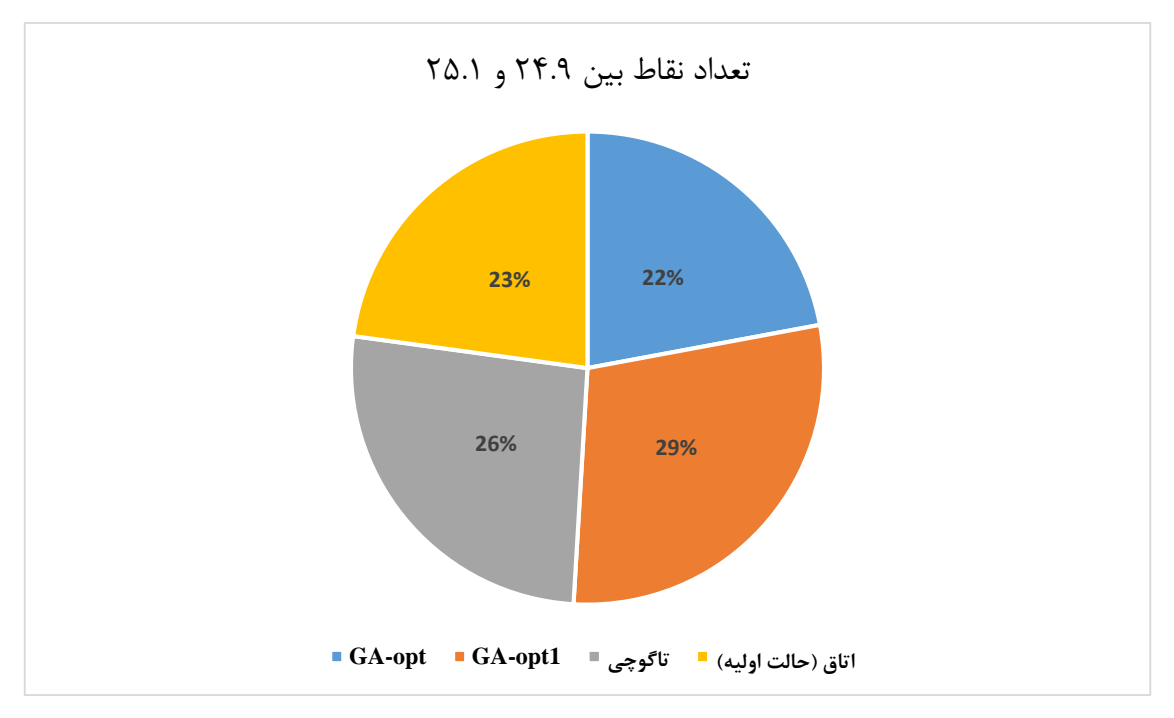

**شکل .7 8 مقایسۀ روشها با هم و با اتاق در معیار آسایش °C25/١** ≥ ≥ **°C.24/9**

از آنجایی که روش پیشنهادی این پایاننامه جدید است و تاکنون هیچ مقالهای در خصوص تعیین قرارگیری وسایل سرمایشی و گرمایشی انجام نشده است، برای مقایسۀ دقیقتر بین GA و تاگوچی از دو روش زیر استفاده میشود:

- -1 استفاده از دو معیار آسایش دیگر °C25/5 ≥ ≥ °C24/9 و °C25/5 ≥ ≥ °C24/5
	- )جدول 72 و شکلهای 79 و 710).
	- -2 مقایسۀ خطا با دو معیار غیر آسایش °C24 > و °C26/5 < و با RMSE-CV.

**جدول .7 2 تعداد نقاط به دست آمده در دو معیار آسایش °C25/5** ≥ ≥ **°C24/9 و °C25/5** ≥ ≥ **.24/5℃**

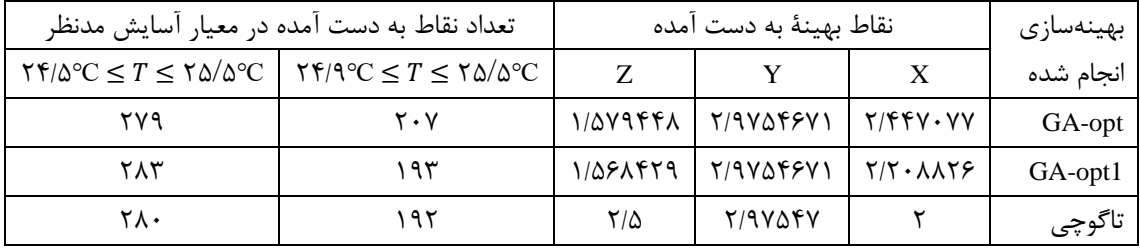

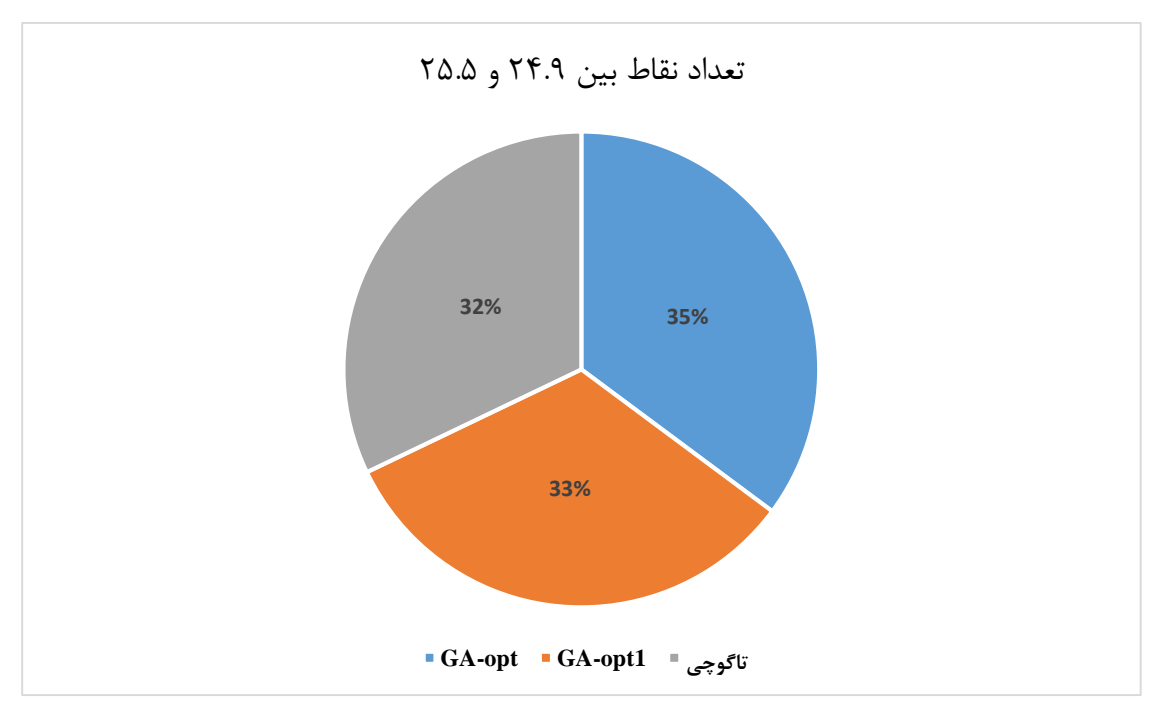

**شکل .7 9 مقایسۀ روشها با هم در معیار آسایش °C25/5** ≥ ≥ **°C.24/9**

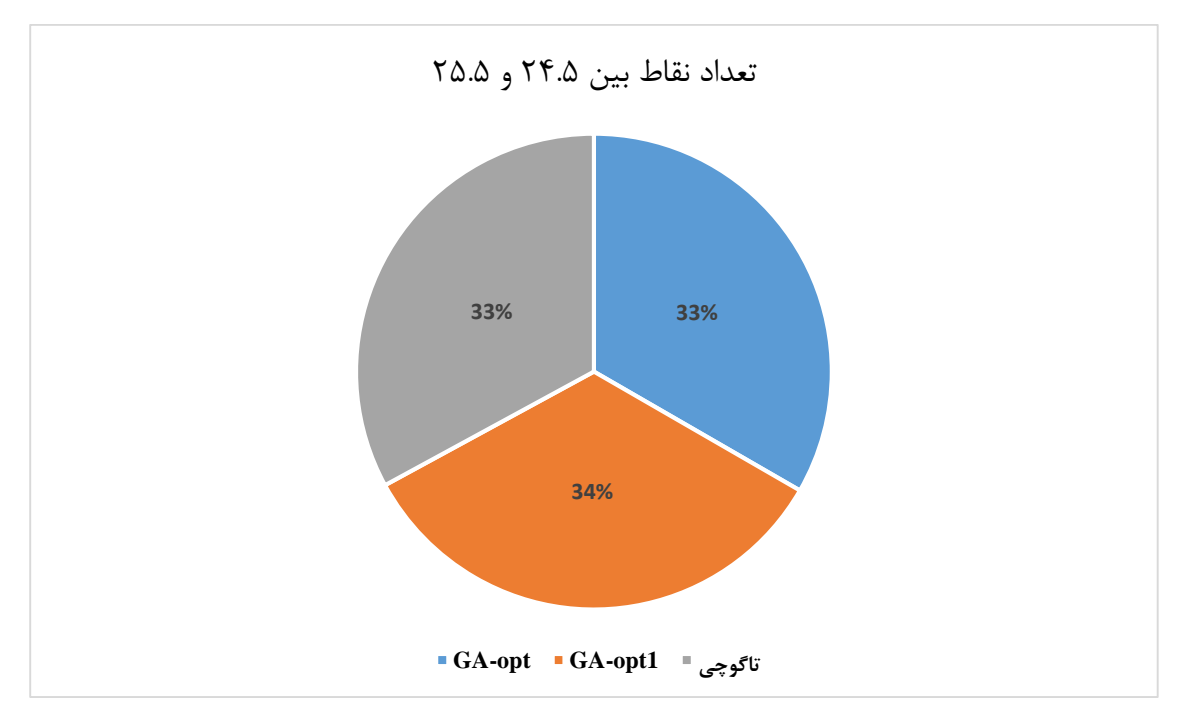

# **شکل .7 ١0 مقایسۀ روشها با هم در معیار آسایش °C25/5** ≥ ≥ **°C.24/5**

در مقایسۀ حالت اول GA رفتار بهتری را نسبت به تاگوچی نشان میدهد. برای مقایسۀ خطا در حالت دوم از RMSE-CV استفاده گردید )معادلۀ 1-7(:

$$
CVRMSE = 100 \times \frac{\left[\frac{1}{n}\sum_{i=1}^{n}(y_i - \tilde{y}_i)^2\right]^{1/2}}{\bar{y}} \tag{1-V}
$$

که  $n$  تعداد نقاط به دست آمده،  $\bm{y}_i$  دادههای به دست آمدهٔ اتاق با استفاده از معیارهای غیر آسایش و ۲۶/۵°C  $\tilde{y}_i$  ،  $T>$  ۲۶/۵°C دادههای به دست آمده از بهینهسازی با استفاده از معیارهای غیر  $T<$  ۲۴ آسایش ۲۴°C و ۲۶/۵°C و چ $\overline{\nu}$  و چ $\overline{\nu}$  و  $\overline{\nu}$  متوسط مقدار  $y_i$  است. با استفاده از این مقایسه درصد خطای هر سه نقطۀ بهینهسازی به دست میآید که 1opt-GA کمترین میزان خطا را نشان میدهد )جدول 73 و شکل 711).

|                      | .                       |            |                               |           |
|----------------------|-------------------------|------------|-------------------------------|-----------|
| <b>CV-RMSE</b>       | نقاط بهينهٔ به دست آمده | بهينه سازى |                               |           |
|                      |                         |            |                               | انجام شده |
| $f \mid \frac{1}{2}$ | ۱/۵۷۹۴۴۸                | 7/9754871  | $Y/FfY\cdot YY$               | GA-opt    |
| 7۵٪                  | 1/081479                | 7/9704571  | $Y/Y \cdot \lambda \lambda Y$ | GA-opt1   |
| 52%                  | ۲/۵                     | 7/97047    |                               | تاگوچى    |

**جدول .7 3 مقایسۀ درصد خطای روشهای بهینهسازی.**

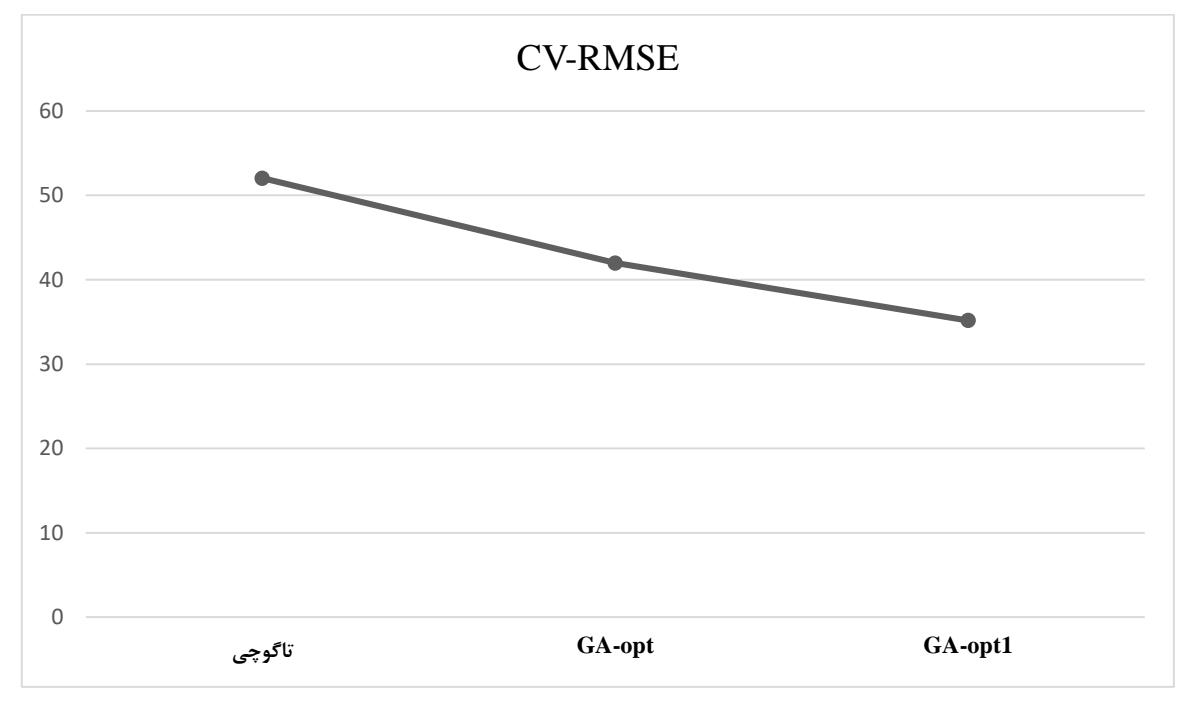

**شکل .7 ١١ مقایسۀ درصد خطای روشهای بهینهسازی.**

در ادامه به نقاط قوت و ضعف طراحی این پایاننامه اشاره میشود.

### **2.١.7 نقاط قوت پایاننامه**

نقاط قوت طراحی این پایاننامه به استفاده از نرمافزار جدید و قوی شبیهسازی انرژی برای BEM و بهینه سازی آن با استفاده از GA بر میگردد که میتوان این موارد را برای آن برشمرد: )1( ارائۀ راهبردی تازه برای تعیین قرارگیری وسایل سرمایشی در ساختمان، )2( تسهیل فرایند تصمیمگیری برای تعیین مکان وسایل سرمایشی و گرمایشی، )3( ادغام BEM و GA در چارچوب همکاری با توسعۀ طرح گریش و همکاران [24] به عنوان مدلی جامع برای شبیهسازی و بهینه سازی انرژی و )5( ارائۀ یک رویکرد ساده برای توانمندسازی نقشهها جهت BEM و تحلیل دقیق بهینه سازی مصرف انرژی. در نتیجه باید اظهار داشت از آنجاییکه بانک اطالعاتِ بهینه سازی، BIM است و BIM در صنعت ساختمان ابزاری برای اجرایی شدن پروژه ها قبل از ساخت است، این روش با استفاده از اطالعات BIM و ارائۀ راهکار برای درست قرار دادن وسایل سرمایشی و گرمایشی در ساختمان به کمک BIM شتافته و به مهندسین این صنعت کمک می کند تا معماری و مهندسی درست و دقیقتری را برای ساختمان و افراد آن پیاده سازی نمایند. لذا این روش برای هر ساختمانی %100 قابل اجرا است.

### **3.١.7 نقاط ضعف پایاننامه**

از نقاط ضعف این طراحی میتوان این موارد را برشمرد: )1( طوالنی بودن زمان اجرای محاسبات BEM )اجرای BEM برای رادیاتور حدود 3 ساعت و نیم و برای فنکوئل حدود 2 ساعت و نیم به طول می انجامد).

ل فص  $\lambda$ 

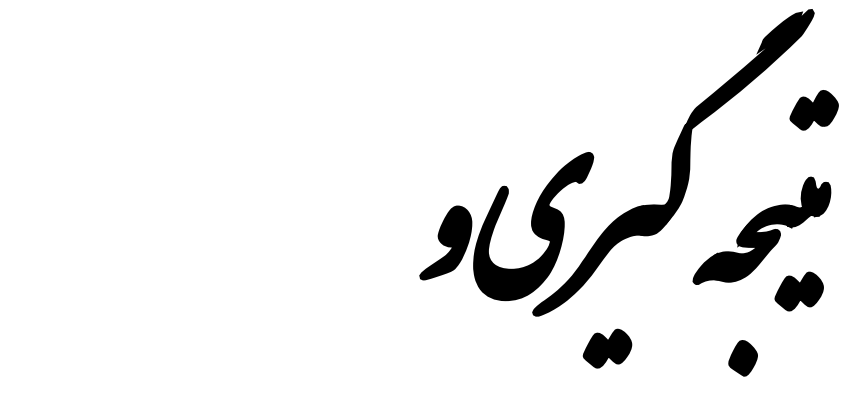

هاد **اد** پیش کار اه ر نده آی

### **١.8 نتیجه گیری و پیشنهاد راهکار آینده**

پژوهش حاضر سعی دارد تا در چارچوب BIM و به منظور تخمین دمای داخل ساختمان به BEM بپردازد. در حال حاضر EM های انجام شده با نرمافزارهای شبیهسازی انرژی خیلی کم به موضوع بهینهسازی مصرف انرژی برای آسایش حرارتی و بهرهوری انرژی در ساختمان پرداختهاند. پژوهش حاضر سعی دارد تا با توسعه و اجرای طرح گریش و همکاران [24] به تخمین و بهینهسازی مصرف انرژی حرارتی ساختمان به منظور آسایش حرارتی در جهت بهرهوری انرژی ساختمان بپردازد. این پژوهش 6 مرحله را دربرگرفته است: ١- تعیین اطلاعات و پارامترها، ٢- جمعآوری اطلاعات با BTD . ٣- BIM برای تحلیلِ حساسیت و اعتبارسنجی، ۴- BEM برای تخمین دما، ۵- تعیین متغییرهای طراحی و توابع هدف و ۶- توسعۀ مدل با الگوریتم بهینهسازی. برای بهینهسازی، بهترین مکان قرارگیری وسایل سرمایشی جهت دستیابی به بهرهوری انرژی و آسایش حرارتی تعیین شد. به این منظور از دو روش بهینهسازی GA و روش تاگوچی استفاده گردید. سعی گردید تا با تعریف تابع برازندگی به صورت نزدیک شدن به نقطۀ آسایش °C،25 رضایت ساکنین ساختمان به حداکثر برسد. در بهینهسازی GA دو نقطه و در روش تاگوچی یک نقطه به دست آمد. سپس BEM با بهترین مکانهای قرارگیری به دست آمده برای وسایل سرمایشی در نرمافزار COMSOL اجرا و نتیجۀ حاصل از EM بهینهسازی GA با نتیجۀ حاصل از EM دو تحلیل SNR و ANOVA ی روش تاگوچی و EM ساختمانِ موردمطالعه موردمقایسه قرار گرفت. در این مقایسه EM حاصل از بهینهسازی GA نتایج بهتری را نسبت به روش تاگوچی و EM ساختمان موردمطالعه نشان داد. از دو نقطۀ به دست آمده از GA، یک نقطه پاسخ بهتری را نسبت به نقطۀ دیگر نشان داد.

در این پایاننامه مدل به صورت دستی در COMSOL ایجاد و از بهترین اقدامات اعم از 1( هندسه، 2( پنجرهبندی، 3( نواحی حرارتی و 4( سیستمهای HVAC جهت سادهسازی ساختمان استفاده شد. جهت تعیین پارامترها و اعتبارسنجی از BTD استفاده گردید و نتایج به دست آمده با اطالعات واقعی موردمقایسه قرار گرفتند که نتایج شبیهسازیِ نرمافزار خیلی به واقعیت نزدیک بوده و فرضیات پایاننامه

را تأیید نمودند. اجرای GA در Matlab از طریق ادغام کُ دهای COMSOL با Matlab انجام گرفت و نقاط بهینه به دست آمدند و سپس BEM مجدداً در نرمافزار COMSOL اجرا گردید تا با شرایط اولیۀ اتاق موردمقایسه قرار بگیرد. در این پژوهش به نقاط قوت و ضعف تحلیلها در فصل آخر اشاره گردید. در ادامه نویسنده همچنین به ارائۀ نظراتی در خصوص پیشنهاد راهکار آینده میپردازد:

- توسعۀ یکپارچهسازی BIM و WSN برای جمعآوری اطالعات تجربی [1].
- توسعۀ سیستم نظارتی از راهِ دور مبتنی بر GIS جهت نظارت بر جمعآوری اطالعات [1].
	- دریافت اطالعات دمایی از اینترنت و کنترل دمای ساختمان با توجه به آن.
		- توسعۀ روش پیشنهادی برای کُل ساختمان.
		- تعیین بهینۀ اندازۀ وسایل سرمایشی و گرمایشی.
- استفاده از محیط محاسبات ابری برای دستیابی به بهترین نتایج بهرهوری آسایش حرارتی [1].
	- طراحی یک مدل یکپارچۀ موتور شبیهساز حرارتی با استفاده از شمارههای 1 و 2 [122].
- نتایج خروجی این موتور شبیهساز باید عبارت از: ارزیابی فضا و عملکرد حرارتی ساختمانها برای دستیابی به اهداف طراحی بهرهوری آسایش حرارتی؛ کُل تخمین انرژی حرارتی مورداستفاده در فضای ساختمان و کُل هزینههای برآورد شدۀ انرژی؛ برآورد هزینههای مصرفی؛ برآورد انرژی مورداستفاده در طول عمر و هزینههای ساختمان باشند [122].
	- تبدیل خودکار یا نیمه اتوماتیک تمام فایلهای Max ds3 اعم از بزرگ یا کوچک به FEM] 94[.
- تحقیقات ذوب و انجماد مصالح ساختمان جهت استفاده از بهترین مصالح برای پوشش خارجی ساختمان [94].
- بررسی انتقال حرارت و تعیین دقیق ماهیت عوامل مؤثر بر هندسۀ ساختمان و شرایط مرزی و آزمونِ خستگی [104].
	- بررسی استفاده از عایقهای سرامیکی نانوساختار برای الیۀ عایق ساختمان [104].
	- بررسی و مطالعۀ توسعۀ مواد با مواد مصنوعی ایدهآل و روشهای جدید جذب هوا [104].

روش تنظیم بهینهسازی در الگوریتمهای پیشنهادی تولید مواد از قبیل شیشه [104].

- [1] Z. Pezeshki and S. A. S. Ivari, "Applications of BIM: A Brief Review and Future Outline," *Archives of Computational Methods in Engineering,* vol. 25, no. 2, pp. 273-312, 2016.
- [2] J. Sweeney, J. Haymaker, and B. Welle, "An Integrated Conceptual Design Process for Energy, Thermal Comfort, and Daylighting," Center for Integrated Facility Engineering (CIFE), 2008.
- [3] L. Bottaccioli, A. Aliberti, F. Ugliotti, E. Patti, A. Osello, E. Macii*, et al.*, "Building Energy Modelling and Monitoring by Integration of IoT Devices and Building Information Models," in *2017 IEEE 41st Annual Computer Software and Applications Conference (COMPSAC)*, Turin, Italy, 2017, pp. 914-922.
- [4] W. Wu, W. Li, D. Law, and W. Na, "Improving Data Center Energy Efficiency using a Cyber-physical Systems Approach: Integration of Building Information Modeling and Wireless Sensor Networks," *Procedia Engineering,* vol. 118, pp. 1266-1273, 2015.
- [5] H. Yin, "Building Management System to Support Building Renovation," Department of Civil and Environmental Engineering, UCC, Snapshots of Doctoral Research, University College Cork, 2010.
- [6] M. Bonvini and M. Wetter, "Gradient-Based Optimal Control of Batteries and HVAC in District Energy Systems," in *14th Conference of International Building Performance Simulation Association (BS2015)*, Hyderabad, India, 2015, pp. 363-370.
- [7] P. O. t. Veld, "MORE-CONNECT: Development and Advanced Prefabrication of Innovative, Multifunctional Building Envelope Elements for Modular Retrofitting and Smart Connections," *Energy Procedia,* vol. 78, pp. 1057-1062, 2015.
- [8] E. Iadanza, B. Turillazzi, F. Terzaghi, L. Marzi, A. Giuntini, and R. Sebastian, "The STREAMER European Project. Case Study: Careggi Hospital in Florence," in *6th European Conference of the International Federation for Medical and Biological Engineering*, 2015, pp. 649-652.
- [9] E. Turkyılmaz, "A Proposal for Energy Efficient Design: An IFC Based Design Decision System and Its Application," [WIT Transactions on Ecology and the Environment,](https://www.witpress.com/elibrary/wit-transactions-on-ecology-and-the-environment) vol. 179, pp. 663-670, 2013.
- [10] F. Jalaei and A. Jrade, "An Automated BIM Model to Conceptually Design, Analyze, Simulate, and Assess Sustainable Building Projects," *Journal of Construction Engineering,* vol. 14, pp. 1-21, 2014.
- [11] D. B. Crawley, J. W. Hand, M. Kummert, and B. T. Griffith, "Contrasting the Capabilities of Building Energy Performance Simulation Programs," *Building and Environment,* vol. 43, no. 4, pp. 661- 673, 2008.
- [12] B. Welle, J. Haymaker, and Z. Rogers, "ThermalOpt: A Methodology for Automated BIM Based Multidisciplinary Thermal Simulation for Use in Optimization Environments," *Building Simulation,* vol. 4, no. 4, pp. 293-313, 2011.
- [13] Y. Bahar, C. Pere, J. Landrieu, and C. Nicolle, "A Thermal Simulation Tool for Building and Its Interoperability through the Building Information Modeling (BIM) Platform," *Buildings,* vol. 3, pp. 380-398, 2013.
- [14] J. Cao, R. Wimmer, M. Thorade, T. Maile, J. O'Donnell, J. Rädler*, et al.*, "A Flexible Model Transformation to Link BIM with Different Modelica Libraries for Building Energy Performance Simulation," in *14th Conference of International Building Performance Simulation Association (BS2015)*, Hyderabad, India, 2015, pp. 434-441.
- [15] E. E. Asmi, S. Robert, B. Haas, and K. Zreik, "A Standardized Approach to BIM and Energy Simulation Connection," *International Journal of Design Sciences & Technology,* vol. 21, no. 1, pp. 59-82, 2015.
- [16] H. Kim and K. Anderson, "Energy Modeling System using Building Information Modeling Open Standards," *Journal of Computing in Civil Engineering,* vol. 27, no. 3, pp. 203-211, 2013.
- [17] A. M. Lewis, R. Valdes-Vasquez, C. Clevenger, and T. Shealy, "BIM Energy Modeling: Case Study of a Teaching Module for Sustainable Design and Construction Courses," *Journal of Professional Issues in Engineering Education and Practice,* vol. 141, no. 2, p. C5014005, 2015.
- [18] S. Hwang, M. Park, H.-S. Lee, and H. Kim, "Automated Time-Series Cost Forecasting System for Construction Materials," *Journal of Construction Engineering and Management,* vol. 138, no. 11, pp. 1259-1269, 2012.
- [19] A. Strzalka, J. Bogdahn, V. Coors, and U. Eicker, "3D City Modeling for Urban Scale Heating Energy Demand Forecasting," *HVAC&R Research,* vol. 4, pp. 526-539, 2011.
- [20] M. Pazhoohesh, R. Shahmir, and C. Zhang, "Investigating Thermal Comfort and Occupants Position Impacts on Building Sustainability Using CFD and BIM," in *Living and Learning: Research for a Better Built Environment: 49th International Conference of the Architectural Science Association 2015*, The Architectural Science Association and The University of Melbourne, 2015, pp. 257-266.
- [21] D. DeVoto, P. Paret, M. Mihalic, and S. Narumanchi, "Thermal Performance and Reliability Characterization of Bonded Interface Materials (BIMs)," in *Fourteenth Intersociety Conference on Thermal and Thermomechanical Phenomena in Electronic Systems (ITherm)*, Orlando, FL, USA, 2014, pp. 409-417.
- [22] J. Zhang, B.-C. Seet, and T. Lie, "Building Information Modelling for Smart Built Environments," *Buildings,* vol. 5, no. 1, pp. 100-115, 2015.
- [23] J. Lü, X. Wang, F. Kan, D. Zhang, C. Liu, N. Qi*, et al.*, "Building Environment Monitoring System Based on BIM," in *International Conference on Education, Management, Computer and Society (EMCS 2016)*, Shenyang, China, 2016, pp. 1107-1110.
- [24] T. Gerrish, K. Ruikar, M. Cook, M. Johnson, and M. Phillip, "Using BIM capabilities to improve existing building energy modelling practices," *Engineering, Construction and Architectural Management*, vol. 24, no. 2, pp. 190-208, 2017.
- [25] R. Gupta and C. Garrigan, "Developing and Testing a Global Common Carbon Metric Approach for Measuring Energy Use and Greenhouse Gas Emissions from Building Operations," in *Sustainable Building Conference 2013*, 2013, pp. 1-11.
- [26] R. Gupta, "Embedding Post-Occupancy Evaluation into Architectural Education: From Specialism to Mainstream," in *AAE 2014 Conference Proceedings* 2014, pp. 145-150.
- [27] N. M. Kolekar, "Thermal Comfort Assessment for Existing Buildings by using Building Information Modelling," *International Journal of Research in Engineering, Science and Technologies,* vol. 1, no. 8, pp. 347-353, 2015.
- [28] A. V. Prada-Hernández, J. S. Rojas-Quintero, J. A. Vallejo-Borda, and J. L. Ponz-Tienda, "Interoperability of Building Energy Modeling (BEM) with Building Information Modeling (BIM)," in *SIBRAGEC ELAGEC 2015*, Sao Carlos, Brasil, 2015, pp. 519-526.
- [29] J. Jeon and Y. Ham, "Evaluating the Impact of Reflecting the As-Is Building Condition in the BIM-Based Energy Modeling Process on Building Energy Simulations," in *Construction Research Congress 2016*, 2016, pp. 2360-2370.
- [30] Z. Shi and W. O'Brien, "Building Energy Model Reduction using Principal Component Analysis and Affinity Propagation Clustering of Thermal Zones," in *Asim 2016, The 3rd Asia conference of International Building Performance Simulation Association* 2016.
- [31] X. Sun and J. J. McArthur, "Facilitating Early Stage Energy Modeling using BIM," in *Sustainable*  Built Environment 2016 *(SBE16), Regenerative and Resilient Urban Environments*, Toronto, 2016, pp. 1-9.
- [32] M. R. Asl, W. Xu, J. Shang, B. Tsai, and I. Molloy, "Regression-Based Building Energy Performance Assessment using Building Information Model (BIM)," in *ASHRAE and IBPSA-USA SimBuild 2016 Building Performance Modeling Conference* Salt Lake City, UT, 2016, pp. 357-364.
- [33] Y. Bai, P. A. Zadeh, S. Staub-French, and R. Pottinger, "Integrating GIS and BIM for Community-Scale Energy Modeling," in *International Conference on Sustainable Infrastructure 2017*, 2017, pp. 185-196.
- [34] Z. Shi and W. O'Brien, "Building Energy Model Reduction using Model-Cluster-Reduce Pipeline," *Journal of Building Performance Simulation,* vol. 11, no. 5, pp. 553-567, 2017.
- [35] A. Andriamamonjy, D. Saelens, and R. Klein, "An Automated IFC-Based Workflow for Building Energy Performance Simulation with Modelica," *Automation in Construction,* vol. 91, pp. 166- 181, 2018.
- [36] E. Kamel and A. M. Memari, "Automated Building Energy Modeling and Assessment Tool (ABEMAT)," *Energy,* vol. 147, pp. 15-24, 2018.
- [37] C. Bianchi, S. M. Lucich, and A. D. Smith, "Influence of Weather Boundary Conditions on Building Energy Modeling," in *2015 IEEE Conference on Technologies for Sustainability (SusTech)*, Ogden, UT, USA, 2015, pp. 35-41.
- [38] L. C. Ng, A. K. Persily, and S. J. Emmerich, "Improving Infiltration Modeling in Commercial Building Energy Models," *Energy and Buildings,* vol. 88, pp. 316-323, 2015.
- [39] A. Chong and K. P. Lam, "Uncertainty Analysis and Parameter Estimation of HVAC Systems in Building Energy Models," in *Proceedings of BS2015: 14th Conference of International Building Performance Simulation Association*, Hyderabad, India, 2015, pp. 2788-2795.
- [40] A. T. Nguyen and S. Reiter, "A Performance Comparison of Sensitivity Analysis Methods for Building Energy Models," *Building Simulation,* vol. 8, no. 6, pp. 651-664, 2015.
- [41] C. Cui, T. Wu, M. Hu, J. D. Weir, and X. Li, "Short-Term Building Energy Model Recommendation System: A Meta-Learning Approach," *Applied Energy,* vol. 172, pp. 251-263, 2016.
- [42] G. Chaudhary, J. New, J. Sanyal, P. Im, Z. O'Neill, and V. Garg, "Evaluation of "Autotune" Calibration against Manual Calibration of Building Energy Models," *Applied Energy,* vol. 182, pp. 115-134, 2016.
- [43] T. Hong, J. Kim, J. Jeong, M. Lee, and C. Ji, "Automatic Calibration Model of a Building Energy Simulation using Optimization Algorithm," *Energy Procedia,* vol. 105, pp. 3698-3704, 2017.
- [44] W. O. Collinge, J. C. DeBlois, A. E. Landis, L. A. Schaefer, and M. M. Bilec, "Hybrid Dynamic-Empirical Building Energy Modeling Approach for an Existing Campus Building," *Journal of Architectural Engineering,* vol. 22, no. 1, pp. (04015010)1-12, 2016.
- [45] M. H. Kristensen and S. Petersen, "Choosing the Appropriate Sensitivity Analysis Method for Building Energy Model-Based Investigations," *Energy and Buildings,* vol. 130, pp. 166-176, 2016.
- [46] Q. Li, G. Augenbroe, and J. Brown, "Assessment of Linear Emulators in Lightweight Bayesian Calibration of Dynamic Building Energy Models for Parameter Estimation and Performance Prediction," *Energy and Buildings,* vol. 124, pp. 194-202, 2016.
- [47] S. Salakij, N. Yu, S. Paolucci, and P. Antsaklis, "Model-Based Predictive Control for Building Energy Management. I: Energy Modeling and Optimal Control," *Energy and Buildings,* vol. 133, pp. 345- 358, 2016.
- [48] J. Sokol, C. Cerezo Davila, and C. F. Reinhart, "Validation of a Bayesian-Based Method for Defining Residential Archetypes in Urban Building Energy Models," *Energy and Buildings,* vol. 134, pp. 11-24, 2017.
- [49] M. Martin, D. J. C. Hii, M. Ignatius, and N. H. Wong, "Comparison between a Simplified and Detailed Building Energy Model Coupled with an Urban Canopy Model," in *4th International Conference on Countermeasures to Urban Heat Island*, National University of Singapore, Singapore, 2016, pp. 1-16.
- [50] W. Tian, S. Yang, Z. Li, S. Wei, W. Pan, and Y. Liu, "Identifying Informative Energy Data in Bayesian Calibration of Building Energy Models," *Energy and Buildings,* vol. 119, pp. 363-376, 2016.
- [51] Y. K. Yi, "Dynamic Coupling Between a Kriging-Based Daylight Model and Building Energy Model," *Energy and Buildings,* vol. 128, pp. 798-808, 2016.
- [52] B. Zhang, Y. Liu, R. Rai, and V. Krovi, "Invariant Probabilistic Sensitivity Analysis for Building Energy Models," *Journal of Building Performance Simulation,* vol. 10, no. 4, pp. 392-405, 2016.
- [53] L. C. Ng, N. O. Quiles, W. S. Dols, and S. J. Emmerich, "Weather Correlations to Calculate Infiltration Rates for U. S. Commercial Building Energy Models," *Build Environ,* vol. 127, pp. 47-57, Jan 2018.
- [54] K. U. Ahn and C. S. Park, "Artificial Neural Network Models for Building Energy Prediction," in *Proceedings of the 2017 Winter Simulation Conference (WSC)*, Las Vegas, NV, USA, 2017, pp. 2708-2716.
- [55] Z. Ming-ming, Y. Guang, Q. Shu-nian, Z. Wei-jie, and L. Zheng-wei, "Energy Saving Analysis of a Building Based on Normative Building Energy Consumption Model," *in 2017 National HVAC Simulation Academic Annual Meeting*, China, 2017.
- [56] Y. Chen, T. Hong, and M. A. Piette, "Automatic Generation and Simulation of Urban Building Energy Models Based on City Datasets for City-Scale Building Retrofit Analysis," *Applied Energy,* vol. 205, pp. 323-335, 2017.
- [57] C. Duarte, P. Raftery, and S. Schiavon, "Development of Whole-Building Energy Models for Detailed Energy Insights of a Large Office Building with Green Certification Rating in Singapore," *Energy Technology,* vol. 6, no. 1, pp. 84-93, 2017.
- [58] J. Yuan, V. Nian, and B. Su, "A Meta Model Based Bayesian Approach for Building Energy Models Calibration," *Energy Procedia,* vol. 143, pp. 161-166, 2017.
- [59] Y. S. Kim, M. Heidarinejad, M. Dahlhausen, and J. Srebric, "Building Energy Model Calibration with Schedules Derived from Electricity Use Data," *Applied Energy,* vol. 190, pp. 997-1007, 2017.
- [60] S. Jemioło, R. Gajewski, P. Pieniążek, A. Zbiciak, M. Mitew-Czajewska, M. Krzemiński*, et al.*, "Building Energy Modelling and Simulations: Qualitative and Quantitative Analysis," in *MATEC Web of Conferences*, 2017, pp. 1-6.
- [61] J. Yuan, V. Nian, B. Su, and Q. Meng, "A Simultaneous Calibration and Parameter Ranking Method for Building Energy Models," *Applied Energy,* vol. 206, pp. 657-666, 2017.
- [62] J. Cao, H. Metzmacher, J. O'Donnell, J. Frisch, V. Bazjanac, L. Kobbelt*, et al.*, "Facade Geometry Generation from Low-Resolution Aerial Photographs for Building Energy Modeling," *Building and Environment,* vol. 123, pp. 601-624, 2017.
- [63] A. Chong, K. P. Lam, M. Pozzi, and J. Yang, "Bayesian Calibration of Building Energy Models with Large Datasets," *Energy and Buildings,* vol. 154, pp. 343-355, 2017.
- [64] E. Elbeltagi, H. Wefki, S. Abdrabou, M. Dawood, and A. Ramzy, "Visualized Strategy for Predicting Buildings Energy Consumption during Early Design Stage using Parametric Analysis," *Journal of Building Engineering,* vol. 13, pp. 127-136, 2017.
- [65] M. Heidarinejad, N. Mattise, M. Dahlhausen, K. Sharma, K. Benne, D. Macumber*, et al.*, "Demonstration of Reduced-Order Urban Scale Building Energy Models," *Energy and Buildings,*  vol. 156, pp. 17-28, 2017.
- [66] T. Suesser and T. Dogan, "Campus Energy Model: Using a Semi-Automated Workflow to Build Spatially Resolved Campus Building Energy Models for Climate Change and Net-Zero Scenario Evaluation," in *Proceedings of the 15th IBPSA Conference* San Francisco, CA, USA, 2017, pp. 1720-1729.
- [67] R. A. Lara, E. Naboni, G. Pernigotto, F. Cappelletti, Y. Zhang, F. Barzon*, et al.*, "Optimization Tools for Building Energy Model Calibration," *Energy Procedia,* vol. 111, pp. 1060-1069, 2017.
- [68] S. Banihashemi, G. Ding, and J. Wang, "Developing a Hybrid Model of Prediction and Classification Algorithms for Building Energy Consumption," *Energy Procedia,* vol. 110, pp. 371-376, 2017.
- [69] S. Nagpal, C. Mueller, A. Aijazi, and C. F. Reinhart, "A Methodology for Auto-Calibrating Urban Building Energy Models using Surrogate Modeling Techniques," *Journal of Building Performance Simulation,* pp. 1-16, 2018.
- [70] W. Li, Y. Zhou, K. S. Cetin, S. Yu, Y. Wang, and B. Liang, "Developing a Landscape of Urban Building Energy Use with Improved Spatiotemporal Representations in a Cool-Humid Climate," *Building and Environment,* vol. 136, pp. 107-117, 2018.
- [71] Y. Chen and T. Hong, "Impacts of Building Geometry Modeling Methods on the Simulation Results of Urban Building Energy Models," *Applied Energy,* vol. 215, pp. 717-735, 2018.
- [72] A. D. Fontanini, J. L. Castro Aguilar, M. S. Mitchell, J. Kosny, N. Merket, J. W. DeGraw*, et al.*, "Predicting the Performance of Radiant Technologies in Attics: Reducing the Discrepancies between Attic Specific and Whole-Building Energy Models," *Energy and Buildings,* vol. 169, pp. 69-83, 2018.
- [73] F. Monari, "Sensitivity Analysis and Bayesian Calibration of Building Energy Models," PhD, Energy System Research Unit, University of Strathclyde, Glasgow, United Kingdom, 2016.
- [74] S. Ferrari and V. Zanotto, *Building Energy Performance Assessment in Southern Europe*: in SpringerBriefs in Applied Sciences and Technology, Springer International Publishing, 2016.
- [75] K. Menberg, Y. Heo, and R. Choudhary, "Sensitivity Analysis Methods for Building Energy Models: Comparing Computational Costs and Extractable Information," *Energy and Buildings,* vol. 133, pp. 433-445, 2016.
- [76] A. Cacabelos, P. Eguía, L. Febrero, and E. Granada, "Development of a New Multi-Stage Building Energy Model Calibration Methodology and Validation in a Public Library," *Energy and Buildings,* vol. 146, pp. 182-199, 2017.
- [77] E. Guzmán Garcia and Z. Zhu, "Interoperability from Building Design to Building Energy Modeling," *Journal of Building Engineering,* vol. 1, pp. 33-41, 2015.
- [78] A. Jafari and V. Valentin, "An Optimization Framework for Building Energy Retrofits Decision-Making," *Building and Environment,* vol. 115, pp. 118-129, 2017.
- [79] A. Mohammadpour, M. Mottahedi, S. S. Amiri, S. Asadi, D. Riley, and A. Shafaghat, "Parametric Analysis of Building Elements on Building Energy Use," *Jurnal Teknologi (Sciences & Engineering)*, vol. 74, no. 4, pp. 79-83, 2015.
- [80] C. Conaghan, D. Jordan, R. Guida, R. Rawte, D. McLean, and M. Sapar, "Development of an Innovative Energy Modelling Framework for Design and Operation of Building Clusters in the Tropics," *Energy Procedia,* vol. 143, pp. 289-294, 2017.
- [81] C. Nytsch-Geusen, A. Inderfurth, W. Kaul, K. Mucha, J. Rädler, M. Thorade*, et al.*, "Template Based Code Generation of Modelica Building Energy Simulation Models," in *Proceedings of the 12th International Modelica Conference*, Prague, Czech Republic, 2017, pp. 199-207.
- [82] M. Arida, N. Nassif, R. Talib, and T. Abu-Lebdeh, "Building Energy Modeling using Artificial Neural Networks," *Energy Research Journal,* vol. 7, no. 2, pp. 24-34, 2017.
- [83] M. F. A. Hamid, N. A. Ramli, and N. M. F. Syawal Nik Mohd Kamal, "An Analysis of Energy Performance of a Commercial Building using Energy Modeling," in *2017 IEEE Conference on Energy Conversion (CENCON)*, Kuala Lumpur, Malaysia, 2017, pp. 105-110.
- [84] Y. B. Kar, N. A. Talik, Z. Sauli, J. S. Fei, and V. Retnasamy, "Finite Element Analysis of Thermal Distributions of Solder Ball in flip Chip Ball Grid Array using ABAQUS," *Microelectronics International,* vol. 30, no. 1, pp. 14-18, 2013.
- [85] Y. Liu, Y. Lee, H.-k. Jung, S.-y. Hahn, J.-H. Youn, K.-W. Kim*, et al.*, "3D Thermal Stress Analysis of the Rotor of an Induction Motor," *IEEE Transactions on Magnetics,* vol. 36, no. 4, pp. 1394- 1397, 2000.
- [86] L. Yixian and A. A. O. TAY, "Finite Element Thermal Stress Analysis of a Solar Photovoltaic Module," in *2011 37th IEEE Photovoltaic Specialists Conference*, Seattle, WA, USA, 2011.
- [87] Y. Lee and A. A. O. Tay, "Finite Element Thermal Analysis of a Solar Photovoltaic Module," *Energy Procedia,* vol. 15, pp. 413-420, 2012.
- [88] A. R. Shaterzadeh, S. Abolghasemi, and R. Rezaei, "Finite Element Analysis of Thermal Buckling of Rectangular Laminated Composite Plates with Circular Cut-Out," *Journal of Thermal Stresses,*  vol. 37, no. 5, pp. 604-623, 2014.
- [89] L. S. Mayboudi, A. M. Birk, G. Zak, and P. J. Bates, "A Three-Dimensional Thermal Finite Element Model of Laser Transmission Welding for Lap-Joint," *International Journal of Modelling and Simulation,* vol. 29, no. 2, pp. 149-155, 2015.
- [90] S. K. Thangaraju and K. M. Munisamy, "Electrical and Joule Heating Relationship Investigation using Finite Element Method," in *IOP Conference Series: Materials Science and Engineering,* vol. 88, 2015, p. 88012036.
- [91] J. Nam, H. S. Ryou, and S. W. Cho, "A Numerical Model of Rotating Bearings for Thermo-Mechanical Coupled Analysis," in *14 International Conference on th Simulation and Experiments in Heat Transfer and its Applications (HT 2016)*, 2016, pp. 25-31.
- [92] M. Sayem El-Daher, "Finite Element Analysis of Thermal Effects in Diode End-Pumped Solid-State Lasers," *Advances in Optical Technologies,* vol. 2017, pp. 1-15, 2017.
- [93] M. G. Fouad, N. M. Ghazaly, A. M. Abd-El-Tawwab, and k. A. A. El-Gwwad, "Finite Element Thermal Analysis of a Ceramic Coated Si EnginePiston Considering Coating Thickness," *American Journal of Engineering Research (AJER),* vol. 6, no. 2, pp. 109-113, 2017.
- [94] Z. Pezeshki, A. Soleimani, and A. Darabi, "3Ds MAX to FEM for Building Thermal Distribution: A Case Study," in *2017 3rd Iranian Conference on Intelligent Systems and Signal Processing (ICSPIS)*, 2017, pp. 110-115.
- [95] M. Hall, E. Frank, G. Holmes, B. Pfahringer, P. Reutemann, and I. H. Witten, "The Weka Data Mining Software: An Update," *ACM SIGKDD Explorations Newsletter,* vol. 11, no. 1, pp. 10-18, 2009.
- [96] V. S. K. V. Harish and A. Kumar, "Modeling and Simulation of a Simple Building Energy System," in *2016 International Conference on Microelectronics, Computing and Communications (MicroCom)*, Durgapur, India, 2016.
- [97] T. Dogan, C. Reinhart, and P. Michalatos, "Autozoner: an Algorithm for Automatic Thermal Zoning of Buildings with Unknown Interior Space Definitions," *Journal of Building Performance Simulation,* vol. 9, no. 2, pp. 176-189, 2015.
- [98] D. Mauree, S. Coccolo, J. Kaempf, and J. L. Scartezzini, "Multi-Scale Modelling to Evaluate Building Energy Consumption at the Neighbourhood Scale," *PLoS One,* vol. 12, no. 9, pp. 1-21, 2017.
- [99] D. Robinson, F. Haldi, J. Kämpf, P. Leroux, D. Perez, A. Rasheed*, et al.*, "CitySim: Comprehensive Microsimulation of Resource Flows for Sustainable Urban Planning," in *Eleventh International IBPSA Conference* Glasgow, Scotland, 2009, pp. 1083-1090.
- [100] R. Caro-Martínez and J. J. Sendra, "Implementation of Urban Building Energy Modeling in Historic Districts. Seville as Case-Study," *International Journal of Sustainable Development and Planning,*  vol. 13, pp. 528-540, 2018.
- [101] J. Allegrini and J. Carmeliet, "Simulations of Local Heat Islands in Zürich with Coupled CFD and Building Energy Models," *Urban Climate,* vol. 24, pp. 340-359, 2018.
- [102] H. Tanaka, *Building Energy Management: Performance Verification and System Simulation*: Muller B., and Shimizu H. (eds) Towards the Implementation of the New Urban Agenda, Springer, Cham, 2018.
- [103] L. M. Khodeir and A. A. Nessim, "BIM2BEM Integrated Approach: Examining Status of the Adoption of Building Information Modelling and Building Energy Models in Egyptian Architectural Firms," *Ain Shams Engineering Journal,* 2017.
- [104] Z. Pezeshki, A. Soleimani, A. Darabi, and S. M. Mazinani, "Thermal Transport in: Building Materials," *Construction and Building Materials,* vol. 181, pp. 238-252, 2018.
- [105] P. Böckh and T. Wetzel, *Heat Transfer Basics and Practice*: in Springer-Verlag, New York, 2012.
- [106] D. Halliday, R. Resnick, and J. Walker, *Fundamental of Physics*: in 9 ed. John Wiley & Sons, 2010.
- [107] E. Hecht, *Optics*: in 5 ed. Adelphi University Pearson, 2017.
- [108] T. R. Hsu, *The Finite Element Method in Thermomechanics*: in MA: Allen & Unwin, Boston, USA, 1986.
- [109] Z. Wang, J. Ma, and L. Zhang, "Finite Element Thermal Model and Simulation for a Cylindrical Li-Ion Battery," *IEEE Access,* vol. 5, pp. 15372-15379, 2017.
- [110] Y. Nakayama and R. F. Boucher, *Introduction to Fluid Mechanics*: in 1 ed. Butterworth-Heinemann, 1998.
- [111] B. E. Launder and D. B. Spalding, "The Numerical Computation of Turbulent Flows," *Computer Methods in Applied Mechanics and Engineering,* vol. 3, no. 2, pp. 269-289, 1974.
- $[111]$  ح. باغبان، ل. باغی، و ه. باغبان، "مدلسازی مهندسی با *COMSOL*" تهران: انتشارات دانشگاهی کیان، ۱۳۹۳.
- [113] O. Kramer, *Genetic Algorithm Essentials*: in [Studies in Computational Intelligence,](https://www.springer.com/series/7092) Springer International Publishing, 2017.
- [114] G. Syswerda, "Simulated Crossover in Genetic Algorithms," *Foundations of Genetic Algorithms,* vol. 2, pp. 239-255, 1993.
- [115] O. Kramer, *Self-Adaptive Heuristics for Evolutionary Computation*: n [Studies in Computational](https://www.springer.com/series/7092)  [Intelligence,](https://www.springer.com/series/7092) Springer-Verlag Berlin Heidelberg, 2008.
- [116] O. Kramer and H. P. Schwefel, "On Three New Approaches to Handle Constraints within Evolution Strategies," *Natural Computing,* vol. 5, no. 4, pp. 363-385, 2006.
- [117] G. Taguchi, S. Chowdhury, and Y. Wu, *Taguchi's Quality Engineering Handbook*: in 1 ed. Wiley, U.S., 2007.
- [118] W. C. Weng, F. Yang, and A. Elsherbeni, "Electromagnetics and Antenna Optimization using Taguchi's Method," *Synthesis Lectures on Computational Electromagnetics,* vol. 2, no. 1, pp. 1- 94, 2007.
- [119] A. S. Hedayat, N. J. A. Sloane, and J. Stufken, *Orthogonal Arrays: Theory and Applications*: in [Springer Series in Statistics,](https://www.springer.com/series/692) Springer-Verlag New York, 1999.
- [120] W. C. Weng, F. Yang, and A. Z. Elsherbeni, "Linear Antenna Array Synthesis using Taguchi's Method: A Novel Optimization Technique in Electromagnetics," *IEEE Transactions on Antennas and Propagation,* vol. 55, no. 3, pp. 723-730, 2007.
- [121] B. M. Gopalsamy, B. Mondal, and S. Ghosh, "Taguchi method and ANOVA : An Approach for Process Parameters Optimization of Hard Machining while Machining Hardened Steel," *Journal of Scientific & Industrial Research,* vol. 68, no. 8, pp. 686-695, 2009.
- [122] Z. Pezeshki and S. M. Mazinani, "Comparison of Artificial Neural Networks, Fuzzy Logic and Neuro Fuzzy for Predicting Optimization of Building Thermal Consumption: a Survey," *Artificial Intelligence Review,* pp. 1-31, 2018. https://doi.org/10.1007/s10462-018-9630-6.
- [123] A. Soares, Á. Gomes, and C. H. Antunes, "An Evolutionary Algorithm for The Optimization of Residential Energy Resources," *In: Bertsch V., Fichtner W., Heuveline V., Leibfried T. (eds) Advances in Energy System Optimization. Trends in Mathematics. Birkhäuser, Cham*, 2017.

**پیوستها**

**پیوست ١ شرح کار با نرمافزار COMSOL**

الف- شرح کار برای محاسبۀ BTD:

ابتدا هندسۀ واحد 502 مجدداً در نرمافزار COMSOL سادهسازی گردید.

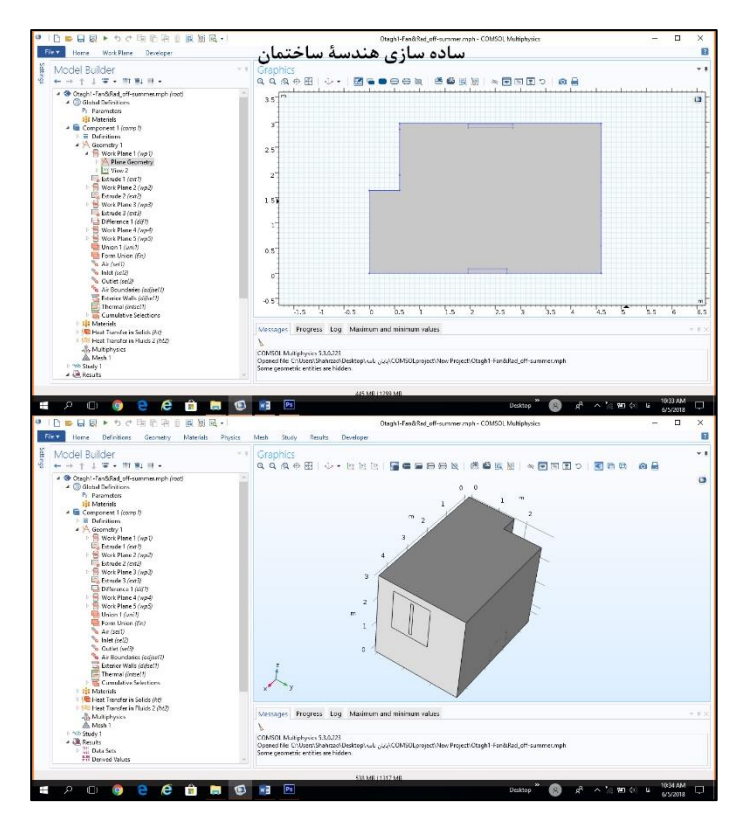

سپس خصوصیات توزیع حرارت برای هر یک از اجزای ساختمان تعریف گردیدند.

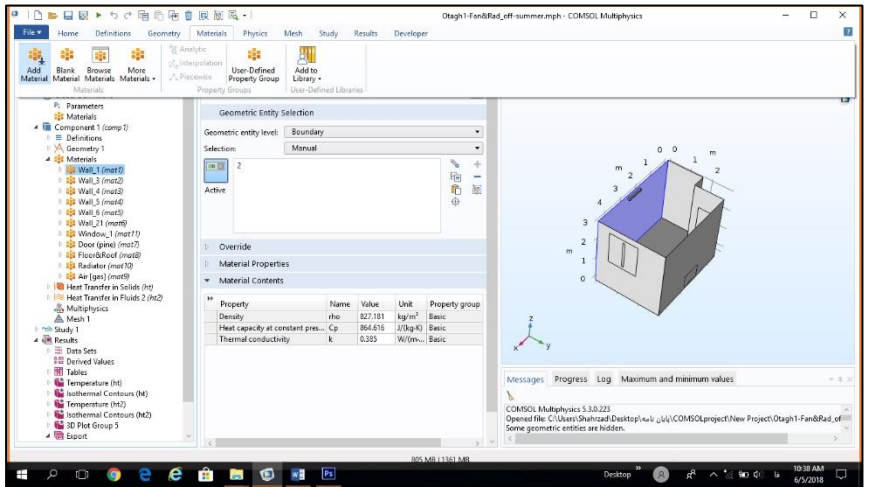

در ادامه دمای محیط به صورت گذرا برای ساختمان تعریف گردید.

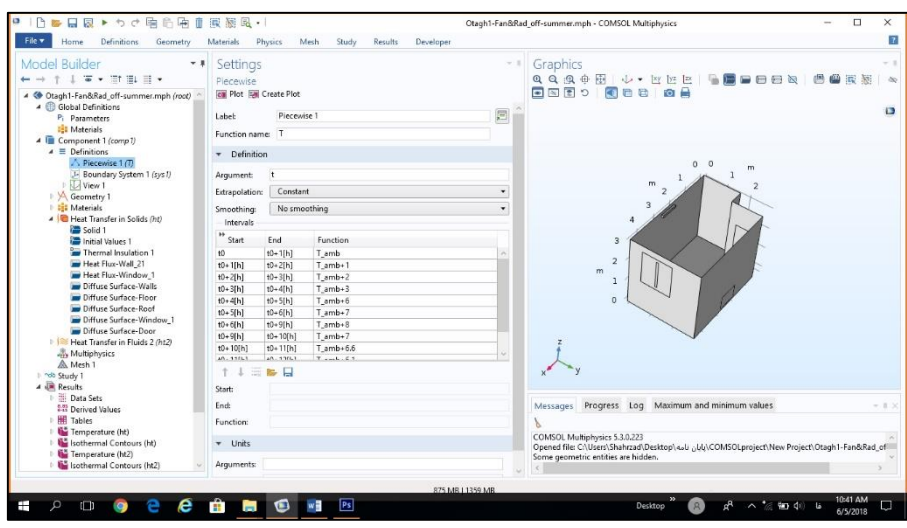

برای BTD دو ماژول انتقال حرارت در جامدات و انتقال حرارت در سیاالت اضافه شدند.

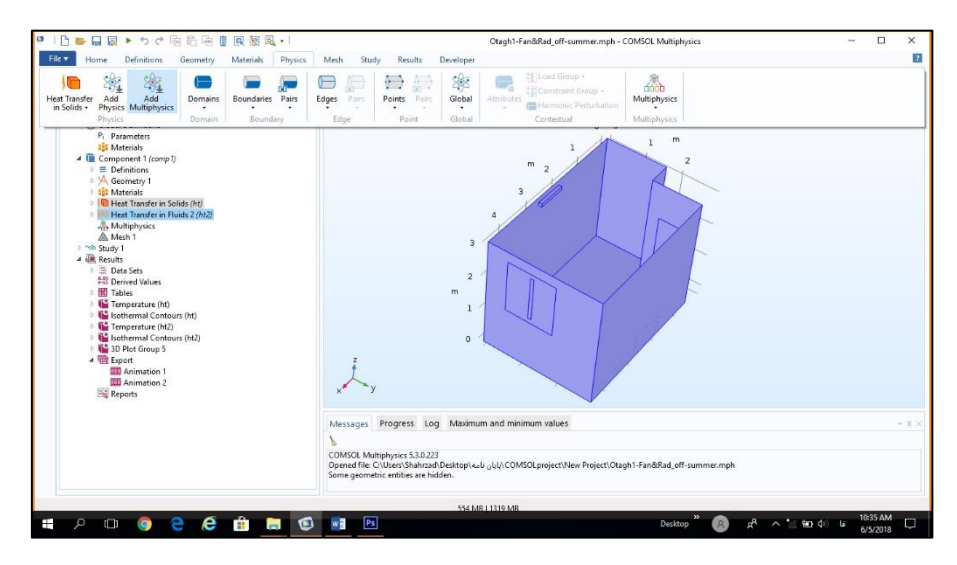

در ماژول انتقال حرارت در جامدات، دمای محیط، شارهای گرمایی و تشعشعها تعریف گردیدند.

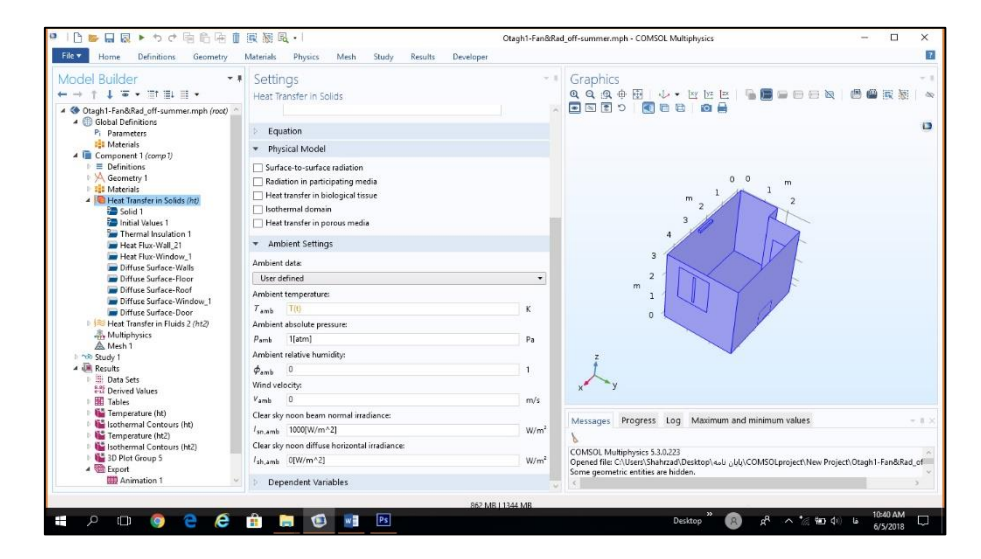

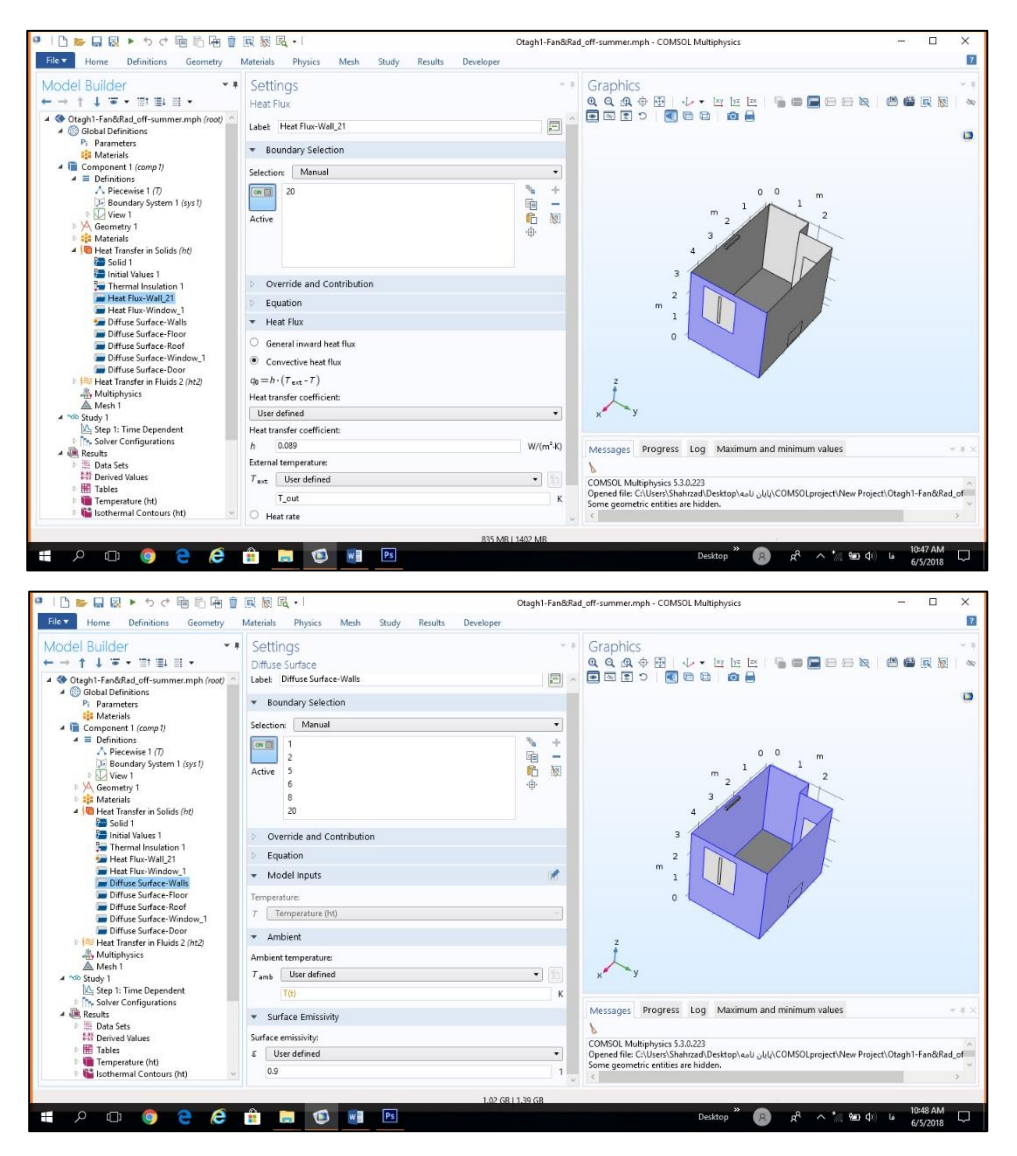

در ماژول انتقال حرارت در سیاالت، سیال هوا فرض گردید و به همراه دمای محیط در آن وارد شد.

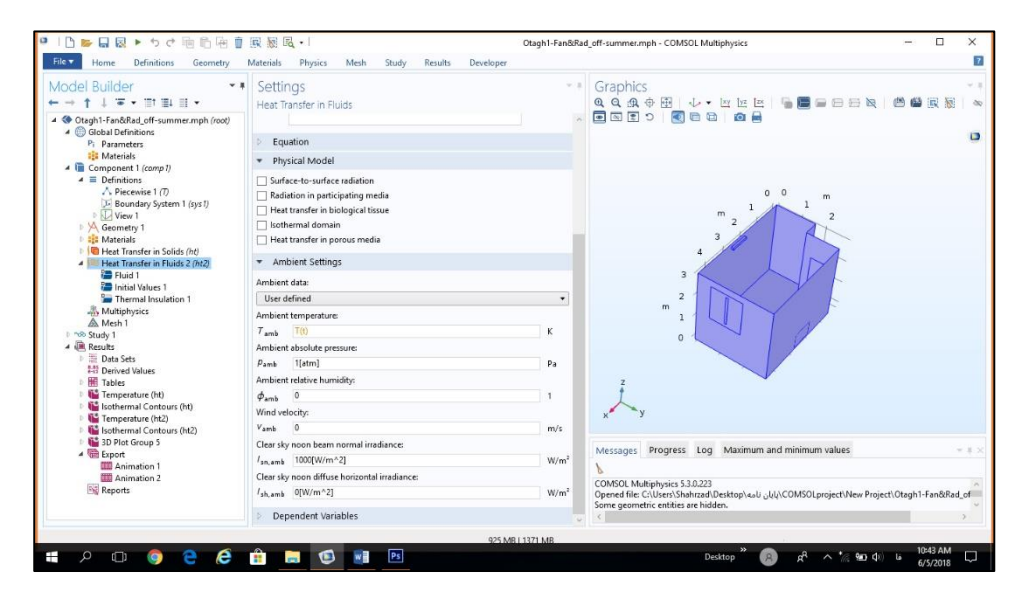

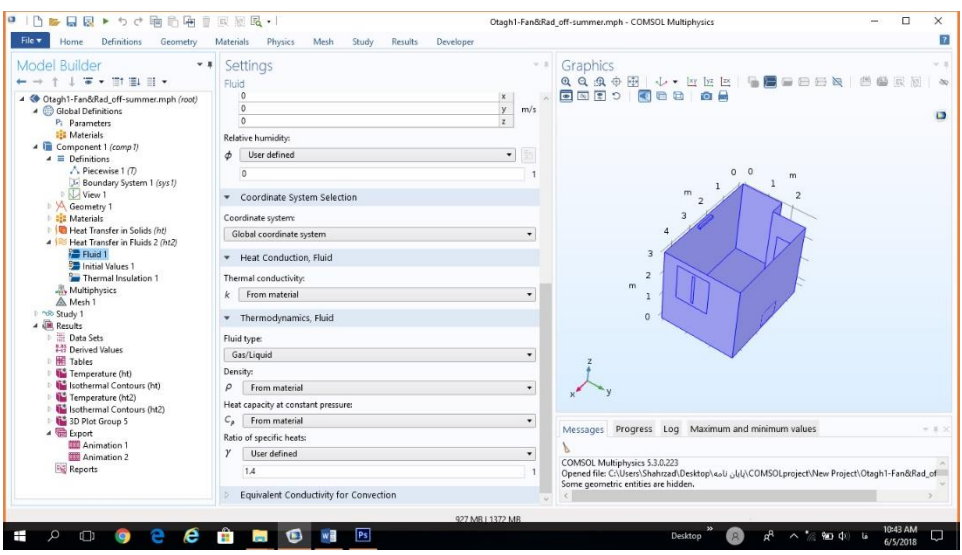

سپس مشبندی اضافه گردید.

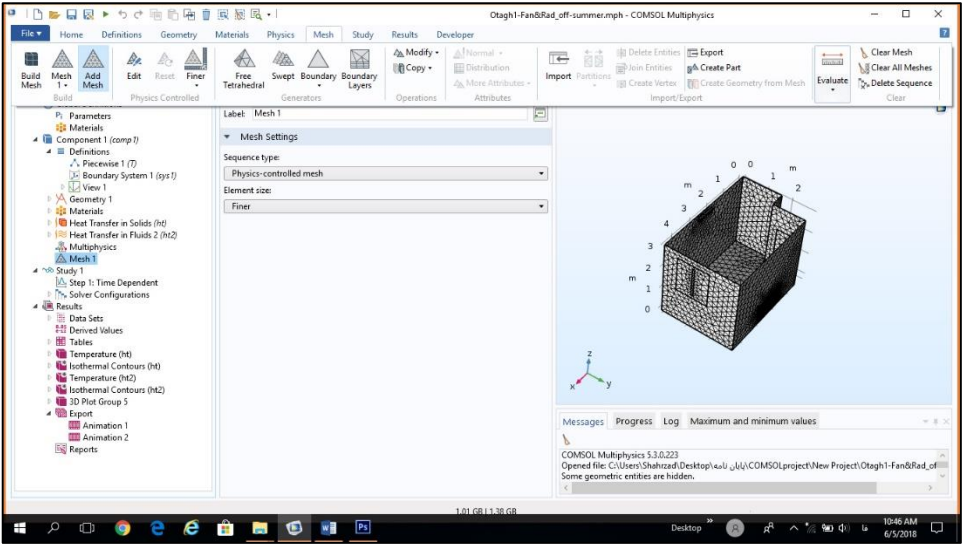

در انتها مطالعه برای حالت گُذرا اضافه شد و نتایج به دست آمدند.

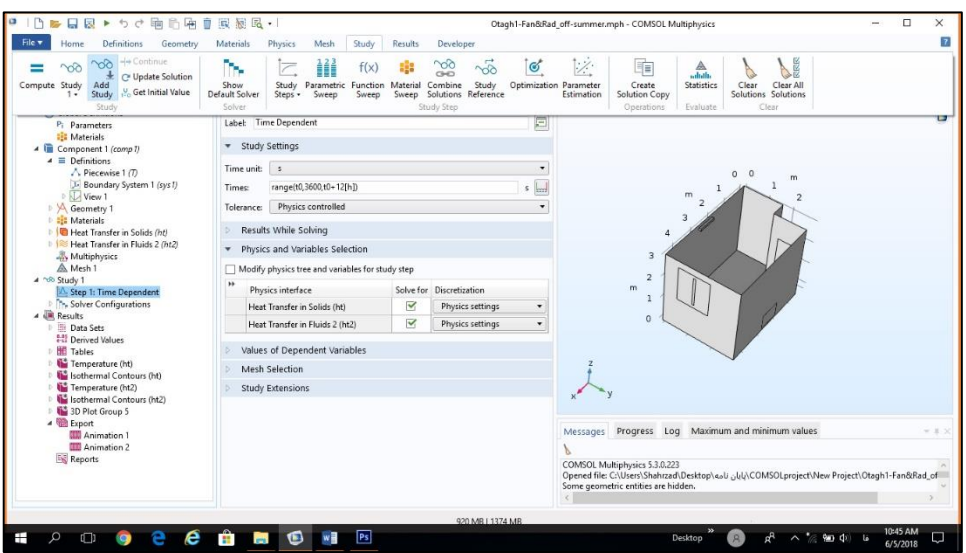

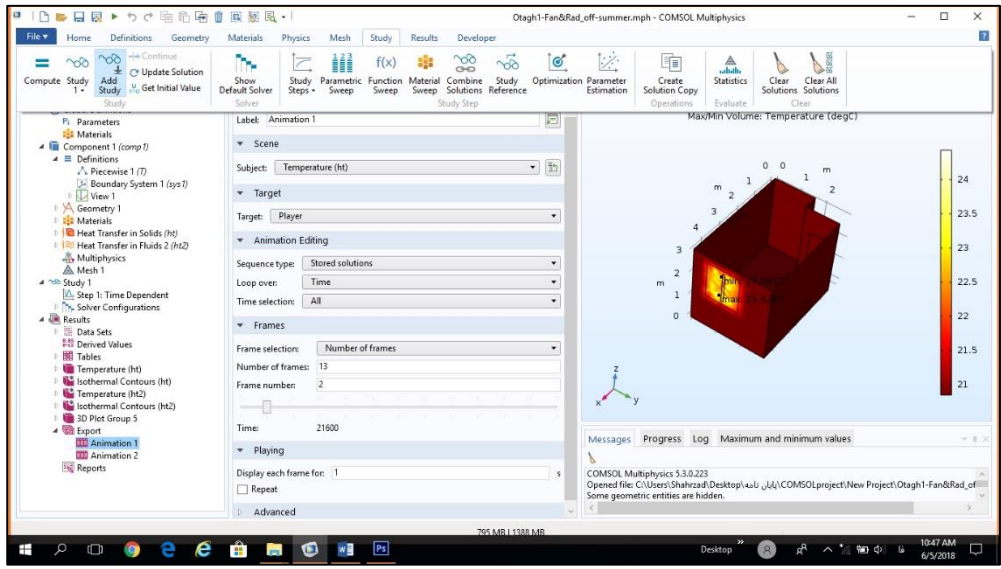

ب- شرح کار برای محاسبۀ BEM:

برای BEM در تابستان و زمستان از ماژول کوپل شدۀ انتقال حرارت استفاده شد. دمای محیط با بیشترین درجات دمای هوا در تابستان و کمترین درجات دمای هوا در زمستان که در فصل 5 قسمت 5321 به آن اشاره شد، تعریف میشود. در تابســتان ماژول کوپلشــدۀ انتقال حرارت با جریان آشــفته تعریف میشــود. در ماژول کوپلشــده، انتقال حرارت در ستیالات و انتقال حرارت در جامدات با هم کوپل گردیدهاند. کلیۀ تعاریف برای خصـوصـیات توزیع حرارت مانند BTD است. در این ماژول شیار نفوذپذیری هوا بر روی پنجره به عنوان خروجی انتخاب گردید.

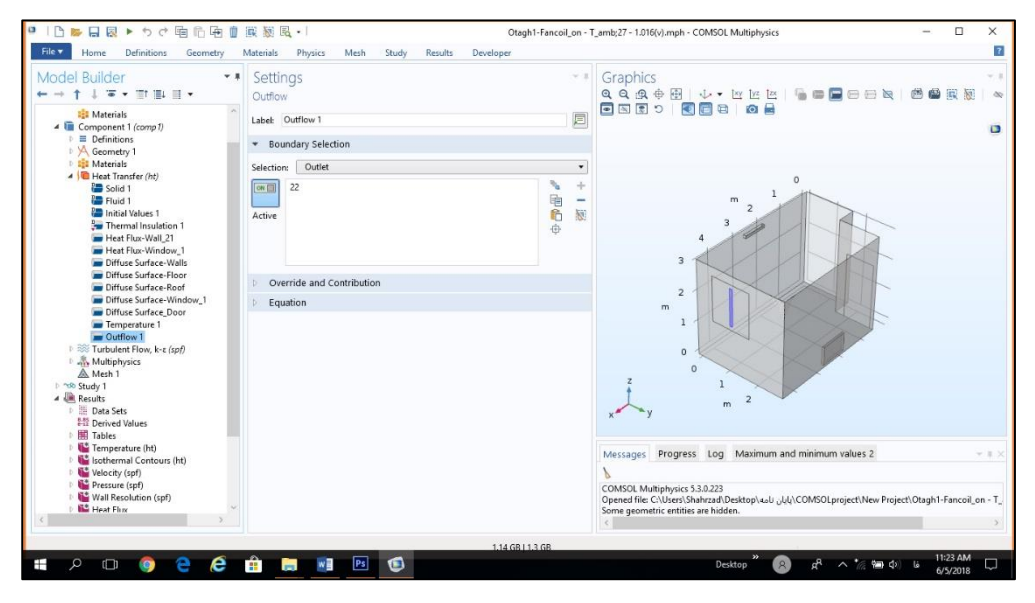

دمای باد فن کوئل °C23 وارد شد.

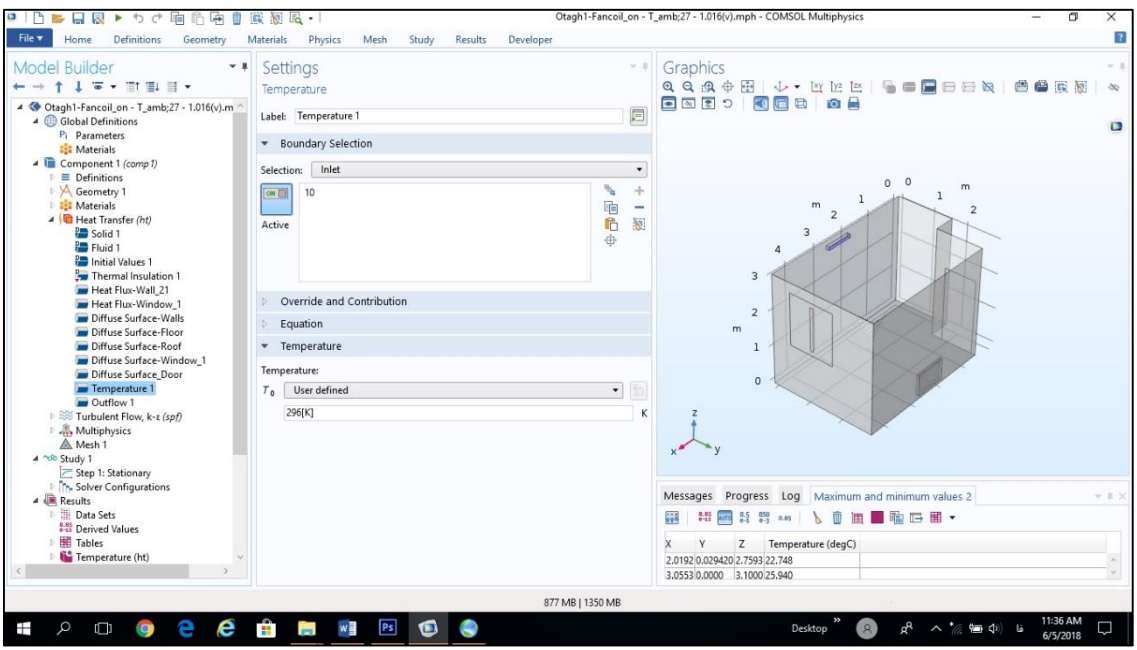

در جریان آشفته، جریان هوا تراکمپذیر فرض گردید و همانطور که در فصل 3 قسمت 3232 اشاره شد از معادلۀ آشفتۀ

استاندارد  $\varepsilon - k$  برای محاسبات استفاده شد.

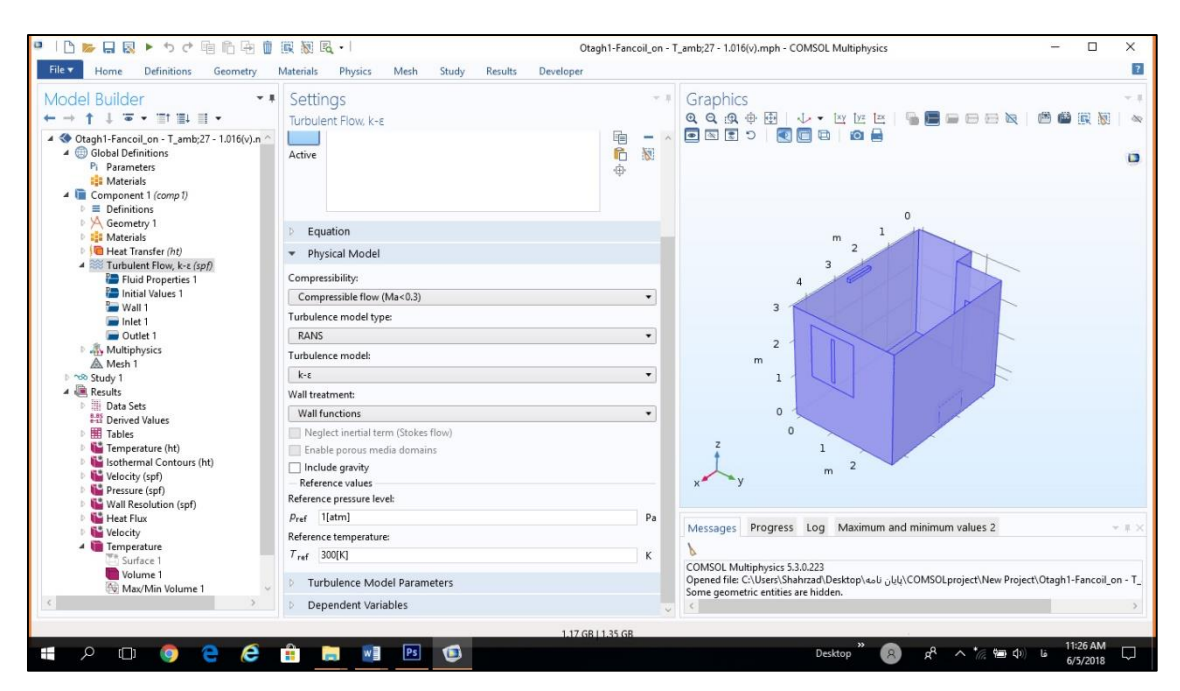

ورودی جریان آشفته دریچۀ فنکوئل و خروجی جریان آشفته شیار نفوذپذیری هوا در نظر گرفته شد.

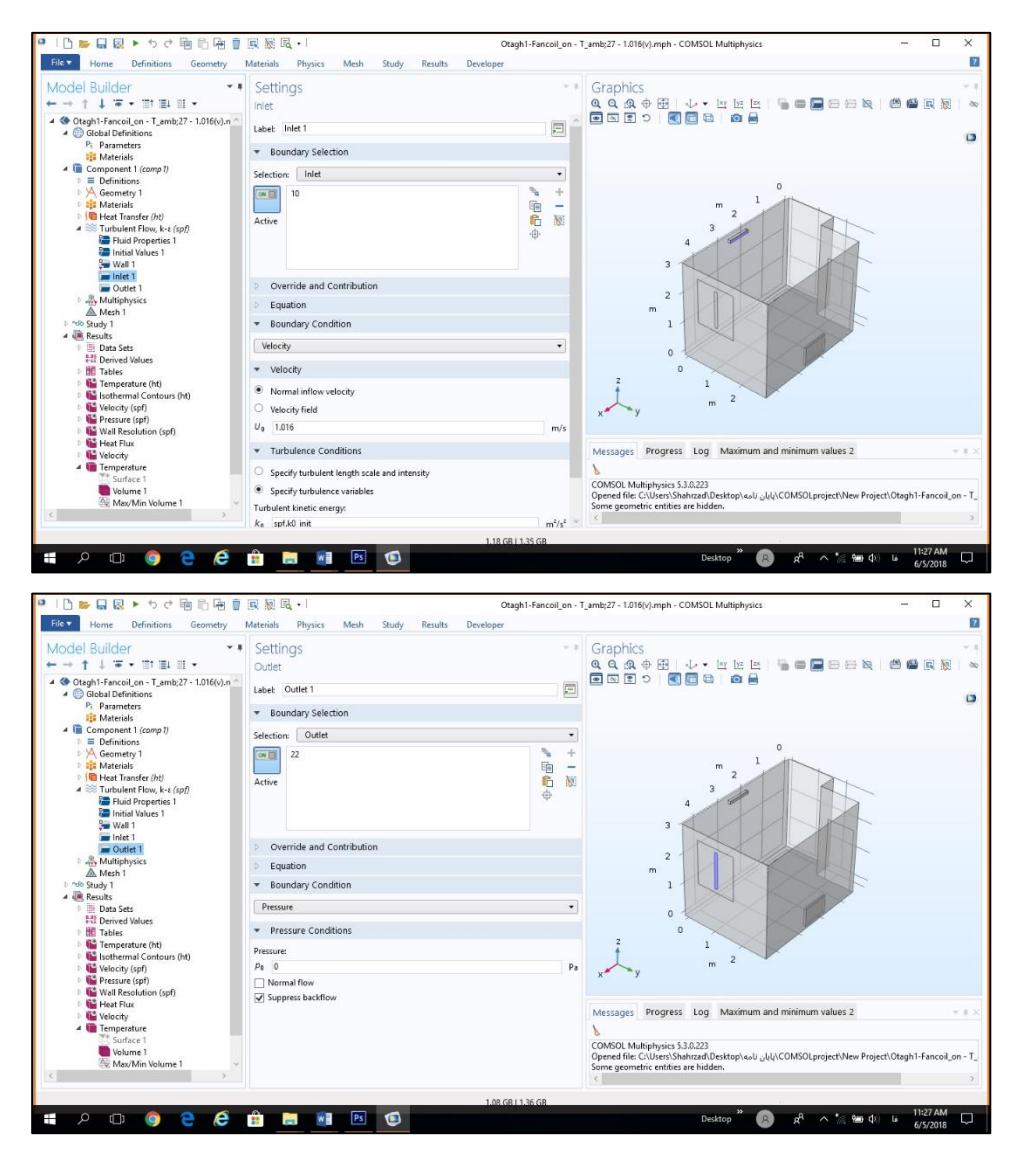

مش بندی همانند قبل است و مطالعه به صورت ماندگار انجام گرفت.

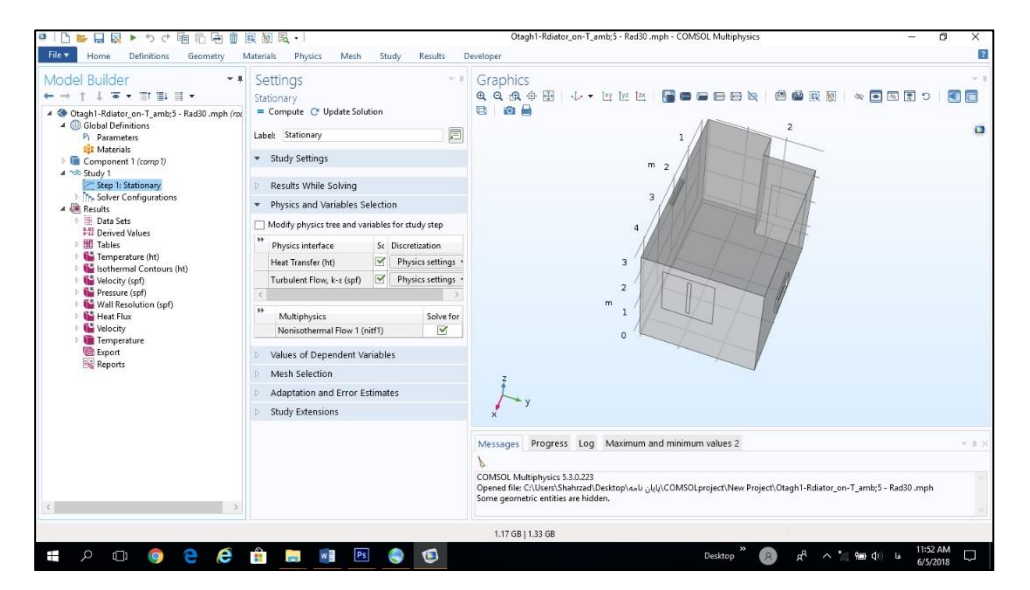

در انتها نتایج پس از انجام محاسبات در نرمافزار به دست آمدند.

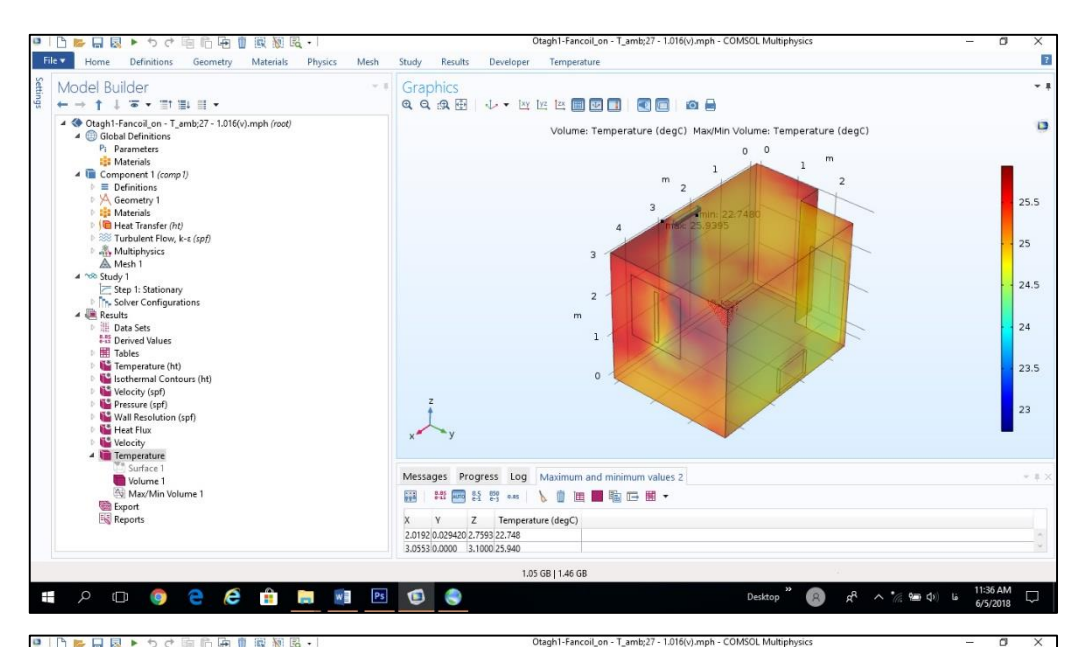

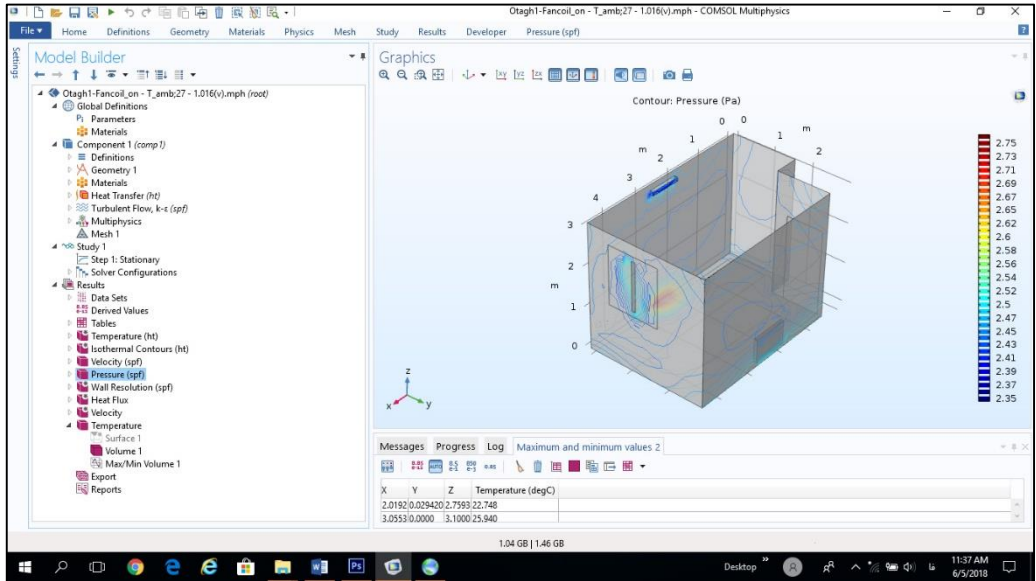

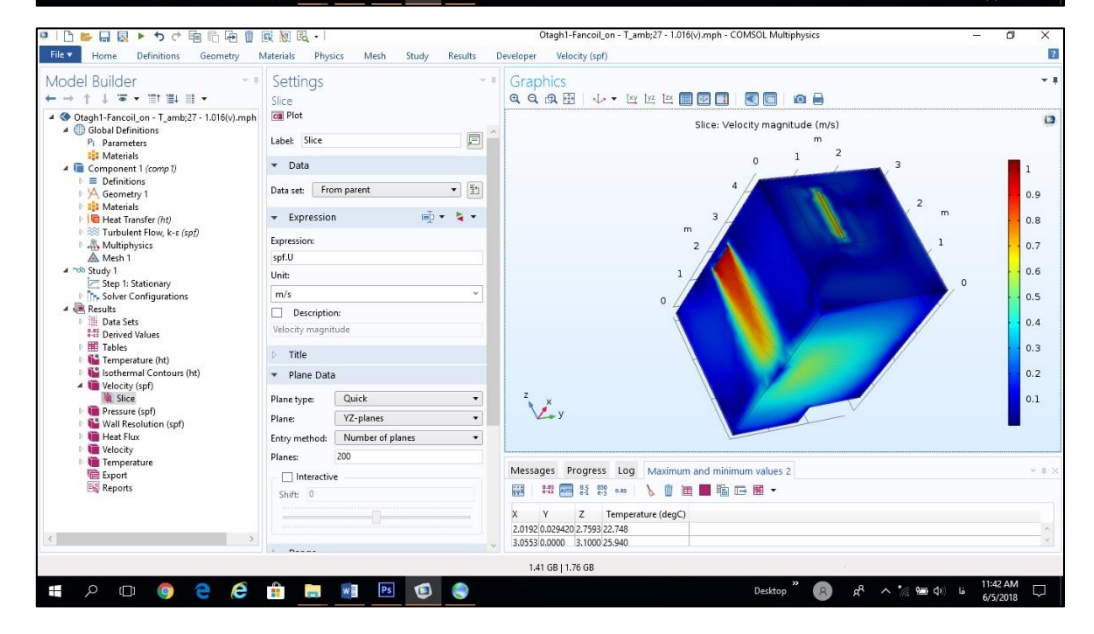

در تابستان ماژول کوپلشدۀ انتقال حرارت با جریان الیهای و تراکمناپذیر تعریف گردید. در اینجا نیز کلیۀ تعاریف برای خصوصیات توزیع حرارت به مانند BTD است. در این ماژول نیز شیار نفوذپذیری هوا بر روی پنجره به عنوان خروجی انتخاب گردید. سپس دمای رادیاتور وارد شد.

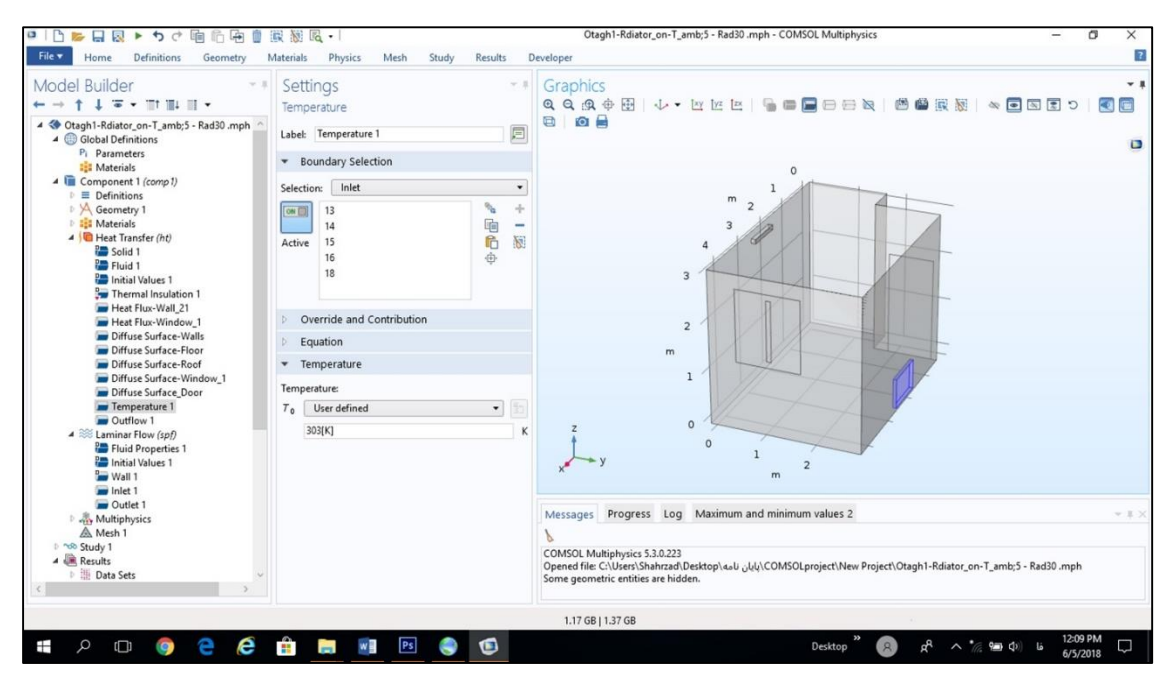

در جریان الیهای نیز ورودی جریان آشفته دریچۀ فنکوئل و خروجی جریان آشفته شیار نفوذپذیری هوا درنظر گرفته

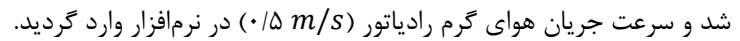

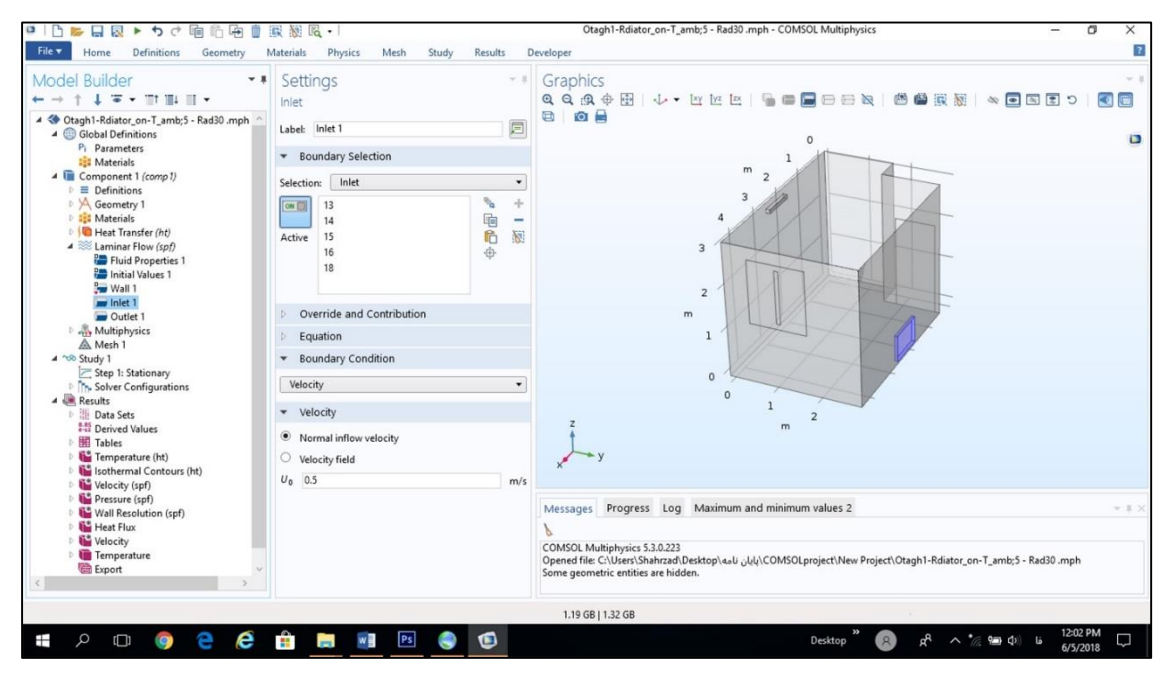

مشبندی همانند قبل است و مطالعه نیز مانند جریان آشفته به صورت ماندگار انتخاب شد. سپس نتایج پس از انجام محاسبات در نرمافزار به دست آمدند.

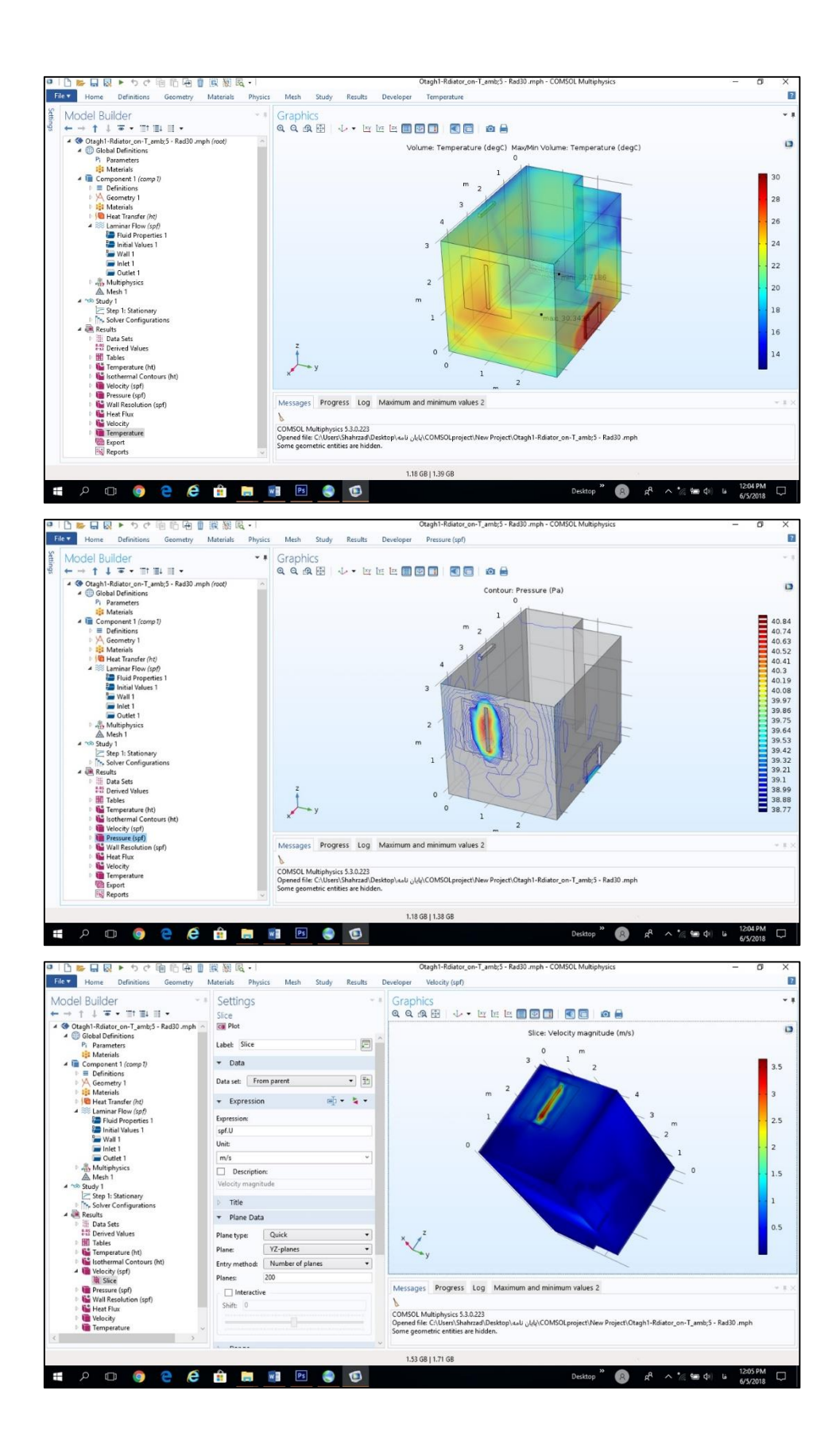

| حداکثر ستونهای این سطوح<br>۲ سطحی   ۳ سحی   ۴ سطحی   ۵ سطحی |    |                        |                      |                        |                          |                |
|-------------------------------------------------------------|----|------------------------|----------------------|------------------------|--------------------------|----------------|
|                                                             |    |                        |                      | تعداد پارامترها        | تعداد اجراها             | <b>OA</b>      |
|                                                             |    |                        | $\mathbf{r}$         | ٣                      | ۴                        | L4             |
|                                                             |    |                        | $\checkmark$         | ٧                      | ٨                        | L8             |
|                                                             |    | ۴                      |                      | ۴                      | ٩                        | L <sub>9</sub> |
|                                                             |    |                        | ۱۱                   | ۱۱                     | $\mathcal{N}$            | L12            |
|                                                             |    |                        | ۱۵                   | ۱۵                     | ۱۶                       | L16            |
|                                                             | ۵  |                        |                      | ۵                      | ۱۶                       | L'16           |
|                                                             |    | ٧                      | $\backslash$         | ٨                      | ۱۸                       | L18            |
| ۶                                                           |    |                        |                      | ۶                      | $\mathbf{Y} \, \Delta$   | L25            |
|                                                             |    | $\mathcal{N}$          |                      | $\gamma$               | $\mathsf{Y}\,\mathsf{Y}$ | L27            |
|                                                             |    |                        | ٣١                   | ٣١                     | $\mathbf{r}$             | L32            |
|                                                             | ٩  |                        | ١                    | $\mathcal{L}$          | ٣٢                       | L'32           |
|                                                             |    | $\mathcal{N}$          | $\setminus$          | $\mathsf{Y}\mathsf{Y}$ | ٣۶                       | L36            |
|                                                             |    | $\mathcal{N}$          | $\breve{\mathbf{r}}$ | ۱۶                     | $\mathbf{y} \mathbf{z}$  | L'36           |
| $\setminus$                                                 |    |                        | ١                    | $\mathcal{N}$          | $\Delta$ .               | L50            |
|                                                             |    | $\mathbf{Y} \, \Delta$ | ١                    | ۲۶                     | ۵۴                       | L54            |
|                                                             |    |                        | $\gamma\gamma$       | $\gamma\gamma$         | ۶۴                       | L64            |
|                                                             | ٢١ |                        |                      | ٢١                     | ۶۴                       | L'64           |
|                                                             |    | $\mathfrak{r}$ .       |                      | $\mathfrak{r}$ .       | ۸۱                       | L81            |

**پیوست 2 انتخاب OA های تاگوچی بر اساس DOF.**

## **پیوست 3 شرح کار با نرمافزار REVIT Autodesk**

ابتدا نقشۀ CAD طبقۀ پنجم از منوی Manage و با دستور Link Manage وارد نرمافزار گردید. سپس با استفاده از تعریف

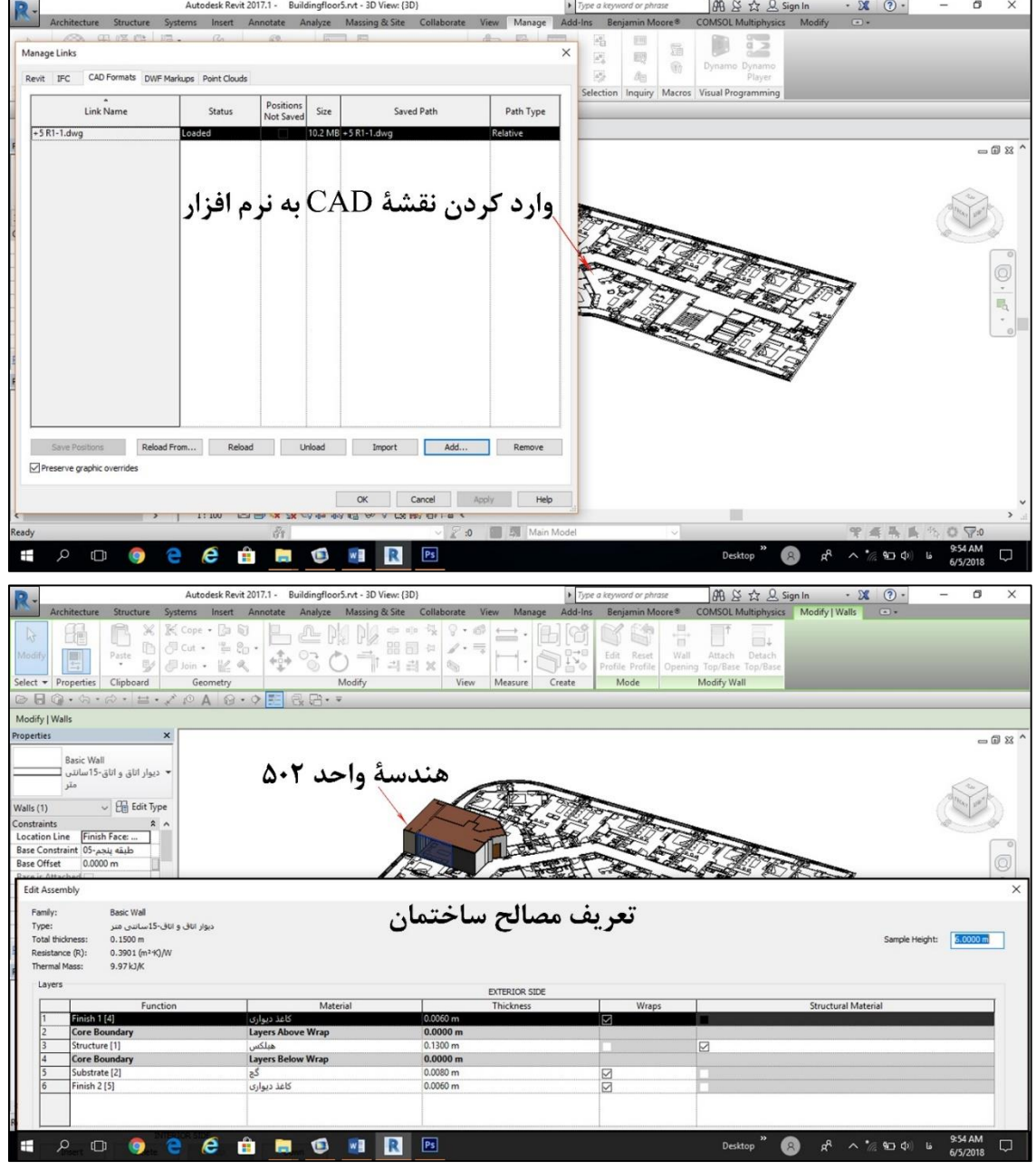

طبقات و مصالح، هندسۀ واحد 502 در آن ترسیم شد.

پس از تعریف مصالح، خواص فیزیکی و حرارتی مصالح (خصوصیات توزیع حرارت) برای تک $تک اجزاء تعریف گردیدند.$ 

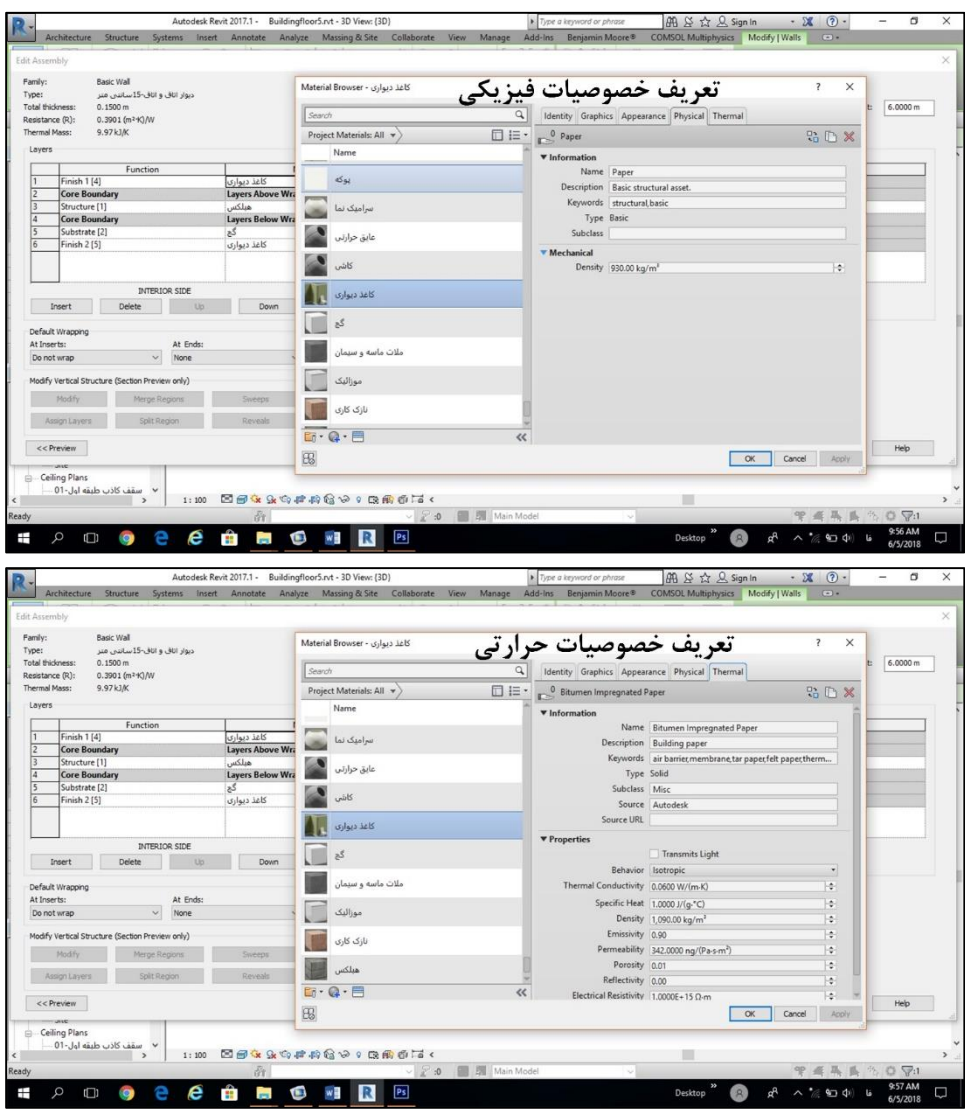

سپس تمام اطالعات در نرمافزار Excel برای محاسبۀ خصوصیات کُلی توزیع حرارت گردآوری شدند.

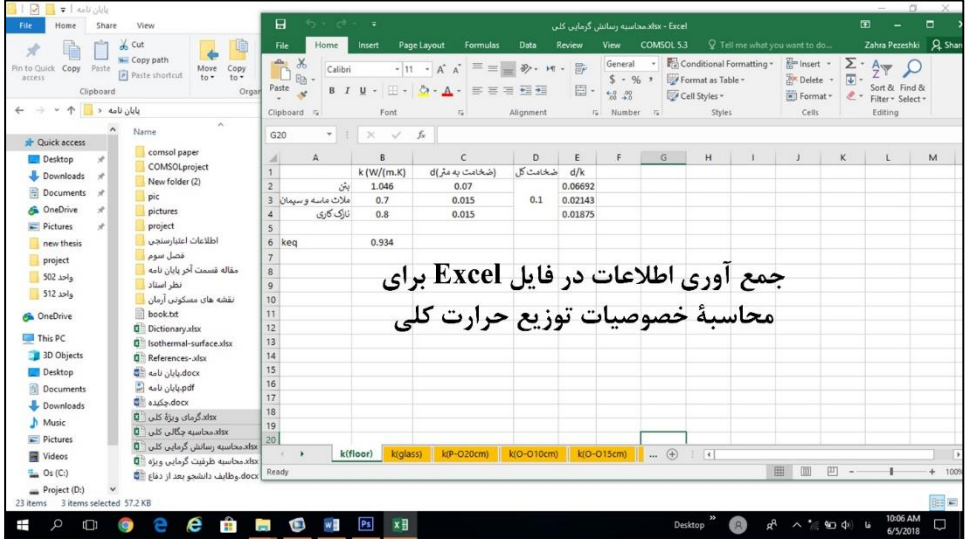

**پیوست 4 فهرست مصالح ساختمانی**

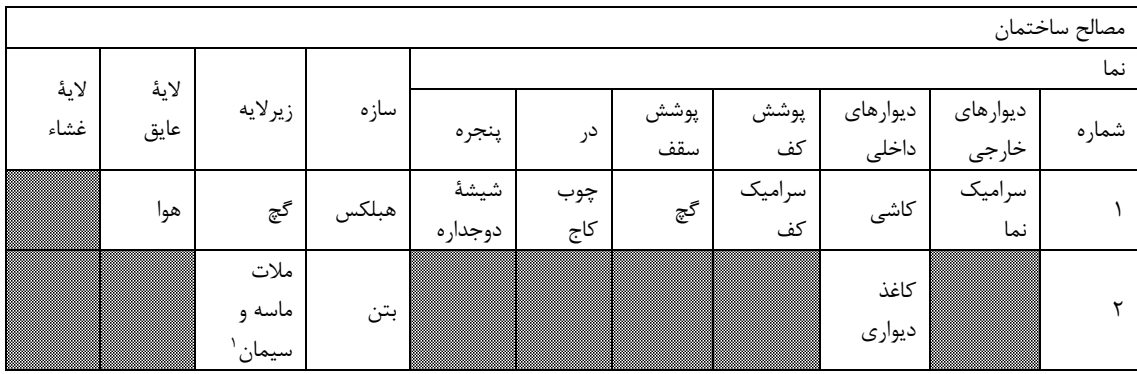

## **پیوست 5 مصالح ساختمانی استفاده شده در پوششهای نهایی دیوارهای داخلی و خارجی**

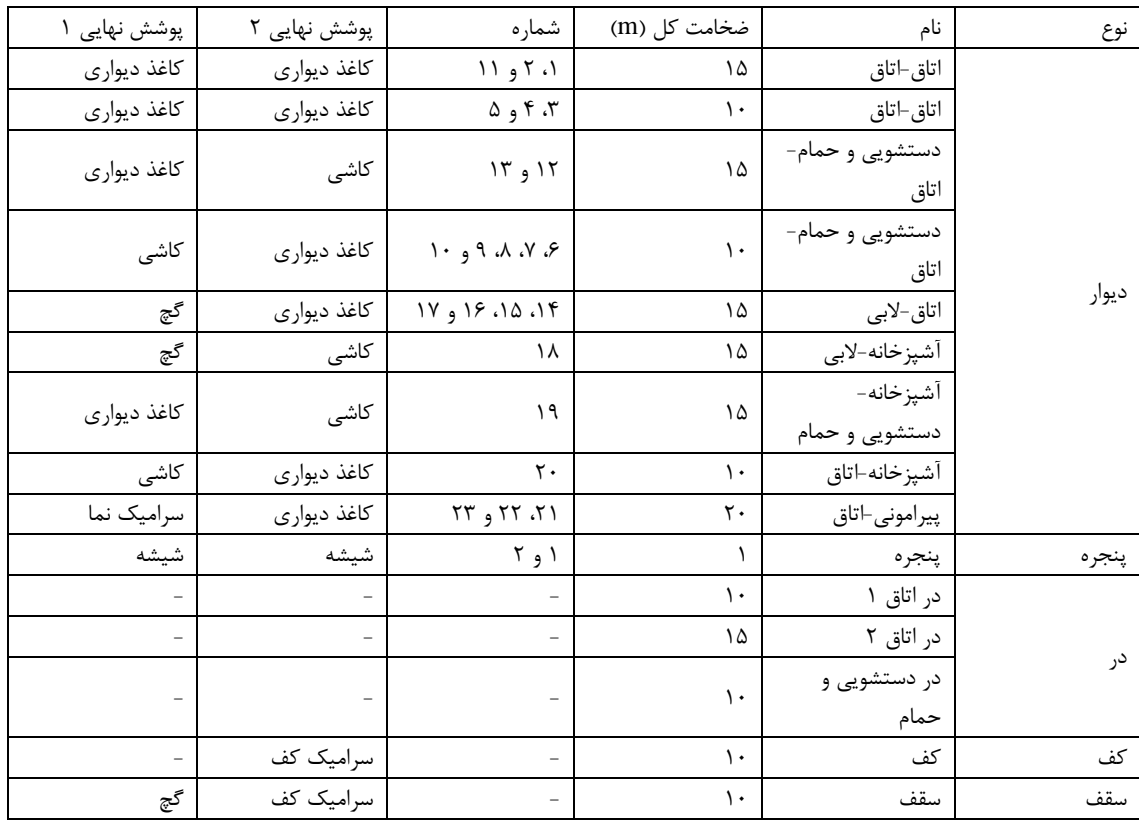

<u>.</u>

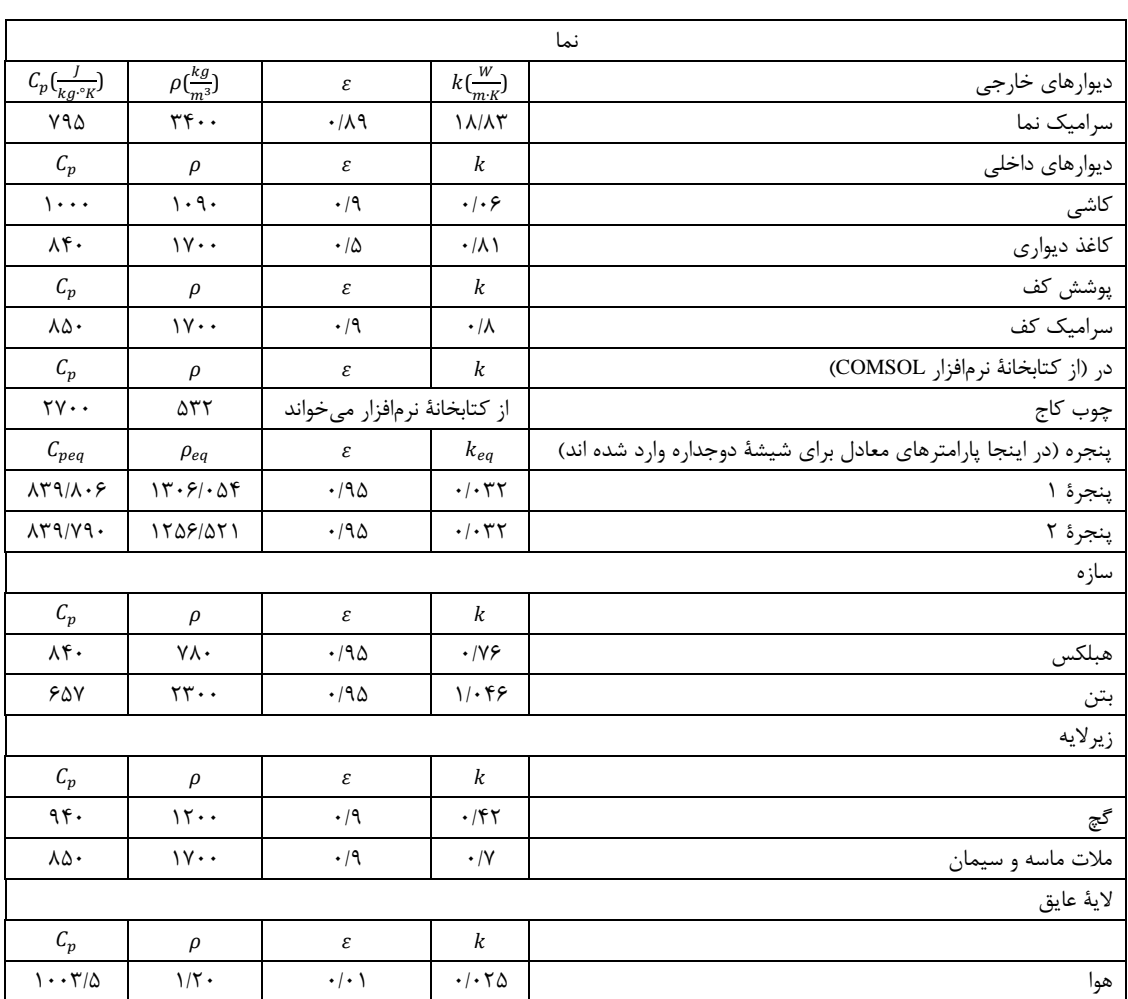

## **پیوست 6 خصوصیات توزیع حرارت مصالح ساختمانی**

| V7                                                | V <sub>6</sub>           | V <sub>5</sub>                      | V <sub>4</sub>                  | V3                           | V <sub>2</sub>                          | V1                                                                                        | $V(m^3)$                 |       |
|---------------------------------------------------|--------------------------|-------------------------------------|---------------------------------|------------------------------|-----------------------------------------|-------------------------------------------------------------------------------------------|--------------------------|-------|
| پوشش<br>نهایی ۱                                   | زيرلايه                  | لايهٔ عايق                          | سازه                            | لايهٔ عايق                   | زيرلايه                                 | پوشش<br>نهایی ۲                                                                           | نام و شماره              |       |
| .4.97                                             |                          | $\overline{a}$                      | $1/9\lambda$ 9                  |                              | .1157                                   | $\cdot$ / $\cdot$ 97                                                                      | $\lambda$                |       |
| $\cdot$ / $\cdot$ 95                              | $\overline{\phantom{a}}$ | $\bar{ }$                           | 7.98                            | $\overline{\phantom{a}}$     | .117Y                                   | $\cdot$ / $\cdot$ 95                                                                      | ٢                        |       |
| $\cdot/\cdot\cdot$ Y                              | $\overline{a}$           | $\overline{a}$                      | $\cdot$ /٢١٢                    | $\bar{a}$                    | $\cdot$ / $\cdot$ /                     | $\boldsymbol{\cdot}\, \boldsymbol{\cdot}\,\boldsymbol{\cdot}\,$ $\vee$                    | $\mathbf{\breve{r}}$     |       |
| $\cdot/\cdot\cdot\Delta$                          | $\bar{ }$                | $\bar{a}$                           | .11Y                            | $\overline{\phantom{a}}$     | .  . . 9                                | $\cdot$ / $\cdot$ $\Delta$                                                                | ۴                        | ديوار |
| $\mathcal{M} \cdot \mathcal{N} \cdot \mathcal{N}$ | $\bar{\phantom{a}}$      | $\overline{\phantom{0}}$            | $1/100$                         | $\bar{a}$                    | $\cdot$ / $\cdot$ $\Delta \Upsilon$     | .7.1                                                                                      | ۵                        |       |
| $\cdot/\cdot$ ) Y                                 | $\overline{\phantom{a}}$ | $\overline{a}$                      | $.$ /۴۷۷                        | $\overline{\phantom{a}}$     | $\cdot$ / $\cdot$ $\uparrow$ $\uparrow$ | $\cdot$ / $\cdot$ \Y                                                                      | ۶                        |       |
| $\cdot/\cdot\cdot$ Y                              | $\overline{\phantom{a}}$ | $\overline{a}$                      | $\cdot$ /٢٢٨                    | $\overline{\phantom{a}}$     | $\mathcal{P} \cdot \mathcal{P}$         | $\cdot/\cdot\cdot$ Y                                                                      | ٧                        |       |
| $\cdot/\cdot\cdot\Lambda$                         | $\overline{\phantom{a}}$ | $\bar{ }$                           | .7779                           | $\overline{\phantom{a}}$     | $\cdot/\cdot$ \                         | $\cdot/\cdot \cdot \wedge$                                                                | λ                        |       |
| $\cdot$ / $\cdot$ /                               | $\overline{\phantom{a}}$ | $\overline{\phantom{0}}$            | $\cdot$ /٢٣٨                    | $\overline{\phantom{a}}$     | $\cdot$ / $\cdot$ / $\uparrow$          | $\cdot$ / $\cdot$ /                                                                       | ٩                        |       |
| .1.7V                                             | $\bar{a}$                | $\overline{a}$                      | .7170                           | $\bar{\phantom{a}}$          | .1.79                                   | $\cdot$ / $\cdot$ $\uparrow$ Y                                                            | $\mathcal{L}$            |       |
| $\cdot/\cdot$ ۲۷                                  | $\overline{\phantom{a}}$ | $\overline{\phantom{0}}$            | .7017                           | $\equiv$                     | $\cdot$ / $\cdot$ $\uparrow$ $\circ$    | $\cdot$ / $\cdot$ $\uparrow$ Y                                                            | $\setminus$              |       |
| $\cdot/\cdot$ ۴۸                                  | .1.5V                    | $\overline{a}$                      | $\cdot/\Delta\cdot\Delta$       | $\cdot$ / $\cdot$ $\Delta V$ | $\overline{a}$                          | .1.5V                                                                                     | $\mathcal{N}$            |       |
| $\cdot/\cdot \wedge \tau$                         | .7119                    | $\overline{\phantom{0}}$            | $\cdot/\lambda$                 | $\cdot/\cdot$ 9 $\wedge$     | $\frac{1}{2}$                           | .7119                                                                                     | $\gamma$                 |       |
| $\cdot$ / $\cdot$ $\Delta$ $\Upsilon$             | $\bar{\phantom{a}}$      | $\overline{\phantom{0}}$            | ۰/۴۸                            | $\bar{\phantom{a}}$          | .  .50                                  | $\cdot$ / $\cdot$ $\Delta V$                                                              | $\gamma$                 |       |
| $\cdot/\cdot$ ) $\vee$                            | $\overline{\phantom{a}}$ | $\overline{\phantom{0}}$            | $\cdot$ /1 $\Delta$ A           | $\qquad \qquad -$            | $\cdot$ / $\cdot$ $\uparrow$ $\uparrow$ | $\cdot/\cdot$ 19                                                                          | ۱۵                       |       |
| $\cdot/\cdot$ ) Y                                 | $\equiv$                 | $\overline{a}$                      | $\cdot/11$                      | $\equiv$                     | $\cdot/\cdot$ $\uparrow \uparrow$       | $\cdot/\cdot\setminus\lambda$                                                             | ۱۶                       |       |
| .7.1                                              | $\overline{\phantom{a}}$ | ÷,                                  | $\cdot$ /٢٣٧                    | $\overline{\phantom{a}}$     | $\cdot$ / $\cdot$ ۳ $\vee$              | $\boldsymbol{\cdot}\,/\boldsymbol{\cdot}\,\boldsymbol{\curlyvee}\,\boldsymbol{\curlyvee}$ | ١٧                       |       |
| $\cdot/\cdot$ 95                                  | $\overline{\phantom{a}}$ | $\overline{\phantom{0}}$            | .784                            | $\overline{\phantom{a}}$     | $9111.$                                 | $\cdot/\mathcal{N}\cdot\mathcal{K}$                                                       | ١٨                       |       |
| .1157                                             | $\overline{\phantom{a}}$ | $\bar{ }$                           | .7170                           | $\overline{\phantom{a}}$     | $\cdot/\Delta\tau$                      | .715                                                                                      | ١٩                       |       |
| $\cdot/\cdot$ \ $\Upsilon$                        | $\overline{\phantom{a}}$ | $\equiv$                            | $\cdot$ /۴۳۲                    | $\overline{\phantom{a}}$     | .4.19                                   | $\cdot/\cdot$ \ $\mathfrak{f}$                                                            | $\mathsf{r}\cdot$        |       |
| $\boldsymbol{\cdot}$ /٢                           | $\overline{\phantom{a}}$ | .19                                 | $\cdot/\lambda\lambda$          | $\overline{\phantom{a}}$     | .19                                     | $\cdot$ /٢                                                                                | ٢١                       |       |
| $\cdot/\cdot$ ۶۳                                  | $\overline{\phantom{a}}$ | $\cdot$ / $\cdot$ $\Delta$          | $\cdot$ /۲<br>$\lor\lor$        | $\overline{\phantom{a}}$     | $\cdot$ / $\cdot$ $\Delta$              | $\cdot/\cdot$ ۶۳                                                                          | ۲۲                       |       |
| .  .94                                            | $\overline{\phantom{a}}$ | $\cdot$ / $\cdot$ $\wedge$ $\wedge$ | $\cdot$ / $\uparrow$ $\uparrow$ | $\overline{\phantom{a}}$     | $\cdot$ / $\cdot$ $\wedge$ $\wedge$     | $.  .$ ۶۴                                                                                 | ۲۳                       |       |
| $\cdot$ / $\cdot$ $\cdot$ $\upDelta$              | $\bar{ }$                | $\equiv$                            | $\cdot$ / $\cdot$ 9             | $\bar{ }$                    | $\overline{\phantom{a}}$                | $\cdot$ / $\cdot$ $\Delta$                                                                | $\lambda$                |       |
| $\cdot$ / $\cdot$ $\tau$                          | $\overline{\phantom{0}}$ | $\overline{a}$                      | $\cdot$ / $\cdot$ $\uparrow$ 9  | $\overline{\phantom{0}}$     | $\overline{a}$                          | $\cdot$ / $\cdot$ $\tau$                                                                  | ٢                        | پنجره |
| $\overline{\phantom{a}}$                          | $\qquad \qquad -$        | $\overline{\phantom{0}}$            | <b>AIYT</b>                     | $\qquad \qquad -$            | $1/1 \cdot \Lambda$                     | $1/1 \cdot \Lambda$                                                                       | $\overline{\phantom{a}}$ | كف    |
| $\overline{\phantom{a}}$                          | $\overline{\phantom{a}}$ | $\bar{a}$                           | $\Delta/\Upsilon\Upsilon$       | $\overline{\phantom{a}}$     | $1/\Lambda \cdot \Lambda$               | $1/1 \cdot \Lambda$                                                                       | $\overline{\phantom{a}}$ | سقف   |

**پیوست 7 حجم الیههای مصالح ساختمانی**

## **پیوست 8 خصوصیات کُلی توزیع حرارت**

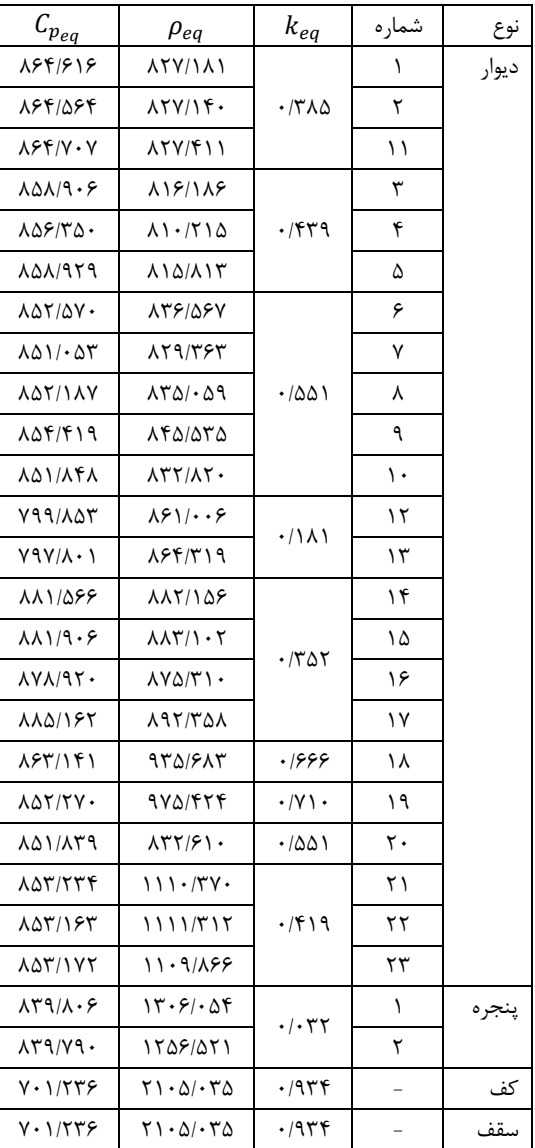

# **پیوست 9 مقادیر انتقال حرارت کُلی محاسبه شدۀ مربوط به خصوصیات کُلی توزیع حرارت**

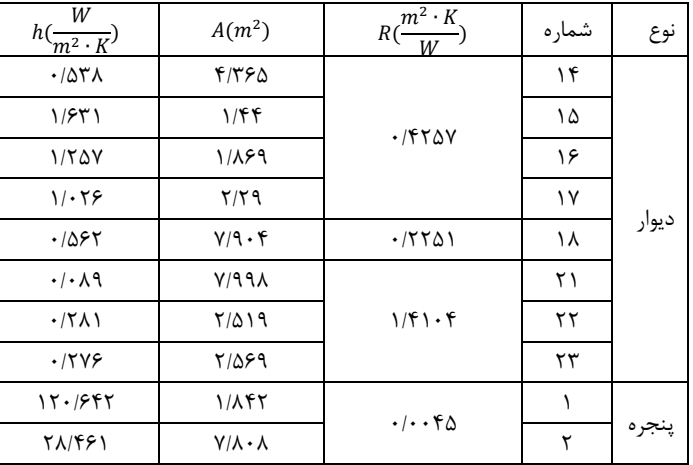

## **پیوست ١0 نتایج حاصل از BTD**

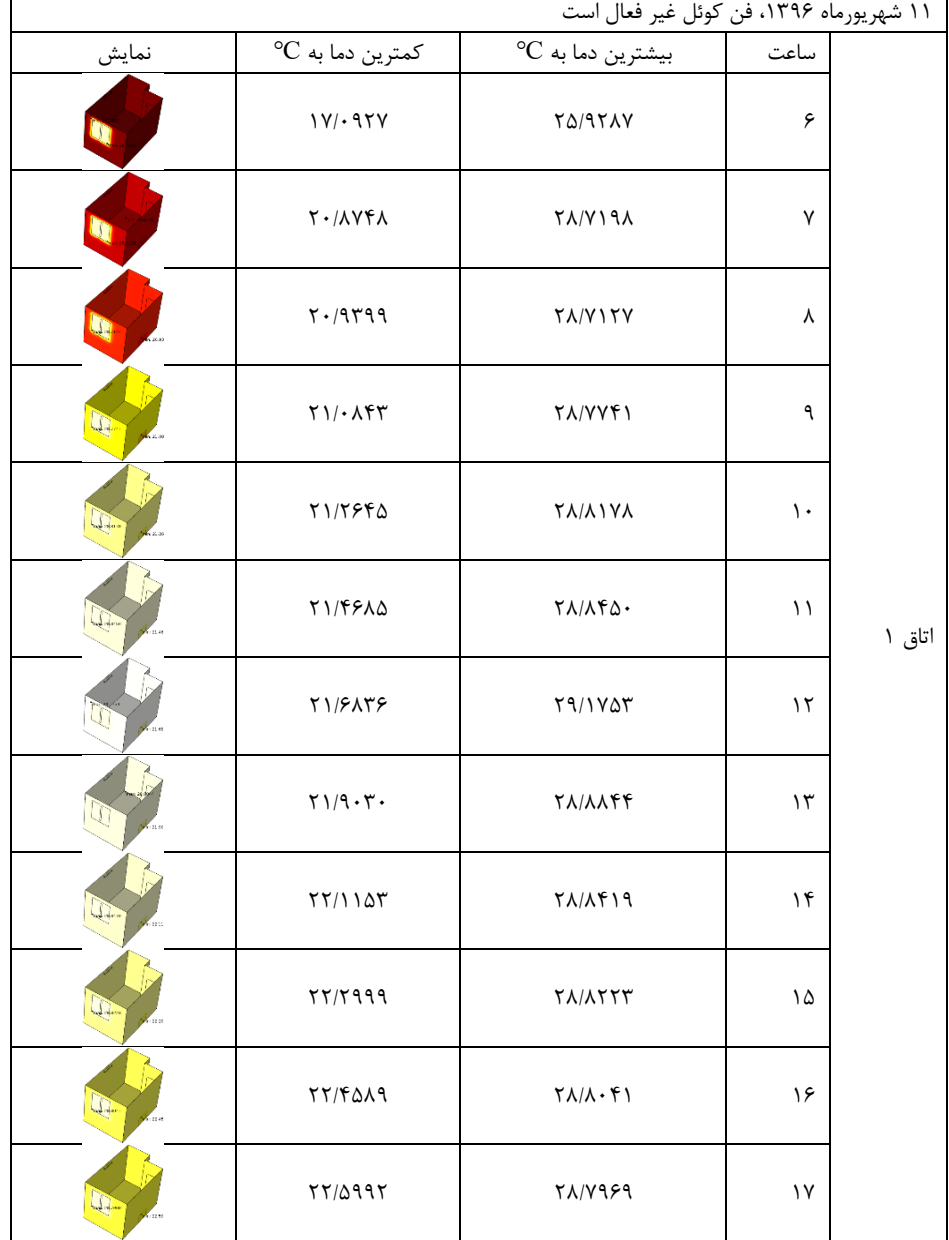

**الف- بیشترین و کمترین دمای اتاق ١ بدون فعال بودن وسیلۀ سرمایشی**

| ۱۶ بهمن ماه ۱۳۹۵، رادیاتور غیر فعال است |                                                        |                                 |                      |        |
|-----------------------------------------|--------------------------------------------------------|---------------------------------|----------------------|--------|
| نمايش                                   | $\overline{\text{°C}}$ کمترین دما به                   | $^{\circ}$ C بیشترین دما به     | ساعت                 |        |
|                                         | $f/TT\Lambda$ 97                                       | 17/7841                         | ۶                    |        |
|                                         | $f/\lambda f997$                                       | 17/7484                         | ٧                    |        |
|                                         | f/97f91                                                | 17/YTAT                         | ٨                    |        |
|                                         | $\Delta$ / $\cdot$ $\epsilon$ $\vee$ $\vee$ $\epsilon$ | 17/7179                         | ٩                    |        |
|                                         | $\Delta$ /٢۴٣٣.                                        | 17/177V                         | $\backslash$ .       |        |
|                                         | $\Delta$ /۴۳۶                                          | 17/1497                         | $\setminus$          | اتاق ۱ |
|                                         | $Q/57\lambda Q\lambda$                                 | 15/1815                         | $\gamma$             |        |
|                                         | AIAFFTY                                                | $17/\lambda f\lambda 1$         | $\gamma$             |        |
|                                         | 91.7174                                                | 17/1794                         | $\mathcal{N}$        |        |
|                                         | 9/7.197                                                | 17/177                          | ١۵                   |        |
|                                         | 9/70YTf                                                | $17/\lambda 119$                | ۱۶                   |        |
|                                         | 9/99.17                                                | $17/\lambda \cdot \lambda \tau$ | $\backslash\!\!\vee$ |        |

**ب- بیشترین و کمترین دمای اتاق ١ بدون فعال بودن وسیلۀ گرمایشی**

#### **پیوست ١١ نتایج حاصل از BEM**

| كمترين دماي<br>$(C)$ اتاق (C°) | بيشترين دماي<br>$(C)$ اتاق (C°C | دمای باد فن<br>$(C)$ کوئل | سرعت باد فن<br>$(m/s)$ کوئل  | $T_$ out (°C) | دمای محیط<br>(C°) | شمارهٔ اتاق |
|--------------------------------|---------------------------------|---------------------------|------------------------------|---------------|-------------------|-------------|
| <b>TT/VFA</b>                  | YQ/979Q                         | ٢٣                        | $1/\cdot 19$                 | ۲۹            | ٢٧                |             |
| $YY/Y\lambda \cdot \lambda$    | $Y\Delta/YY$                    |                           | $\mathbf{r}/\cdot\mathbf{r}$ |               |                   |             |
| YY/Y9YQ                        | 74/1747                         |                           | $\Delta/\cdot \Lambda$       |               |                   |             |
| YY/YYY                         | Y999.1                          |                           | $1/\cdot 19$                 |               | ۲۸                |             |
| 7718848                        | TA/VIAT                         |                           | $\mathbf{r}/\cdot\mathbf{r}$ |               |                   |             |
| <b>TY/VVAT</b>                 | $Y\Delta/Y\cdot YY$             |                           | $\Delta/\cdot \Lambda$       |               |                   |             |
| 77/8979                        | TY/FY9Y                         |                           | $1/\cdot 19$                 |               | ۲۹                |             |
| 77/7481                        | 7817844                         |                           | $\mathbf{r}/\cdot\mathbf{r}$ |               |                   |             |
| 77/7879                        | TQ/VAFT                         |                           | $\Delta/\cdot \Lambda$       |               |                   |             |

**الف- بیشترین و کمترین دمای اتاق ١ با فعال بودن وسیلۀ سرمایشی**

## **ب- بیشترین و کمترین دمای اتاق ١ با فعال بودن وسیلۀ گرمایشی**

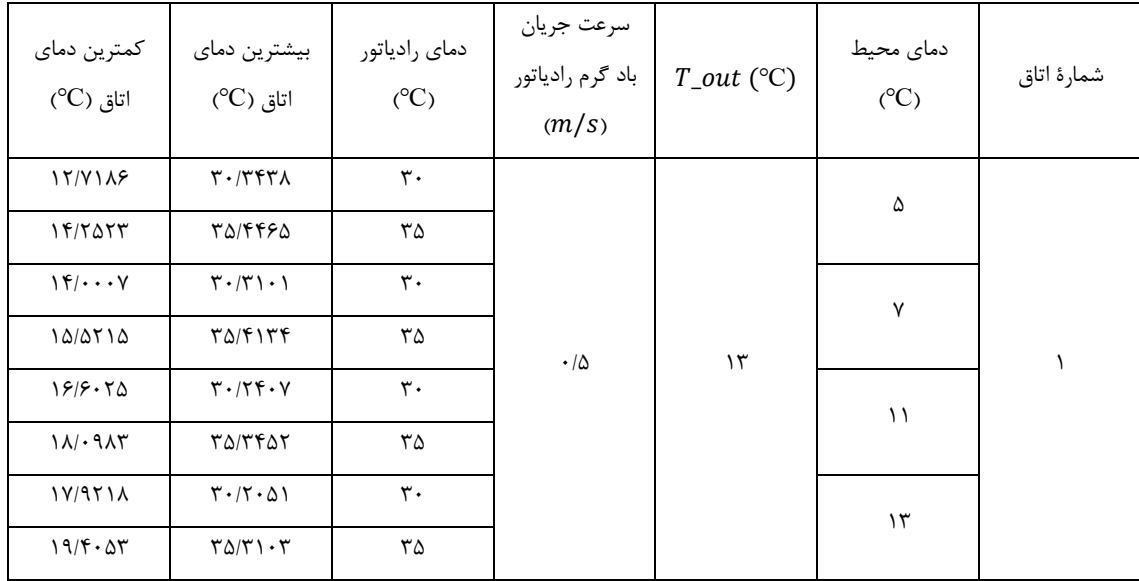

**پیوست ١2 روش انجام BTD برای کُل بخش مسکونی**

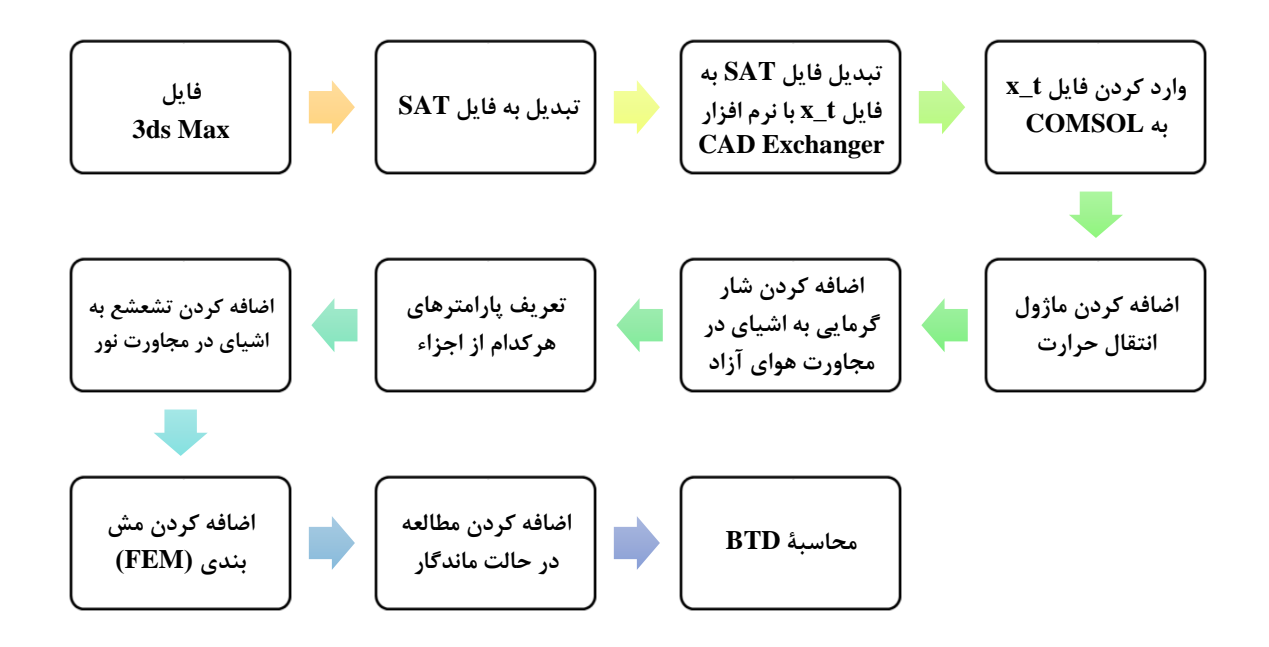

**پیوست ١3 شرح کار روش تاگوچی با نرمافزار Minitab**

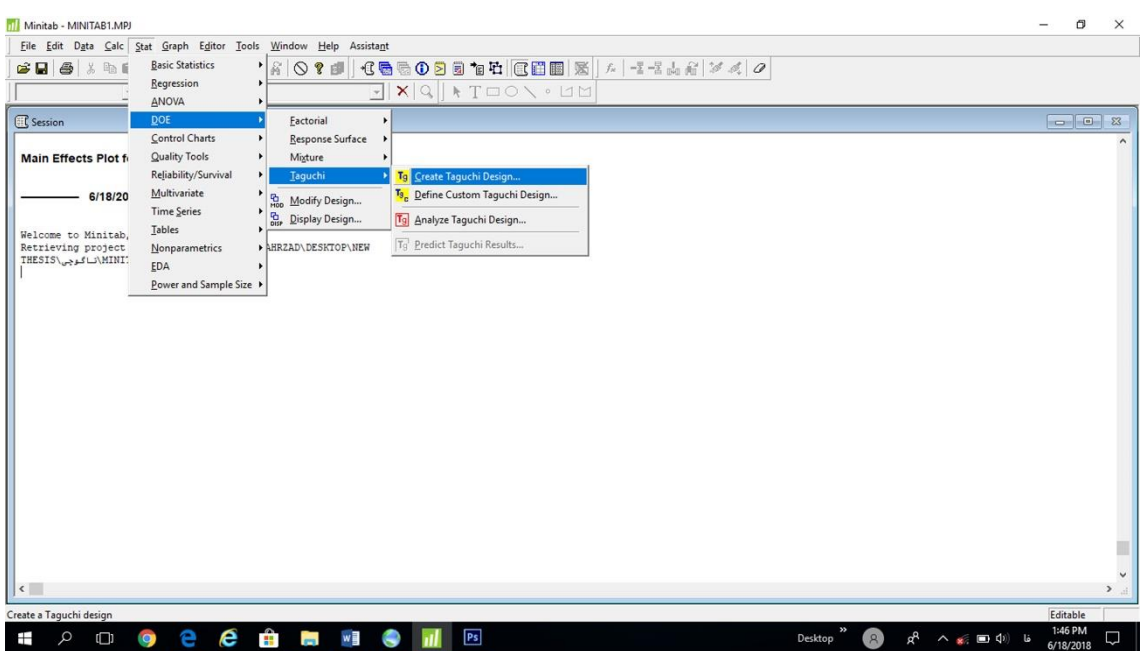

ابتدا مانند شکل زیر قسمت مربوط به طراحی آزمایشات به روش تاگوچی انتخاب میشود.

سپس همانطوریکه که در فصل 6 توضیح داده شد، با توجه به پارامترهای طراحی، سطوح آنها، حداقل تعداد آزمایشات و آرایۀ به دست آمده از جدول OA تاگوچی، تنظیمات زیر در نرمافزار انجام میگیرند:

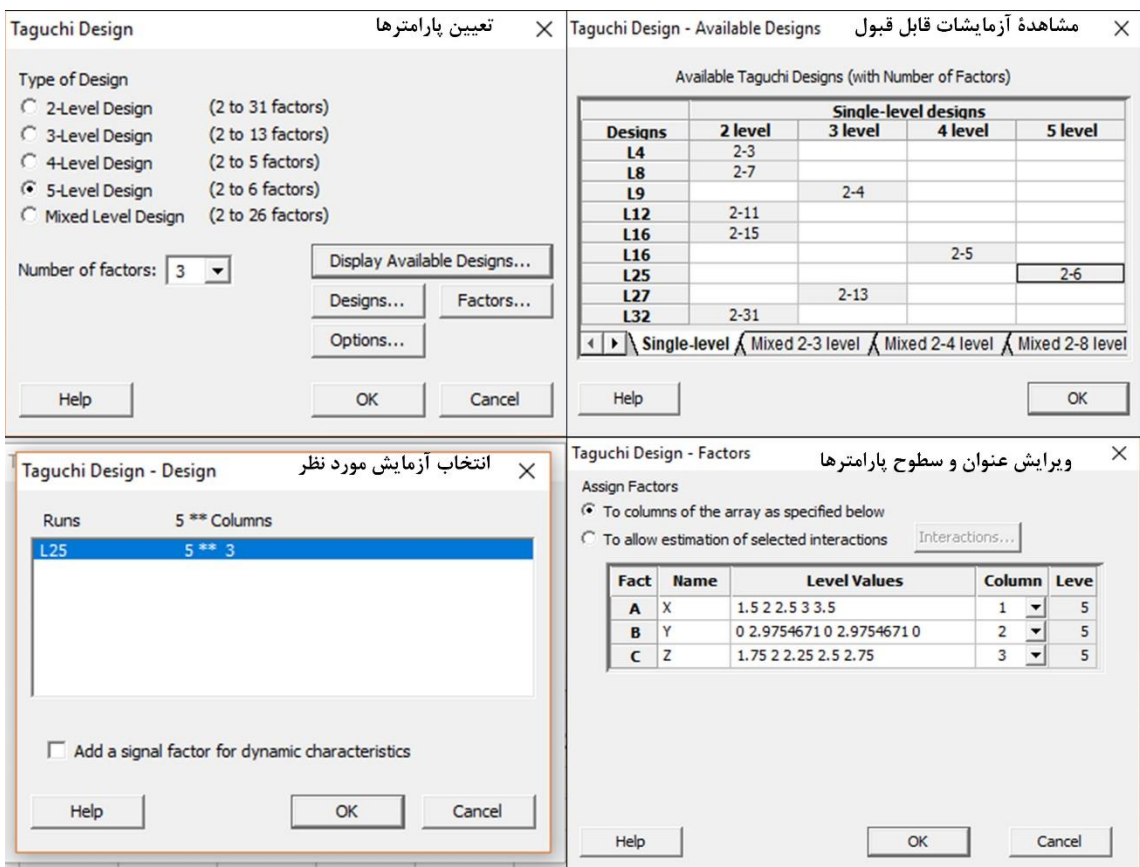

25 آزمایش تاگوچی مطابق جدول زیر است که هر کدام از این 25 آزمایش همانطوریکه در فصل 6 شرح داده شد باید

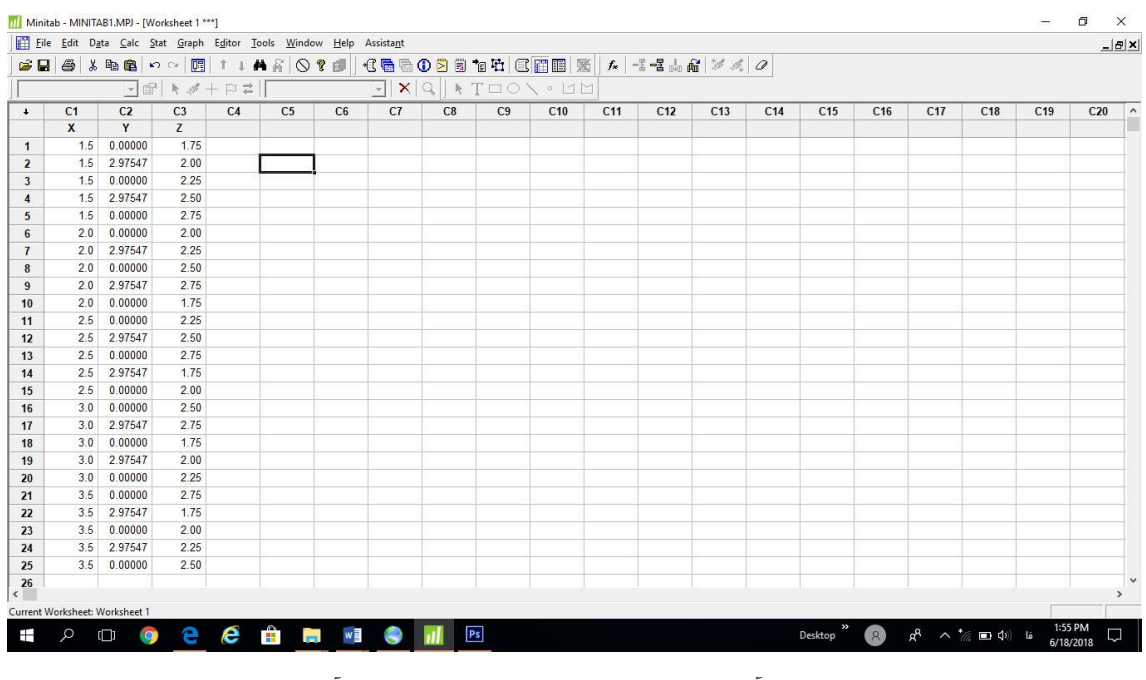

در نرمافزار EM شبیهسازی شوند تا نقاط  $T_{Max}$  و  $T_{Min}$  به دست آیند.

سپس پاسخهای تابع برازندگی برای هر آزمایش به ترتیب در ستون 4C و جلوی هر آزمایش وارد میشود.

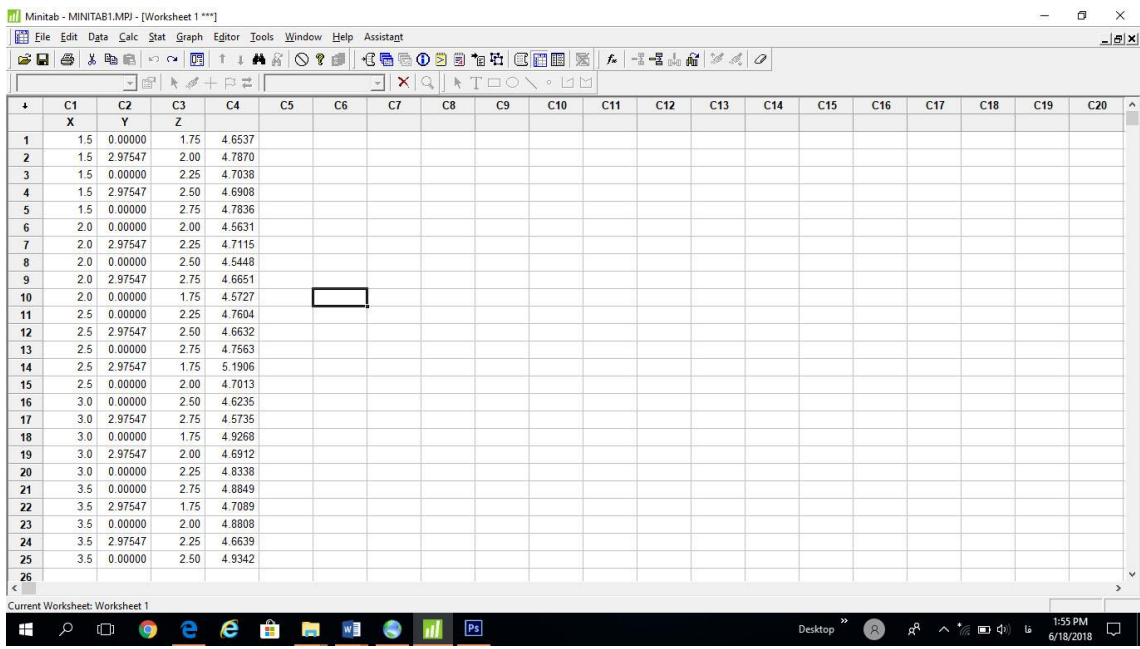

در ادامه تحلیل SNR برای به دست آوردن نقطۀ بهینه به صورت زیر انجام میگیرد. ابتدا تحلیل SNR تاگوچی انتخاب

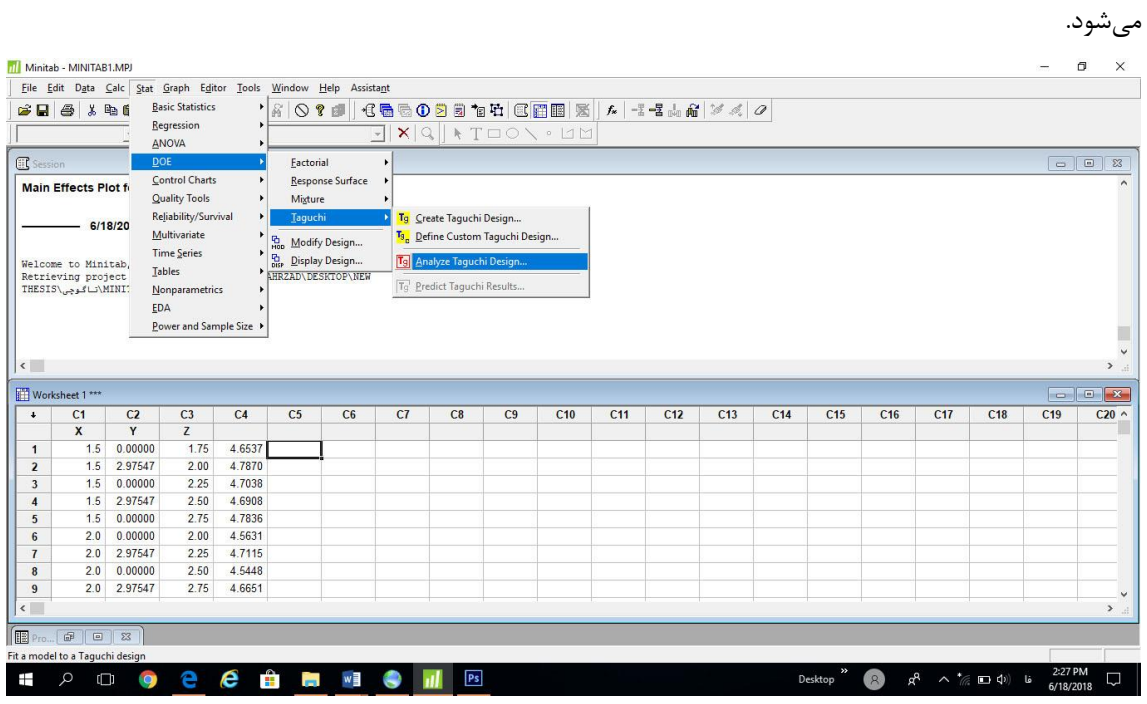

تنظیمات SNR به صورت زیر انجام میگیرند و تحلیل اجرا میشود تا پاسخها همانند فصل 6 )شکل 66 )به دست آیند.

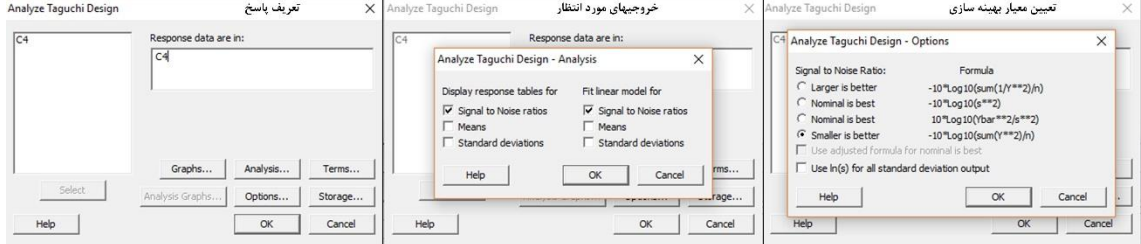

تحلیل ANOVA نیز به صورت زیر انجام میگیرد.

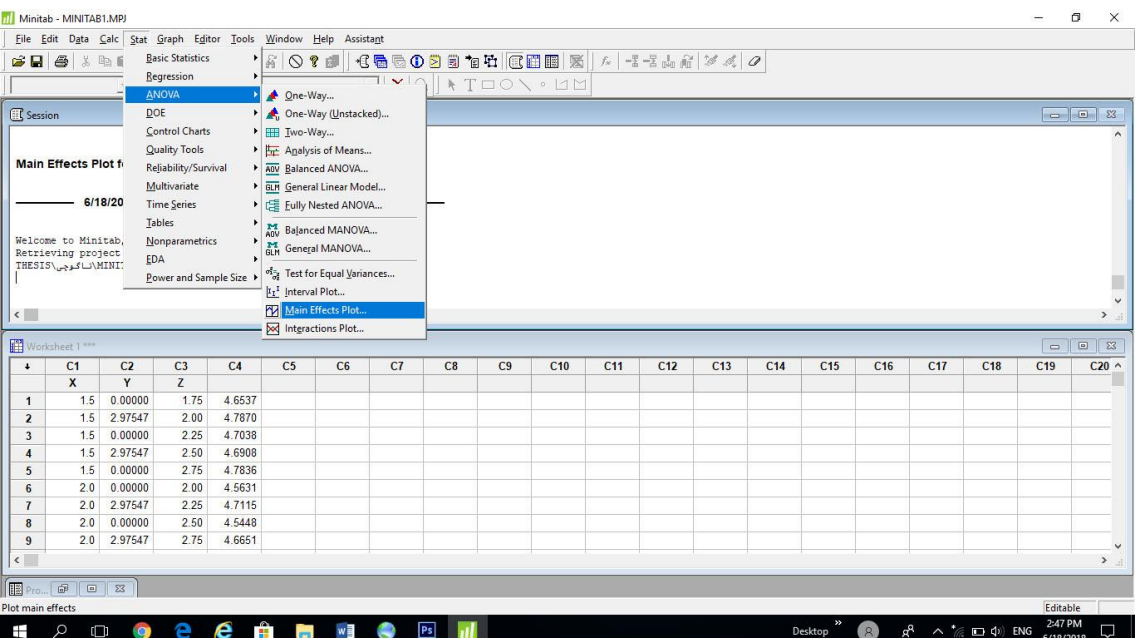

# **واژهنامۀ فارسیبه انگلیسی-انگلیسیبه فارسی**

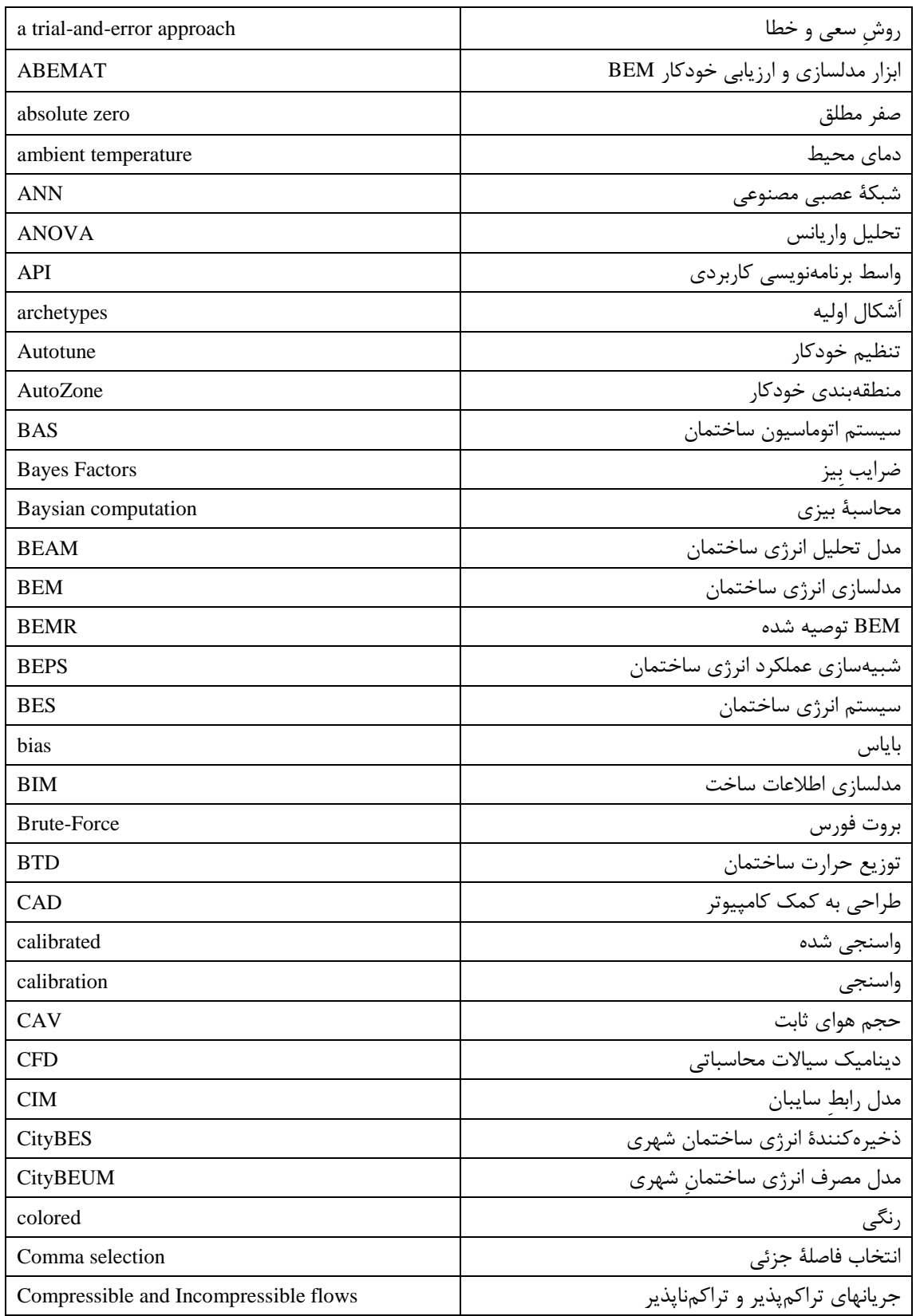

**واژهنامۀ .١ از راست به چپ فارسی به انگلیسی و از چپ به راست انگلیسی به فارسی**

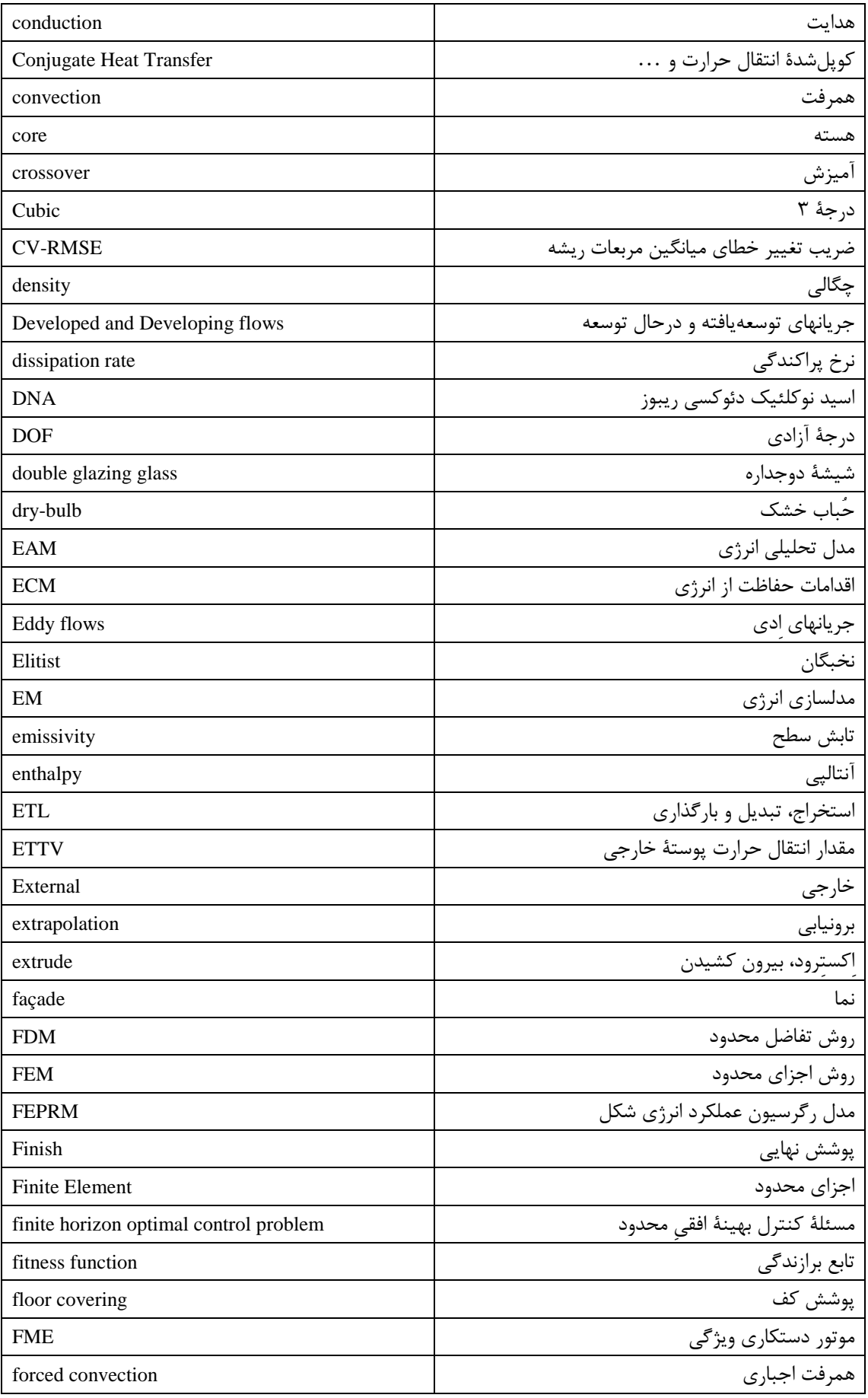

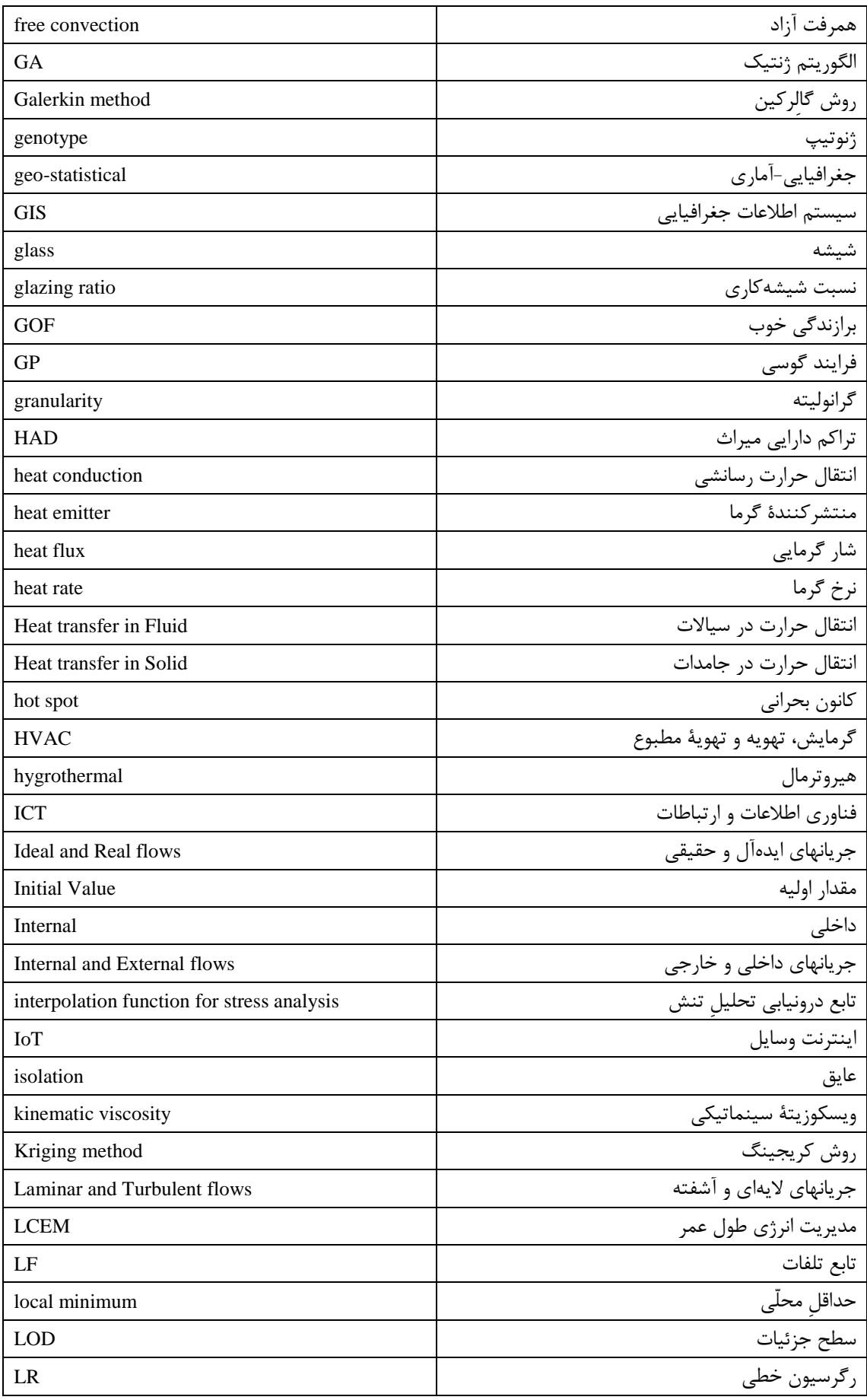

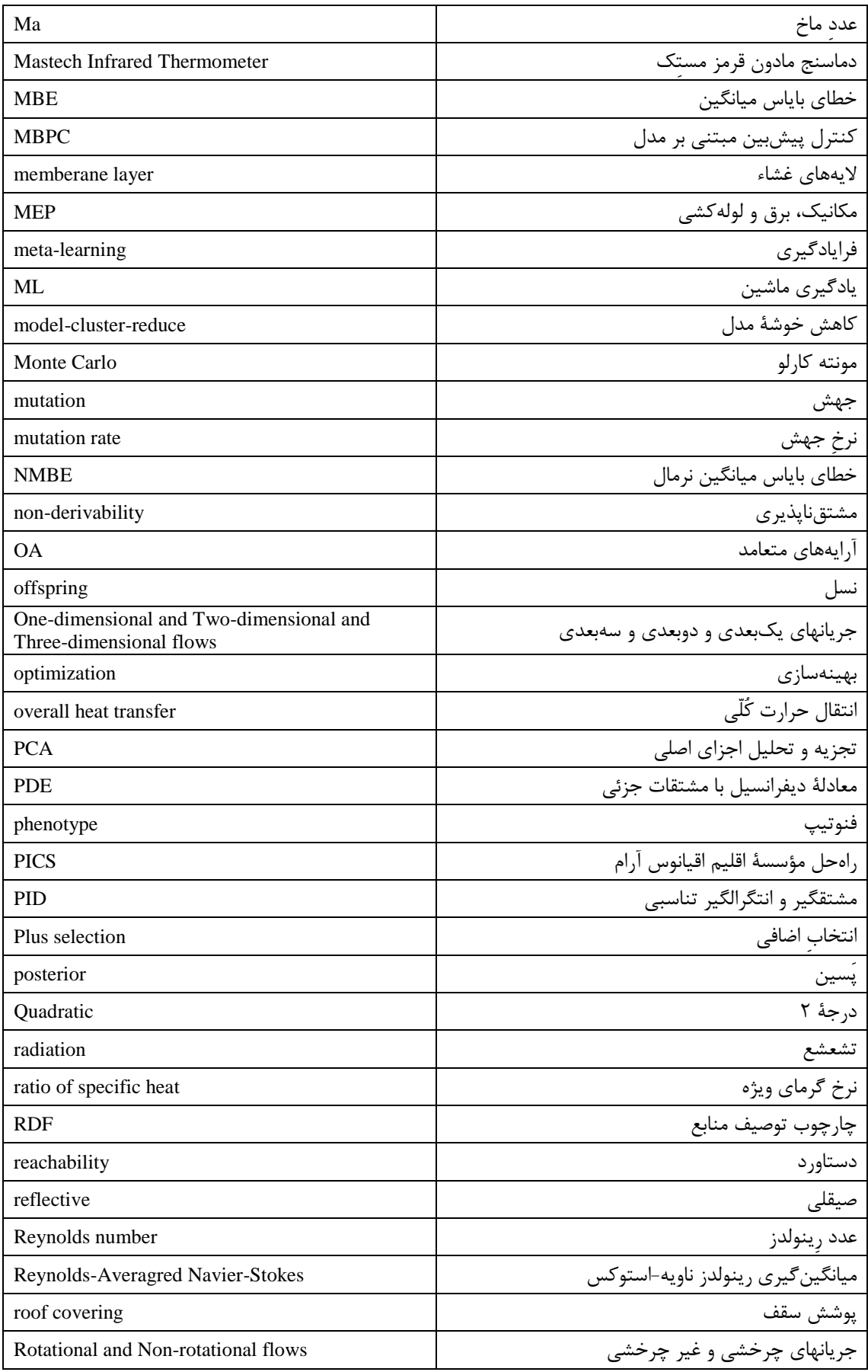

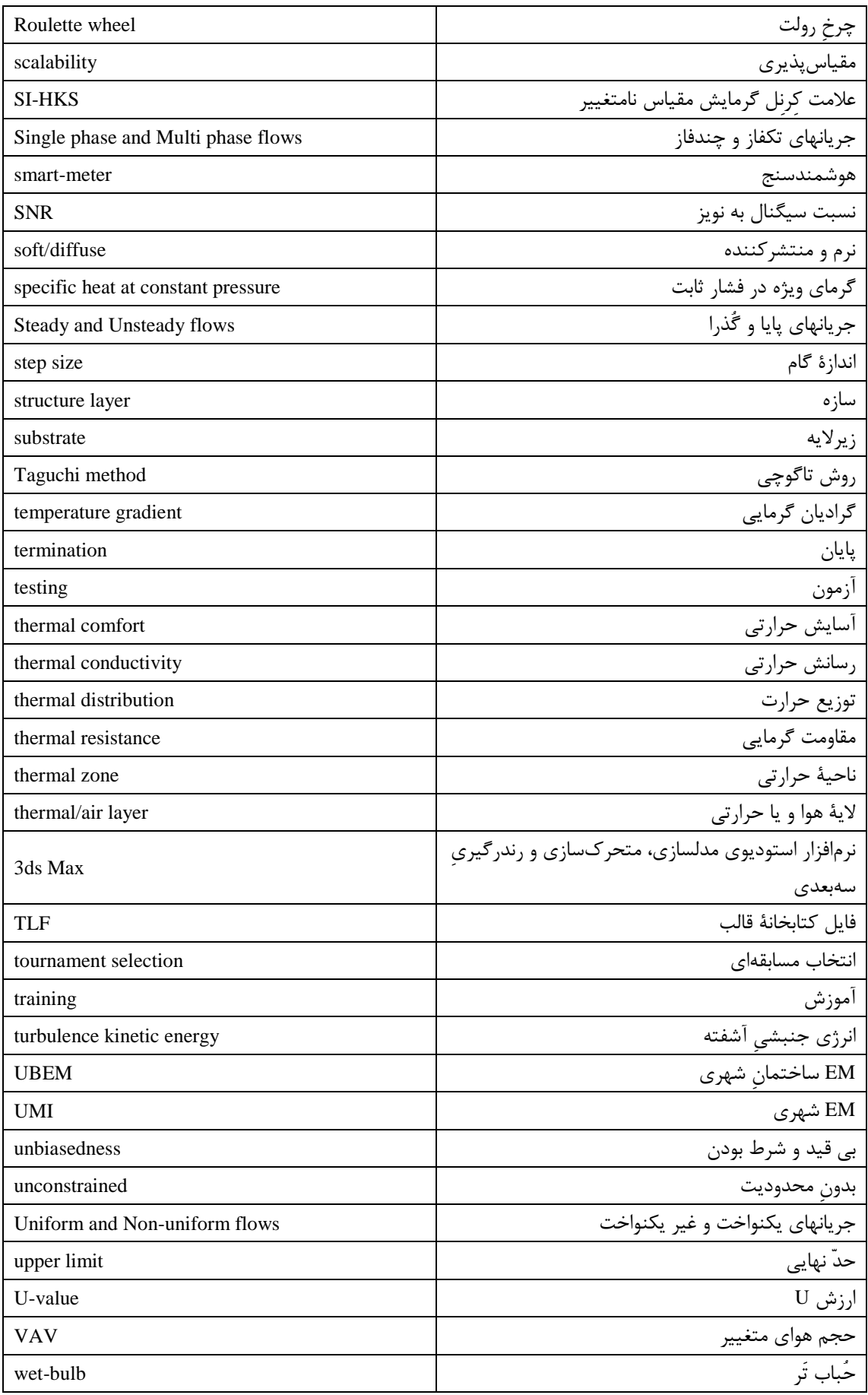

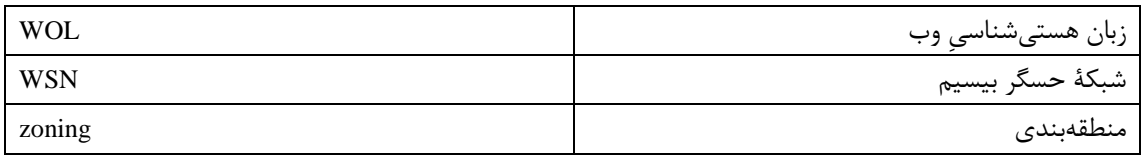

# Abstract

In today's life, it's necessary to pay attention to saving energy. There are a lot of research and studies in this area to minimize the potential for energy losses. Building Information Modeling (BIM) has been considered as a coordinated model for nearly two decades. BIM is a utility software program that integrates the building information required in the building including a three-dimensional architecture, a map of the electrical installations, etc., and, with the intelligence it is predicted, can provide the necessary offers, time and order of execution to the building engineer, and if, for some reason, a part of the map is changed in any case, report the bugs that arise in the next steps. One of the issues that can be solved by BIM as a powerful database is energy issues. The first step for maintaining energy is to find a way to reduce consumption and save money. In fact, saving energy means less cost, less fuel and less pollution. Hence, we need to look for the necessary infrastructure to reduce the use and distribute optimal energy. This thesis aims to develop the methodology of one of the articles (Gerrish et al. method) by proposing a new and innovative design using thermal energy optimization and temperature estimates obtained from the EM software, and predict the best location for heating and cooling appliances. In this study, all the information about one of the units of the Toos Arman Star Apartment Hotel project located on Navvab Safavi Avenue in Mashhad, near Imam Reza Shrine (PBUH), was obtained from this project, and was modeled on BIM software. Then, the key parameters of the building were investigated and all of them were extracted from the BIM software. In the following, EM was investigated using the energy simulation software. Validation was also done by comparing the simulation results and the actual results. For optimization, two optimization methods of genetic algorithm (GA) and Taguchi method was used to determine the optimal location of cooling devices. In GA, we tried to maximize the satisfaction of building residents by defining the fitness function as approaching the thermal comfort point of 25℃. The results of GA and Taguchi optimizations were introduced into the energy simulation software, and again, EM was performed using determined critical points. Since the proposed topic of this thesis is new and so far no action has been taken to determine the best location for the installation of heating and cooling appliances, the EM optimization result of GA was compared with the EM result of two Signal-to-Noise Ratio analysis (SNR) and Analysis of Variance (ANOVA) of the Taguchi method and EM result of the unit studied. In this comparison, the EM results obtained from GA optimization showed the better results than the Taguchi and EM of the unit studied. In GA optimization method, there were two sensitive points that one point showed a better response than the other point.

#### **Keywords:**

BIM, Thermal Transport, BTD, BEM, Building Energy Consumption Optimization
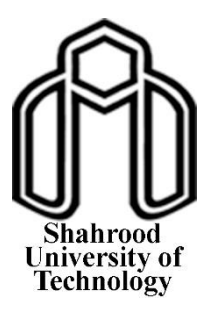

## **Shahrood University of Technology**

## **Faculty of electrical and robotics engineering**

## **MSc Thesis in Electrical Engineering: Electronic Integrated Circuits**

## **Energy modeling for estimation of indoor temperature of the building on the BIM platform**

By: Zahra Pezeshki

Supervisor: Dr. Syed Ali Soleimani Ivari

> Advisor: Dr. Ahmad Darabi

September 2018

طرح عطف جلد:

مدلسازی انرژی به منظور تخمین دمای داخل ساختمان در چارچوب مدلسازی اطالعات ساخت، نگارنده: زهرا پزشکی 1397